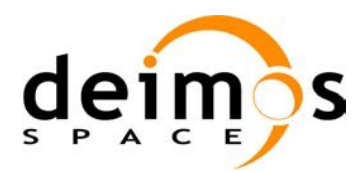

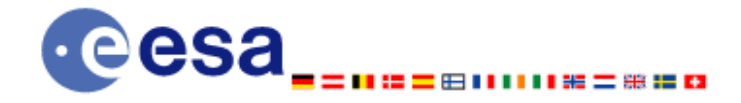

 $Signature$ 

# Earth Observation Mission CFI Software

# EO\_DATA\_HANDLING SOFTWARE USER MANUAL

<span id="page-0-2"></span><span id="page-0-1"></span><span id="page-0-0"></span>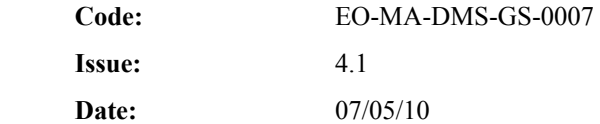

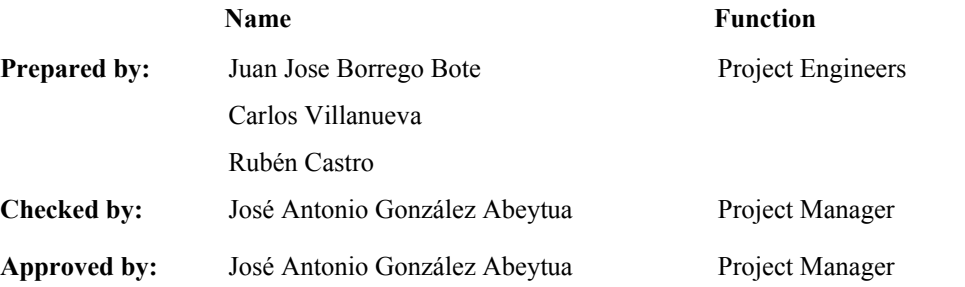

DEIMOS Space S.L. Ronda de Poniente, 19 Edificio Fiteni VI, Portal 2, 2ª Planta 28760 Tres Cantos (Madrid), SPAIN Tel.: +34 91 806 34 50 Fax: +34 91 806 34 51 E-mail: [deimos@deimos-space.com](mailto:deimos@deimos-space.com)

© DEIMOS Space S.L.

All Rights Reserved. No part of this document may be reproduced, stored in a retrieval system, or transmitted, in any form or by any means, electronic, mechanical, photocopying, recording or otherwise, without the prior written permission of DEIMOS Space S.L. or ESA.

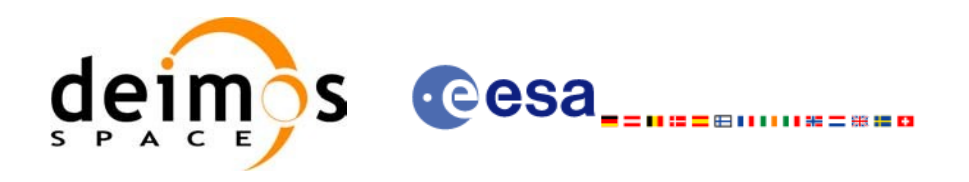

# **DOCUMENT INFORMATION**

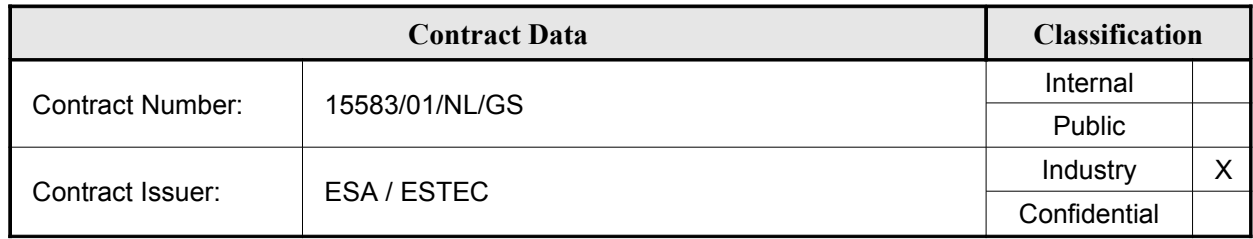

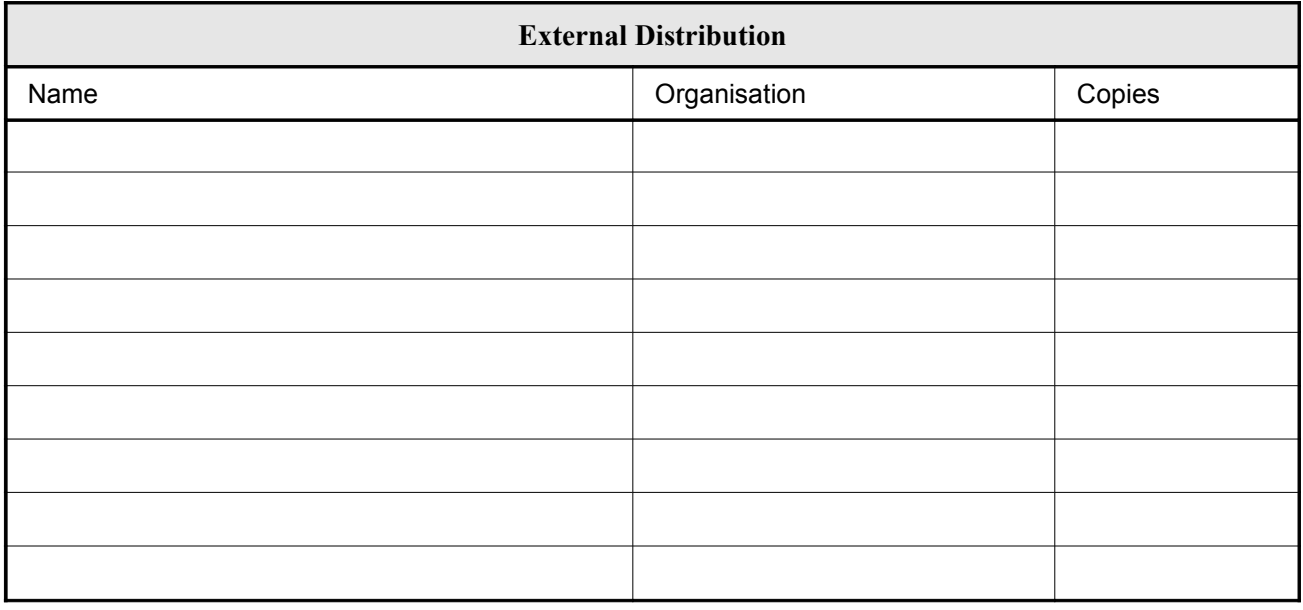

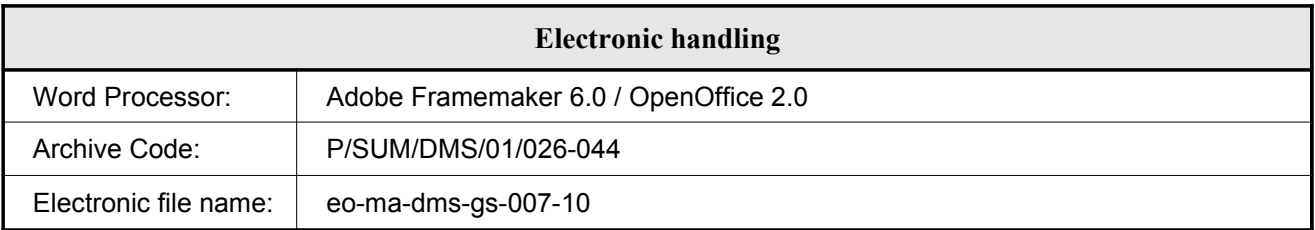

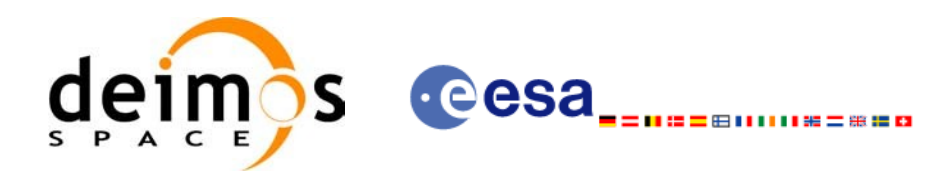

# **DOCUMENT STATUS LOG**

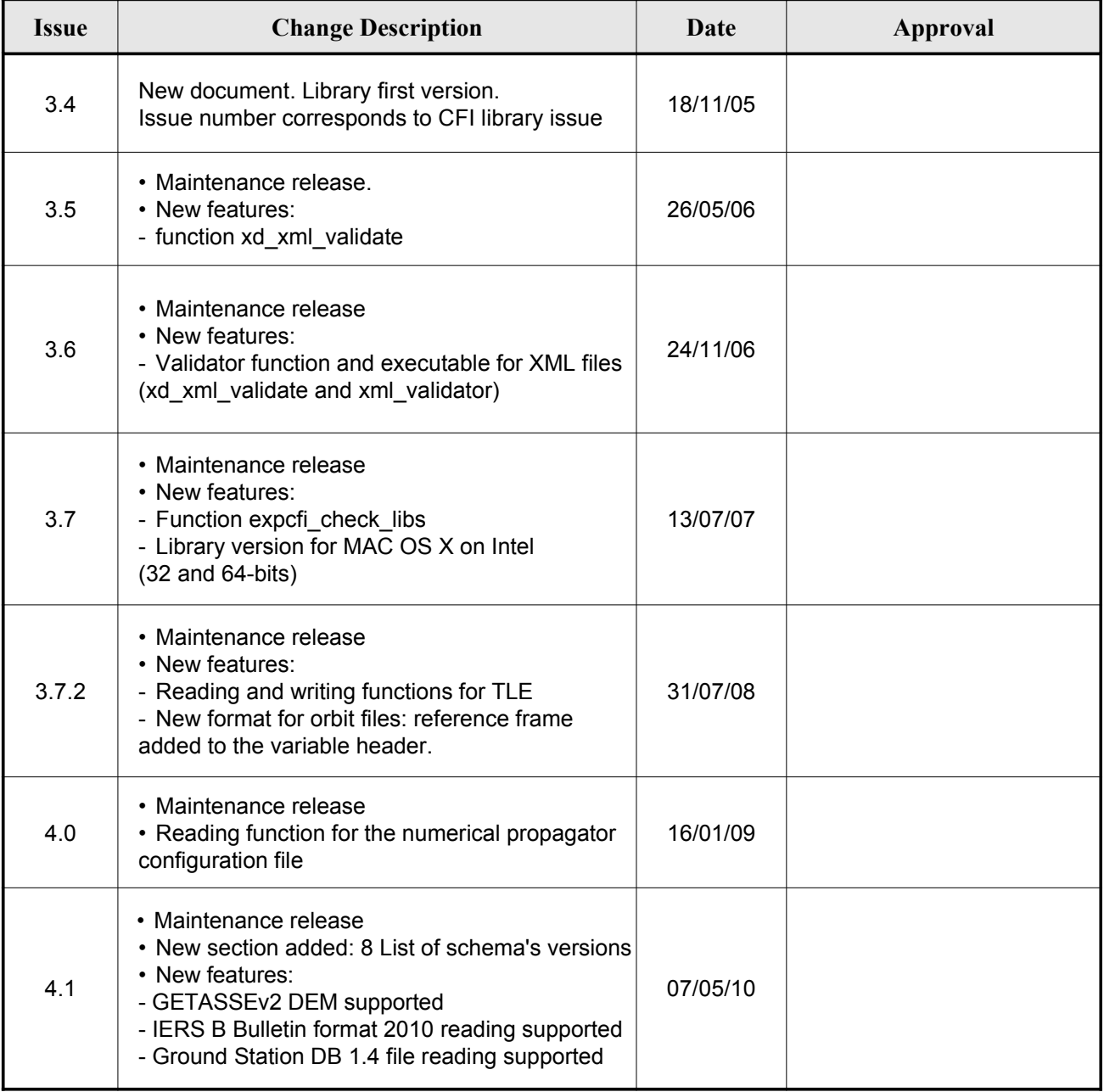

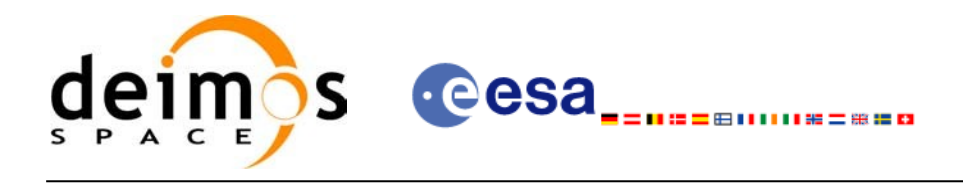

## **TABLE OF CONTENTS**

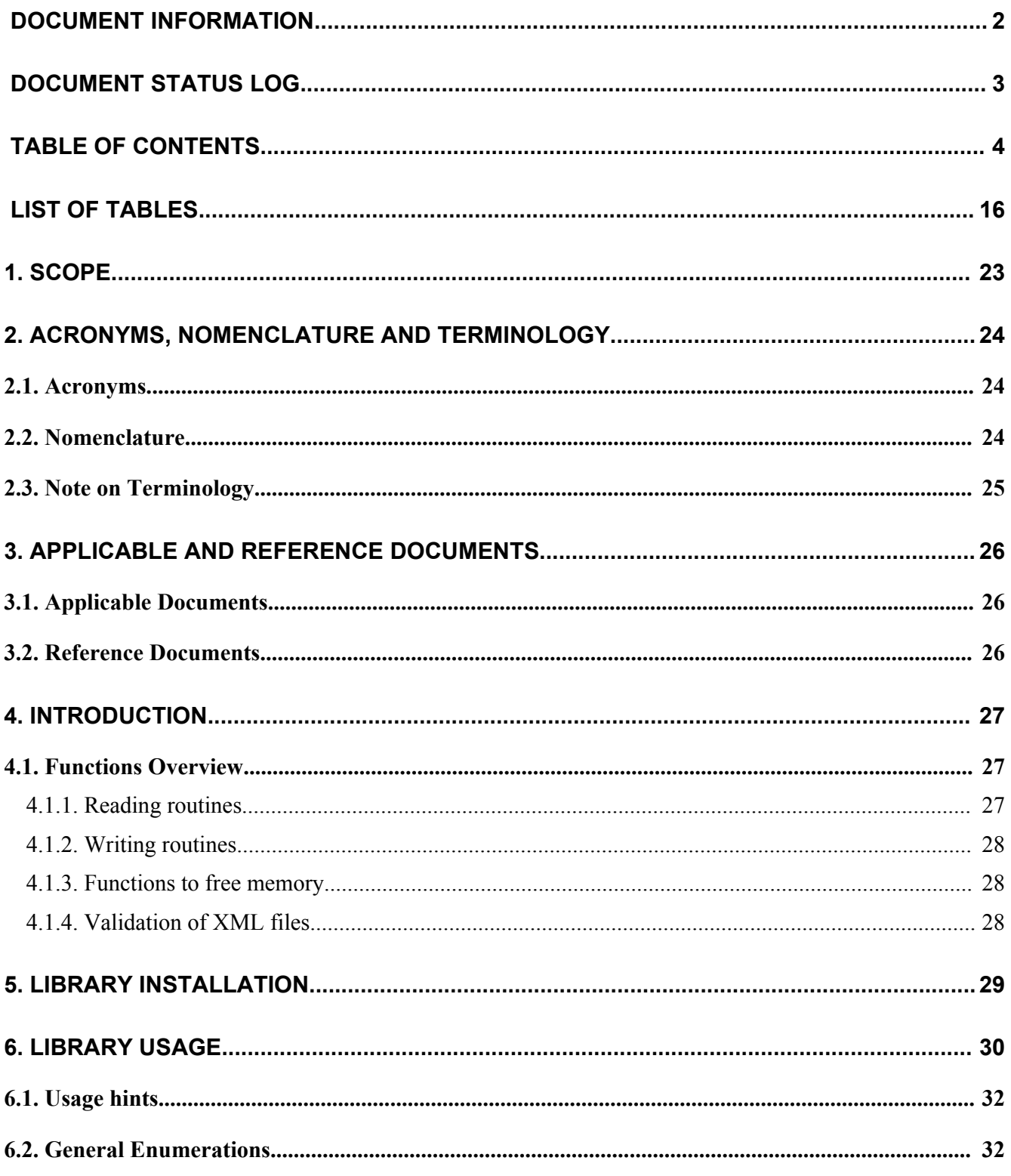

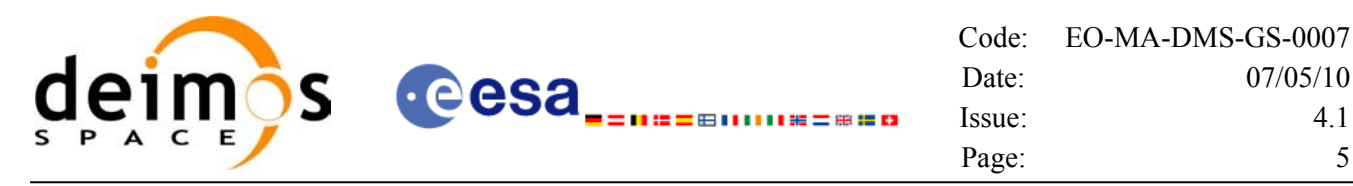

 $4.1$ 

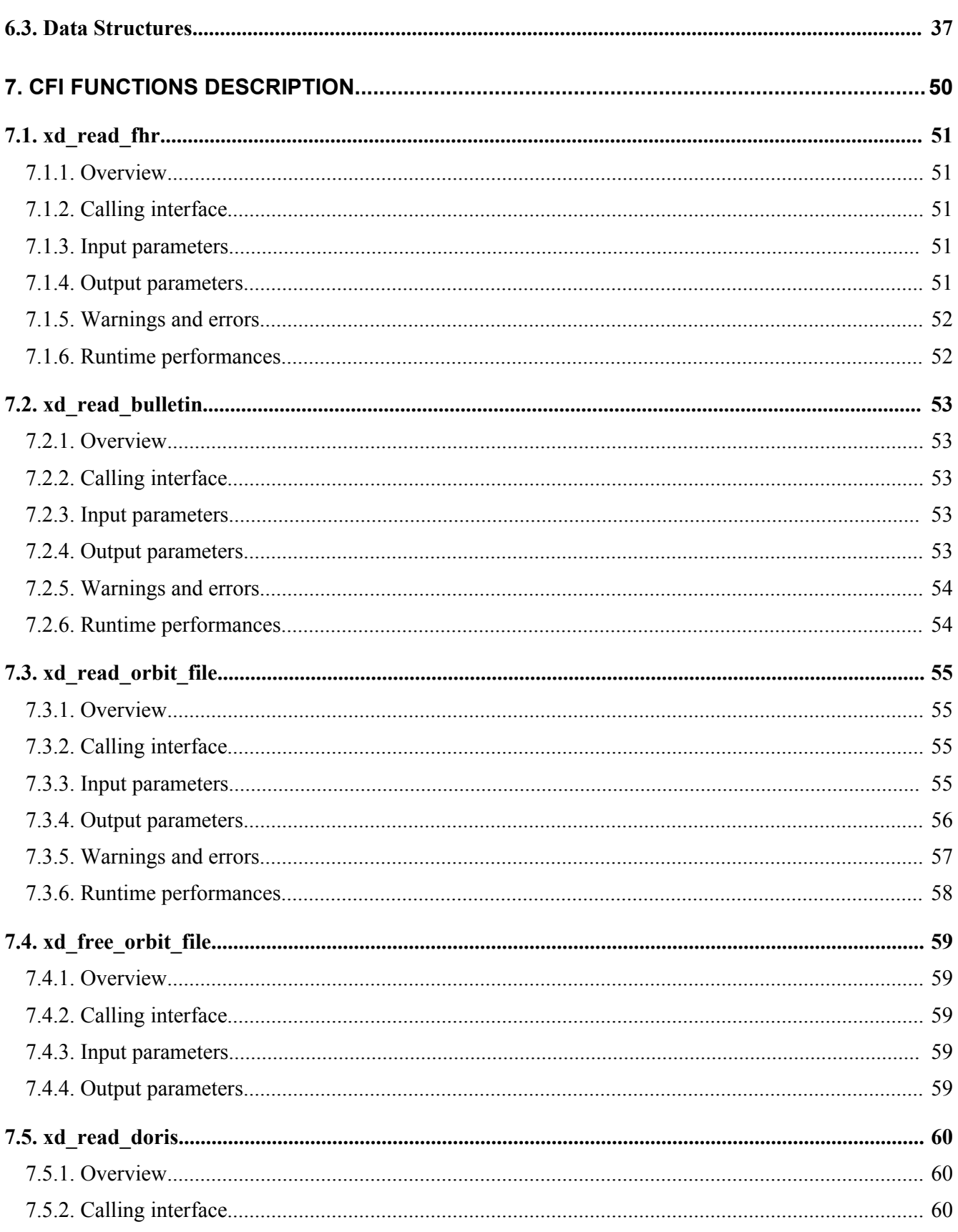

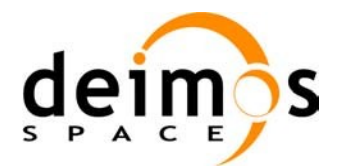

Page:

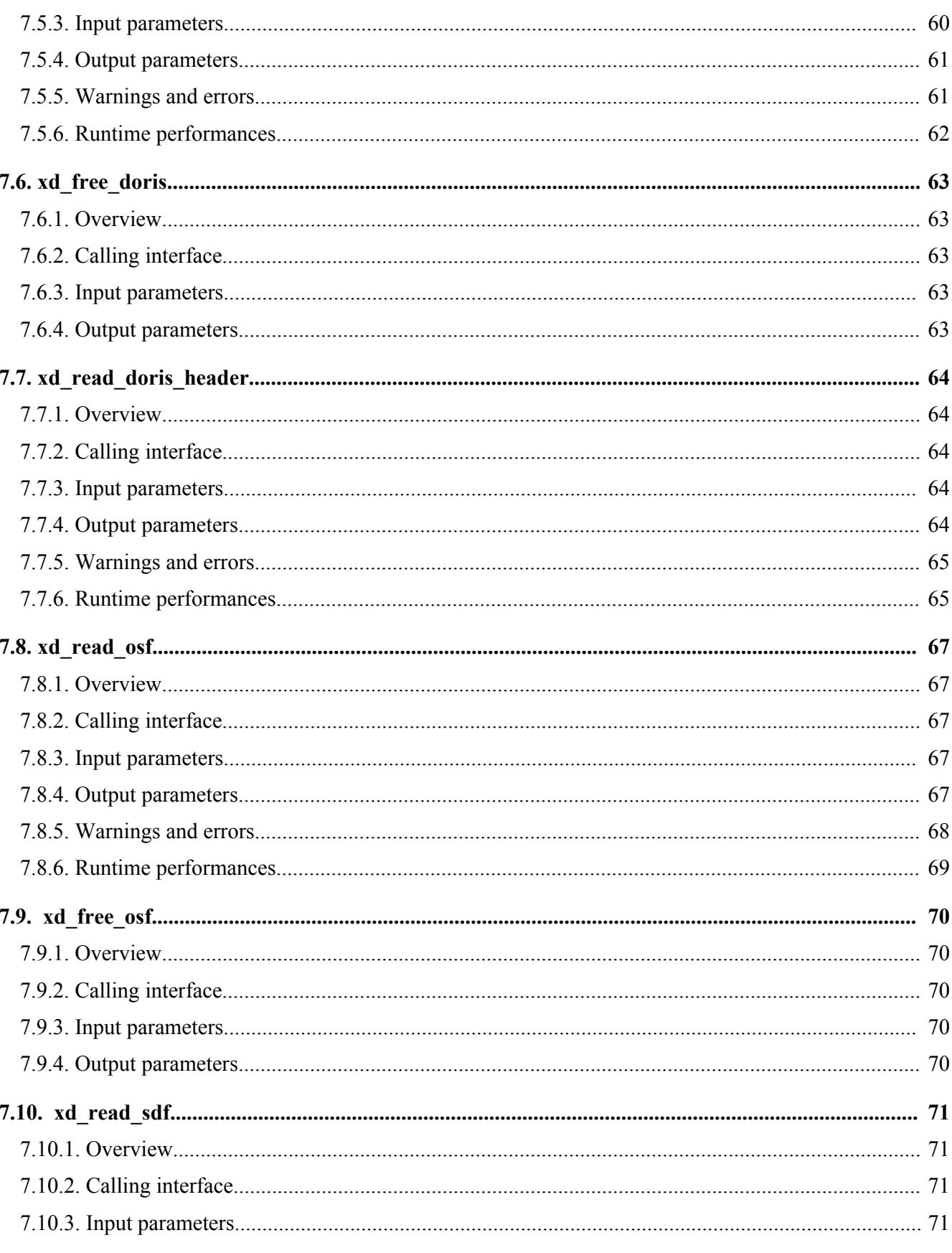

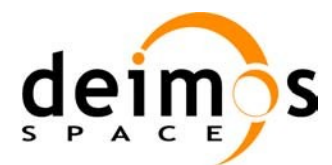

Page:

-<br>-----------

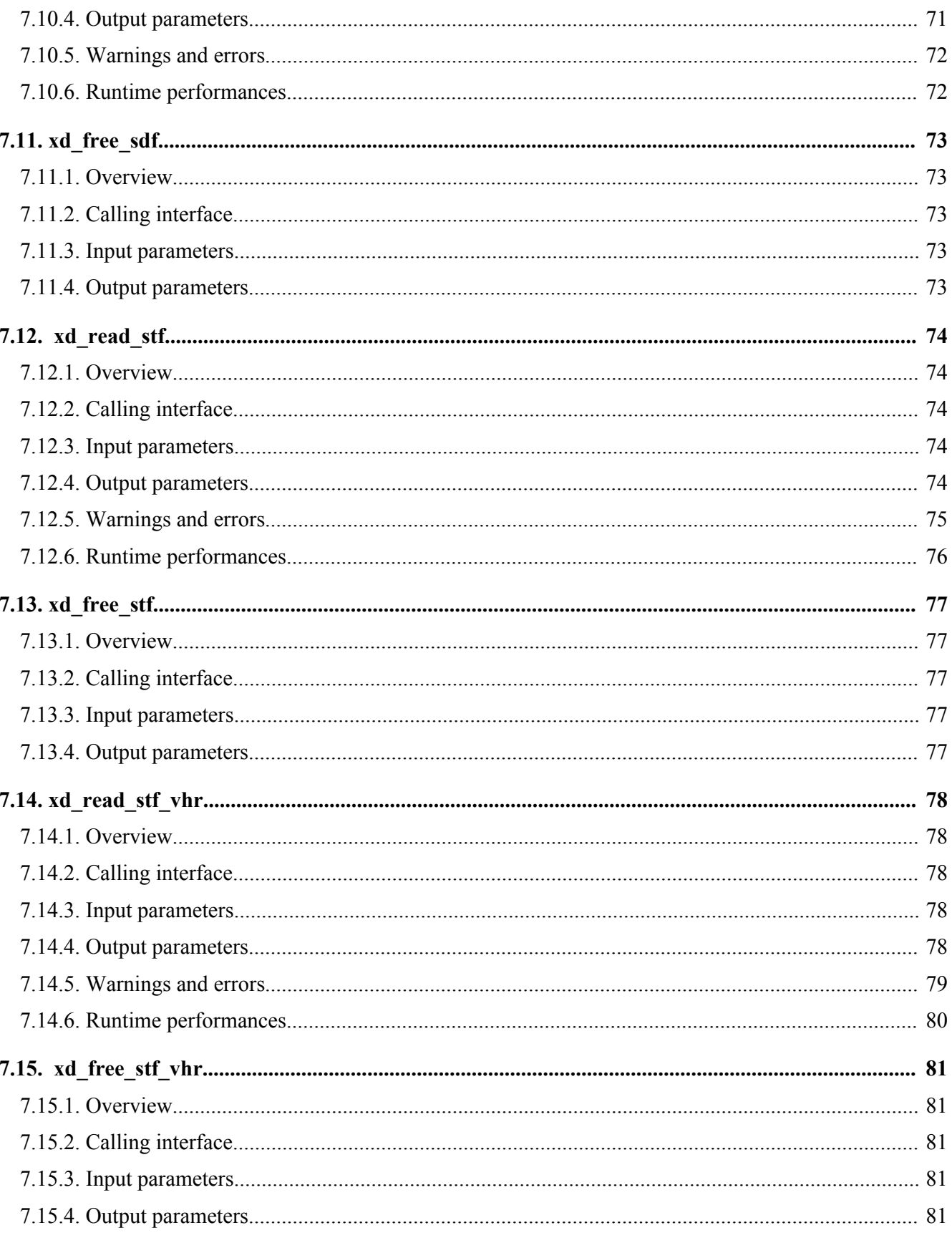

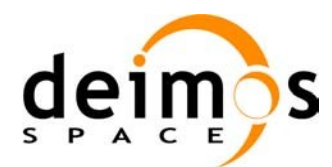

**Cesa** 

Code: EO-MA-DMS-GS-0007 Date:  $07/05/10$ Issue:  $4.1$  $\,8\,$ Page:

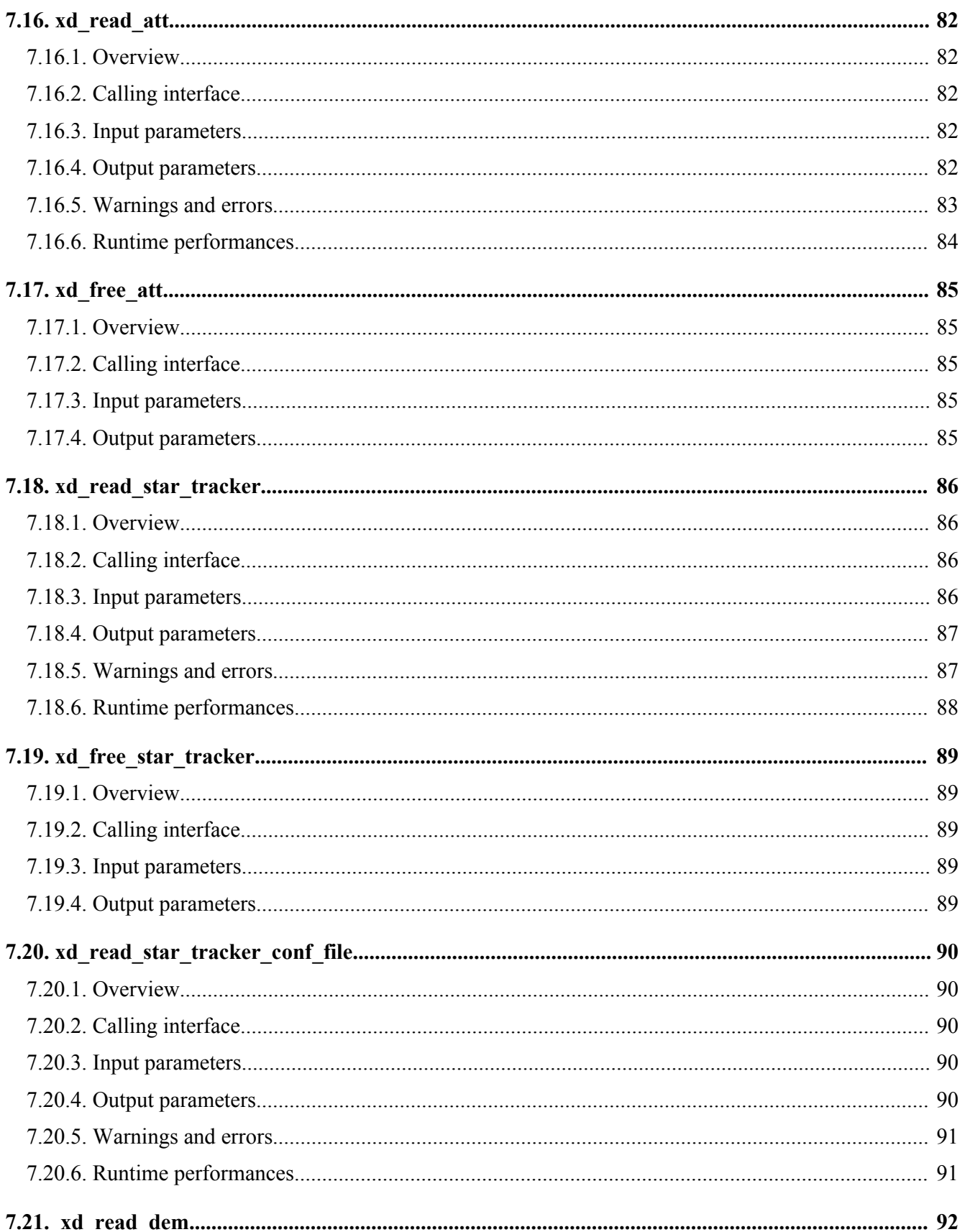

-<br>-----------

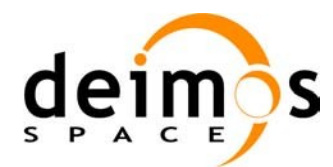

Code: EO-MA-DMS-GS-0007 Date:  $07/05/10$ Issue: 4.1 9

Page:

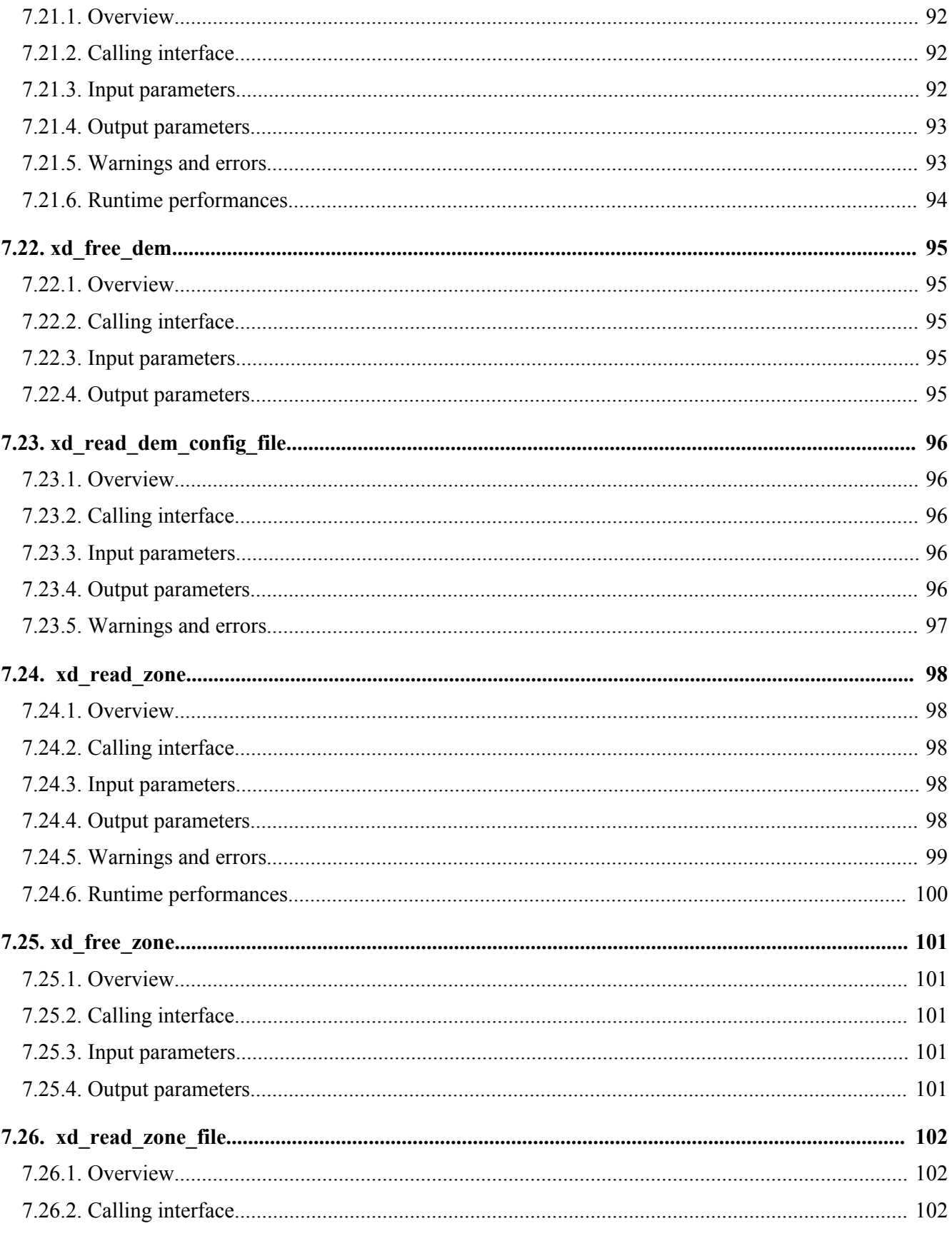

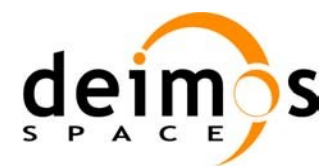

Page:

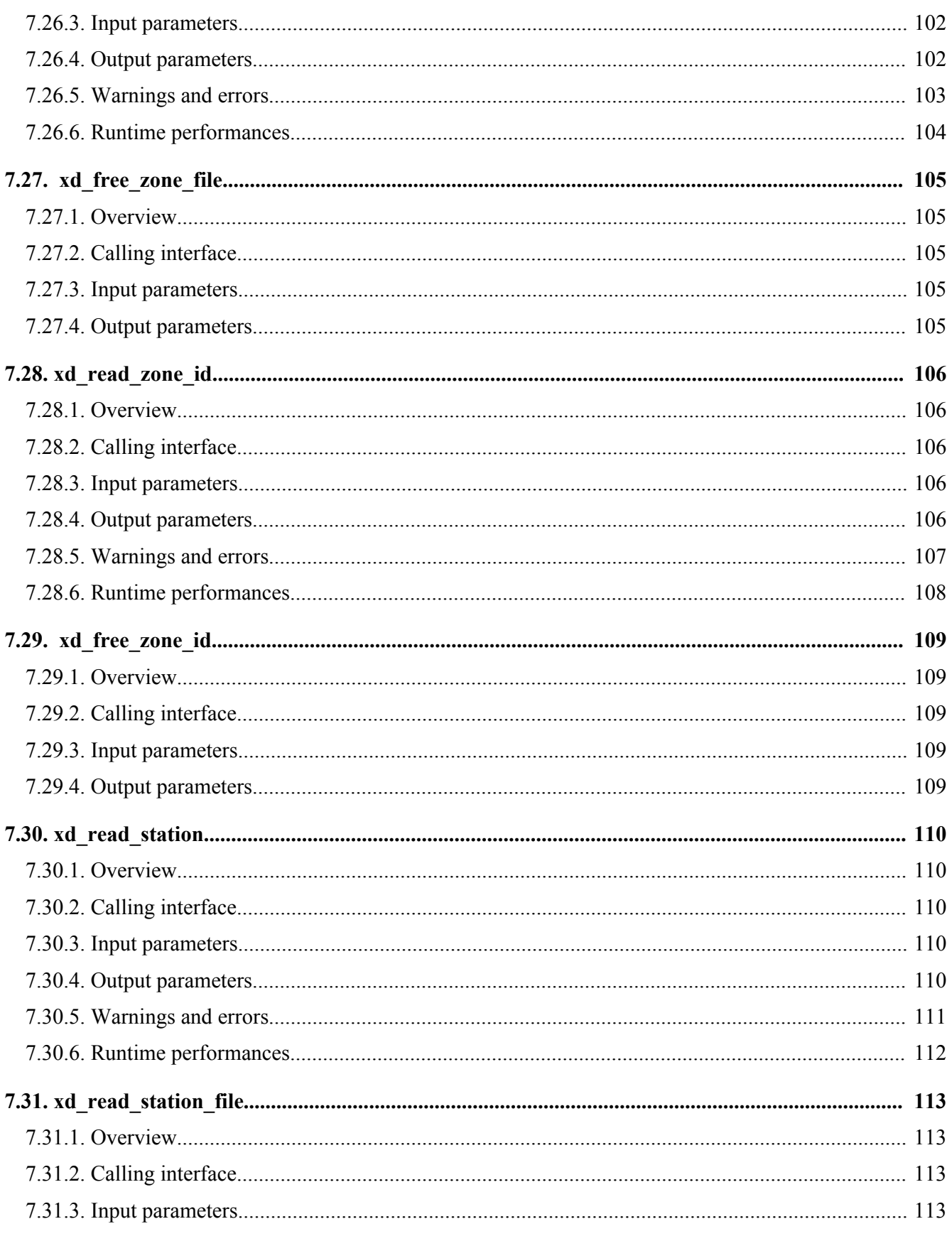

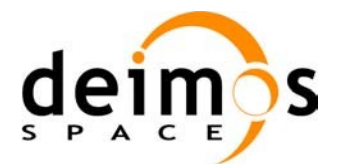

Page:

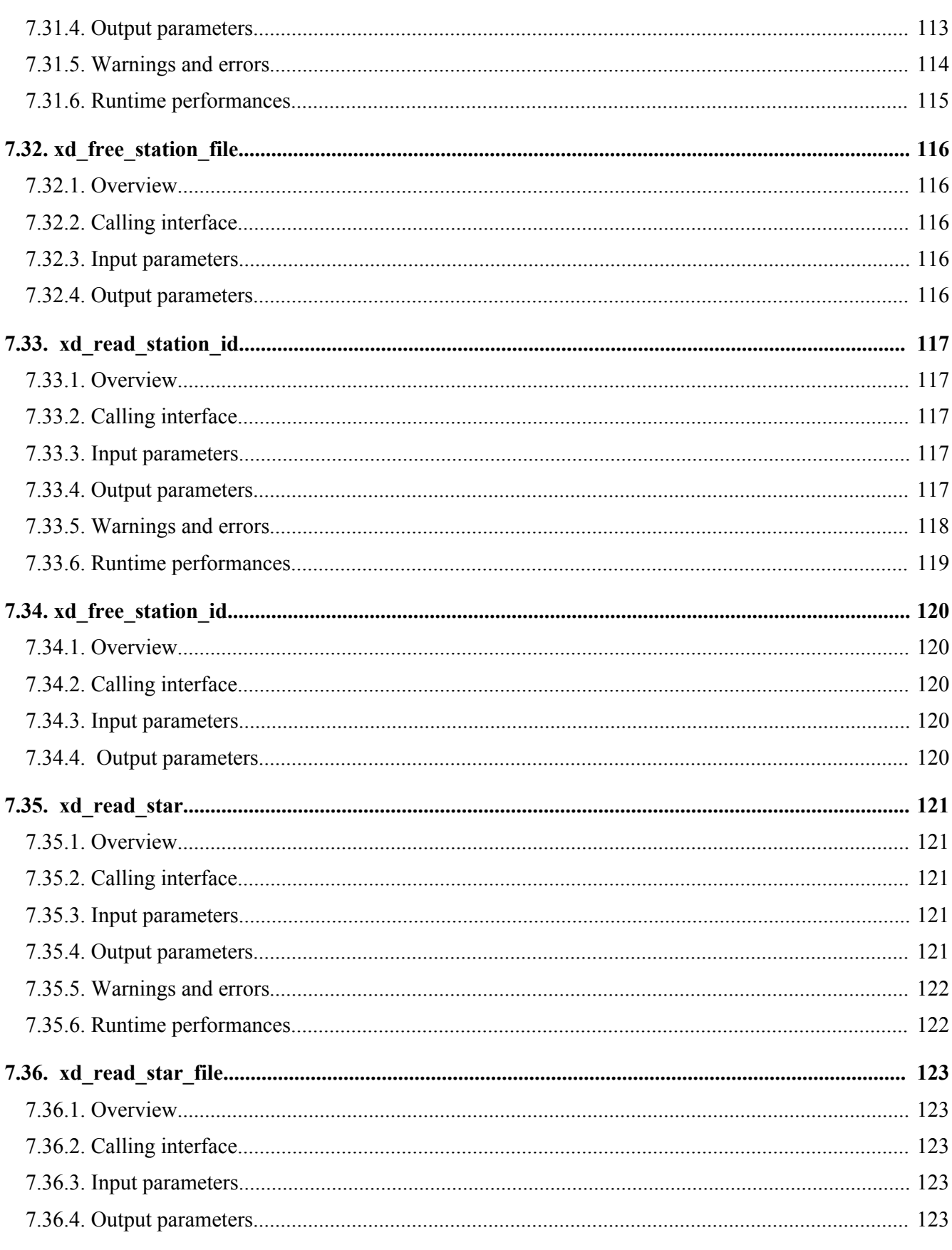

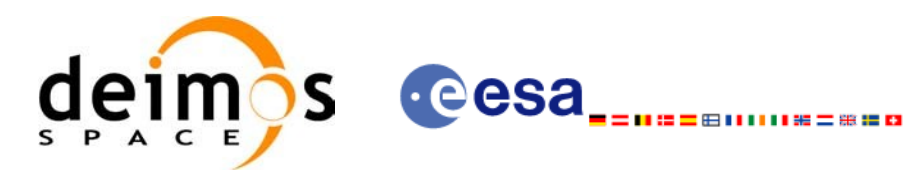

Page:

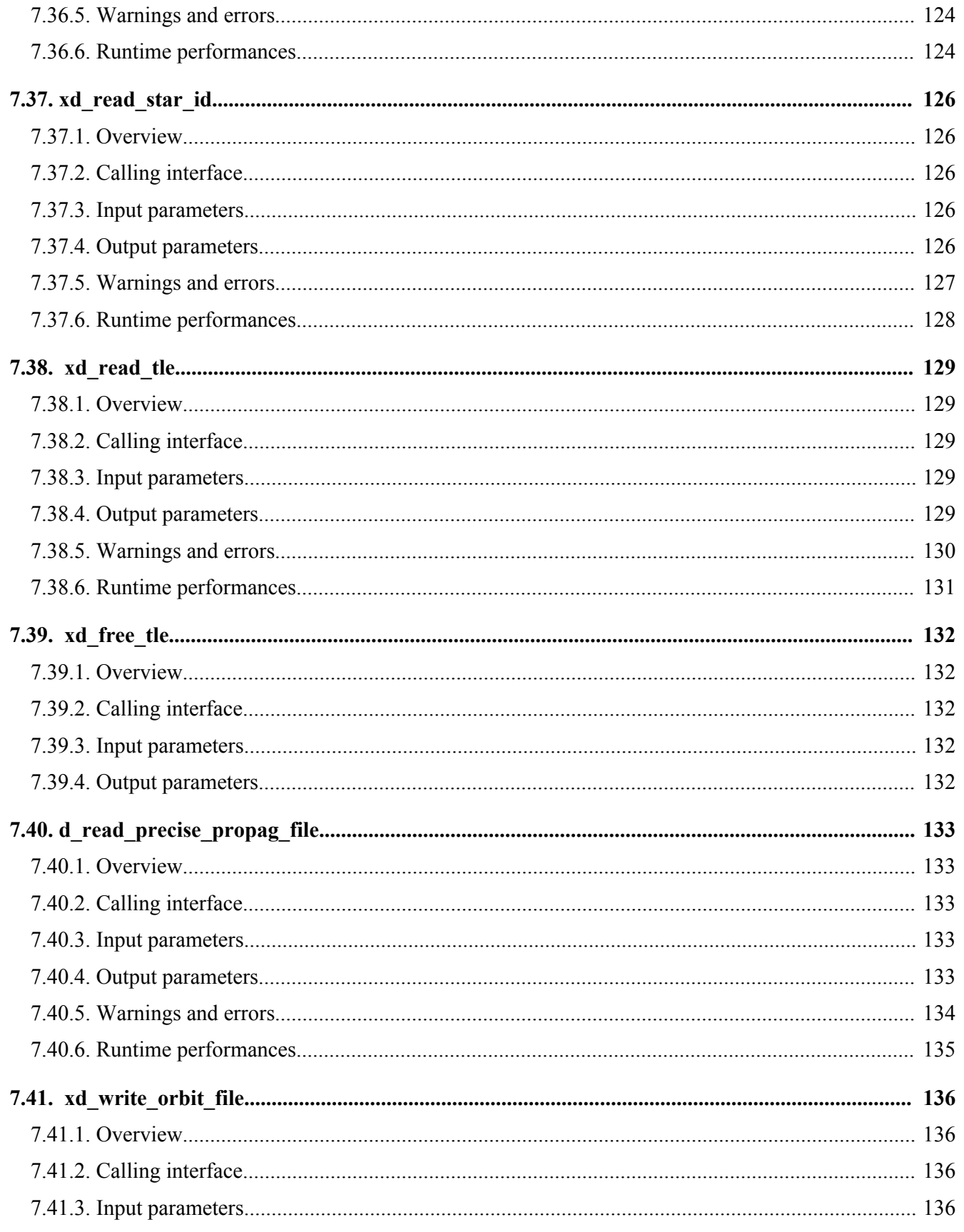

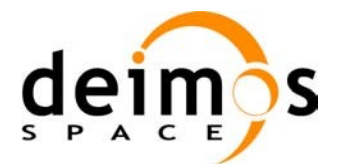

13

Page:

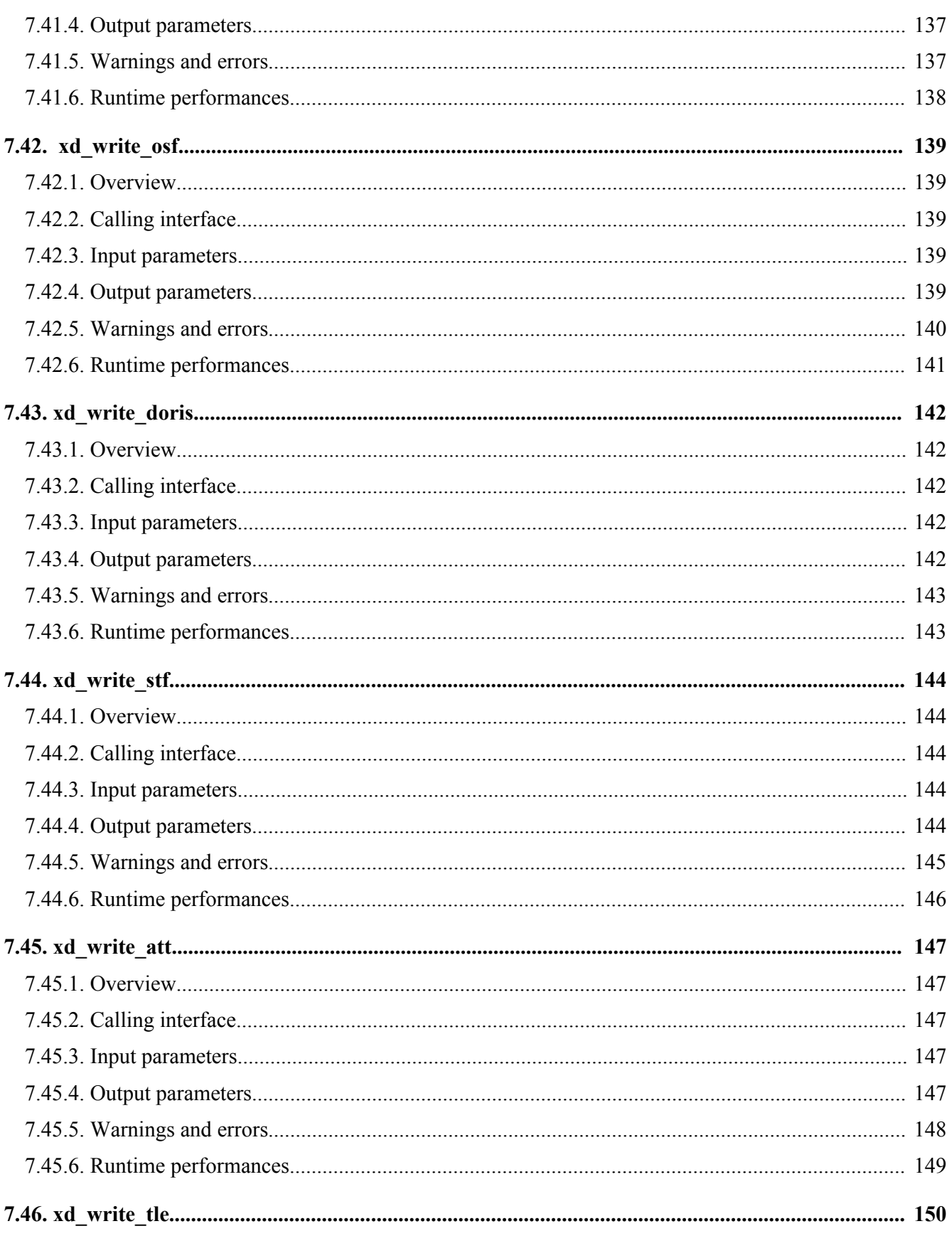

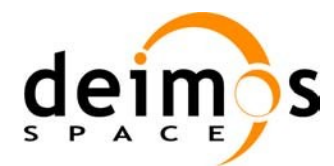

Code: EO-MA-DMS-GS-0007 Date:  $07/05/10$ Issue: 4.1  $14$ 

Page:

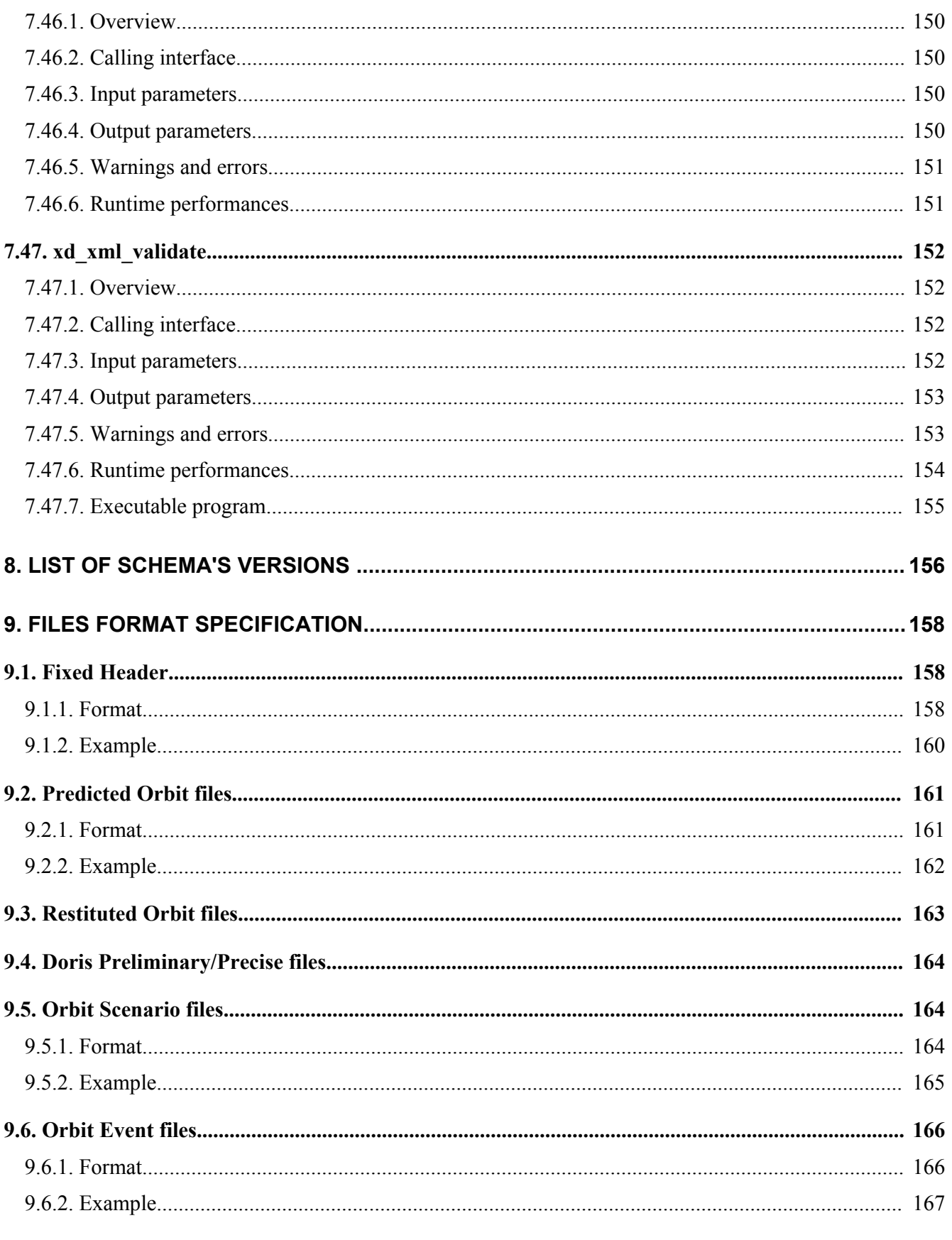

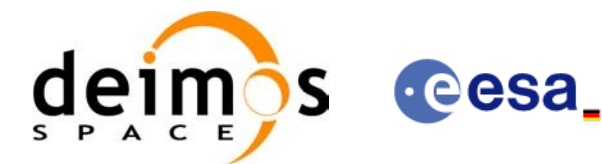

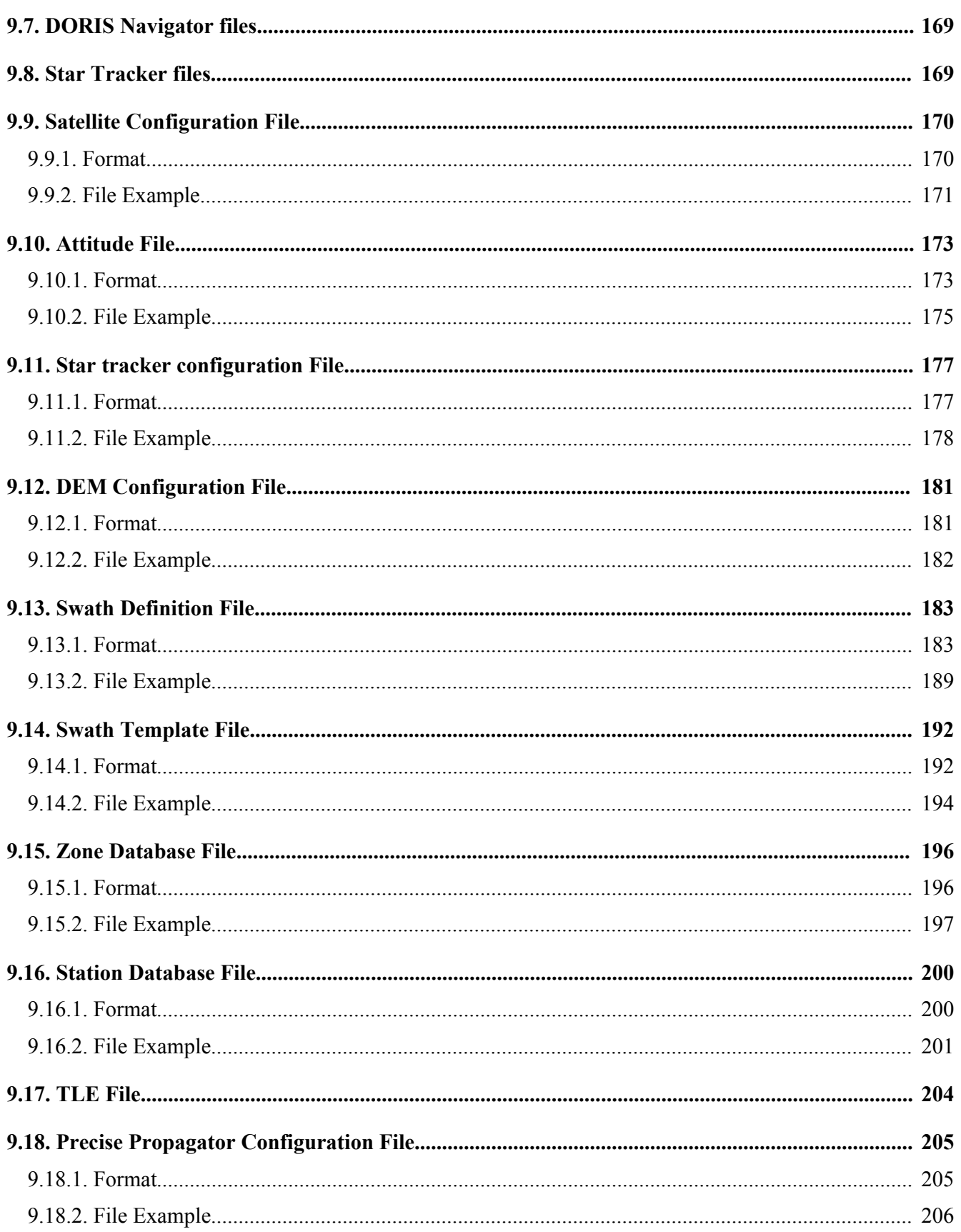

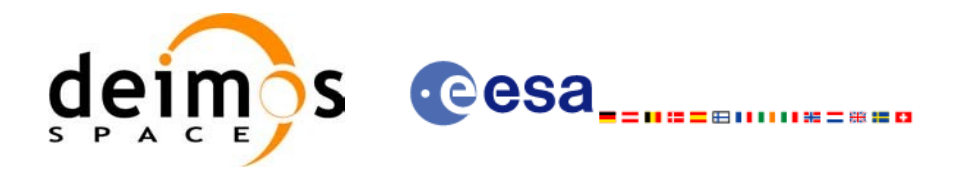

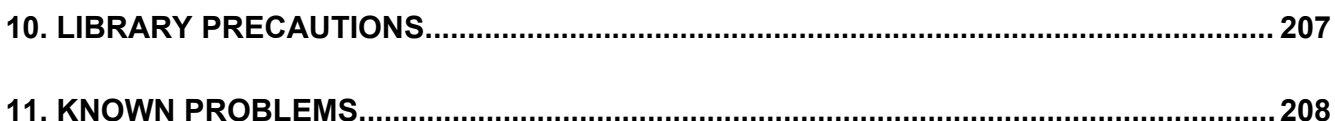

## **LIST OF TABLES**

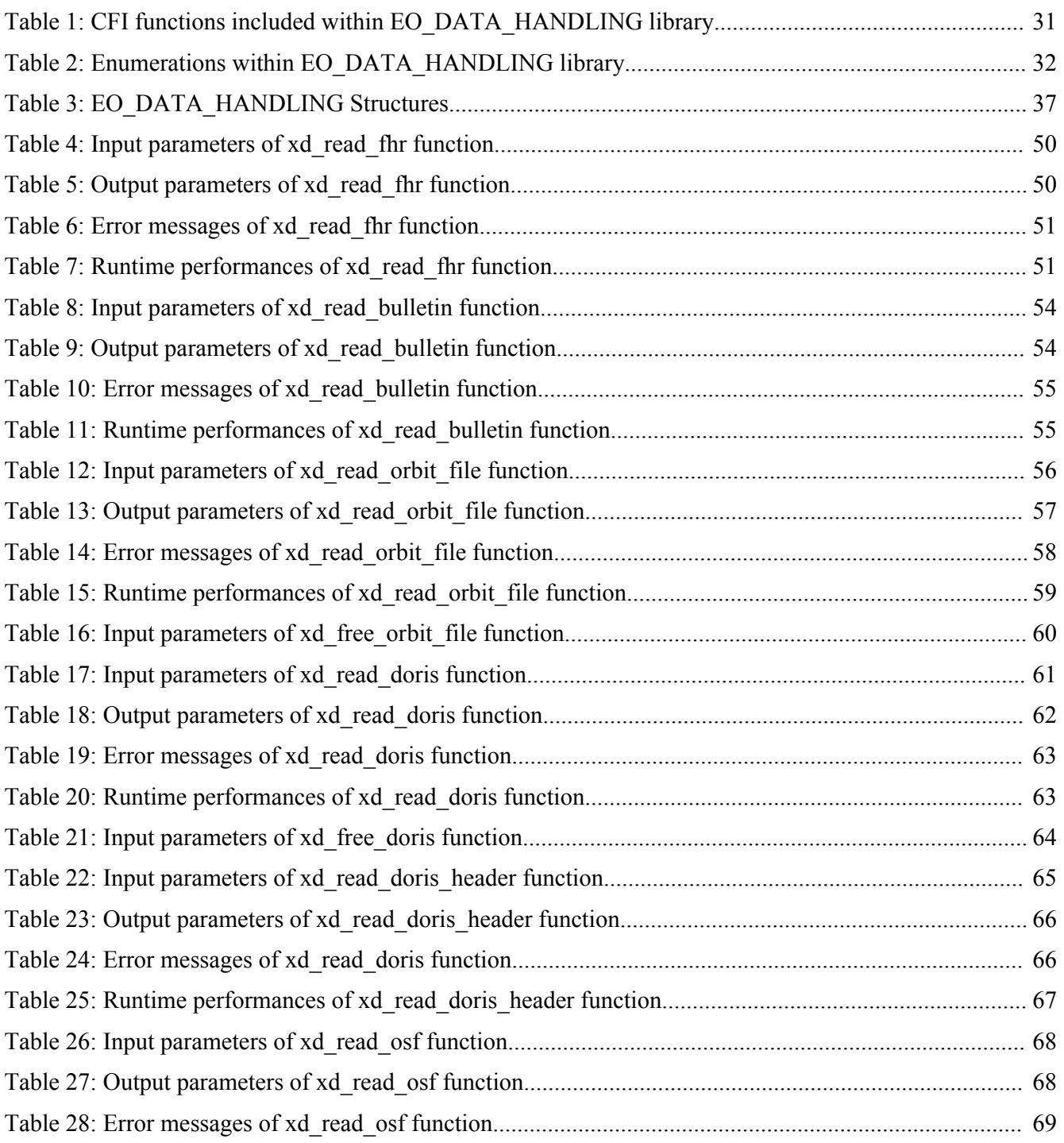

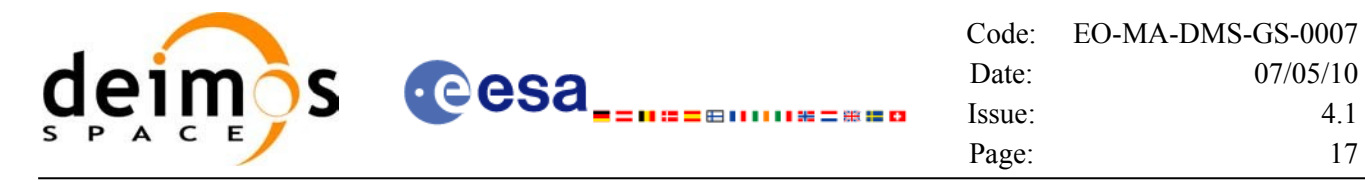

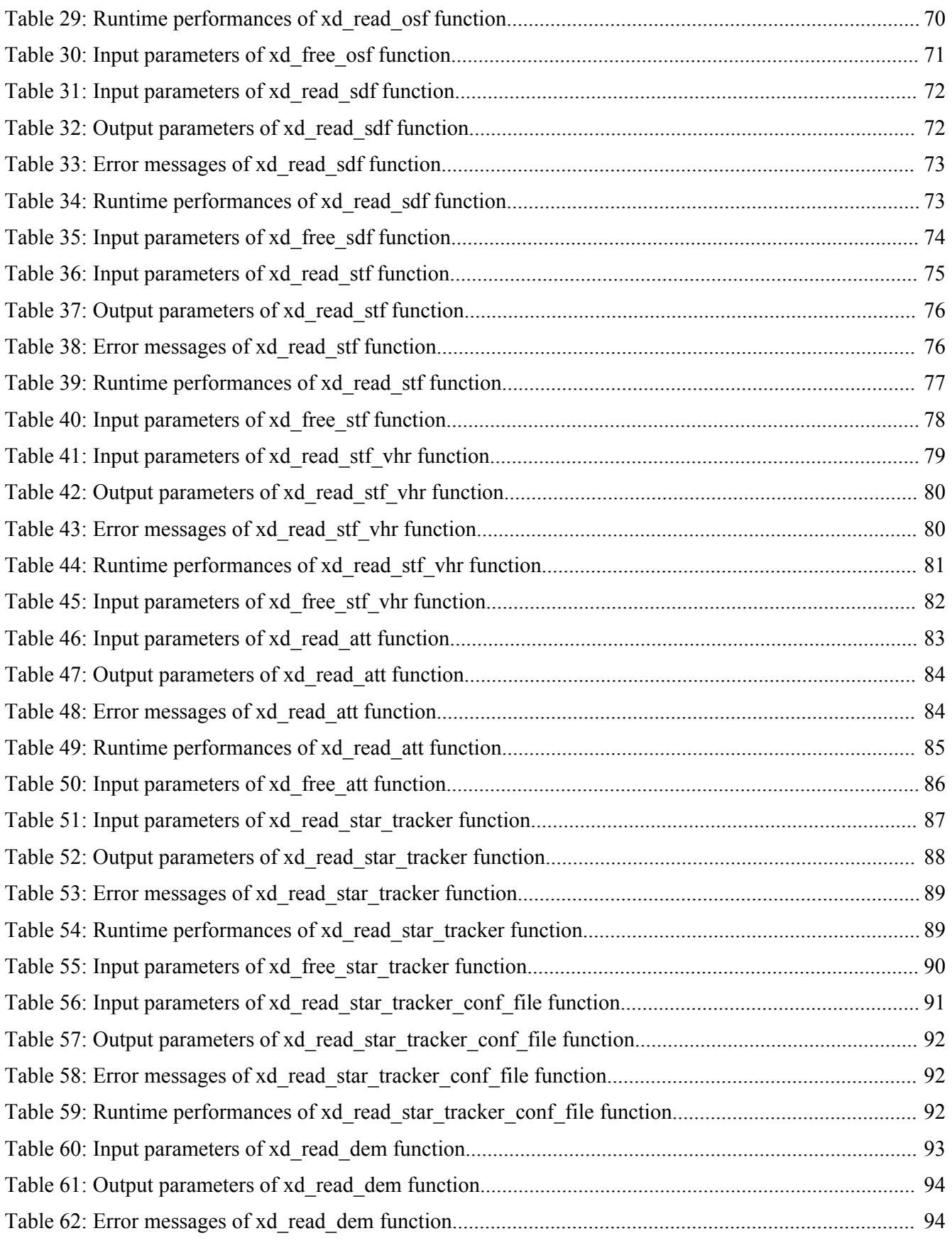

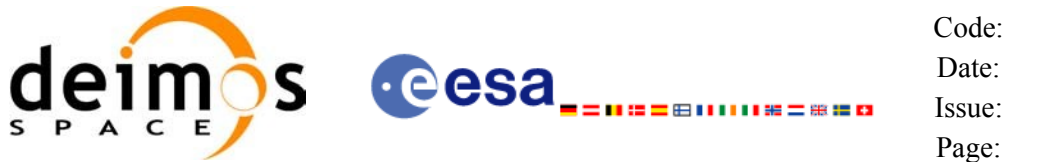

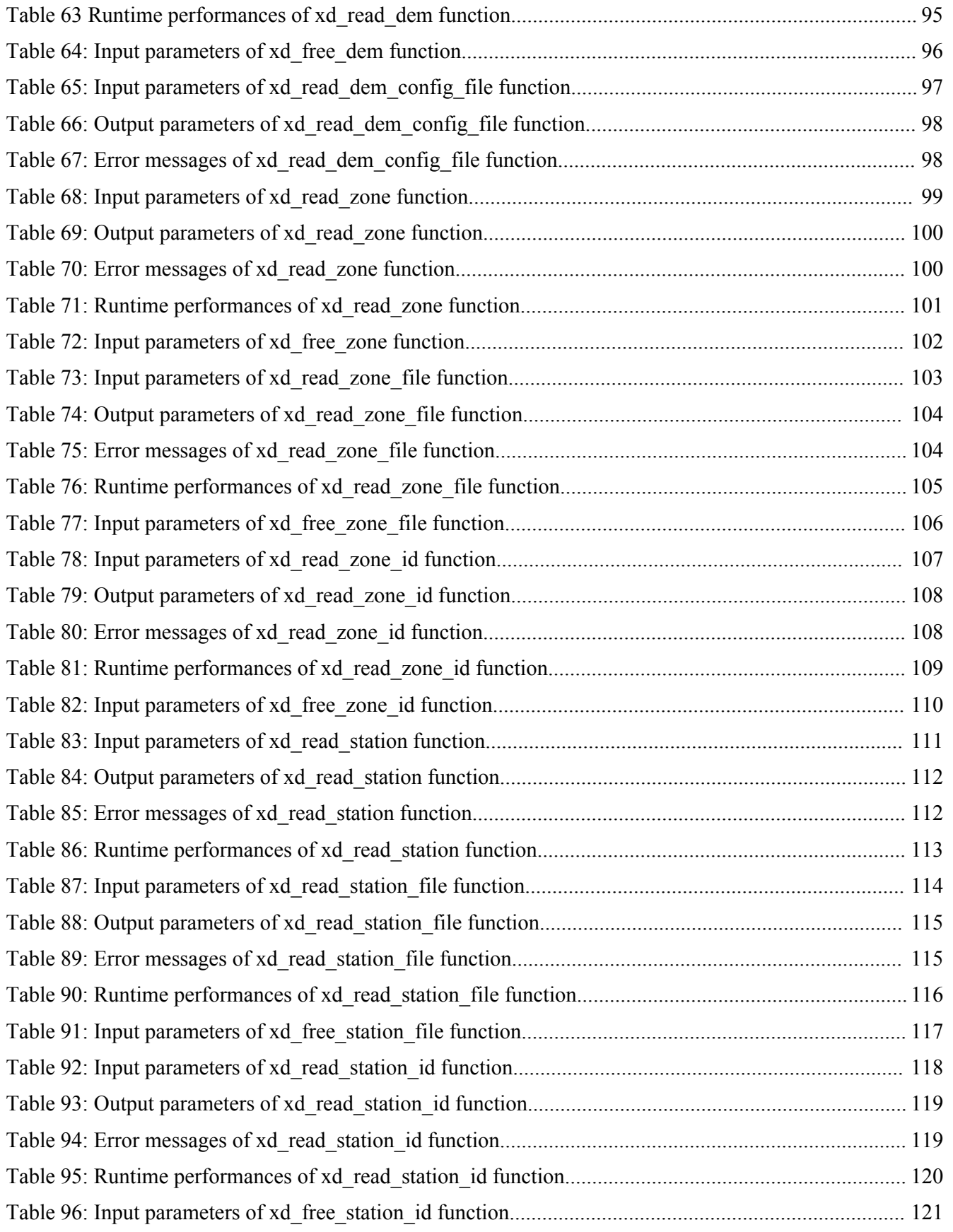

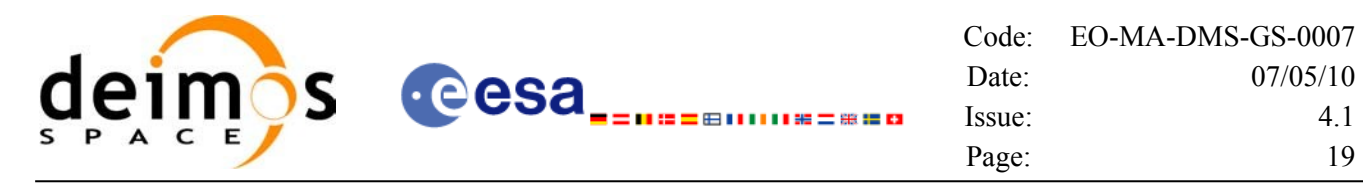

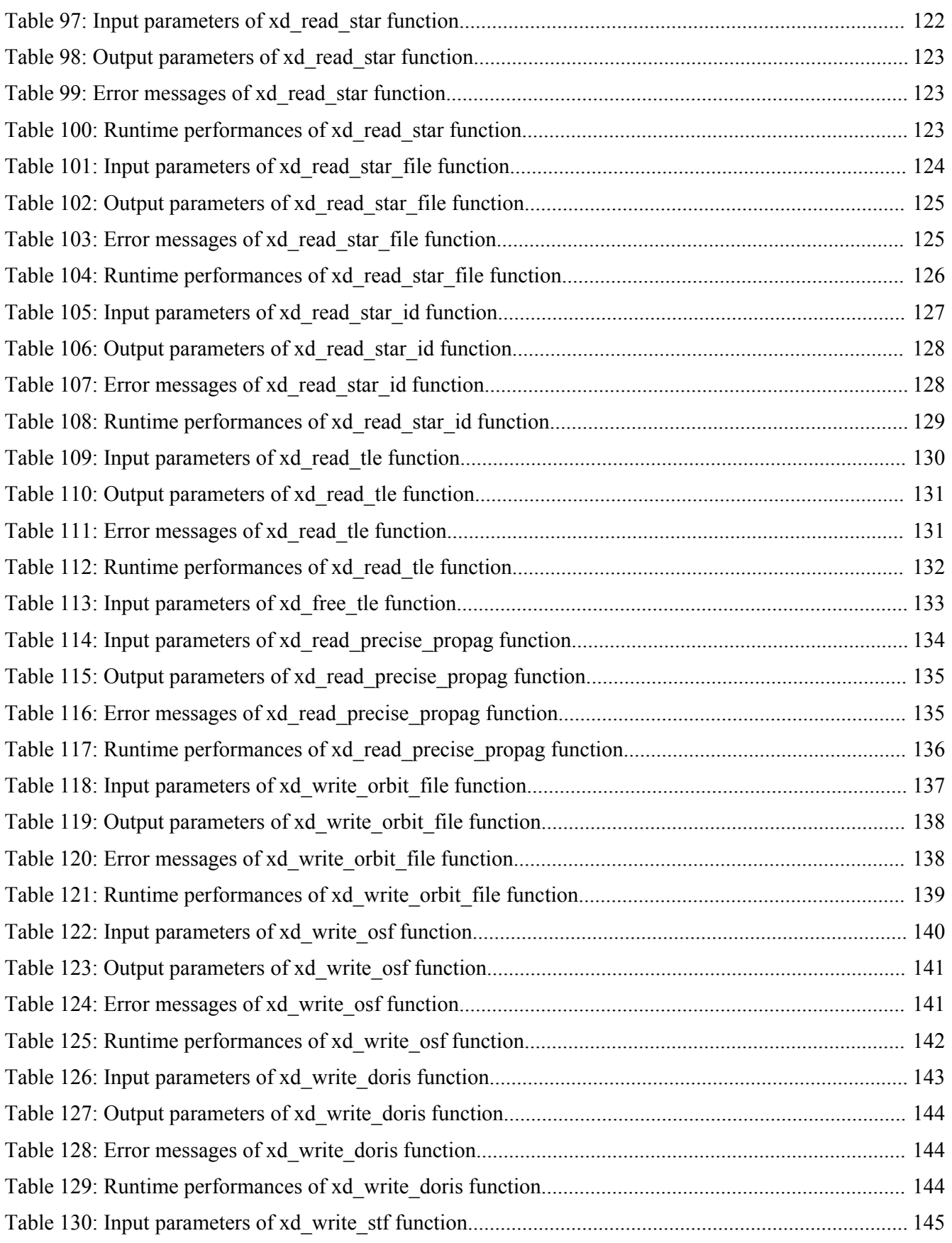

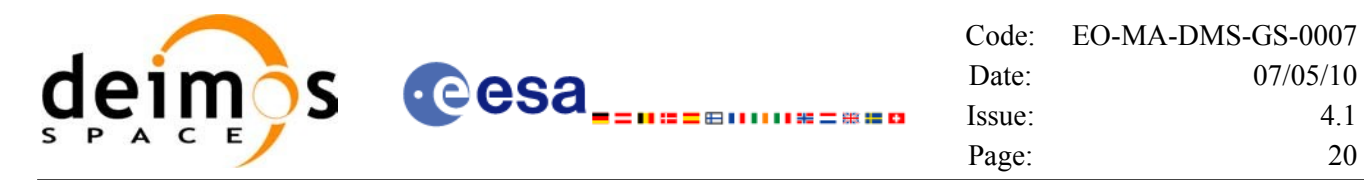

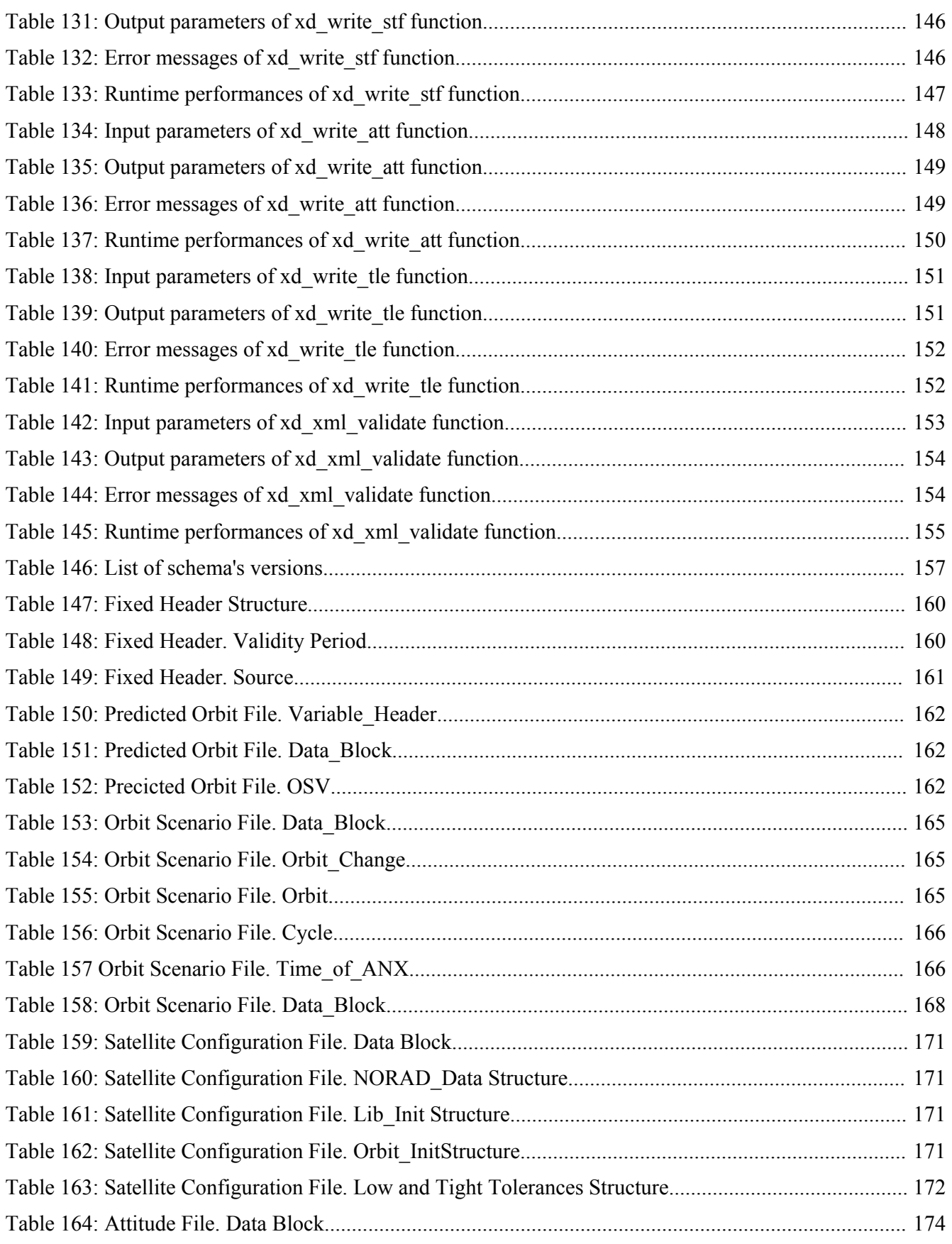

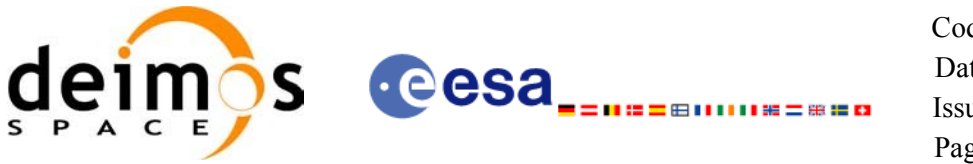

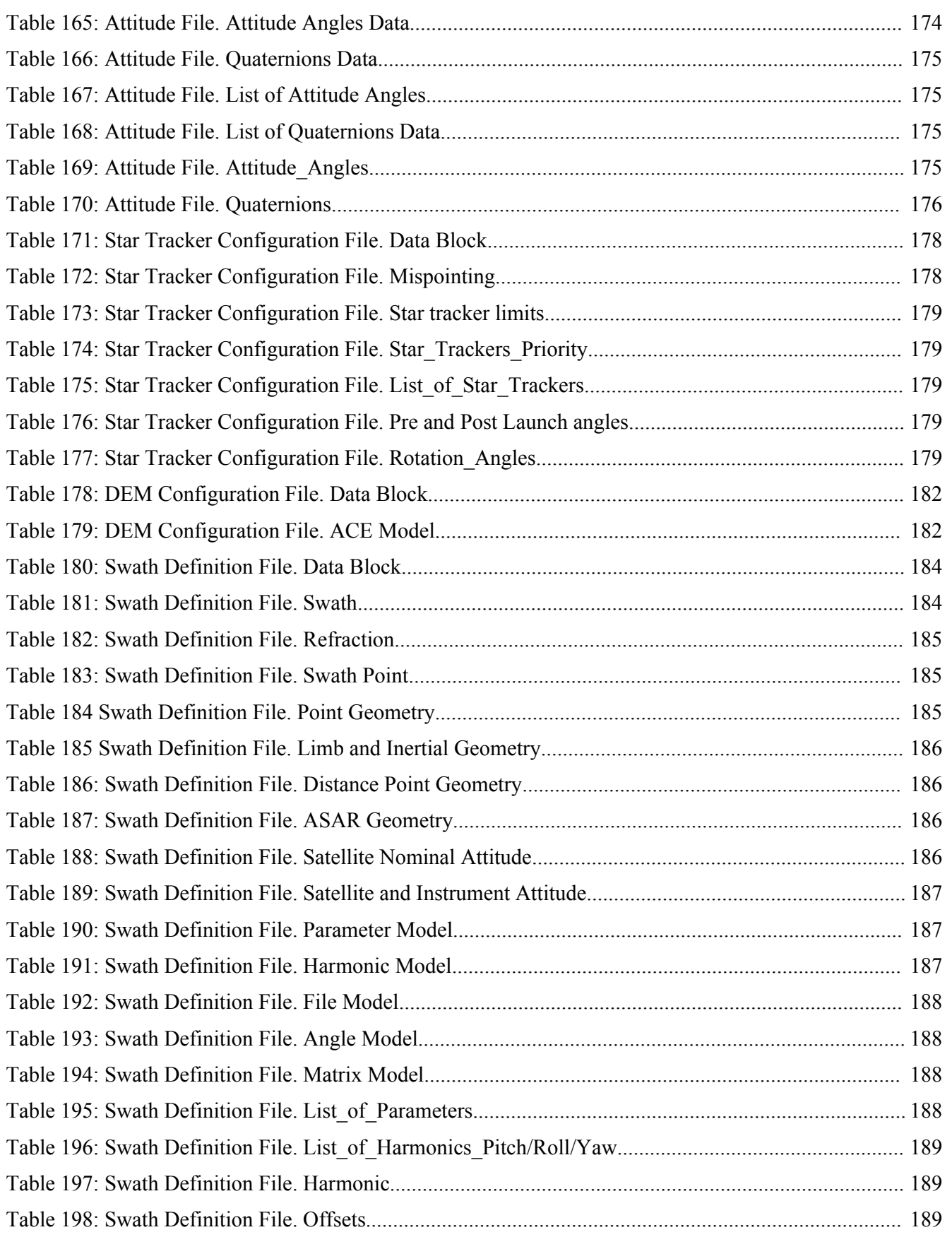

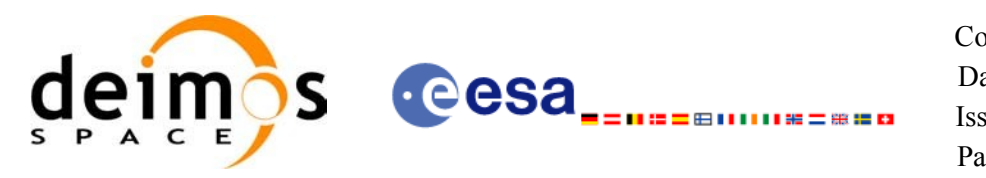

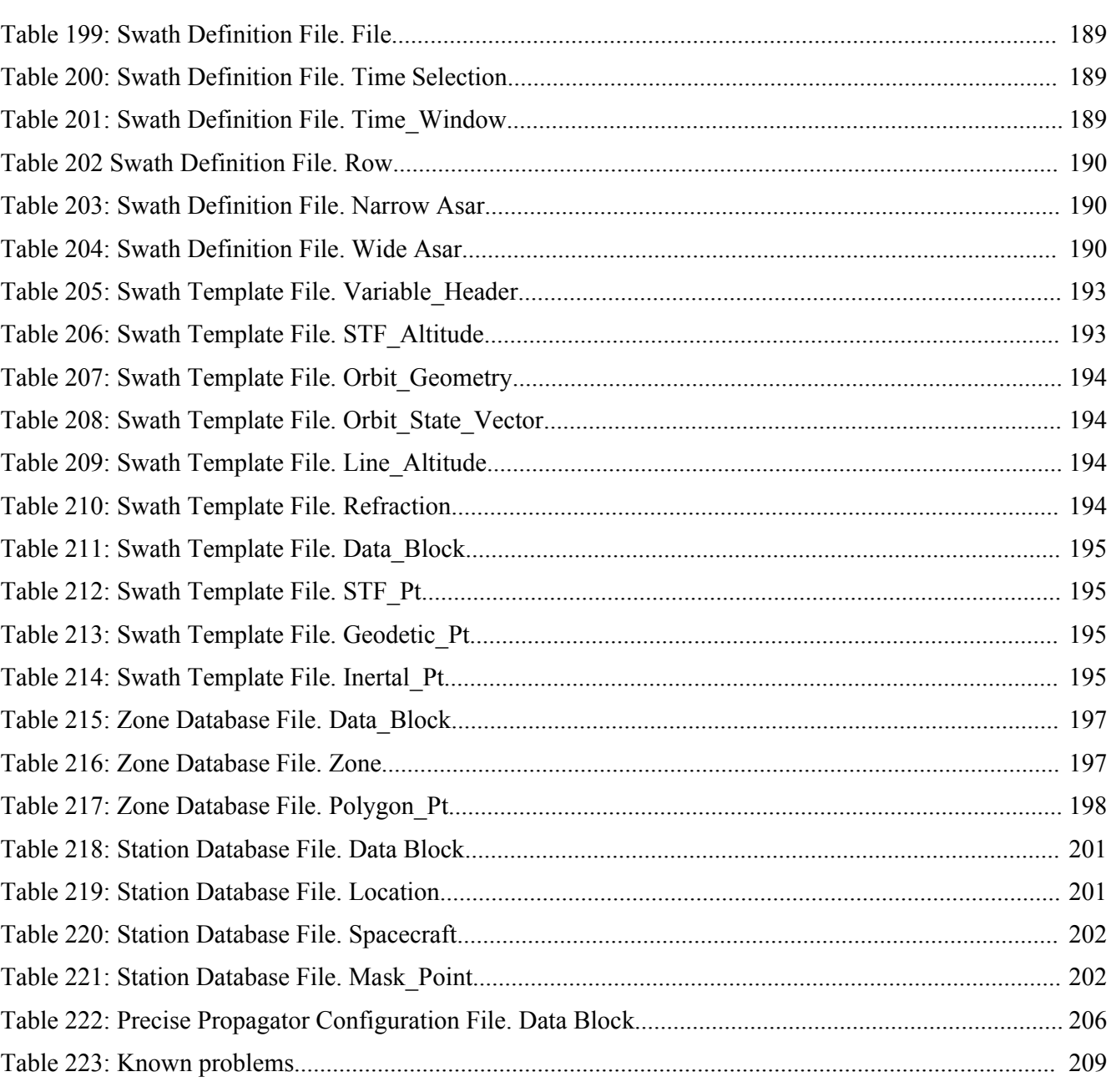

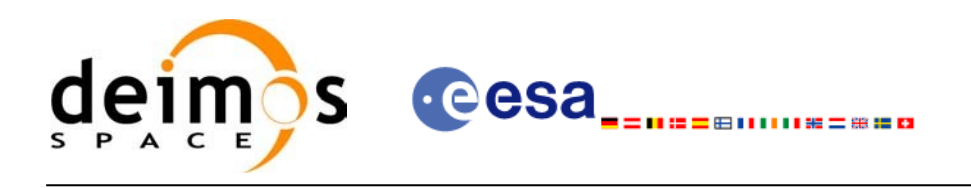

# <span id="page-22-0"></span>**1. SCOPE**

The EO\_DATA\_HANDLING Software User Manual provides:

- a detailed description of usage of the CFI functions included within the [EO\\_DATA\\_HANDLING](#page-0-2) CFI software library.
- The format description of the Earth Observation Missions files as well as the available [versi](#page-0-1)ons of those files.

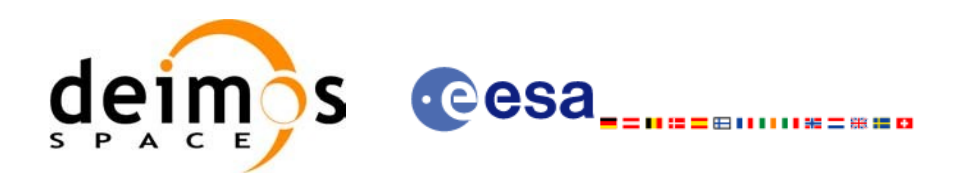

# <span id="page-23-2"></span>**2. ACRONYMS, NOMENCLATURE AND TER[MINOLOGY](#page-0-2)**

## <span id="page-23-1"></span>**2.1.Acronyms**

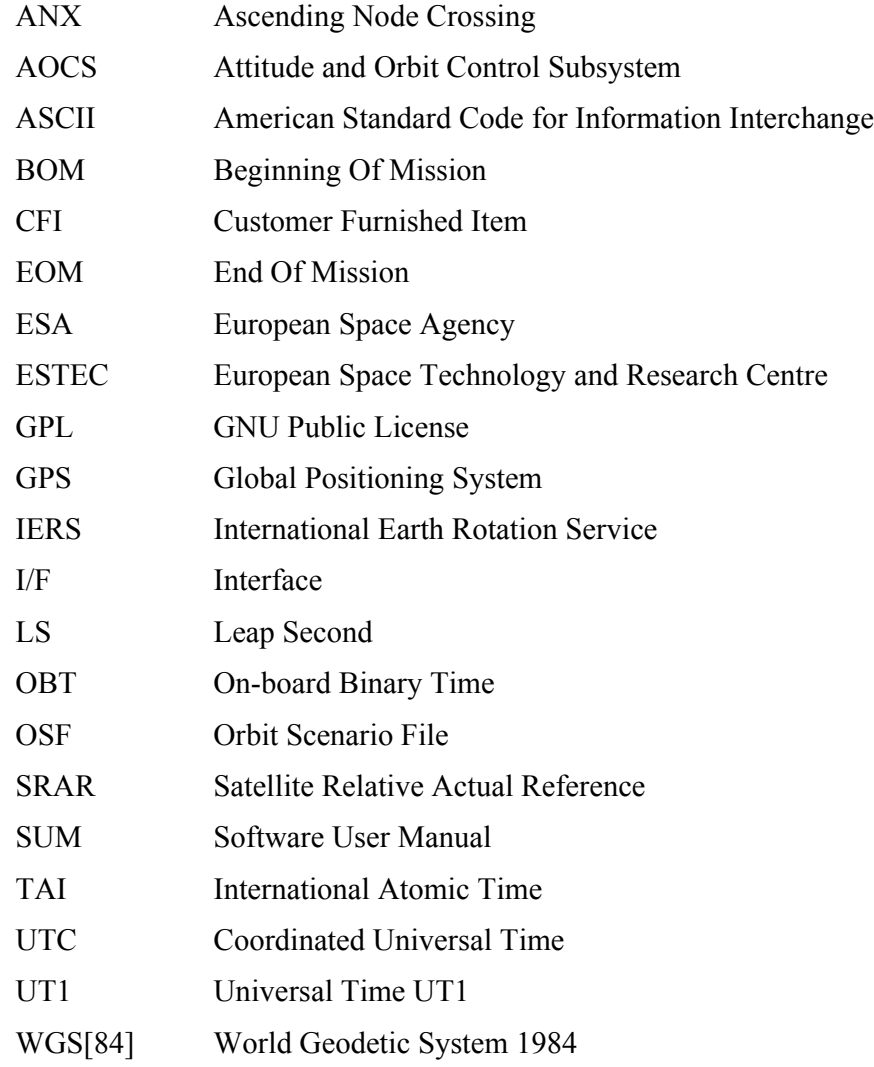

## <span id="page-23-0"></span>**2.2.Nomenclature**

*CFI* A group of CFI functions, and related software and documentation. that will be dis[tributed](#page-0-1) by ESA to the users as an independent unit

*CFI function* A single function within a CFI that can be called by the user

*Library* A software library containing all the CFI functions included within a CFI [plus](#page-0-1) the supporting functions used by those CFI functions (transparently to the user)

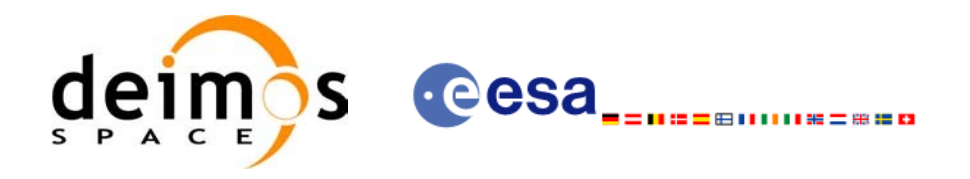

## <span id="page-24-0"></span>**2.3.Note on Terminology**

In order to keep compatibility with legacy CFI libraries, the Earth Observation Mission [CF](#page-0-2)I Software makes use of terms that are linked with missions already or soon in the [operational](#page-0-2) phase like the Earth Explorers.

This may be reflected in the rest of the document when examples of Mission CFI Soft[ware](#page-0-2) usage are proposed or description of Mission Files is given.

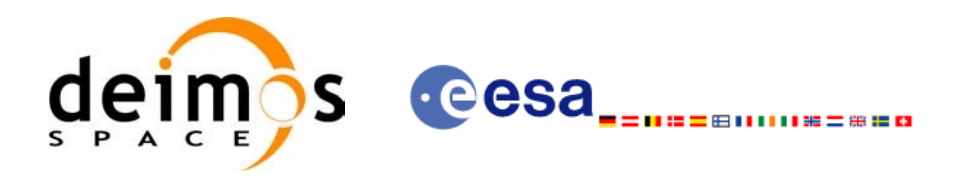

## <span id="page-25-2"></span>**3. APPLICABLE AND REFERENCE DOCUM[ENTS](#page-0-2)**

## <span id="page-25-1"></span>**3.1.Applicable Documents**

<span id="page-25-3"></span>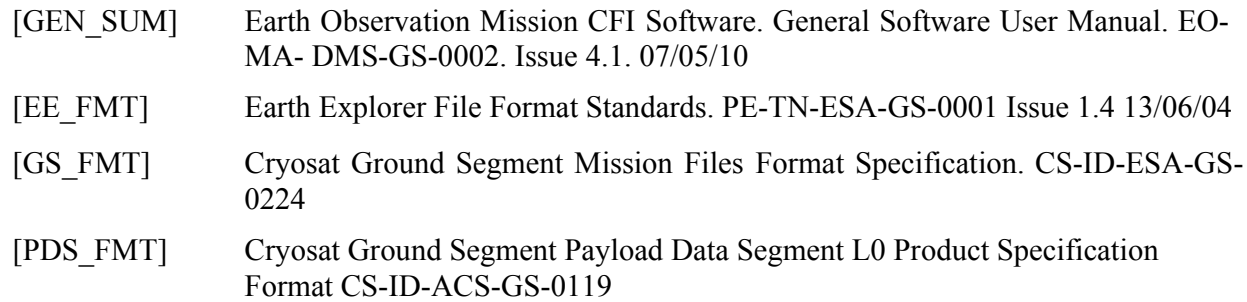

### <span id="page-25-0"></span>**3.2.Reference Documents**

<span id="page-25-4"></span>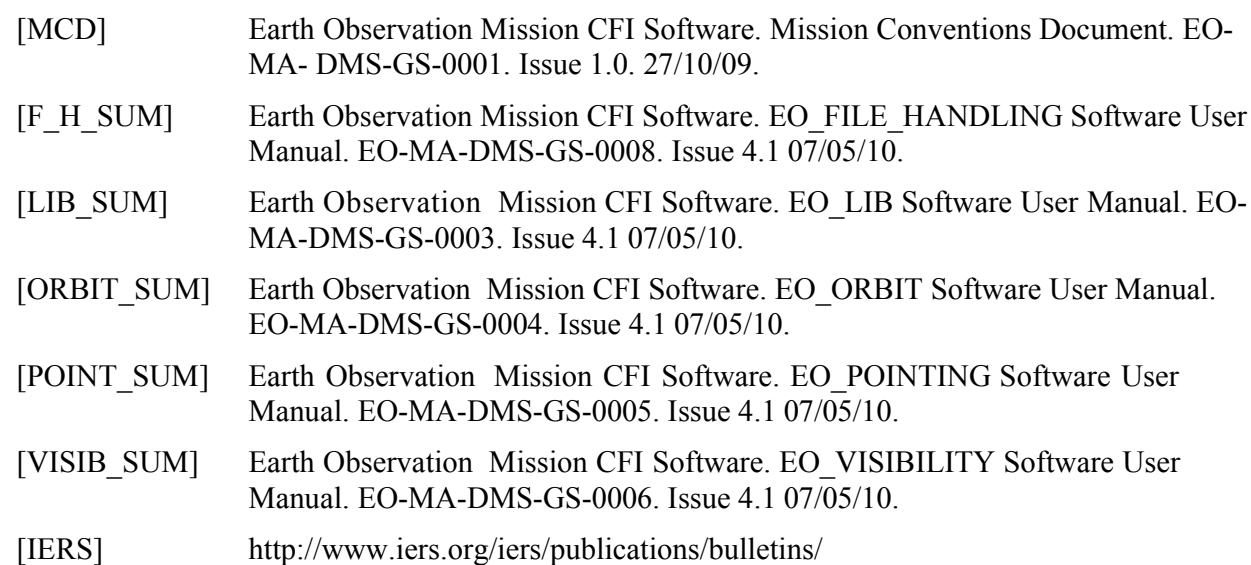

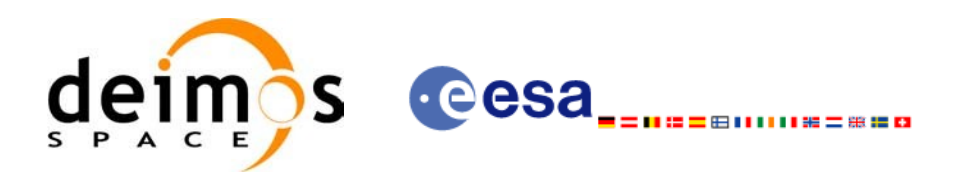

## <span id="page-26-2"></span>**4. INTRODUCTION**

## <span id="page-26-1"></span>**4.1.Functions Overview**

This software library contains a set of functions for reading and writing Earth [Observation](#page-0-2) [Miss](#page-0-2)ion Files. The following CFI functions are included:

#### *4.1.1.Reading routines*

- <span id="page-26-0"></span>• **xd** read fhr: reads the fixed header for an Earth Observation XML file.
- **xd** read bulletin: reads the time correlations from an IERS bulletin.
- **xd** read orbit file: reads orbit files consisting in a list of state vectors of the satell[ite](#page-0-2) in the orbit. The following files are supported: Predicted Orbit files, Restituted Orbit files [and](#page-0-1) DORIS Preliminary files.
- **xd\_read\_doris**: reads DORIS Navigator files for CRYOSAT.
- **xd read doris header:** reads the MPH and SPH data from a DORIS N[avigator](#page-0-1) file for CRYOSAT.
- **xd\_read\_osf**: reads Orbit Scenario files.
- **xd** read att: reads a generic attitude file.
- **xd\_read\_star\_tracker:** reads an star traker file for CRYOSAT.
- **xd\_read\_star\_tracker\_conf\_file:** reads an star tracker configuration file for [CRYOSAT.](#page-0-2)
- **xd** read dem: provides the points of a DEM that are adjacent to a given point.
- **xd** read dem config file: reads a DEM configuration file.
- **xd** read sdf: reads swath definition files.
- **xd** read stf: reads swath template files.
- **xd** read stf vhr: reads the variable header for swath template files
- **xd** read zone: reads the parameters of one zone in a zone database file.
- **xd** read zone file: reads a zone database file.
- **xd** read zone id: reads the list of zone names from a zone database file.
- **xd** read station: reads the parameters of one station in a station database file.
- **xd\_read\_station\_file:** reads a station database file.
- **xd** read station id: reads the list of station names from a station database file
- **xd** read star: reads the parameters of one star in a star database file.
- **xd** read star file: reads a star database file.
- **xd** read star id: reads the list of star id. from a star database file
- **xd\_read\_tle:** reads a TLE file

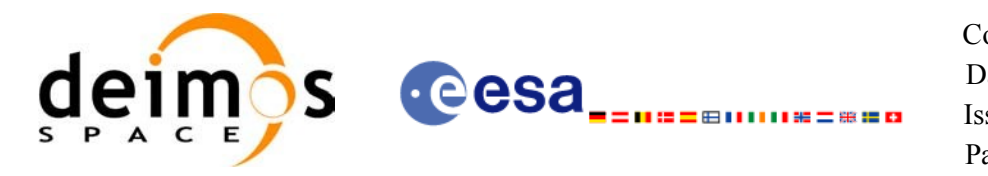

<span id="page-27-2"></span>• **xd\_read\_precise\_propag\_file:** reads a data file used to configure the numerical [propagator](#page-0-2)

#### *4.1.2.Writing routines*

- **xd** write orbit [file](#page-0-1): writes an orbit file using as input an structure with the data of the file
- **xd** write osf: writes an orbit scenario file using as input an structure with [the](#page-0-2) data of the file
- **xd** write doris: writes a DORIS Navigator file.
- **xd** write att: writes a generic attitude file.
- **xd** write stf: writes a swath template file usi[ng](#page-0-2) as input the data structure containing the data for the swath.
- <span id="page-27-1"></span>**xd** write the: writes a TLE file using as input a data structure.

#### *4.1.3.Functions to free memory*

- **xd** free orbit: frees the memory allocated during the reading function **xd** read orbit file.
- **xd\_free\_doris**: frees the memory allocated during the reading function **xd\_read\_d[oris](#page-0-1)**
- **xd\_free\_osf**: frees the memory allocated during the reading function **xd\_read\_osf**.
- **xd** free sdf: frees the memory allocated during the reading function **xd** read sdf.
- **xd\_free\_stf**: frees the memory allocated during the reading function **xd\_read\_stf**.
- **xd** free stf vhr: frees the memory allocated during the reading function **xd** read stf vhr.
- **xd** free att: frees the memory allocated during the reading function **xd** read att.
- **xd** free star tracker: frees the memory allocated during the reading function
- xd\_read\_star\_tracker.
- **xd\_free\_dem**: frees the memory allocated in the reading function **xd\_read\_dem**
- **xd** free zone: frees the memory allocated during the reading function **xd** read zone[.](#page-0-2)
- **xd\_free\_zone\_file**: rees the memory allocated during the reading function **xd\_rea[d\\_zone\\_fi](#page-0-1)le**.
- **xd\_free\_zone\_id**: frees the memory allocated during the reading function **xd\_rea[d\\_zo](#page-0-1)[ne](#page-0-2)[\\_id](#page-0-1)**.
- **xd** free station file: frees the memory allocated during the reading function
- xd read station file.
- <span id="page-27-0"></span>**xd** free station id: frees the memory allocated during the reading function **xd** read station id.

#### *4.1.4.Validation of XML files*

• **xd\_xml\_validate**: validates an XML file using an XML schema as reference.

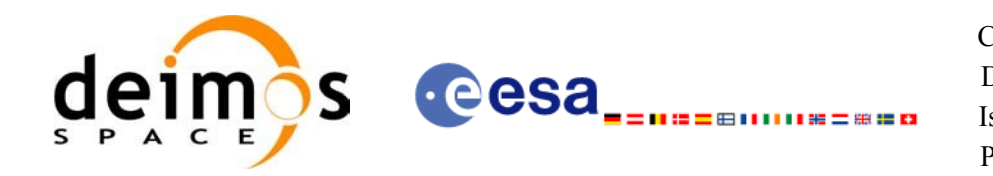

# <span id="page-28-0"></span>**5. LIBRARY INSTALLATION**

For a detailed description of the installation of any CFI library, please refer to [\[GEN\\_SUM\]](#page-25-3)[.](#page-0-2)

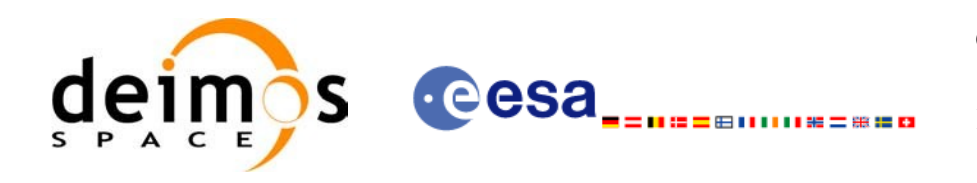

## <span id="page-29-0"></span>**6. LIBRARY USAGE**

Note that to use the EO\_DATA\_HANDLING software library, the following other CFI [software](#page-0-2) libraries are required:

• EO\_FILE\_HANDLING (See [\[F\\_H\\_SUM\]\)](#page-25-4).

It is needed to have properly installed in the system the following external [libraries:](#page-0-2)

- LIBXML2 (MIT license, see [\[GEN\\_SUM\]\)](#page-25-3), and the
- POSIX thread library: libpthread.so (pthread.lib for WINDOWS, [with license](#page-0-2) LGPL)

To use the EO\_DATA\_HANDLING software library in a user application, that application [must](#page-0-1) include in its source code:

explorer data handling.h (for a C application)

To link correctly this application, the user must include in his linking command flags like [\(assumin](#page-0-1)g *cfi\_lib\_dir* and *cfi\_include\_dir* are the directories where respectively all CFI libraries and inc[lude](#page-0-2) files have been installed, see [\[GEN\\_SUM\]](#page-25-3) for installation procedures):

• SOLARIS/LINUX:

-I*cfi\_include\_dir* -L*cfi\_lib\_dir* -lexplorer\_data\_handling

-lexplorer\_file\_handling -lxml2 –lpthread

• WINDOWS:

/I *"cfi\_include\_dir"* /libpath:*"cfi\_lib\_dir*" libexplorer\_data\_handling.lib libexplorer\_file\_handling.lib libxml2.lib pthread.lib

MacOS:

-I*cfi\_include\_dir* -L*cfi\_lib\_dir* -lexplorer\_data\_handling

-lexplorer\_file\_handling -lpthread

-framework libxml -framework libiconv

All functions described in this document have a name starting with the prefix  $xd$ 

To avoid problems in linking a user application with the EO\_DATA\_HANDLING software li[brary](#page-0-2) due to the existence of names multiple defined, the user application should avoid naming any global software item beginning with either the prefix  $XD$  or  $xd$ .

Finally, in order to use the function **xd\_xml\_validate** or its equivalent executable program **[xml\\_validator](#page-0-2)**, it is neccessary the xerces-c 2.7 (or later) dynamic library and the SAX2Count executable program. Both of them are distributed under Apache 2.0 Licence (More information about xerces-c can be f[ound](#page-0-1) in: http://xml.apache.org/xerces-c/index.html).

Both, **xd\_xml\_validate** and **xml\_validator** internally calls the SAX2Count program, so that in order to find it, the path for SAX2Count and the xerces-c dynamic library has to be included in the [environ](#page-0-1)ment variable PATH (For LINUX and SOLARIS, the xerces library has to be included in the LD\_LIBRARY\_PATH instead).

It is possible to call the following CFI functions from a user application.

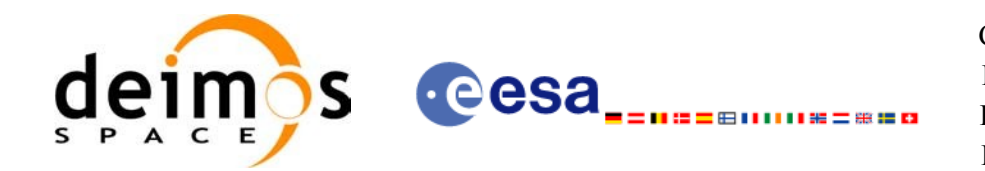

#### *Table 1: CFI functions included within EO\_DATA\_[HANDLING](#page-0-2) librar[y](#page-0-1)*

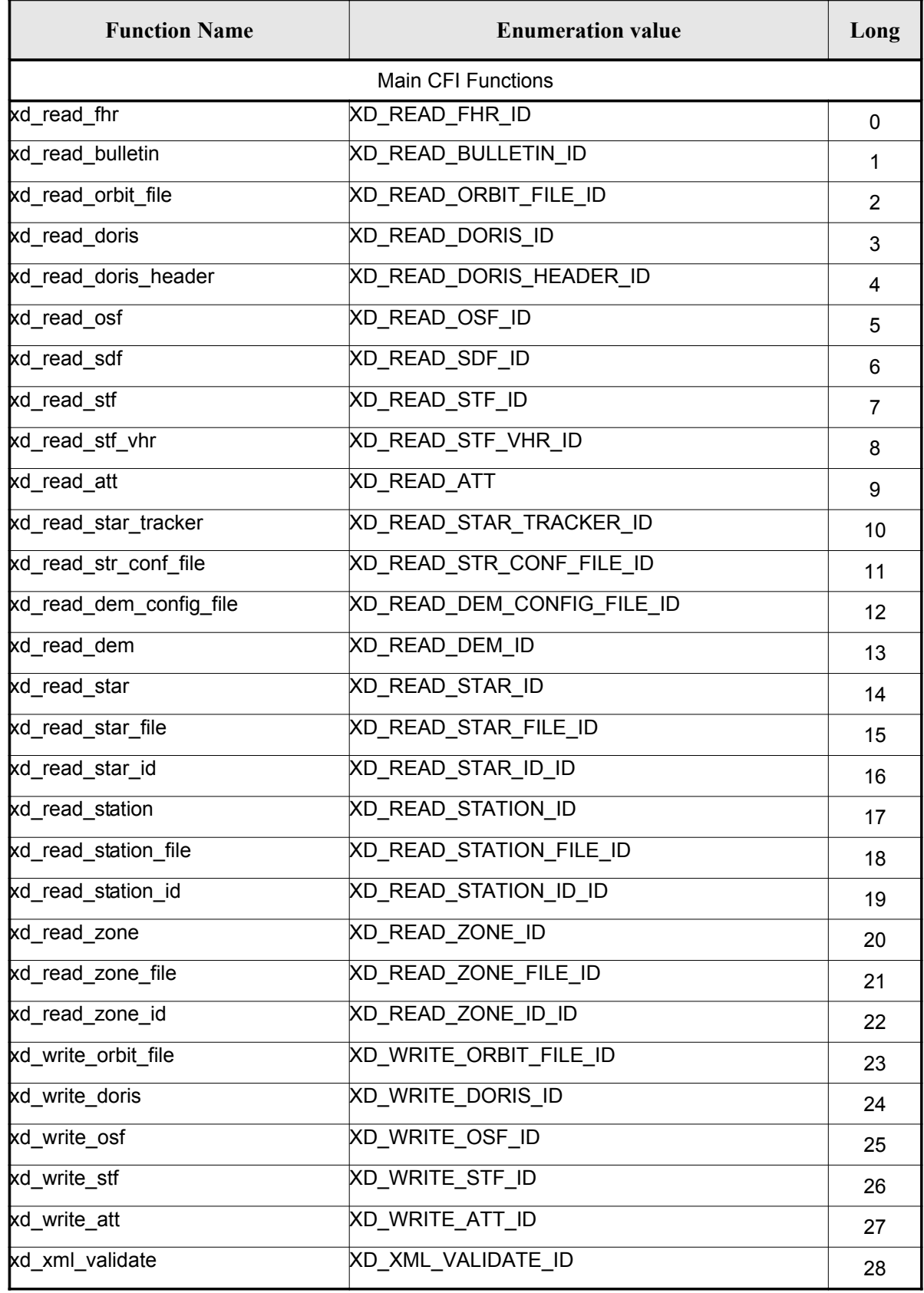

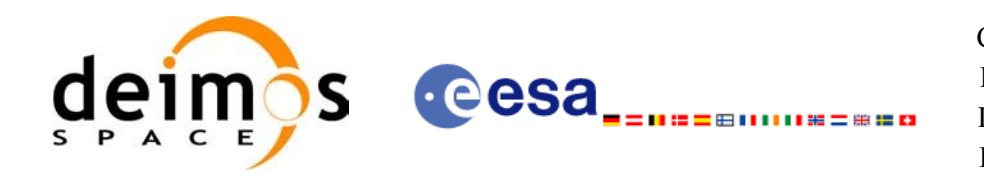

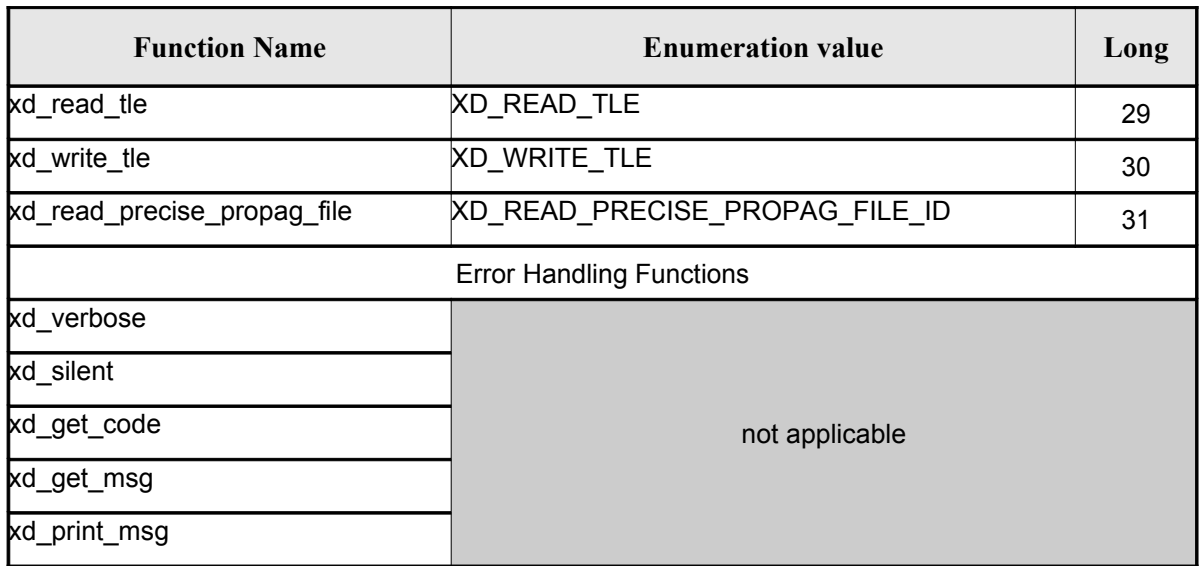

Notes about the table:

- To transform the extended status flag returned by a CFI function to either a list of [error](#page-0-1) codes or a list of error messages, the enumeration value (or the corresponding long value) [described](#page-0-2) in the table must be used
- The error handling functions have no enumerated values

Whenever available it is strongly recommended to use enumeration values rather than integer [val](#page-0-2)ues.

### <span id="page-31-1"></span>**6.1.Usage hints**

Every CFI function has a different length of the Error Vector, used in the calling I/F exam[ples](#page-0-1) of this SUM and defined at the beginning of the library header file. In order to provide the user with a sin[gle](#page-0-2) value that could be used as Error Vector length for every function, a generic value has been defined (XD\_ERR\_VECTOR\_MAX\_LENGTH) as the maximum of all the Error Vector lengths. [This](#page-0-1) [valu](#page-0-1)e can therefore be safely used for every call of functions of this library.

## <span id="page-31-0"></span>**6.2.General Enumerations**

The aim of the current section is to present the enumeration values that can be used rather than [in](#page-0-2)teger parameters for some of the input parameters of the EO\_DATA\_HANDLING routines, as [shown in the](#page-0-2) table below. The enumerations presented in [\[GEN\\_SUM\]](#page-25-3) are also applicable.

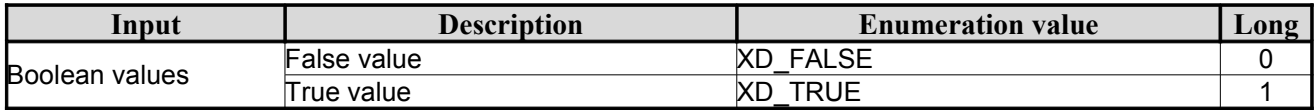

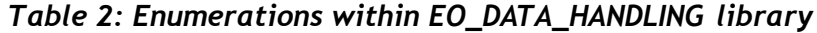

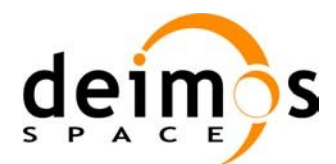

·eesa<sub>--</sub>

Code: [EO-MA-DMS-GS-0007](#page-0-0) Date: [07/05/10](#page-0-1) Issue: [4.1](#page-0-2) Page: 33

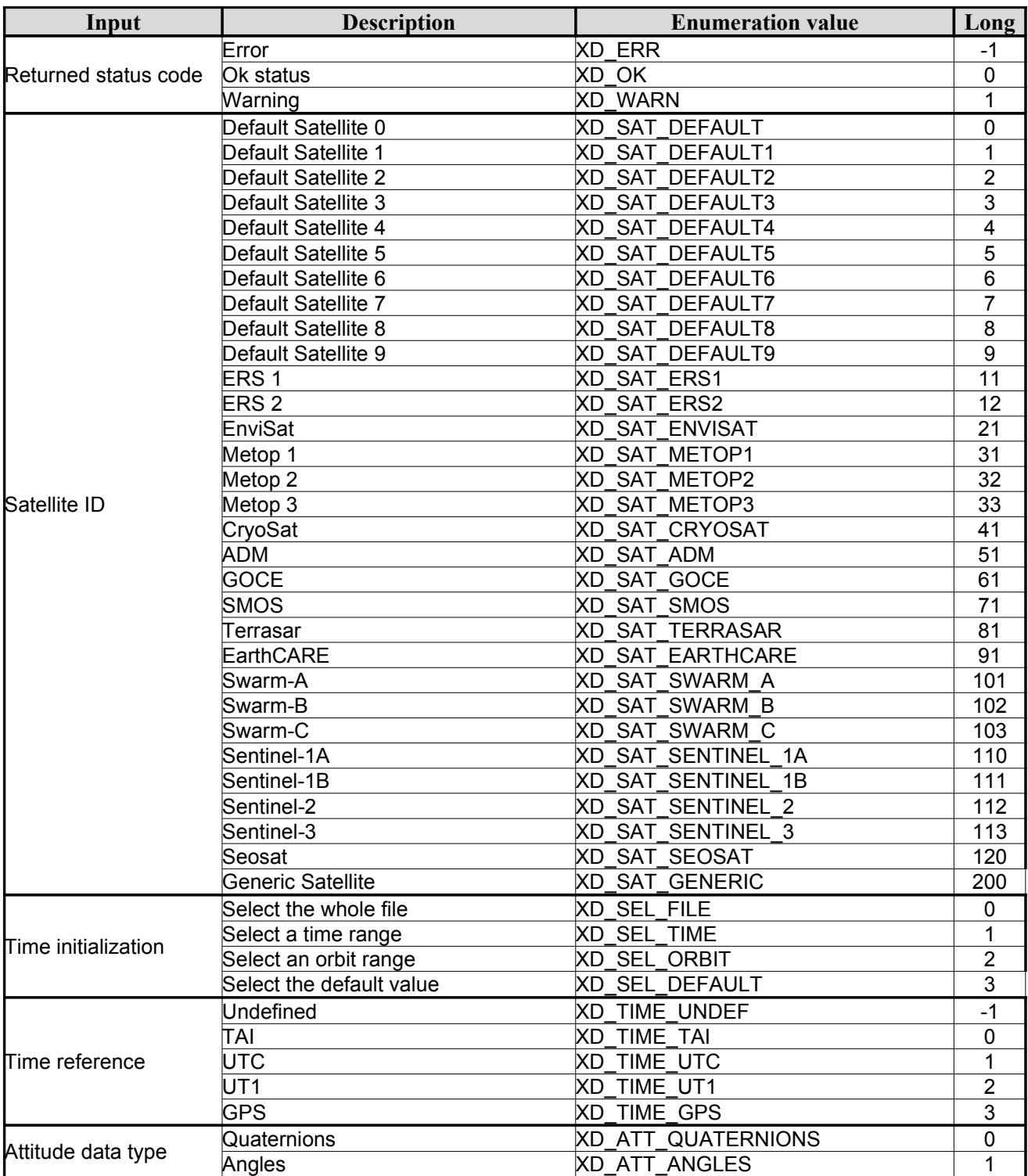

ニ曲けけけまこまたり

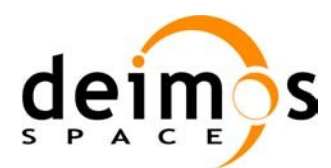

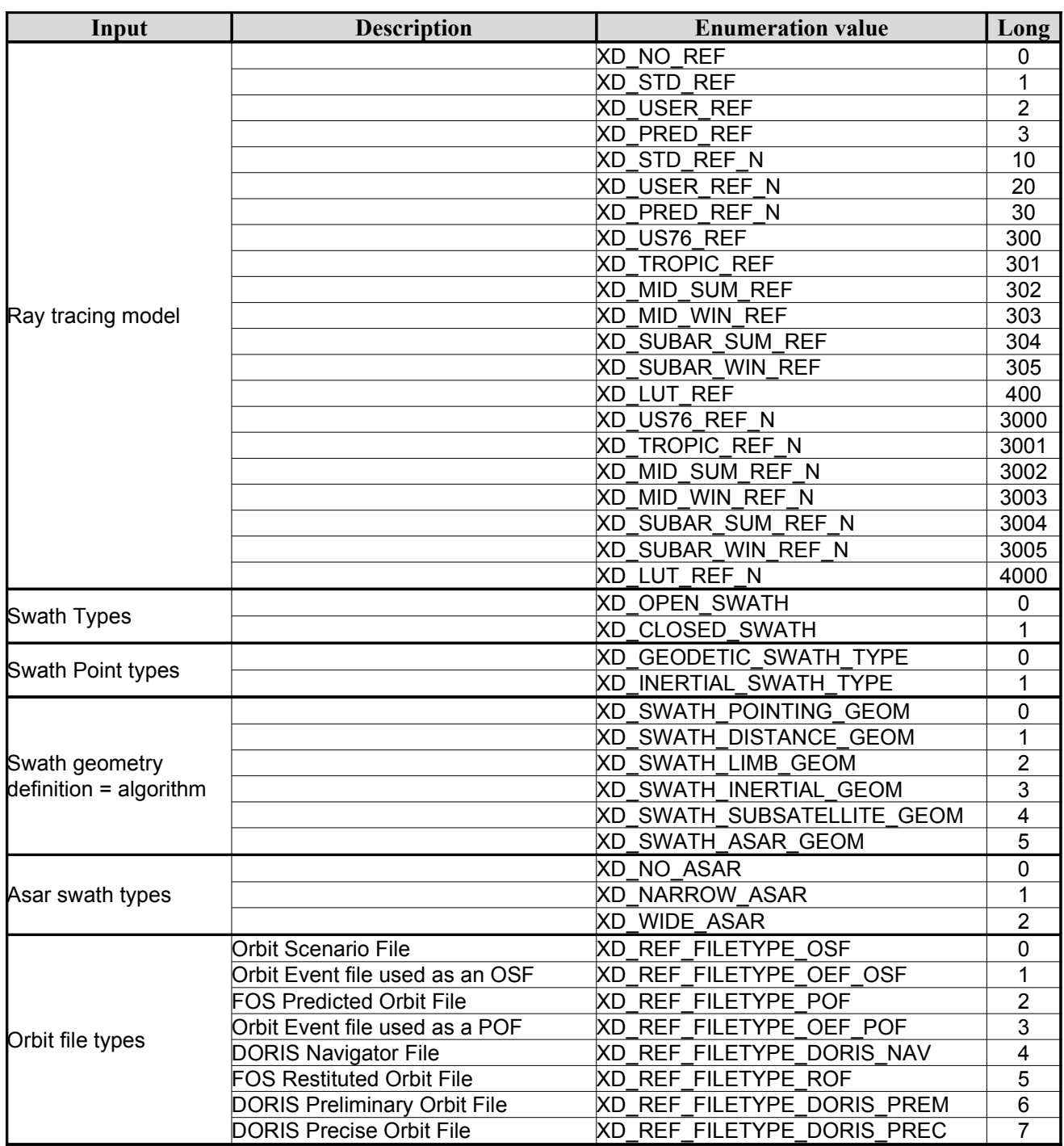

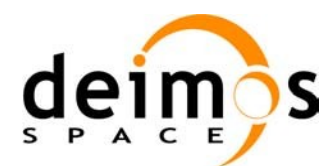

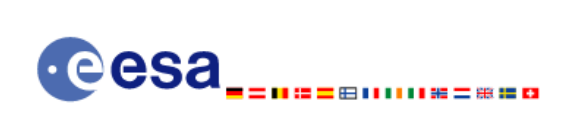

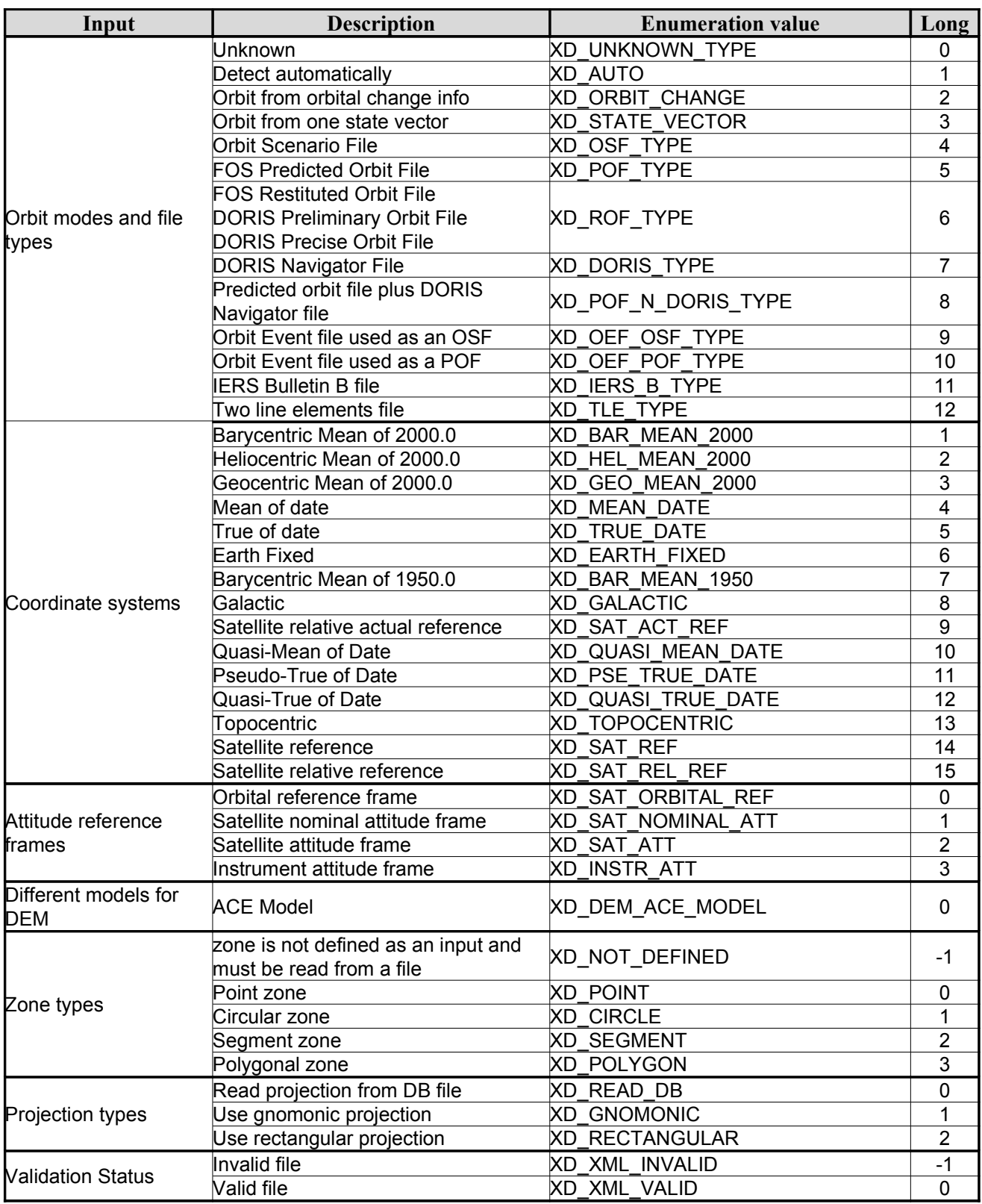

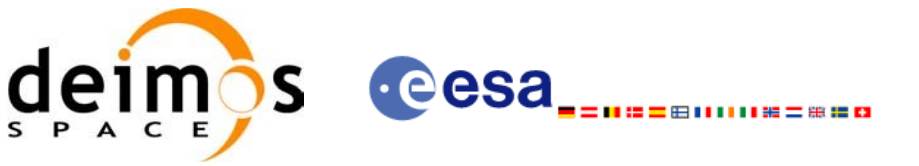

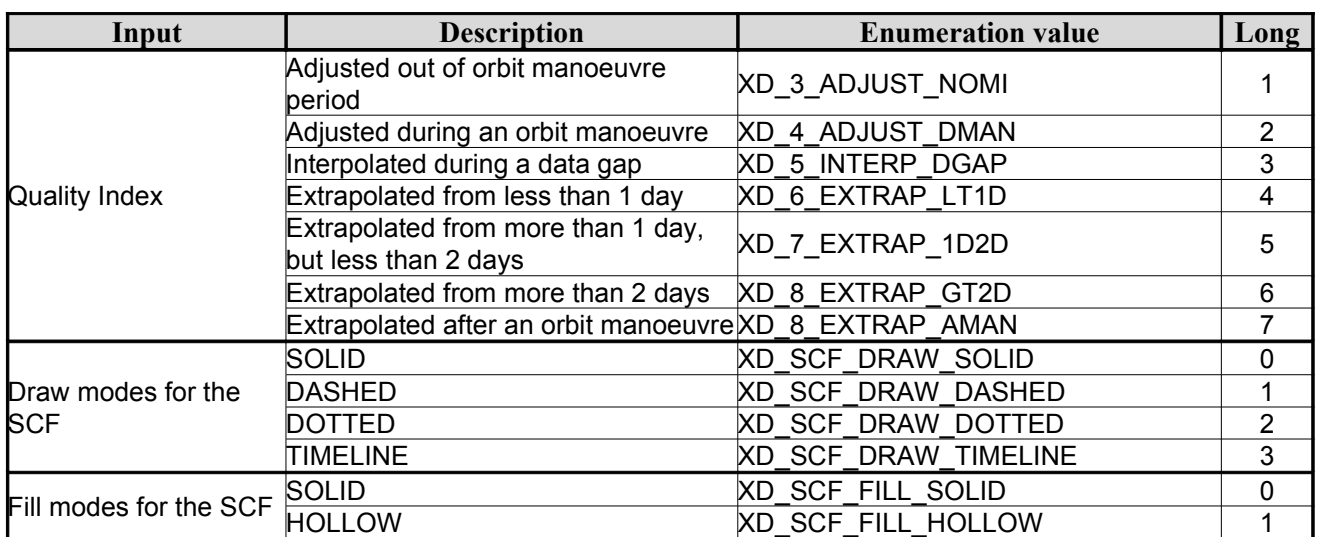

The use of the previous enumeration values could be restricted by the particular usage within [the](#page-0-2) different CFI functions. The actual range to be used is indicated within a dedicated reference named *allowed range*. When there are not restrictions to be mentioned, the allowed range column is populated with [the](#page-0-1) label *complete*.
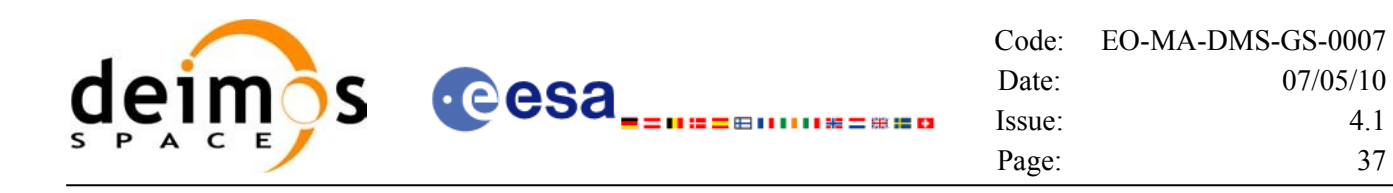

# **6.3.Data Structures**

The aim of this section is to present the data structures that are used in the [EO\\_DATA\\_HANDLING](#page-0-1) library. These structures are used as output/inputs in the reading/writing routines. The following [table](#page-0-2) show the data structures with their names and the data that contains:

| <b>Structure</b> | <b>Description</b>                         | <b>Structure Data</b> |                      |                                                                                                    |  |
|------------------|--------------------------------------------|-----------------------|----------------------|----------------------------------------------------------------------------------------------------|--|
| name             |                                            | Variable<br>Name      | C type               | <b>Description</b>                                                                                              |  |
|                  | Fixed header data                          | file_name             | char<br>[XD_MAX_STR] | File name                                                                                                    |  |
|                  |                                            | file_description      | char<br>[XD_MAX_STR] | File description                                                                                                |  |
|                  |                                            | mission               | char<br>[XD_MAX_STR] | Mission name                                                                                                    |  |
|                  |                                            | file_class            | char<br>[XD_MAX_STR] | File class                                                                                                    |  |
|                  |                                            | file_type             | char<br>[XD_MAX_STR] | File type                                                                                                    |  |
|                  |                                            | version               | long                 | File version                                                                                                    |  |
|                  |                                            | val_start_date        | char [32]            | Validity start date                                                                                             |  |
| xd_fhr           |                                            | val_stop_date         | char [32]            | Validity stop date                                                                                              |  |
|                  |                                            | system                | char<br>[XD_MAX_STR] | System name                                                                                                    |  |
|                  |                                            | creator               | char<br>[XD_MAX_STR] | Creator name                                                                                                    |  |
|                  |                                            | creator_version       | char<br>[XD_MAX_STR] | <b>Creator version</b>                                                                                          |  |
|                  |                                            | creation date         | char [32]            | <b>Creation date</b>                                                                                            |  |
|                  | Data for one entry                         | day                   | double               | MJ200 UTC Time                                                                                                  |  |
|                  | read from a IERS<br>bulletin               | ut1_utc               | double               | Difference between UT1 and<br>UTC                                                                               |  |
| xd_bulb_table    |                                            | ut1_tai               | double               | Difference between UT1and<br>TAI                                                                                |  |
| xd_iers_bulleti  | Data for time corre<br>lations read from a | table1                | xd_bulb_table[100]   | First table data in the IERS<br>bulletin                                                                        |  |
| $h_b$            | <b>IERS</b> bulletin                       | table2                | xd_bulb_table[100]   | Second table data in the IERS<br>bulletin.<br>If IERS bulletin is version 2010,<br>this table is filled with 0. |  |
|                  | It contains the time                       | tai time              | double               | TAI time                                                                                                    |  |
|                  | correlations for a                         | ut1 time              | double               | UT1 time                                                                                                    |  |
|                  | given time                                 | tai_utc               | double               | Difference between TAI and<br>UTC time                                                                          |  |

*Table 3: EO\_DATA\_HANDLING Structures*

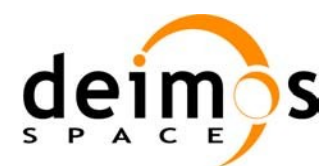

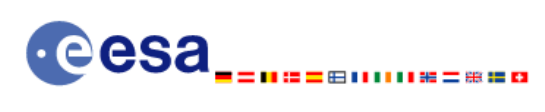

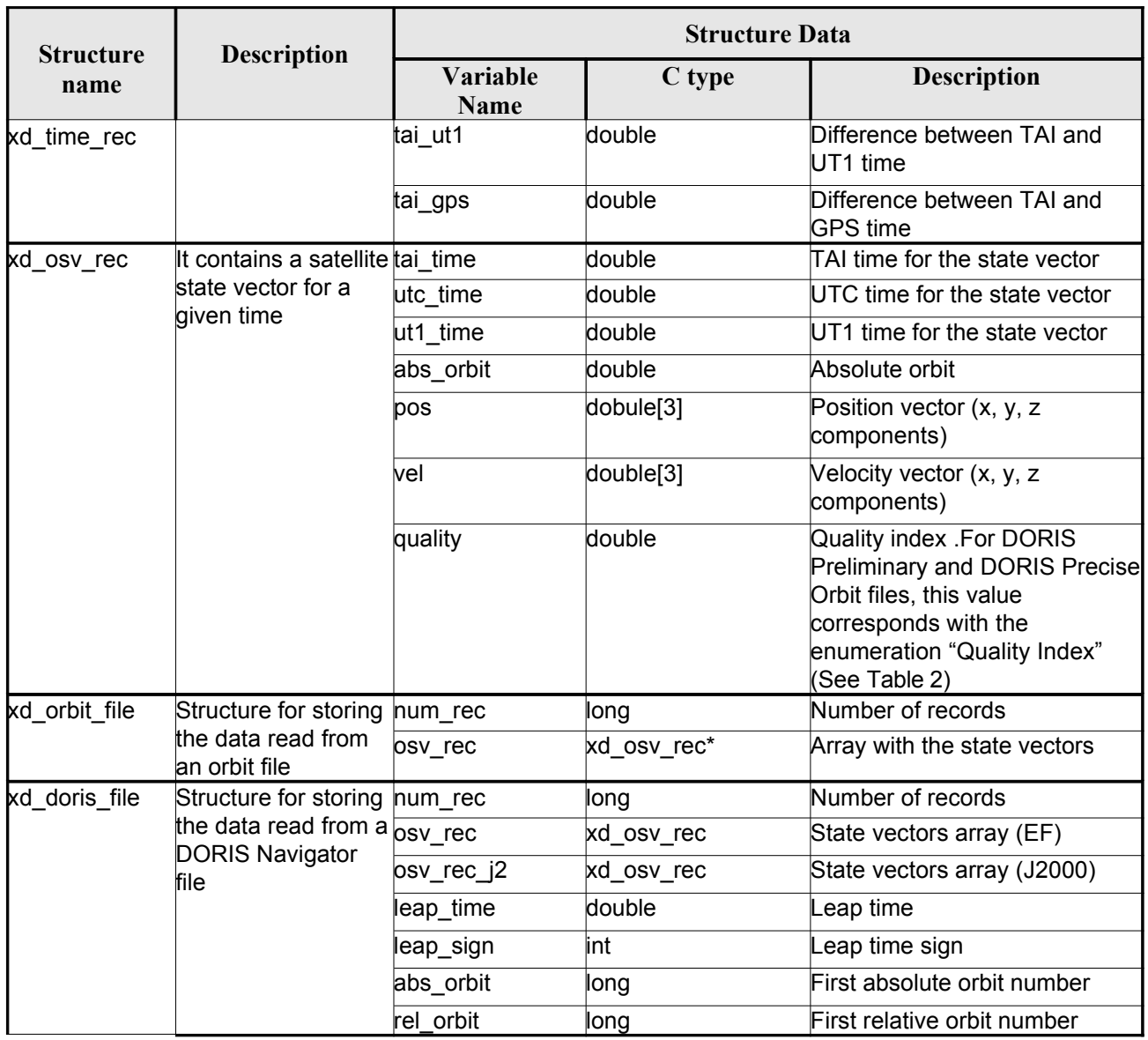

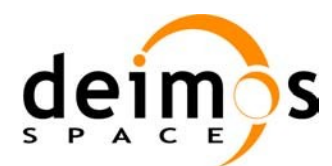

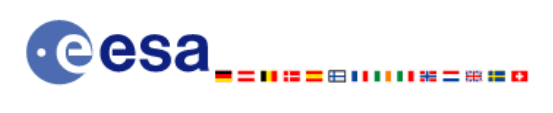

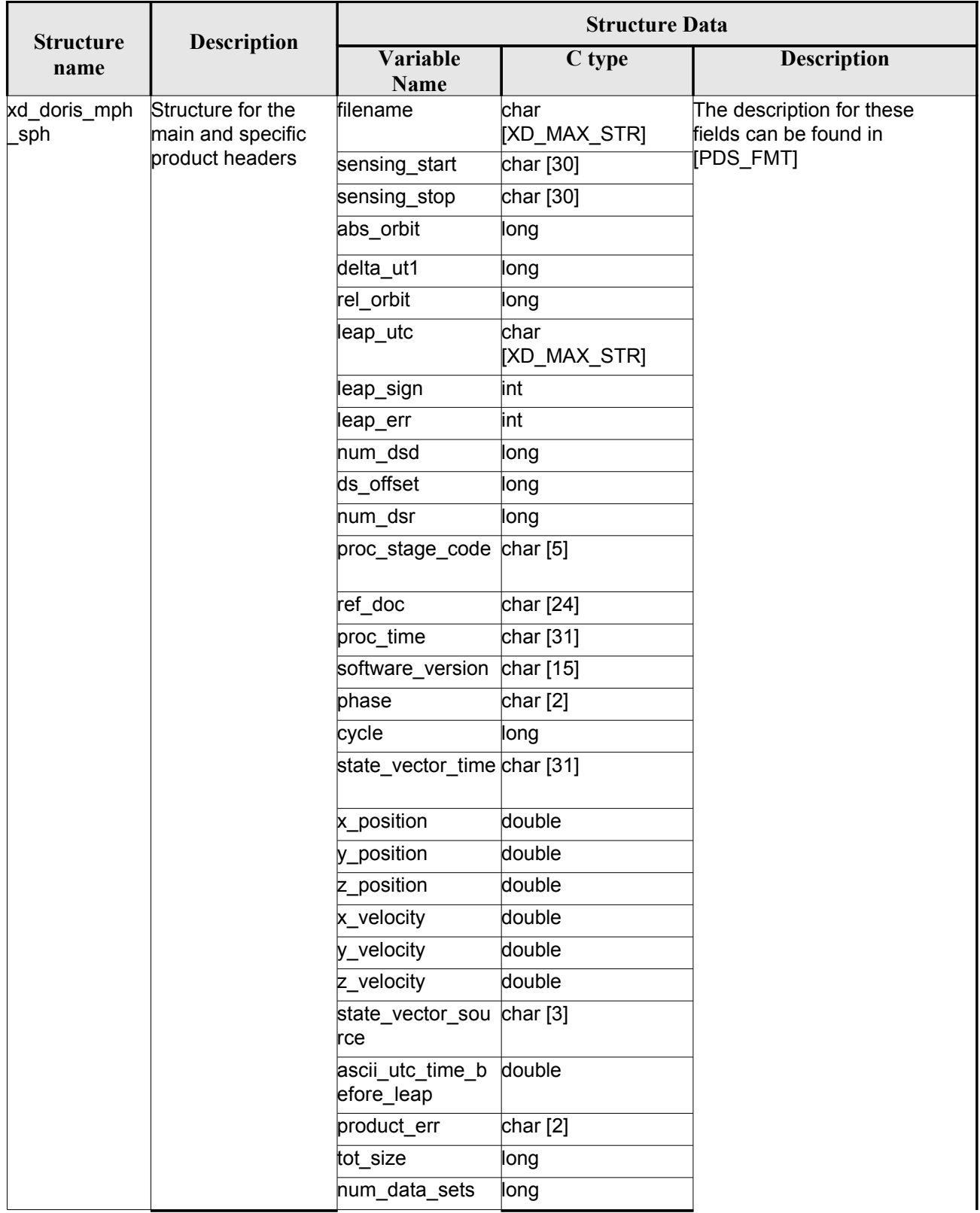

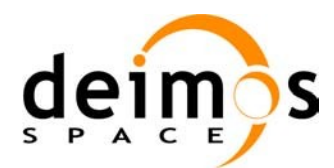

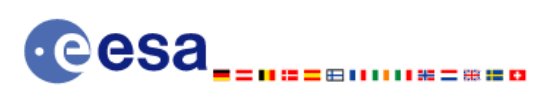

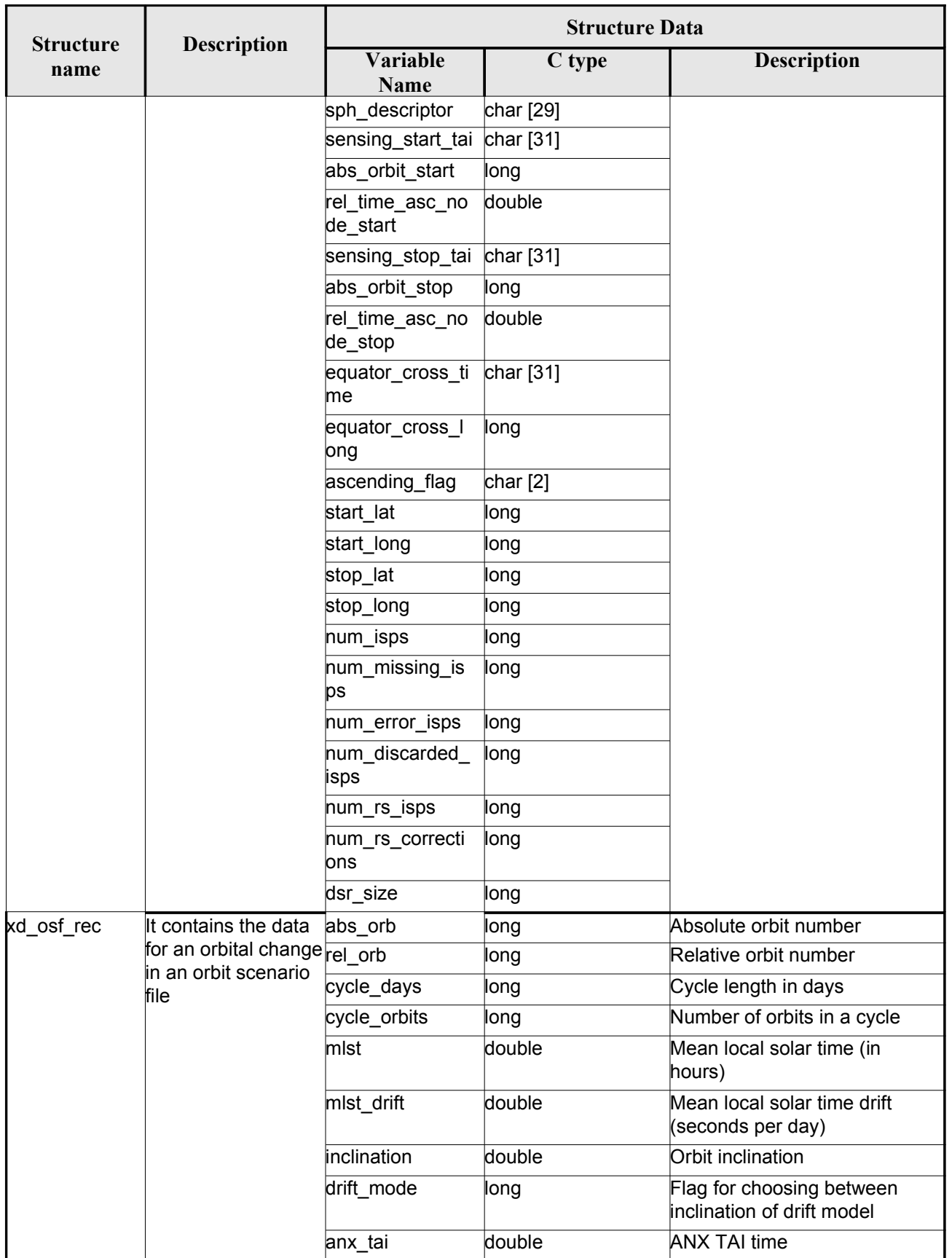

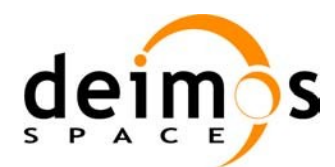

**eesa** ⅢⅢ需二需量日 =6)

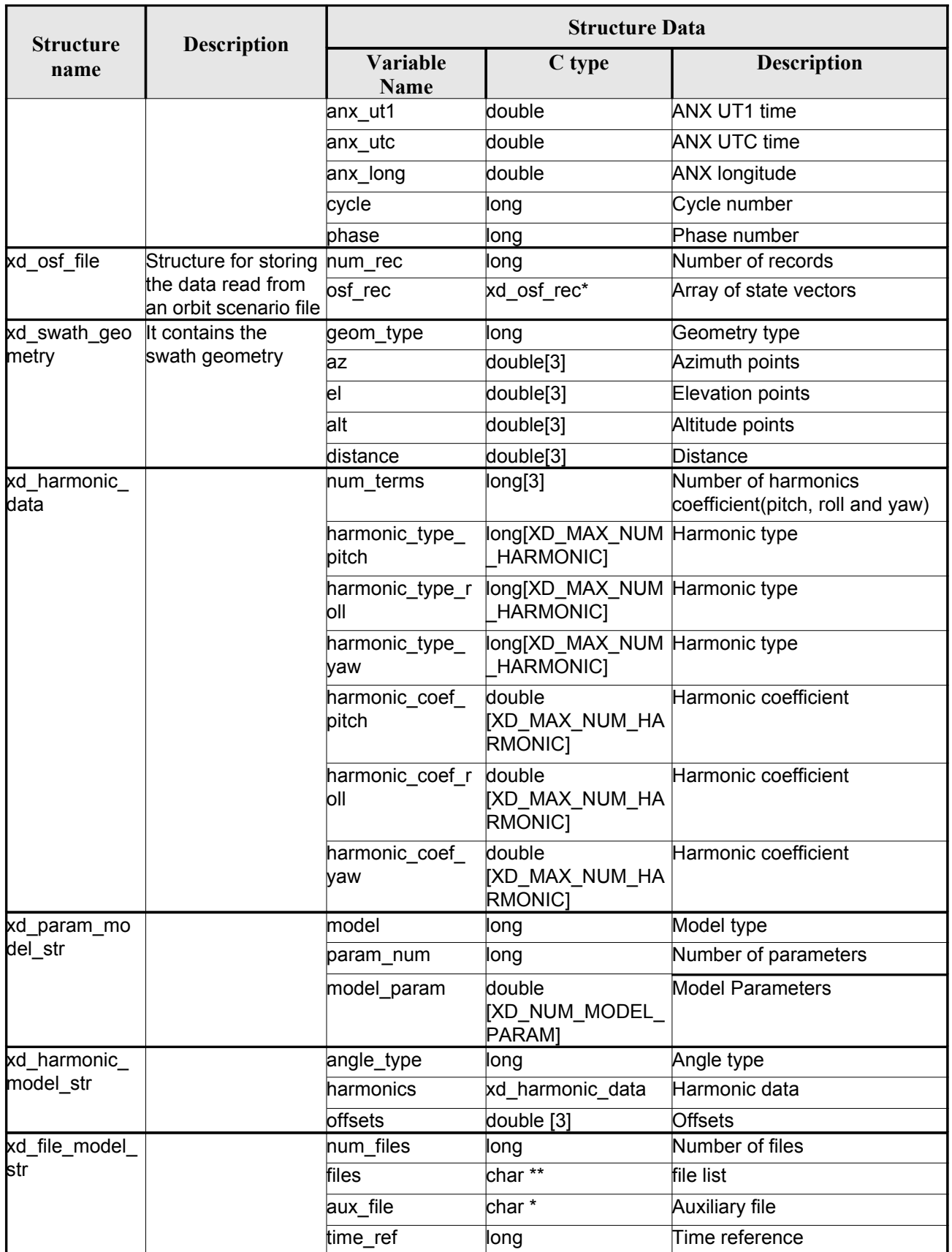

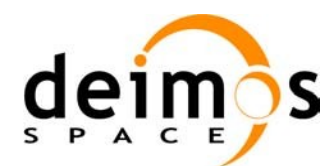

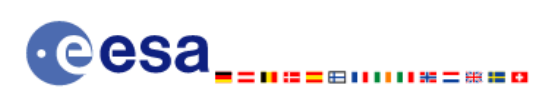

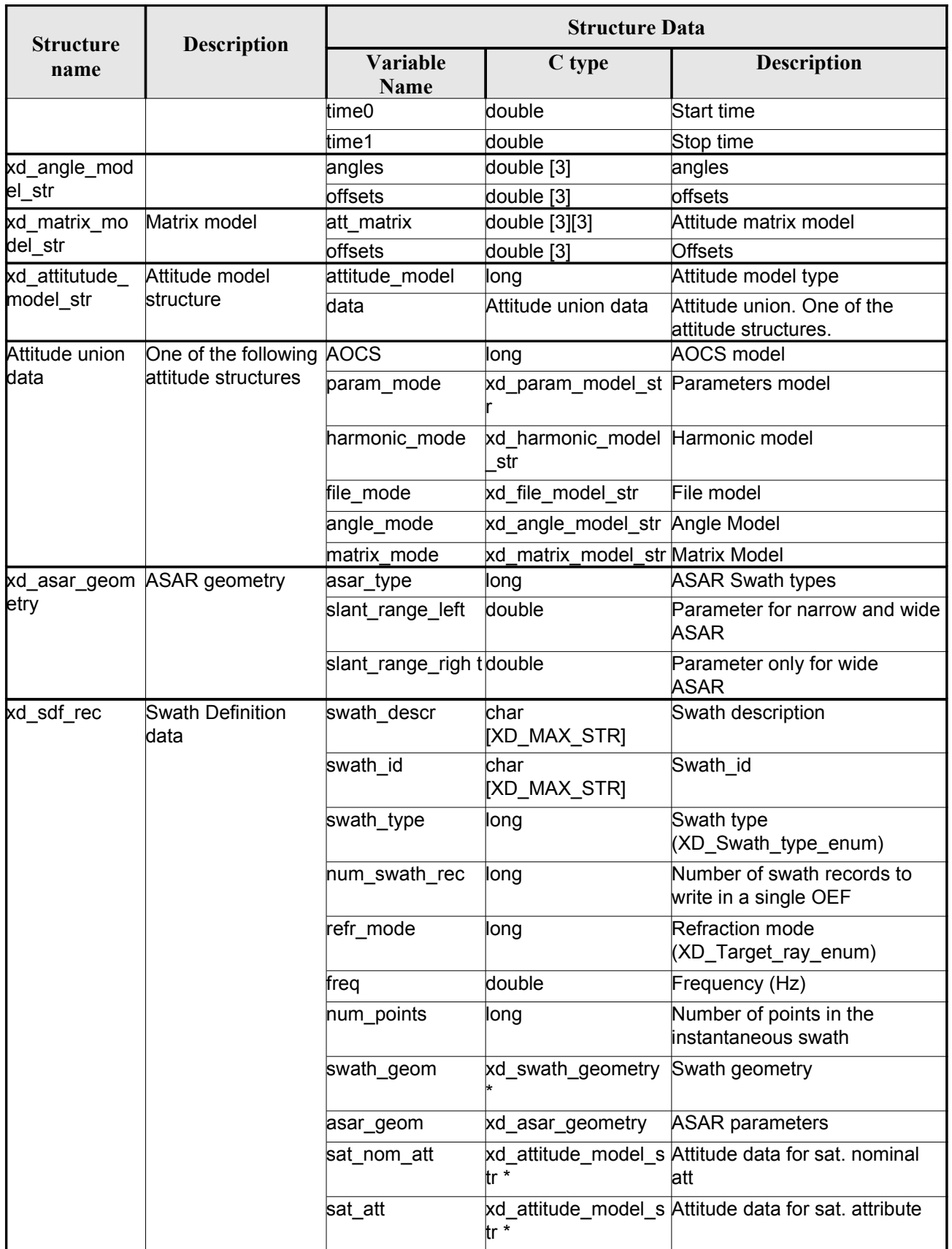

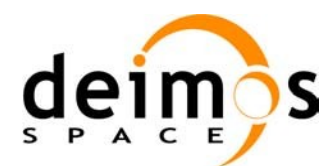

**eesa** 

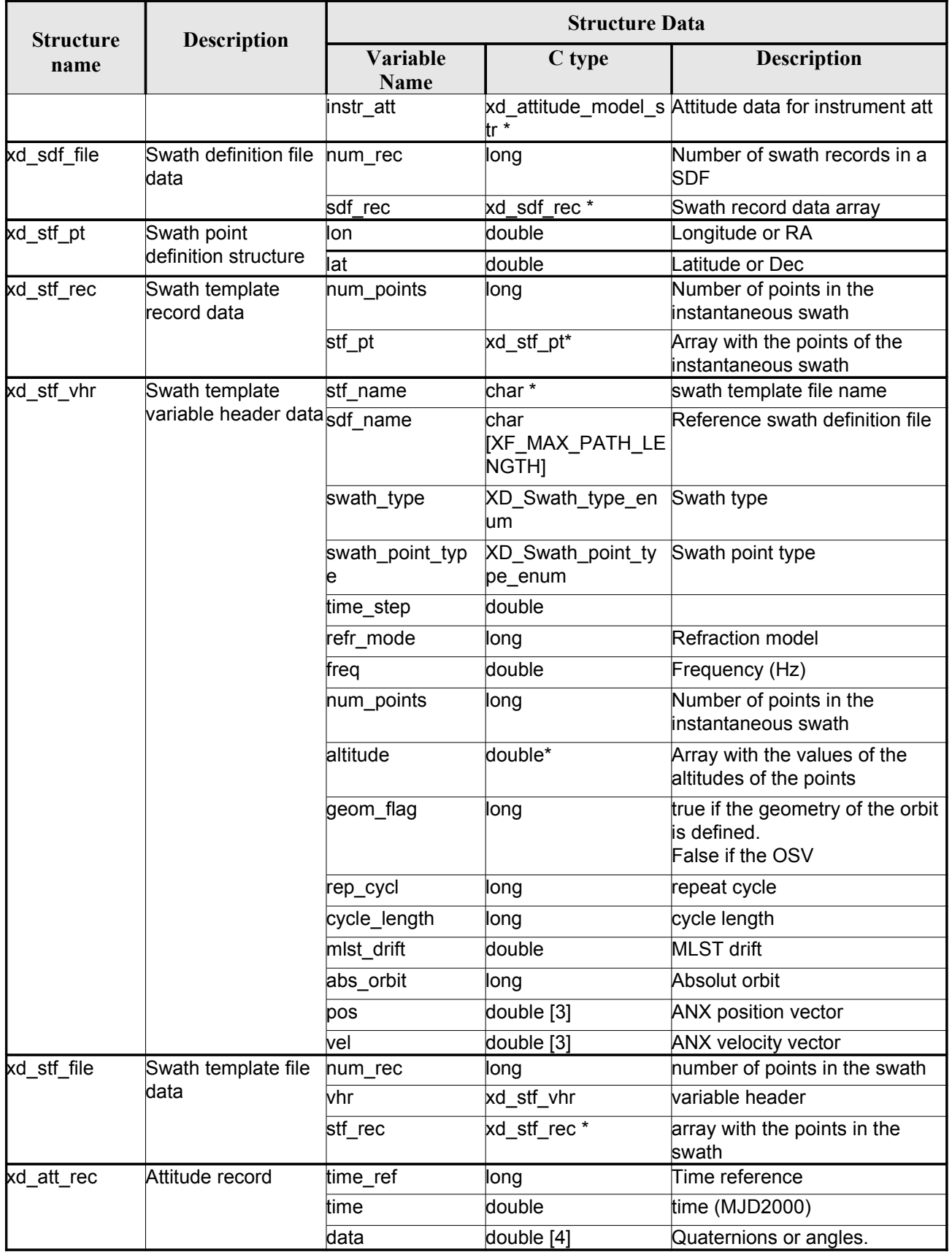

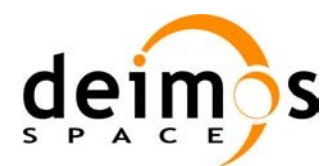

**eesa** me.<br>E 自由第二第三日

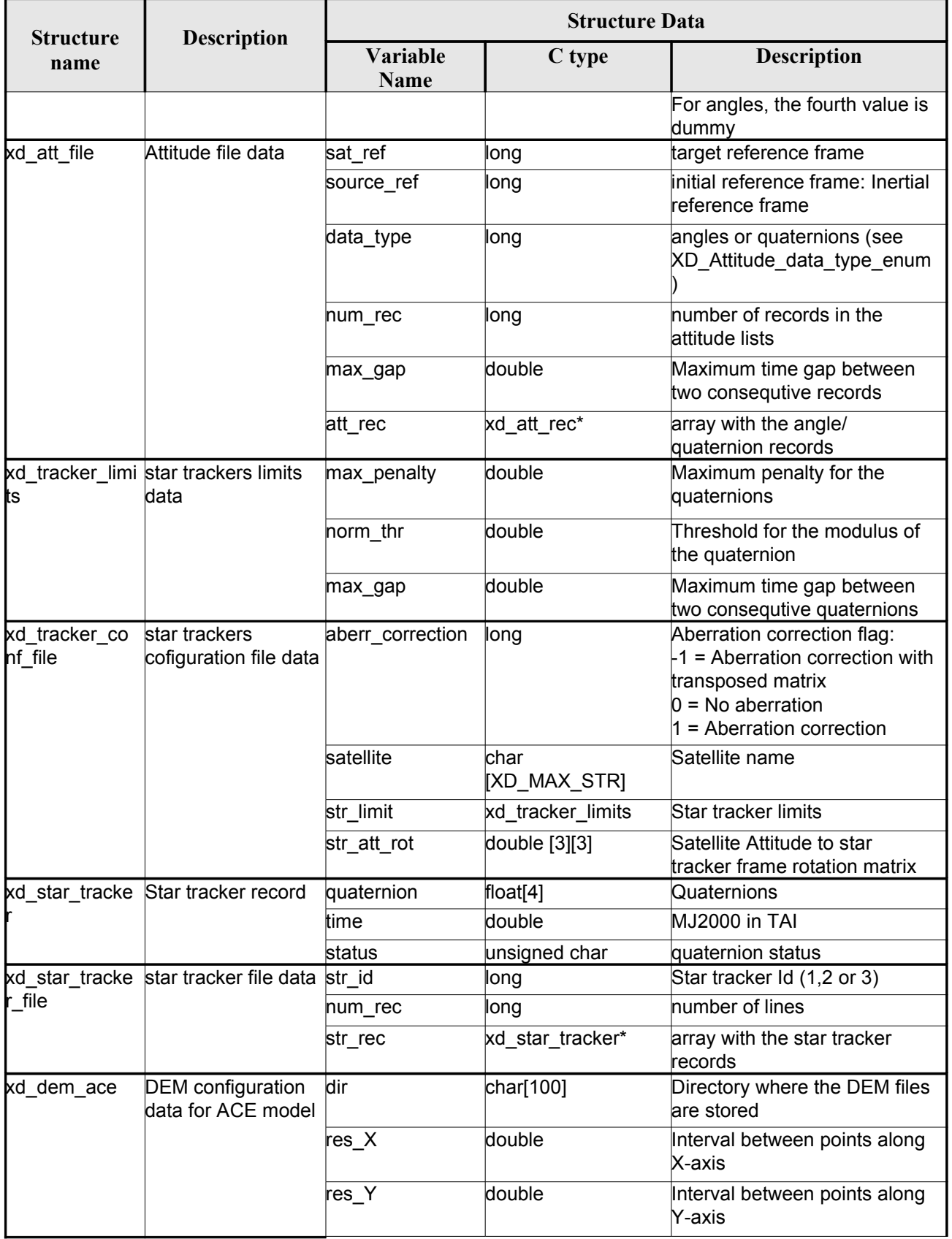

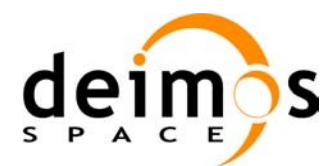

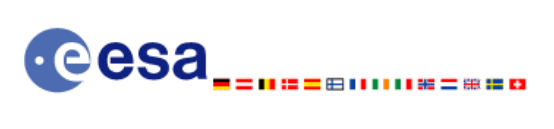

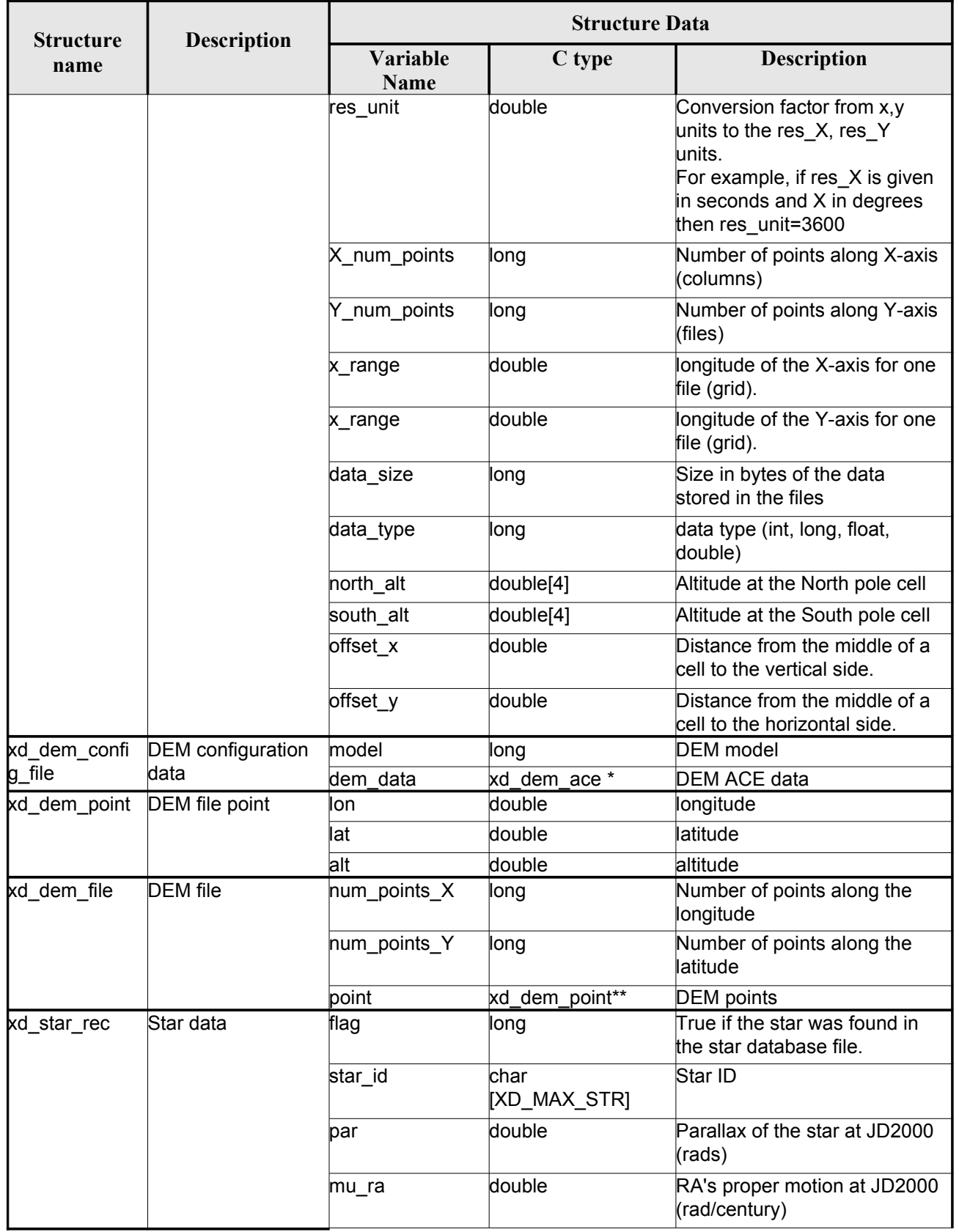

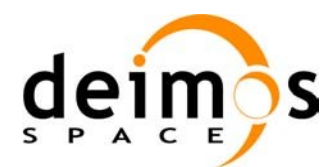

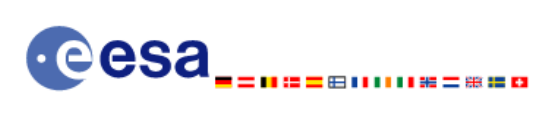

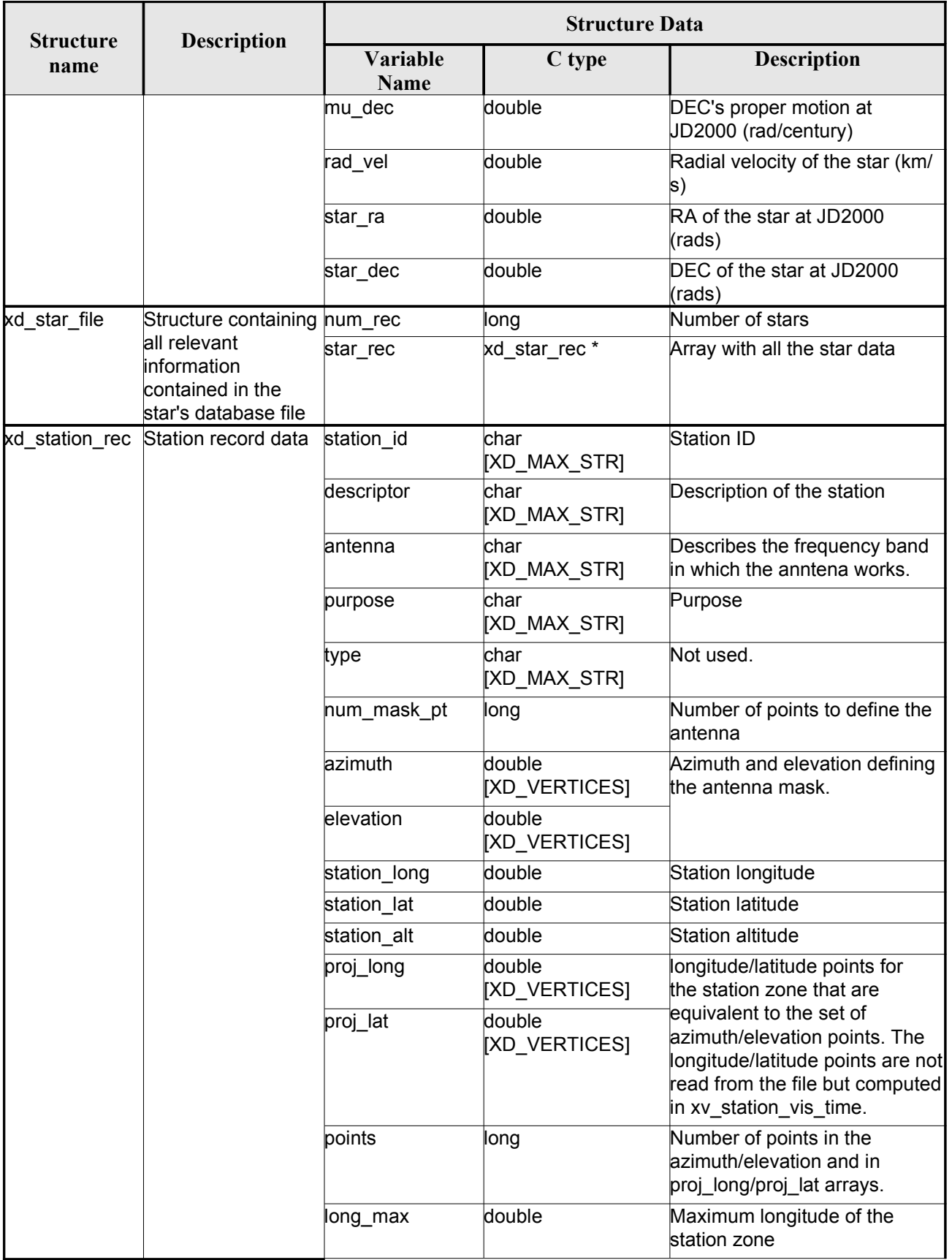

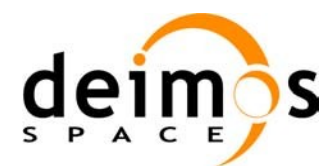

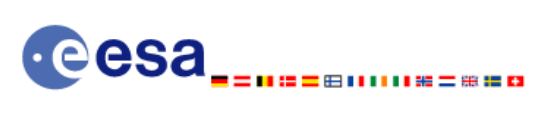

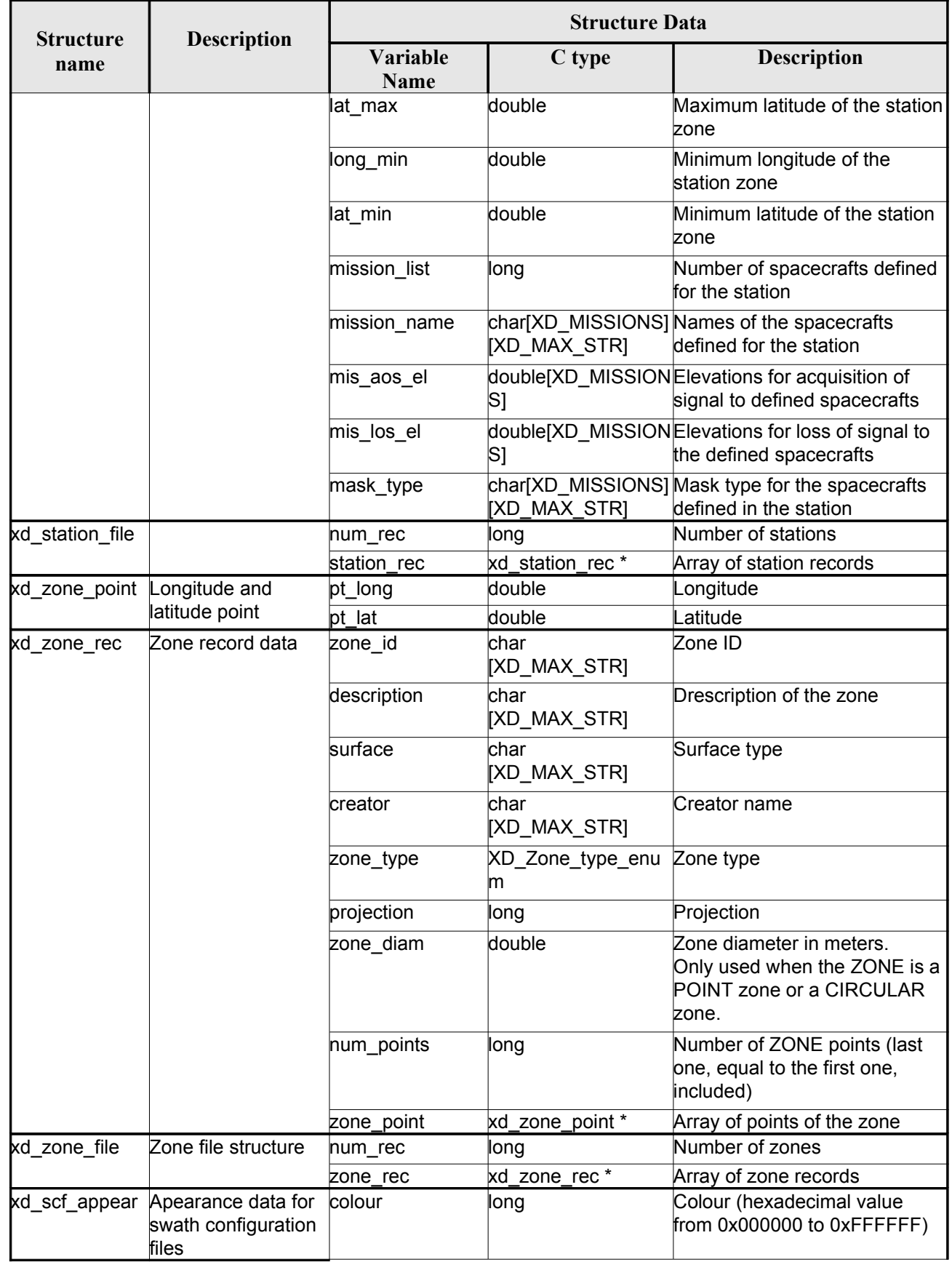

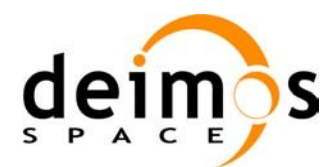

**eesa** 

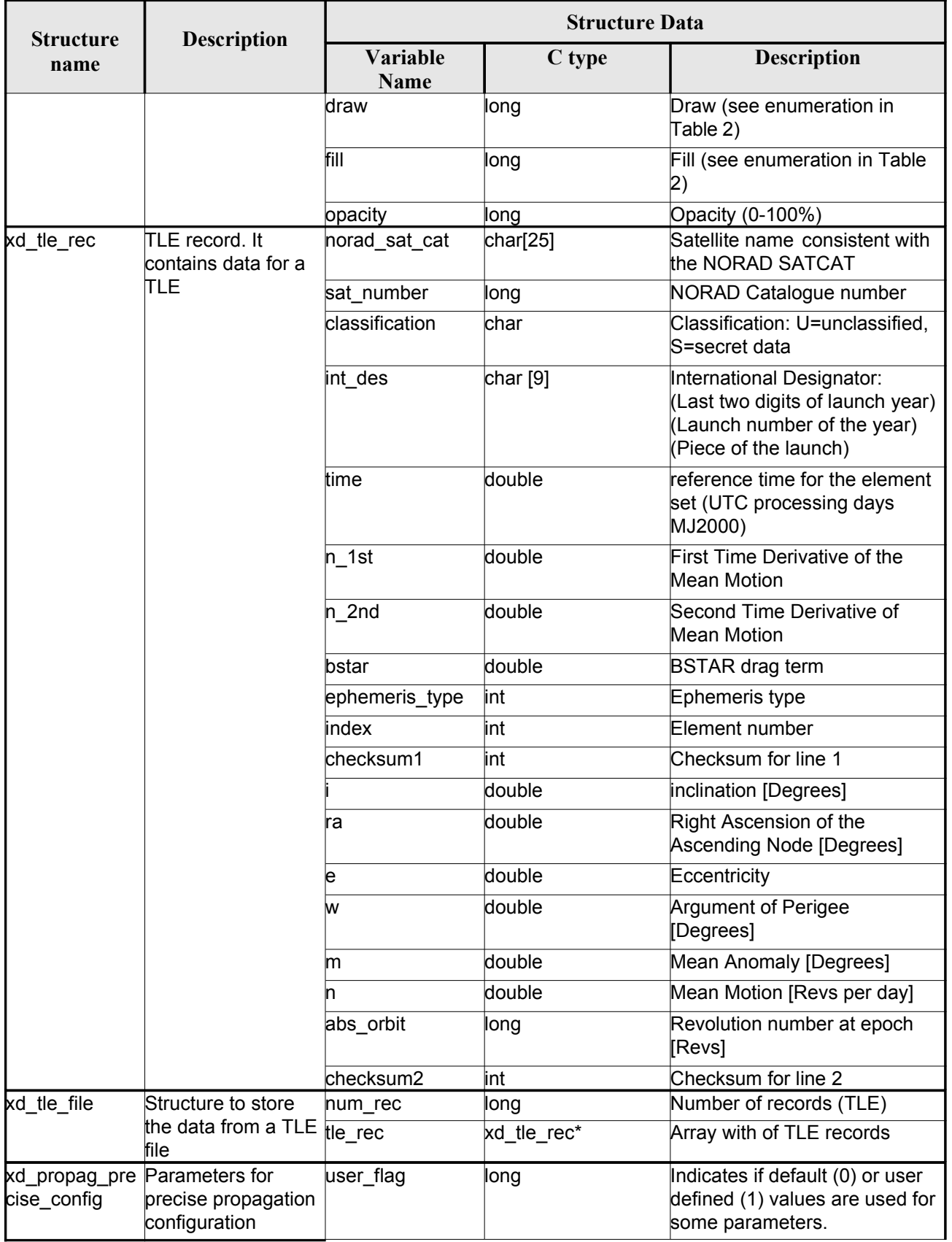

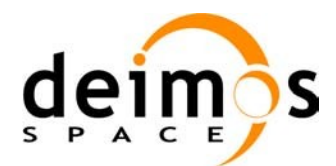

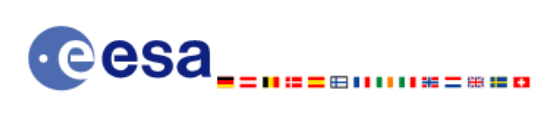

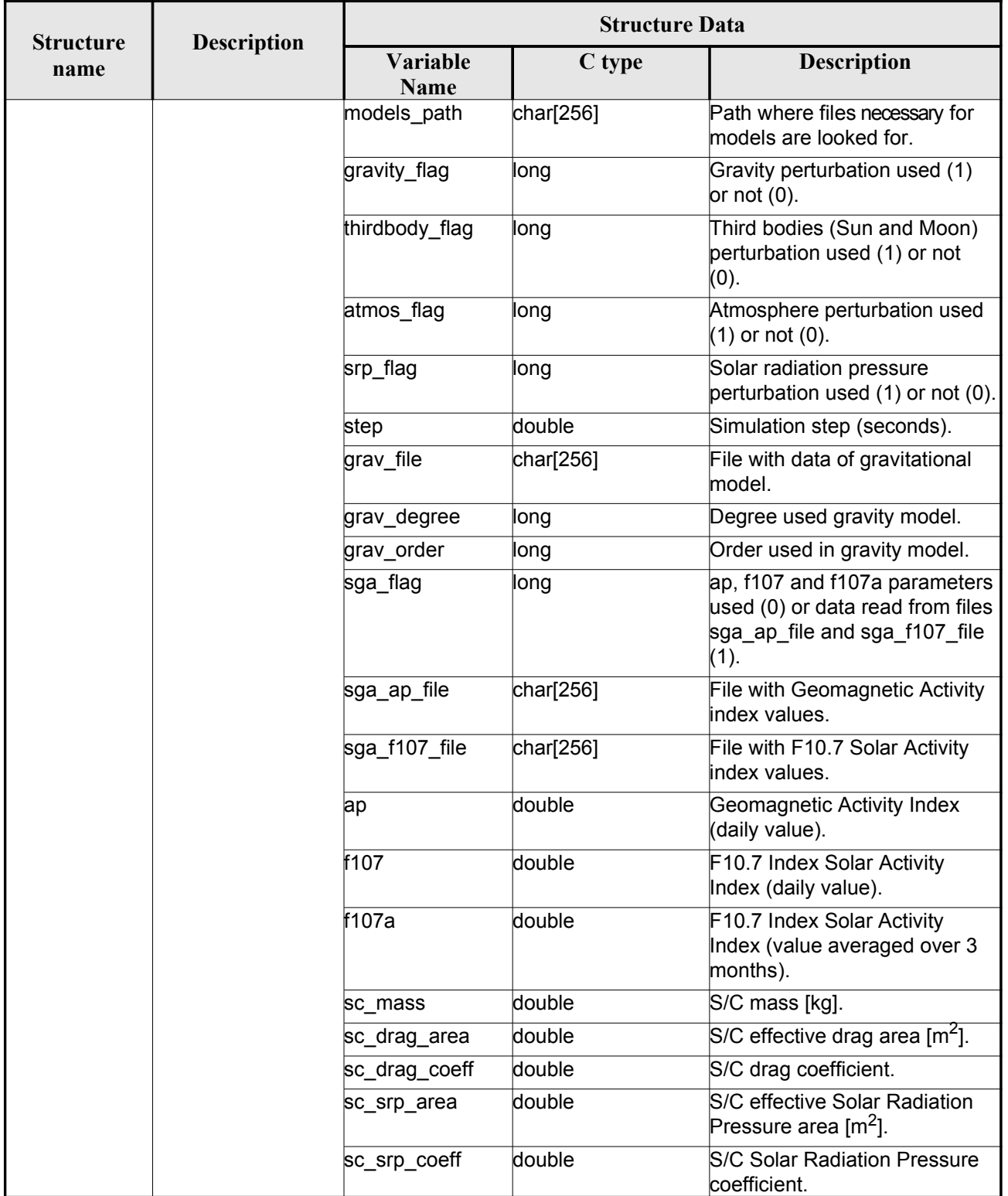

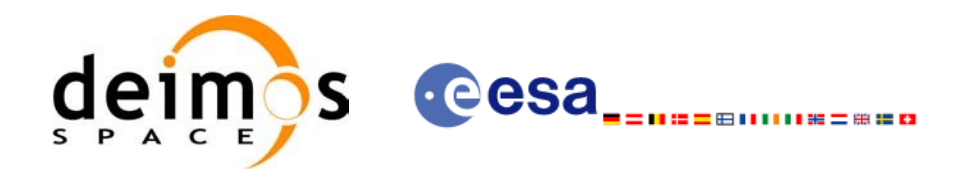

# **7. CFI FUNCTIONS DESCRIPTION**

The following sections describe each CFI function. The calling interfaces are described for C.

Input and output parameters of each CFI function are described in tables, where C [programming](#page-0-1) language syntax is used to specify:

- Parameter types (e.g. long, double)
- Array sizes of N elements (e.g. param[N])
- Array element M (e.g. [M])

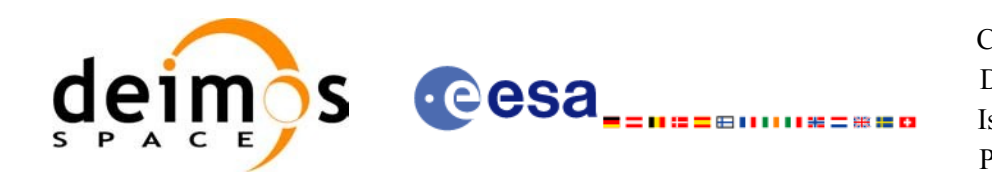

# **7.1.xd\_read\_fhr**

#### *7.1.1.Overview*

The **xd** read fhr CFI function reads the fixed header for Earth Explorer[Observation](#page-0-1) XML [fi](#page-0-2)[les.](#page-0-1)

## *7.1.2.Calling interface*

The calling interface of the **xd** read fhr CFI function is the following (input parameters are <u>underlined</u>):

```
#include <explorer data handling.h>
{
     char *file name;
     xd_fhr fhr;
     long ierr[XD_NUM_ERR_READ_FHR];
     status = xd read fhr(file name, %fhr, ierr);
}
```
#### *7.1.3.Input parameters*

The **xd** read fhr CFI function has the following input parameters:

#### *Table 4: Input parameters of xd\_read\_fhr function*

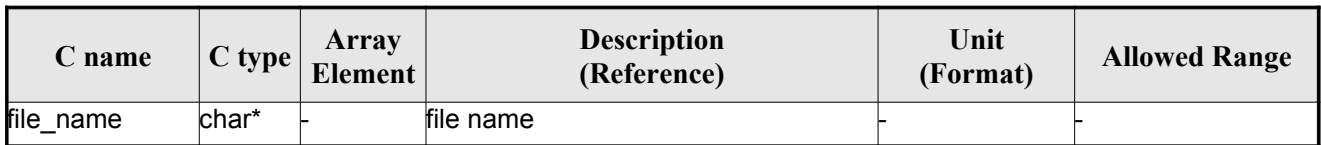

#### *7.1.4.Output parameters*

The output parameters of the **xd\_read\_orbit\_file** CFI function are:

*Table 5: Output parameters of xd\_read\_fhr function*

| C name                   | C type | Array<br><b>Element</b> | <b>Description</b><br>(Reference)                                                                                             | Unit<br>(Format) | <b>Allowed Range</b> |
|--------------------------|--------|-------------------------|----------------------------------------------------------------------------------------------------|------------------|----------------------|
| xd read fhr              | long   |                         | Function status flag:<br>$= 0$ No error<br>$\cdot$ > 0 Warnings, results generated<br>$\cdot$ < 0 Error, no results generated |                  |                      |
| Fixed header data xd fhr |        |                         | Data structure containing the data<br>read from the fixed header                                                              |                  |                      |
| lerr                     | iong[] |                         | Error vector                                                                                                    |                  |                      |

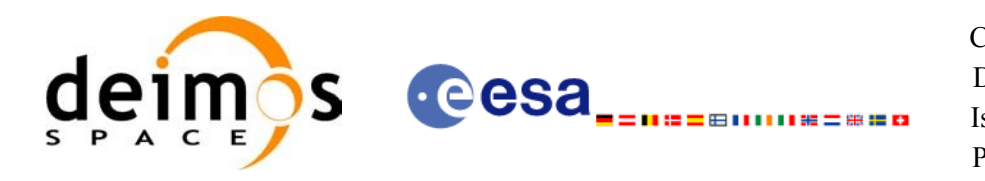

### *7.1.5.Warnings and errors*

Next table lists the possible error messages that can be returned by the **xd\_read\_fhr** CFI fu[nctio](#page-0-1)n after translating the returned error vector into the equivalent list of error messages by calling the function of the EOXPLORER\_DATA\_HANDLING software library **xd\_get\_msg** (see [\[GEN\\_SUM](#page-25-1)[\]\).](#page-0-1)

This table also indicates the type of message returned, i.e. either a warning (WARN) or an error [\(](#page-0-1)[E](#page-0-1)RR), the cause of such a message and the impact on the performed calculation.

The table is completed by the error code and value. These error codes can be obtained tran[slating](#page-0-2) the error vector returned by the **xd\_read\_fhr** function by calling the function of the EOXPLORER\_DATA\_HANDLING software library **xd\_get\_code** (see [\[GEN\\_SUM\]](#page-25-1))

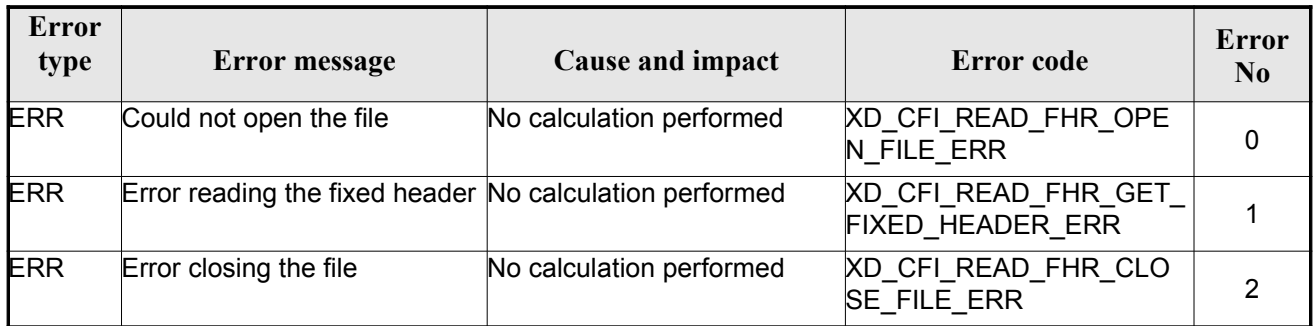

#### *Table 6: Error messages of xd\_read\_fhr function*

#### *7.1.6.Runtime performances*

The following runtime performances have been measured.

#### *Table 7: Runtime performances of xd\_read\_fhr function*

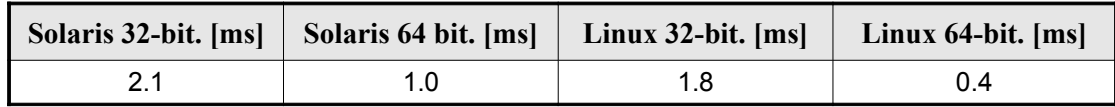

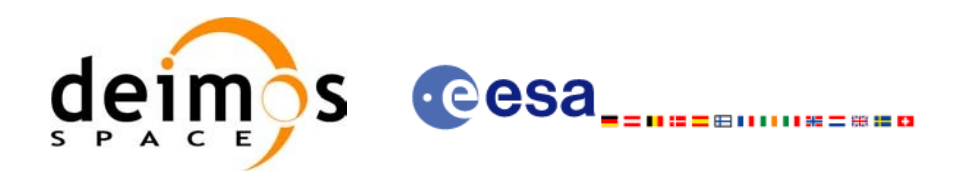

# **7.2.xd\_read\_bulletin**

## *7.2.1.Overview*

The **xd\_read\_bulletin** CFI function reads IERS bulletin files and returns the data [relevant](#page-0-1) for [tim](#page-0-1)[e](#page-0-2) correlations. Either version 1980 as version 2010 of the IERS bulletins can be read.

## *7.2.2.Calling interface*

The calling interface of the **xd\_read\_bulletin** CFI function is the following (input [parameters](#page-0-1) are underlined):

```
#include <explorer data handling.h>
{
   char *bulb file;
   xd_iers_bulletin_b iers_data
   long ierr[XD_NUM_ERR_READ_BULLETIN];
   rr);
}
```
#### *7.2.3.Input parameters*

The **xd** read bulletin CFI function has the following input parameters:

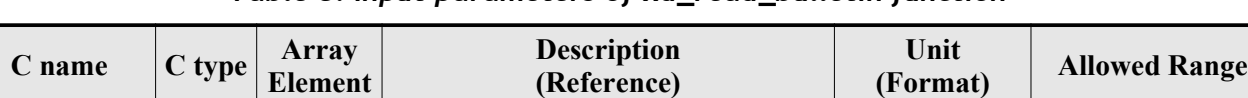

bulb\_file char\* - File name - -

*Table 8: Input parameters of xd\_read\_bulletin function*

#### *7.2.4.Output parameters*

The output parameters of the **xd\_read\_bulletin** CFI function are:

*Table 9: Output parameters of xd\_read\_bulletin function*

| C name           | C type | Array<br>Element | <b>Description</b><br>(Reference) | Unit<br>(Format) | <b>Allowed Range</b> |
|------------------|--------|------------------|-----------------------------------|------------------|----------------------|
| xd read bulletin | ∥ong   |                  | Function status flag: $\vdash$    |                  |                      |
|                  |        |                  | $\cdot = 0$ No error              |                  |                      |
|                  |        |                  | $\cdot > 0$ Warnings,             |                  |                      |
|                  |        |                  | results generated                 |                  |                      |
|                  |        |                  | $\cdot$ < 0 Error, no             |                  |                      |
|                  |        |                  | results generated                 |                  |                      |
|                  |        |                  |                                   |                  |                      |

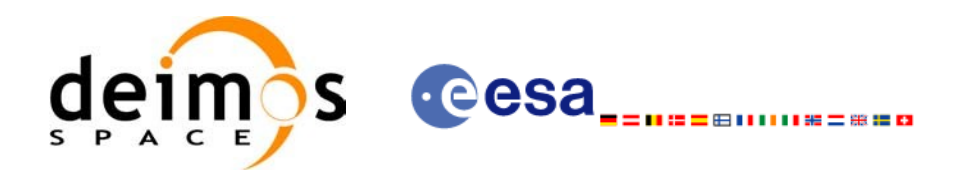

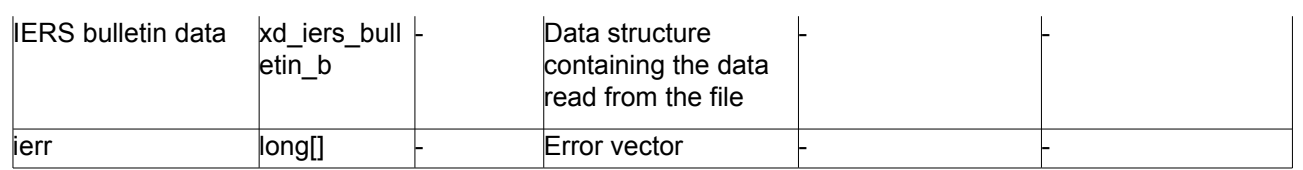

## *7.2.5.Warnings and errors*

Next table lists the possible error messages that can be returned by the **x[d\\_read\\_bulletin](#page-0-1)** CFI [fun](#page-0-1)ction after translating the returned error vector into the equivalent list of error messages by calling the function of the EO\_DATA\_HANDLING software library **xd\_get\_msg** (see [\[GEN\\_SUM\]](#page-25-1)).

This table also indicates the type of message returned, i.e. either a warning (WARN) or an e[rror](#page-0-2) ([E](#page-0-1)RR), the cause of such a message and the impact on the performed calculation.

The table is completed by the error code and value. These error codes can be obtained tran[slating](#page-0-2) the error vector returned by the **xd\_read\_bulletin** function by calling the function of the EO\_DATA\_HANDLING software library **xd\_get\_code** (see [\[GEN\\_SUM\]\)](#page-25-1)

| <b>Error</b><br>type | <b>Error message</b>                       | Cause and impact         | Error code                                      | Error<br>N <sub>0</sub> |
|----------------------|--------------------------------------------|--------------------------|-------------------------------------------------|-------------------------|
| <b>ERR</b>           | File does not exist                        | No calculation performed | XD_CFI_READ_BULLETIN<br>FILE ERR                |                         |
| <b>ERR</b>           | Time table is empty or has<br>wrong format | No calculation performed | <b>XD_CFI_READ BULLETIN</b><br><b>TABLE ERR</b> |                         |
| <b>ERR</b>           | File is not recognized                     | No calculation performed | XD_CFI_READ_BULLETIN<br>FILE RECOG ERR          | っ                       |

*Table 10: Error messages of xd\_read\_bulletin function*

### *7.2.6.Runtime performances*

The following runtime performances have been measured.

*Table 11: Runtime performances of xd\_read\_bulletin function*

|      | Solaris 32-bit. [ms]   Solaris 64 bit. [ms]   Linux 32-bit. [ms] |      | Linux $64$ -bit. $[ms]$ |
|------|------------------------------------------------------------------|------|-------------------------|
| 21.8 |                                                                  | 16.1 | 2.8                     |

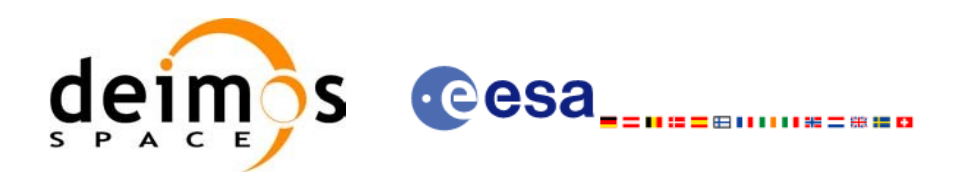

# **7.3.xd\_read\_orbit\_file**

#### *7.3.1.Overview*

The **xd\_read\_orbit\_file** CFI function reads orbit files for Earth Observation [Missions.](#page-0-1) The [file](#page-0-1)[s](#page-0-2) have to be written in XML and consist on a list of state vectors of the satellite along the orbit.

This function can also be used for reading the list of state vectors within Orbit Event files.

## *7.3.2.Calling interface*

The calling interface of the **xd\_read\_orbit\_file** CFI function is the following (input [parameters](#page-0-1) are underlined):

```
#include <explorer data handling.h>
{
    char *file name;
    reading osv flag;
    double start range, stop range;
    xd_orbit_file orbit_data
    long ierr[XD_NUM_ERR_READ_ORBIT_FILE];
    status = xd read orbit file (file name, &read_fro_f lag,
                              &time_orbit_flag, &time_ref,
                              nge, &stop range,
                               &reading_osv_flag,
                               &orbit_data, ierr);
}
```
#### *7.3.3.Input parameters*

The **xd** read orbit file CFI function has the following input parameters:

| C name        | $C$ type | Array<br>Element | <b>Description</b><br>(Reference)                                                                                          | Unit<br>(Format) | <b>Allowed Range</b>                                                        |
|---------------|----------|------------------|----------------------------------------------------------------------------------------------------|------------------|-----------------------------------------------------------------------------|
| file _name    | char*    |                  | Orbit file name                                                                                                    |                  |                                                                             |
| read fro flag | long*    |                  | flag to indicate if the input file is:<br>a predicted orbit file<br>a restituted orbit file or a DORIS<br>Preliminary file |                  | • XD TRUE for<br><b>ROF and DORIS</b><br>files<br>XD FALSE for<br>POF files |

*Table 12: Input parameters of xd\_read\_orbit\_file function*

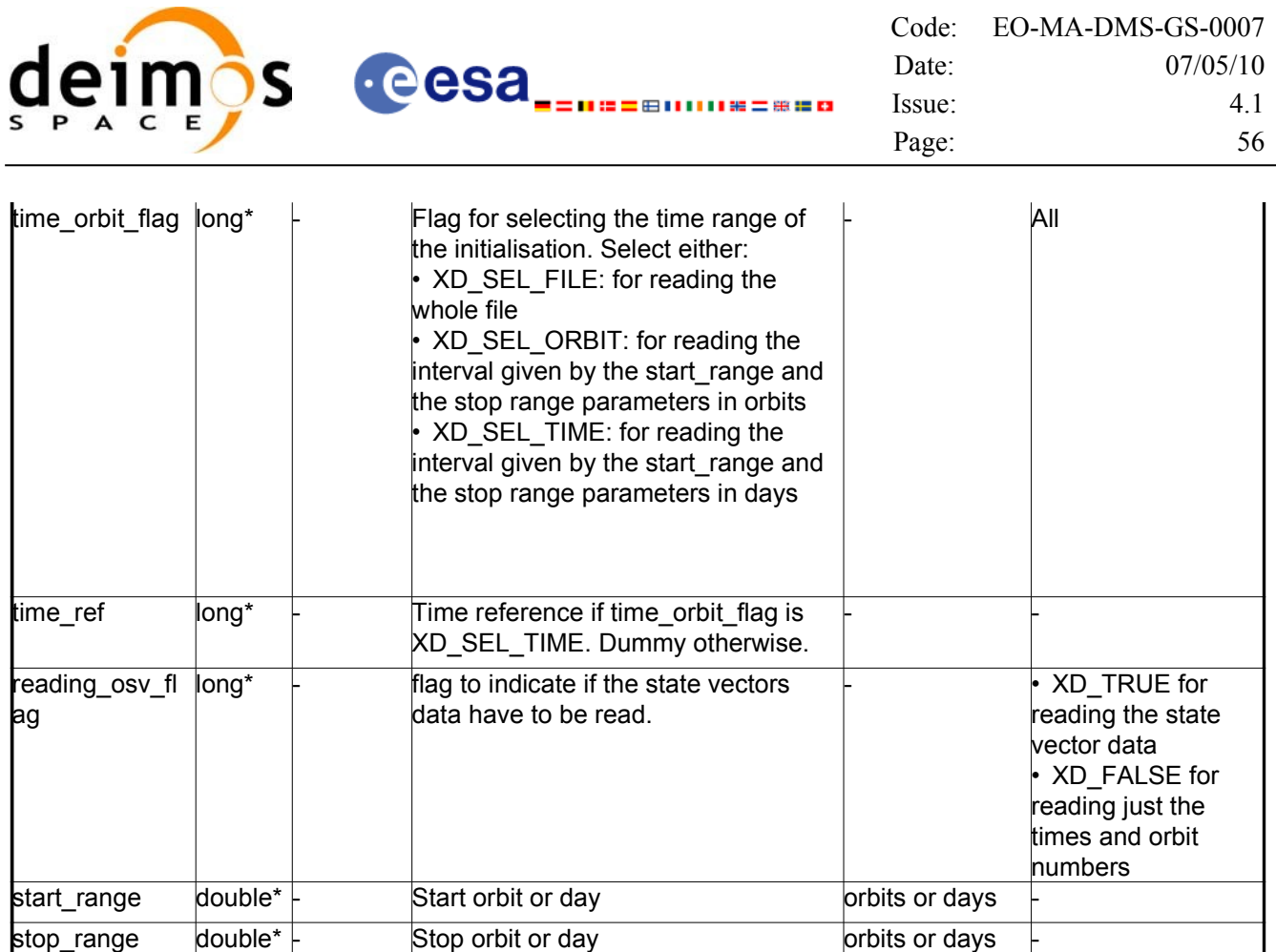

It is possible to use enumeration values rather than integer values for some of the input [arguments:](#page-0-1)

- Time model ID: time\_model. See [\[GEN\\_SUM\]](#page-25-1).
- Time reference ID: time\_ref. See [\[GEN\\_SUM\]](#page-25-1).
- Time range initialisation flag: time\_orbit\_flag. See current document, section [6.2](#page-31-1)

#### *7.3.4.Output parameters*

The output parameters of the **xd\_read\_orbit\_file** CFI function are:

| C name             | C type | Array<br><b>Element</b> | <b>Description</b><br>(Reference)                                                                                                   | Unit<br>(Format) | <b>Allowed Range</b> |
|--------------------|--------|-------------------------|----------------------------------------------------------------------------------------------------|------------------|----------------------|
| xd read orbit file | long   |                         | Function status flag:<br>$= 0$ No error<br>$\cdot$ > 0 Warnings,<br>results generated<br>$\cdot$ < 0 Error, no<br>results generated |                  |                      |

*Table 13: Output parameters of xd\_read\_orbit\_file function*

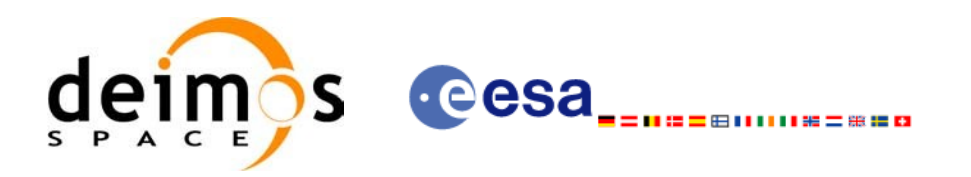

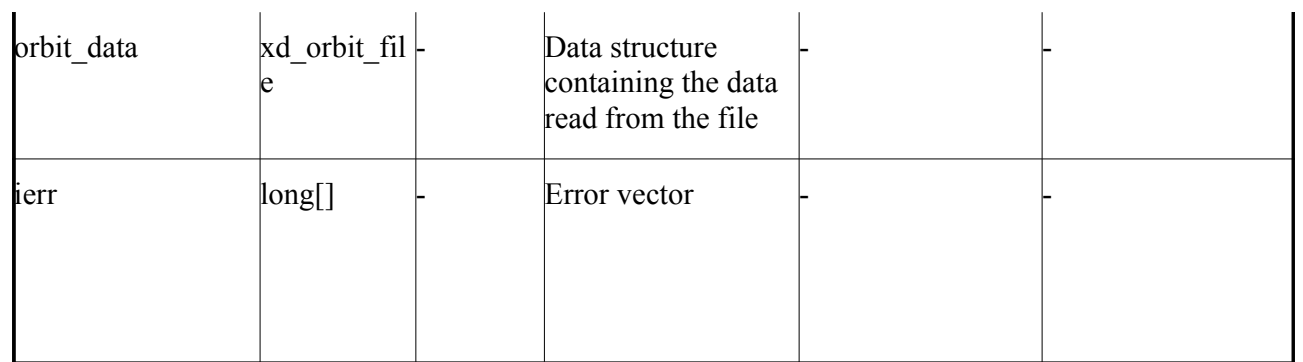

**Memory Management**: The *orbit* [d](#page-0-1)ata structure contains pointers to memory allocated d[inamical](#page-0-2)[ly.](#page-0-1) In order to avoid memory leaks, the user will have to free that memory when the data structure [is](#page-0-1) not to be used any more. The memory can be freed by calling to the CFI function **xd** free orbit file

#### *7.3.5.Warnings and errors*

Next table lists the possible error messages that can be returned by the **xd\_read\_orbit\_file** [C](#page-0-2)[FI](#page-0-1) function after translating the returned error vector into the equivalent list of error messages by calling [the](#page-0-1) function of the EO\_DATA\_HANDLING software library **xd\_get\_msg** (see [\[GEN\\_SUM\]\)](#page-25-1).

This table also indicates the type of message returned, i.e. either a warning (WARN) or an e[rror](#page-0-2) ([E](#page-0-1)RR), the cause of such a message and the impact on the performed calculation.

The table is completed by the error code and value. These error codes can be obtained translating the error vector returned by the **xd\_read\_orbit\_file** function by calling the function of the [EO\\_DATA\\_HANDLING](#page-0-1) software library **xd\_get\_code** (see [\[GEN\\_SUM\]\)](#page-25-1)

| Error<br>type | <b>Error</b> message                                           | Cause and impact         | Error code                                        | <b>Error</b><br>N <sub>0</sub> |
|---------------|----------------------------------------------------------------|--------------------------|---------------------------------------------------|--------------------------------|
| <b>ERR</b>    | Error in reading file                                          | No calculation performed | XD CFI READ ORBIT FIL<br><b>E READ ERR</b>        | $\Omega$                       |
| <b>ERR</b>    | Error in getting the first ele-<br>ment inside the input range | No calculation performed | XD CFI READ ORBIT FIL<br><b>E INPUT RANGE ERR</b> |                                |
| <b>ERR</b>    | Error allocating memory                                        | No calculation performed | XD CFI_READ_ORBIT_FIL<br><b>E MEMORY ERR</b>      | 2                              |
| <b>ERR</b>    | Internal Error #1                                              | No calculation performed | XD_CFI_READ_ORBIT_FIL<br>E INTERNAL 1 ERR         | 3                              |
| <b>ERR</b>    | Error while reading data                                       | No calculation performed | XD CFI READ ORBIT FIL<br>E DATA READ ERR          | 4                              |
| <b>ERR</b>    | Gap found after OSV no. %li                                    | No calculation performed | XD CFI READ ORBIT FIL<br>E GAP ERR                | 5                              |

*Table 14: Error messages of xd\_read\_orbit\_file function*

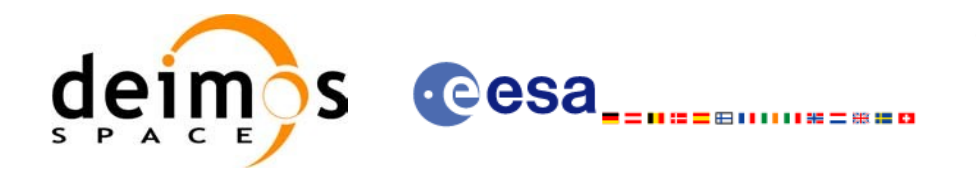

## *7.3.6.Runtime performances*

The following runtime performances have been measured.

#### *Table 15: Runtime performances of xd\_read\_orbit\_file function*

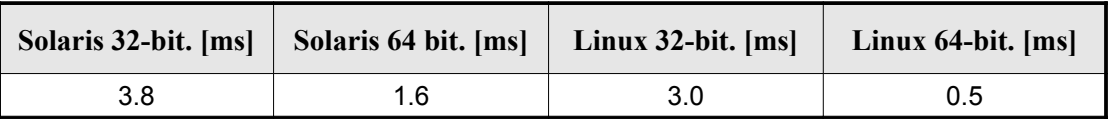

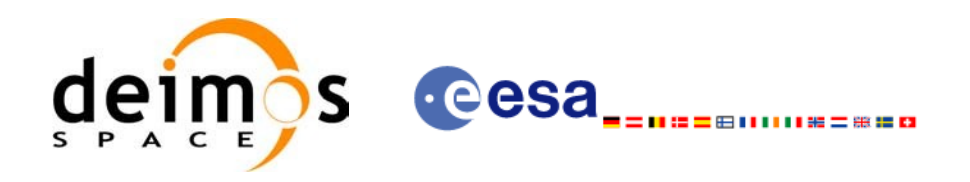

# **7.4.xd\_free\_orbit\_file**

## *7.4.1.Overview*

The **xd** free orbit file CFI function frees the memory allocated during the [reading function](#page-0-1) xd\_read\_orbit\_file.

### *7.4.2.Calling interface*

The calling interface of the **xd** free orbit file CFI function is the following (input parameters are underlined):

```
#include <explorer data handling.h>
{
     xd orbit file orbit data xd free orbit file (&orbit data);
}
```
#### *7.4.3.Input parameters*

The **xd\_free\_orbit\_file** CFI function has the following input parameters:

#### *Table 16: Input parameters of xd\_free\_orbit\_file function*

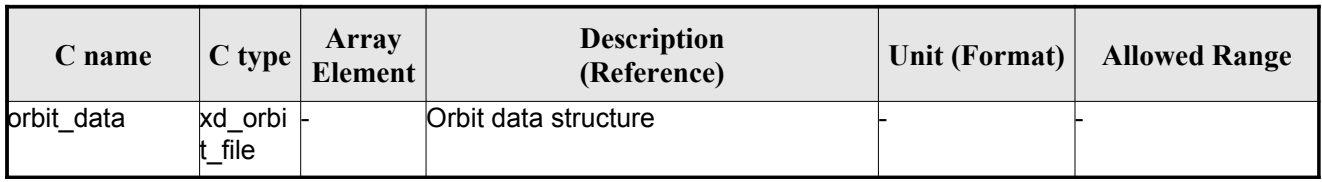

### *7.4.4.Output parameters*

This function does not return any value nor parameters.

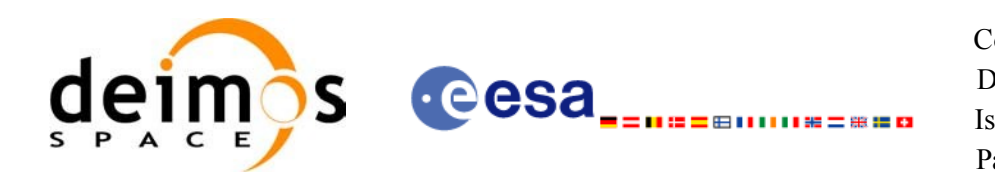

# **7.5.xd\_read\_doris**

#### *7.5.1.Overview*

The **xd\_read\_doris** CFI function reads DORIS Navigator files for Cryo[sat.](#page-0-1)

### *7.5.2.Calling interface*

The calling interface of the **xd** read doris CFI function is the following (input parameters are <u>underlined</u>):

```
#include <explorer data handling.h>
{
     long status;
     char *doris file;
     long time mode, interpol flag;
     double time0, time1;
     xd_doris_file doris_data
     long ierr[XD_NUM_ERR_READ_DORIS];
     status = xd read doris(doris file, &time mode,
                             &time0, &time1,
                             &interpol_flag,
                             &doris data, ierr);
}
```
#### *7.5.3.Input parameters*

The **xd\_read\_doris** CFI function has the following input parameters:

| C name     | $C$ type | Array<br><b>Element</b> | <b>Description</b><br>(Reference)                                        | Unit<br>(Format) | <b>Allowed Range</b>       |
|------------|----------|-------------------------|--------------------------------------------------------------------------|------------------|----------------------------|
| doris file | char*    |                         | DORIS Navigator file name                                                |                  |                            |
| time mode  | long     |                         | Flag for reading the whole file or<br>just the requested time window     |                  | XD SEL FILE<br>XD SEL TIME |
| time0      | double   |                         | Start time for the requested time<br>window (if XD SEL TIME<br>selected) | days in UTC      |                            |
| time1      | double   |                         | Stop time for the requested time<br>window (if XD SEL TIME<br>selected)  | days in UTC      |                            |

*Table 17: Input parameters of xd\_read\_doris function*

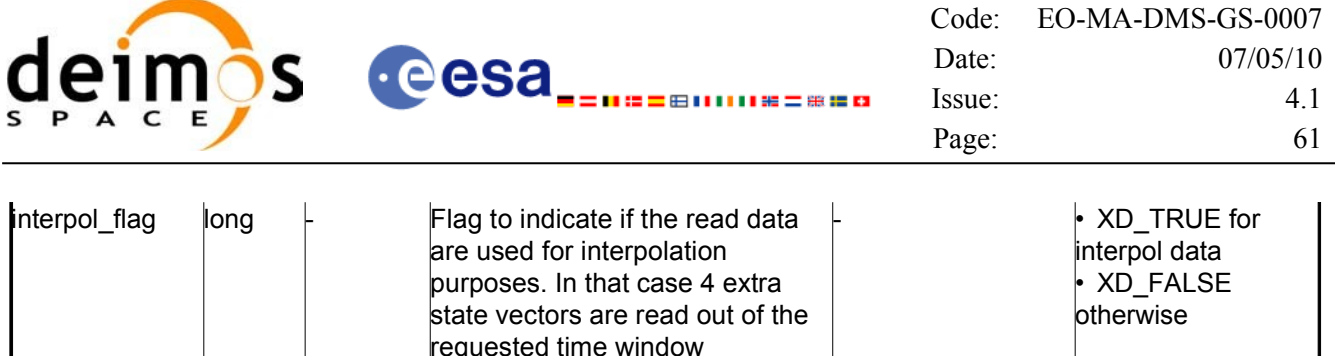

It is possible to use enumeration values rather than integer values for some of the input [arguments:](#page-0-1)

• Time model ID: time\_mode. See [\[GEN\\_SUM\].](#page-25-1)

#### *7.5.4.Output parameters*

The output parameters of the **xd\_read\_doris** CFI function are:

| C name        | C type                            | Array<br><b>Element</b> | <b>Description</b><br>(Reference)                                                                                                   | Unit<br>(Format) | <b>Allowed</b><br>Range |
|---------------|-----------------------------------|-------------------------|----------------------------------------------------------------------------------------------------|------------------|-------------------------|
| xd read doris | long                              |                         | Function status flag:<br>$\cdot$ = 0 No error<br>$\cdot$ > 0 Warnings, results generated<br>$\cdot$ < 0 Error, no results generated |                  |                         |
| doris data    | $\mathsf{kd}$ doris file $\vdash$ |                         | DORIS data                                                                                                    |                  |                         |
| ierr          | long[]                            |                         | Error vector                                                                                                    |                  |                         |

*Table 18: Output parameters of xd\_read\_doris function*

**Memory Management**: The *doris* data structure contains pointers to memory allocated dynamically. In order to avoid memory leaks, the user will have to free that memory when the data structure is [not](#page-0-2) to be used any more. The memory can be freed by calling to the CFI function **[xd\\_free\\_doris](#page-0-1)**.

### *7.5.5.Warnings and errors*

Next table lists the possible error messages that can be returned by the **xd\_read\_doris** CFI function after translating the returned error vector into the equivalent list of error messages by calling the [function](#page-0-2) of the EO\_DATA\_HANDLING software library **xd\_get\_msg** (see [\[GEN\\_SUM\]](#page-25-1)).

This table also indicates the type of message returned, i.e. either a warning (WARN) or an error (ERR), the cause of such a message and the impact on the performed calculation.

The table is completed by the error code and value. These error codes can be obtained transla[ting](#page-0-1) the error vector returned by the **xd\_read\_doris** function by calling the function of the [EO\\_DATA\\_HANDLING](#page-0-1) software library **xd\_get\_code** (see [\[GEN\\_SUM\]\)](#page-25-1)

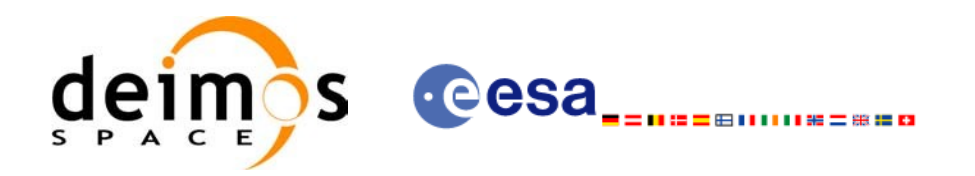

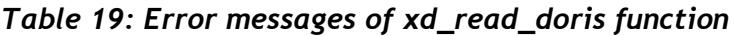

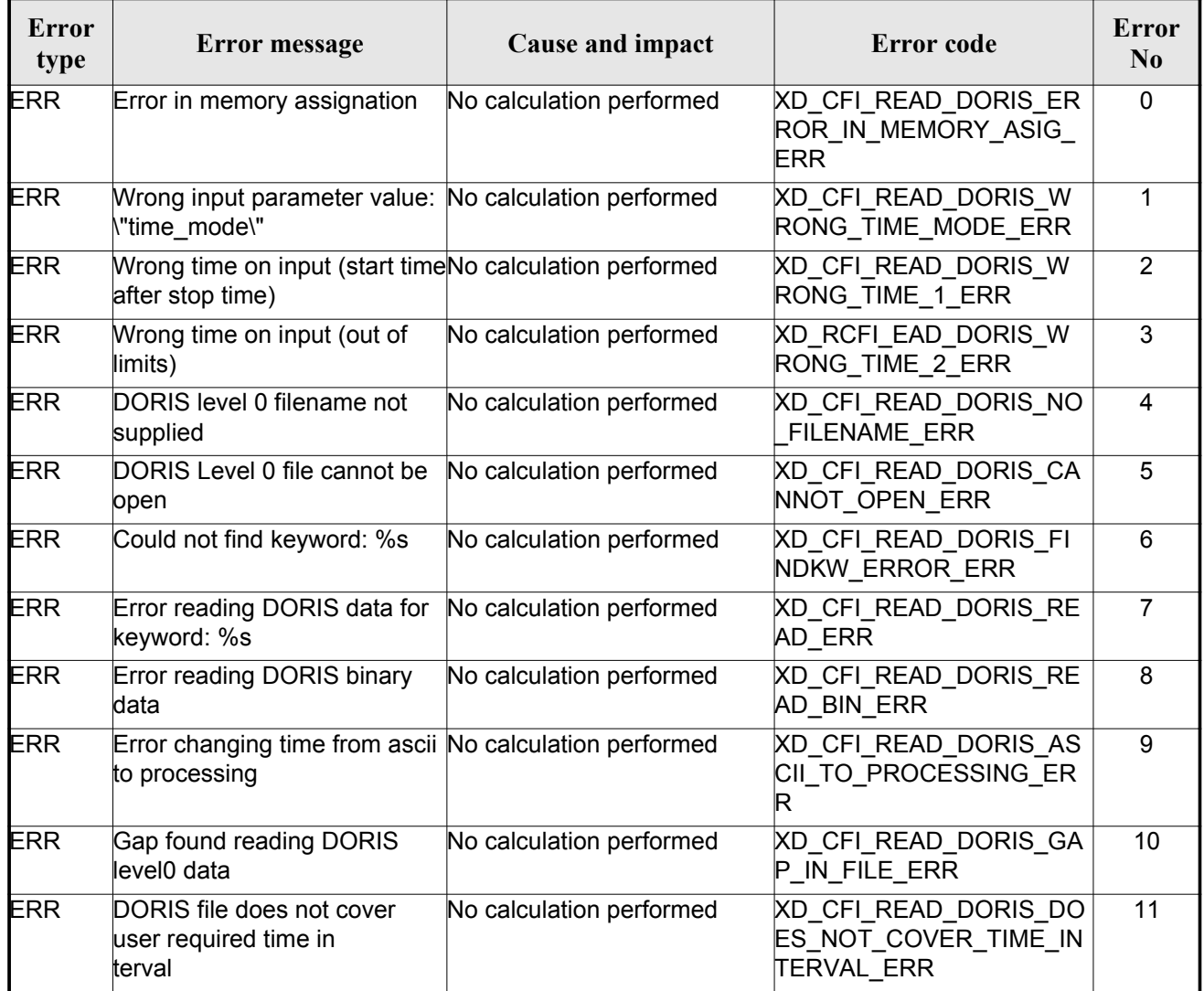

#### *7.5.6.Runtime performances*

The following runtime performances have been measured.

*Table 20: Runtime performances of xd\_read\_doris function*

|      | Solaris 32-bit. [ms]   Solaris 64 bit. [ms] | Linux $32$ -bit. [ms] | Linux $64$ -bit. $[ms]$ |
|------|---------------------------------------------|-----------------------|-------------------------|
| 27.3 |                                             | 13.7                  |                         |

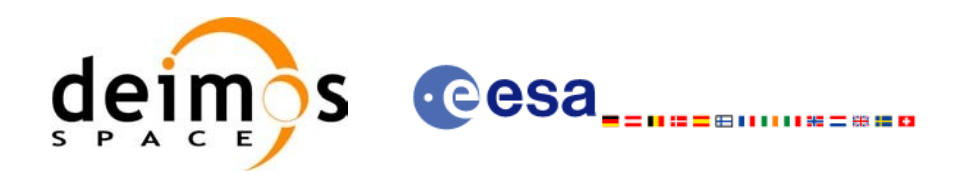

# **7.6.xd\_free\_doris**

#### *7.6.1.Overview*

The **xd** free doris CFI function frees the memory allocated during the reading function **xd** read doris.

#### *7.6.2.Calling interface*

The calling interface of the **xd** free doris CFI function is the following (input parameters are <u>underlined</u>):

```
#include <explorer data handling.h>
{
     xd doris file doris data xd free doris (&doris data);
}
```
#### *7.6.3.Input parameters*

The **xd** free doris CFI function has the following input parameters:

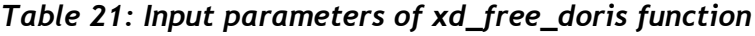

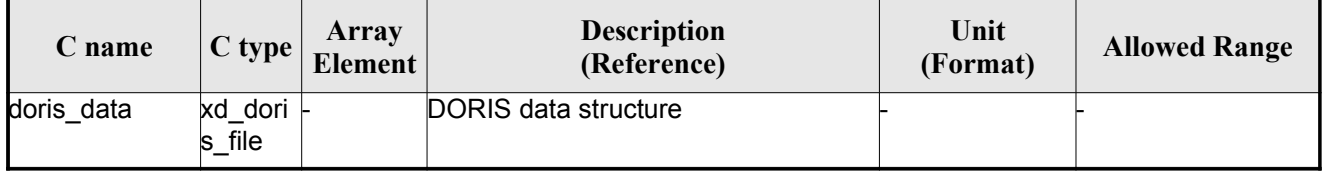

### *7.6.4.Output parameters*

This function does not return any value nor parameters.

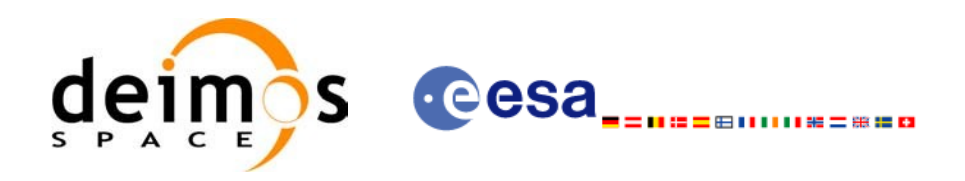

# **7.7.xd\_read\_doris\_header**

#### *7.7.1.Overview*

The **xd** read doris header CFI function reads the Main Product Header (MPH) and the [Specific](#page-0-1) Product Header (SPH) from DORIS Navigator files for Cryosat.

#### *7.7.2.Calling interface*

The calling interface of the **xd** read doris header CFI function is the following (input [parameters](#page-0-1) are underlined):

```
#include <explorer data handling.h>
{
   long status;
   char *doris file;
   xd doris mph sph doris hdr;
   long ierr[XD_NUM_ERR_READ_DORIS_HEADER];
   ierr);
}
```
#### *7.7.3.Input parameters*

The **xd\_read\_doris\_header** CFI function has the following input parameters:

*Table 22: Input parameters of xd\_read\_doris\_header function*

| <b>C</b> name | $C$ type | Array<br><b>Element</b> | <b>Description</b><br>(Reference) | Unit<br>(Format) | <b>Allowed Range</b> |
|---------------|----------|-------------------------|-----------------------------------|------------------|----------------------|
| doris file    | char*    |                         | DORIS file name                   |                  |                      |

It is possible to use enumeration values rather than integer values for some of the input argu[ment](#page-0-1)s:

• Time model ID: time\_mode. See [\[GEN\\_SUM\].](#page-25-1)

#### *7.7.4.Output parameters*

The output parameters of the **xd\_read\_doris\_header** CFI function are:

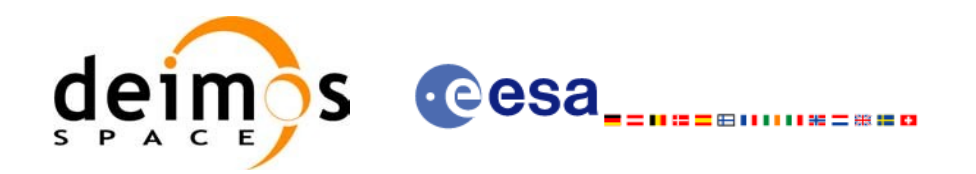

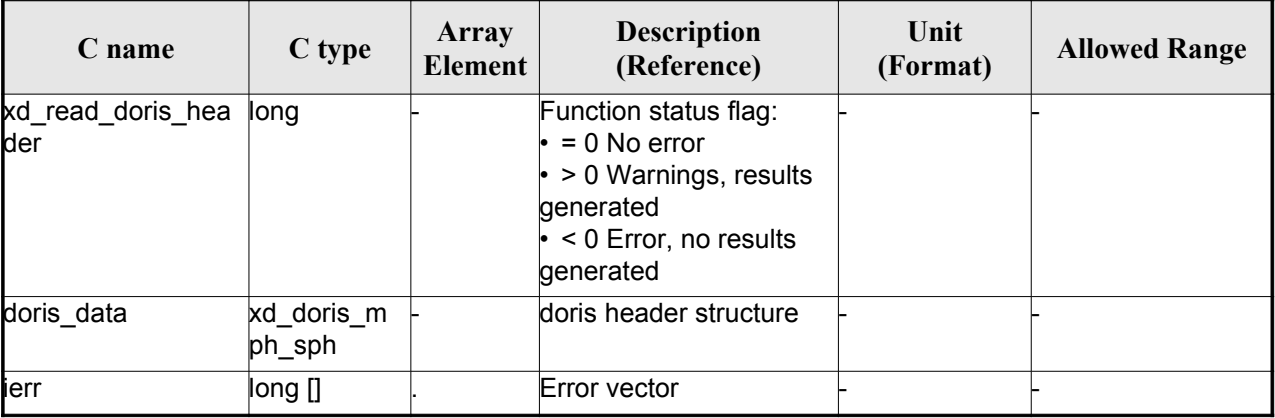

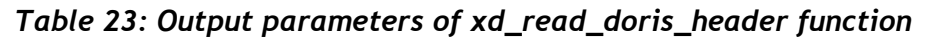

### *7.7.5.Warnings and errors*

Next table lists the possible error messages that can be returned by the **x[d\\_read\\_doris\\_header](#page-0-1)** CFI function after translating the returned error vector into the equivalent list of error messages by [callin](#page-0-2)g the function of the EO\_DATA\_HANDLING software library **xd\_get\_msg** (see [\[GEN\\_SUM\]\)](#page-25-1).

This table also indicates the type of message returned, i.e. either a warning (WARN) or an error (ERR), the cause of such a message and the impact on the performed calculation.

The table is completed by the error code and value. These error codes can be obtained transla[ting](#page-0-1) the error vector returned by the **xd\_read\_doris\_header** function by calling the function of the EO\_DATA\_HANDLING software library **xd\_get\_code** (see [\[GEN\\_SUM\]\)](#page-25-1)

| Error<br>type | Error message                               | Cause and impact         | Error code                                              | <b>Error</b><br>N <sub>0</sub> |
|---------------|---------------------------------------------|--------------------------|---------------------------------------------------------|--------------------------------|
| <b>ERR</b>    | DORIS level 0 filename not<br>supplied      | No calculation performed | XD CFI READ DORIS HE<br>ADER NO FILENAME ER             | $\Omega$                       |
| <b>ERR</b>    | DORIS Level 0 file cannot be<br>open        | No calculation performed | XD CFI READ DORIS HE<br>ADER CANNOT OPEN E<br><b>RR</b> |                                |
| <b>ERR</b>    | Could not find keyword: %s                  | No calculation performed | XD CFI READ DORIS HE<br>ADER FINDKW ERROR E<br>RR.      | 2                              |
| <b>ERR</b>    | Error reading DORIS data for<br>keyword: %s | No calculation performed | XD CFI READ DORIS HE<br>ADER READ ERR                   | 3                              |

*Table 24: Error messages of xd\_read\_doris function*

## *7.7.6.Runtime performances*

The following runtime performances have been measured.

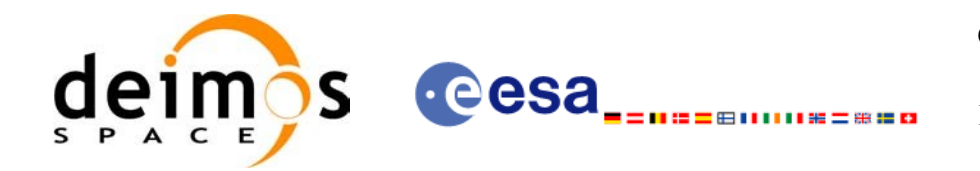

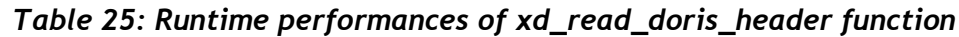

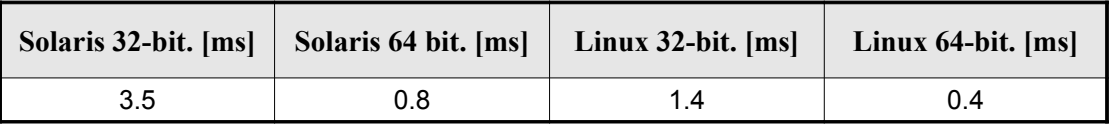

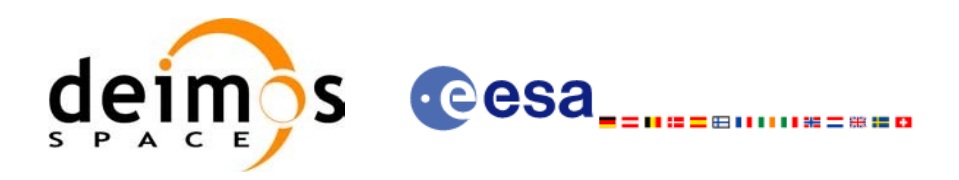

# **7.8.xd\_read\_osf**

#### *7.8.1.Overview*

The **xd\_read\_osf** CFI function reads Orbit Scenario files for Earth Observation [Missions.](#page-0-1) [T](#page-0-2)[he](#page-0-1) files have to be written in XML and consist on a list of orbital changes of the satellite along the orbit.

This function can also be used for reading the list of orbital changes within Orbit Event fil[es.](#page-0-2)

### *7.8.2.Calling interface*

The calling interface of the **xd\_read\_osf** CFI function is the following (input parameters are <u>underlined</u>):

```
#include <explorer data handling.h>
{
     long status;
     char *file name;
     xd_osf_file osf_data;
     long ierr[XD_NUM_ERR_READ_OSF];
     status = xd read osf (file name, &osf data, ierr);
}
```
#### *7.8.3.Input parameters*

The **xd** read osf CFI function has the following input parameters:

*Table 26: Input parameters of xd\_read\_osf function*

| C name    |       | Array<br>$C$ type $\left  \frac{P_{\text{H}}}{\text{Element}} \right $ | <b>Description</b><br>(Reference) | Unit<br>(Format) | <b>Allowed Range</b> |
|-----------|-------|------------------------------------------------------------------------|-----------------------------------|------------------|----------------------|
| file name | char* |                                                                        | Orbit Scenario file name          |                  |                      |

### *7.8.4.Output parameters*

The output parameters of the **xd\_read\_osf** CFI function are:

*Table 27: Output parameters of xd\_read\_osf function*

| Unit<br><b>Description</b><br>Array<br>C type<br><b>Allowed Range</b><br><b>C</b> name<br><b>Element</b><br>(Format)<br>(Reference) |
|----------------------------------------------------------------------------------------------------|
|----------------------------------------------------------------------------------------------------|

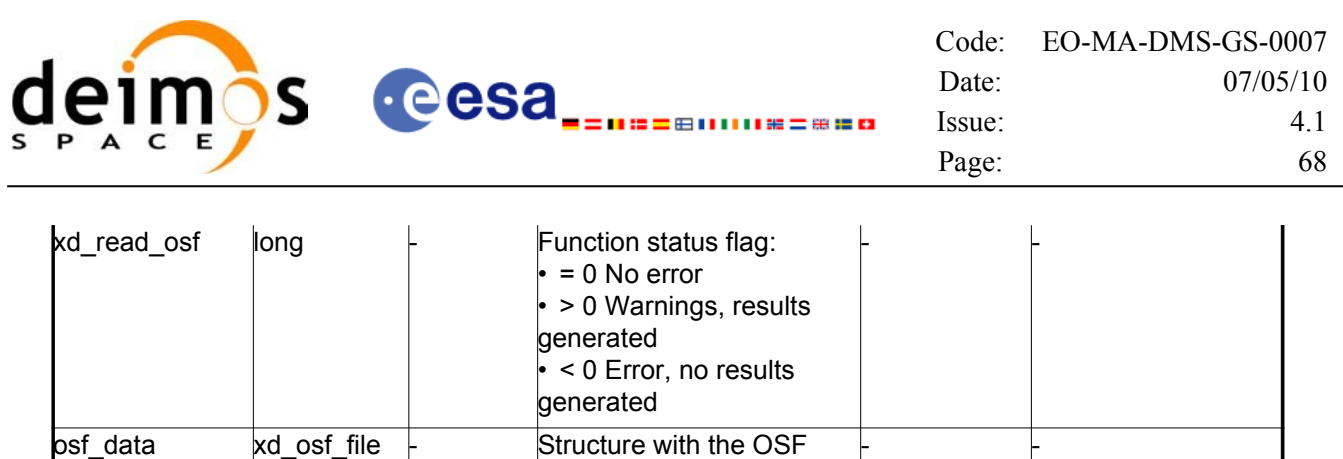

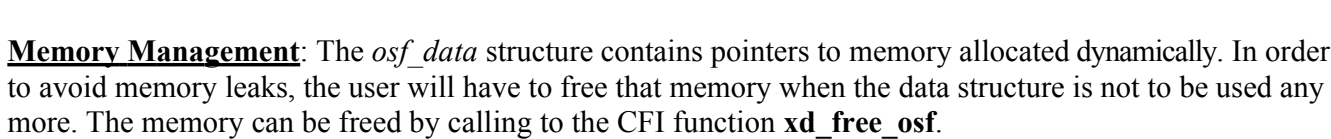

data

#### *7.8.5.Warnings and errors*

ierr **long[]** - Error vector

Next table lists the possible error messages that can be returned by the **[xd\\_read\\_osf](#page-0-1)** CFI fu[nctio](#page-0-1)n after translating the returned error vector into the equivalent list of error messages by calling the function of the EO\_DATA\_HANDLING software library **xd\_get\_msg** (see [\[GEN\\_SUM\]](#page-25-1)).

This table also indicates the type of message returned, i.e. either a warning (WARN) or an error ([E](#page-0-1)RR), the cause of such a message and the impact on the performed calculation.

The table is completed by the error code and value. These error codes can be obtained tran[slating](#page-0-2) the error vector returned by the **xd\_read\_osf** function by calling the function of the [EO\\_DATA\\_HANDLING](#page-0-1) software library **xd\_get\_code** (see [\[GEN\\_SUM\]\)](#page-25-1)

| Error<br>type | Error message                                               | Cause and impact         | Error code                                         | <b>Error</b><br>N <sub>0</sub> |
|---------------|-------------------------------------------------------------|--------------------------|----------------------------------------------------|--------------------------------|
| <b>ERR</b>    | Error initializing the file parser No calculation performed |                          | XD CFI READ XML OSF<br>INIT PARSER ERR             | 0                              |
| <b>ERR</b>    | Error finding the data block<br>keyword                     | No calculation performed | XD CFI READ XML OSF<br>XML DATA BLOCK ERR          |                                |
| <b>ERR</b>    | Error reading the data block<br>attribute                   | No calculation performed | XD CFI READ XML OSF<br><b>XML ATTRIBUTE_ERR</b>    | $\overline{2}$                 |
| <b>ERR</b>    | "Error reading the xml<br>attribute"                        | No calculation performed | XD CFI READ XML OSF<br><b>XML TYPE ERR</b>         | 3                              |
| <b>ERR</b>    | Error reading XML element:<br>%s                            | No calculation performed | XD CFI READ XML OSF<br><b>READ PARAM ERR</b>       | 4                              |
| <b>ERR</b>    | Error the size of the list<br>(negative)                    | No calculation performed | XD_CFI_READ_XML_OSF_<br>XML DATA BLOCK SIZE<br>ERR | 5                              |

*Table 28: Error messages of xd\_read\_osf function*

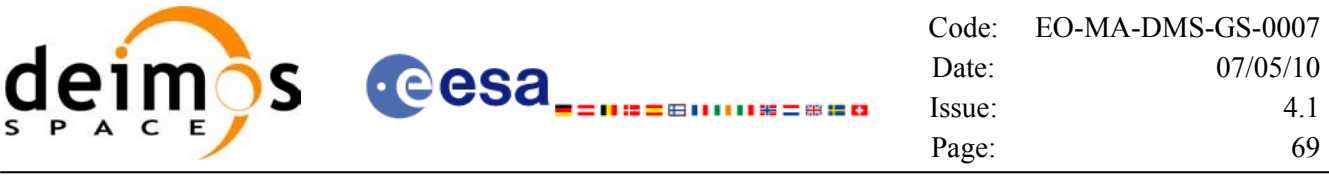

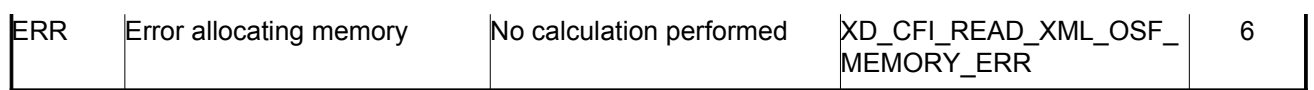

# *7.8.6.Runtime performances*

The following runtime performances have been measured.

*Table 29: Runtime performances of xd\_read\_osf function*

| Solaris 32-bit. $[ms]$   Solaris 64 bit. $[ms]$ |     | $\vert$ Linux 32-bit. $\vert$ ms $\vert$ | Linux $64$ -bit. $[ms]$ |
|-------------------------------------------------|-----|------------------------------------------|-------------------------|
| 10.8                                            | 2.5 | 4.2                                      |                         |

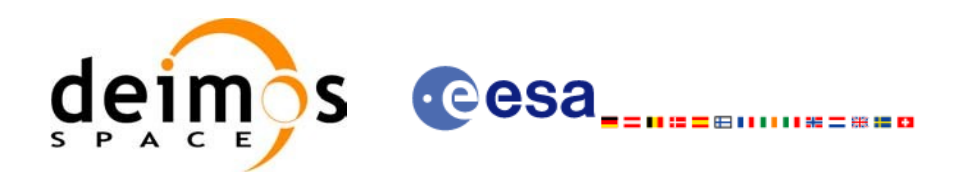

# **7.9. xd\_free\_osf**

#### *7.9.1.Overview*

The **xd** free osf CFI function frees the memory allocated during the reading function **xd** read osf.

#### *7.9.2.Calling interface*

The calling interface of the **xd** free osf CFI function is the following (input parameters are [unde](#page-0-1)rlined):

```
#include <explorer data handling.h>
{
     xd osf file osf data xd free osf (&osf data);
}
```
#### *7.9.3.Input parameters*

The **xd** free osf CFI function has the following input parameters:

*Table 30: Input parameters of xd\_free\_osf function*

| <b>C</b> name' | C type           | Array<br><b>Element</b> | <b>Description</b><br>(Reference) | Unit<br>(Format) | <b>Allowed Range</b> |
|----------------|------------------|-------------------------|-----------------------------------|------------------|----------------------|
| bsf data       | ' osf file<br>xd |                         | DORIS data structure              |                  |                      |

### *7.9.4.Output parameters*

This function does not return any value nor parameters.

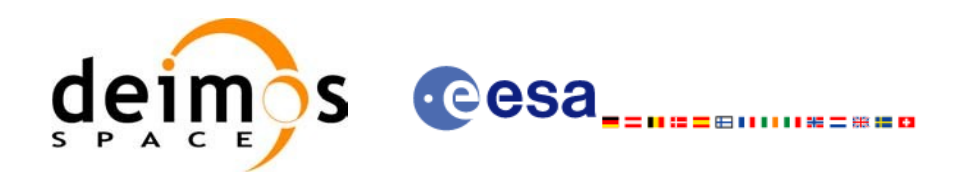

# **7.10. xd\_read\_sdf**

#### *7.10.1.Overview*

The **xd\_read\_sdf** CFI function reads Swath Definition files for Earth Observation [Missions.](#page-0-1) [For](#page-0-1) compatibility, it is possible to read files with old format.

#### *7.10.2.Calling interface*

The calling interface of the **xd** read sdf CFI function is the following (input parameters are <u>underlined</u>):

```
#include <explorer data handling.h>
{
     long status; xd sdf file sdf data; char *file name;
     long ierr[XD_NUM_ERR_READ_SDF];
     status = xd read sdf (file name, &sdf data, ierr);
}
```
#### *7.10.3.Input parameters*

The **xd** read sdf CFI function has the following input parameters:

*Table 31: Input parameters of xd\_read\_sdf function*

| <b>C</b> name | $C$ type | Array<br><b>Element</b> | <b>Description</b><br>(Reference) | Unit<br>(Format) | <b>Allowed Range</b> |
|---------------|----------|-------------------------|-----------------------------------|------------------|----------------------|
| file name     | char*    |                         | Swath Definition file name        |                  |                      |

### *7.10.4.Output parameters*

The output parameters of the **xd\_read\_sdf** CFI function are:

*Table 32: Output parameters of xd\_read\_sdf function*

| C name      | C type      | Array<br><b>Element</b> | <b>Description</b><br>(Reference)                                                                                             | Unit<br>(Format) | <b>Allowed Range</b> |
|-------------|-------------|-------------------------|----------------------------------------------------------------------------------------------------|------------------|----------------------|
| xd read sdf | long        |                         | Function status flag:<br>$= 0$ No error<br>$\cdot$ > 0 Warnings, results generated<br>$\cdot$ < 0 Error, no results generated |                  |                      |
| sdf data    | xd sdf file |                         | Swath Definition data structure                                                                                               |                  |                      |
| ierr        | long[]      |                         | Error vector                                                                                                    |                  |                      |

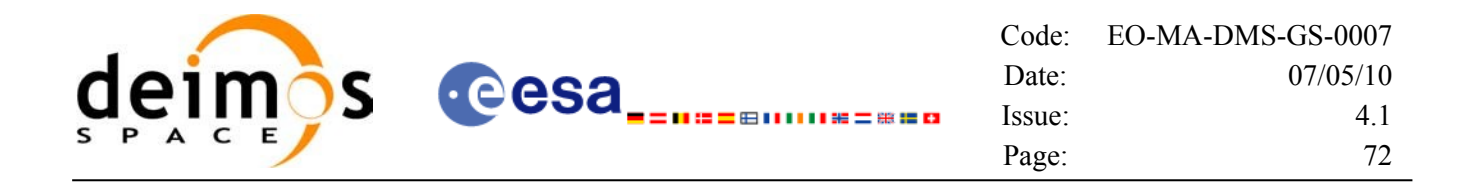

**Memory Management**: The *sdf data* structure contains pointers to memory allocated [dinamically.](#page-0-1) In order to avoid memory leaks, the user will have to free that memory when the data structure is not to be used any more. The memory can be freed by calling to the CFI function **xd** free sdf.

#### *7.10.5.Warnings and errors*

Next table lists the possible error messages that can be returned by the **xd\_read\_sdf** CFI fu[nctio](#page-0-1)n after translating the returned error vector into the equivalent list of error messages by calling the function of the EO\_DATA\_HANDLING software library **xd\_get\_msg** (see [\[GEN\\_SUM\]](#page-25-1)).

This table also indicates the type of message returned, i.e. either a warning (WARN) or an e[rror](#page-0-2) ([E](#page-0-1)RR), the cause of such a message and the impact on the performed calculation.

The table is completed by the error code and value. These error codes can be obtained tran[slating](#page-0-2) the error vector returned by the **xd\_read\_sdf** function by calling the function of the [EO\\_DATA\\_HANDLING](#page-0-1) software library **xd\_get\_code** (see [\[GEN\\_SUM\]\)](#page-25-1)

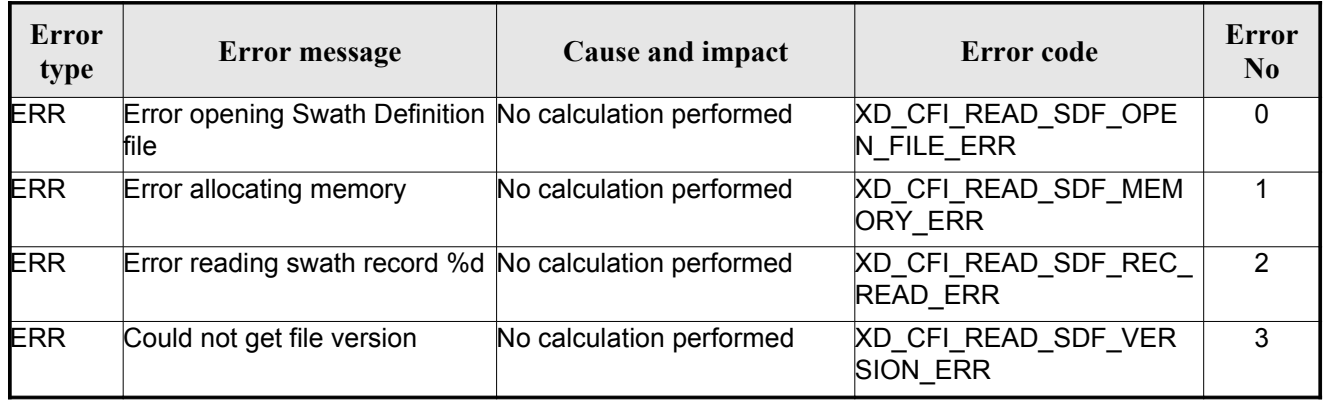

#### *Table 33: Error messages of xd\_read\_sdf function*

#### *7.10.6.Runtime performances*

The following runtime performances have been measured.

*Table 34: Runtime performances of xd\_read\_sdf function*

|     | Solaris 32-bit. [ms] Solaris 64 bit. [ms] Linux 32-bit. [ms] | Linux $64$ -bit. $[ms]$ |
|-----|--------------------------------------------------------------|-------------------------|
| 1.6 | 0.8                                                          | 0.3                     |
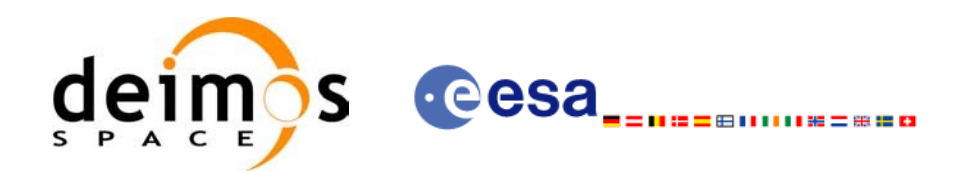

# **7.11.xd\_free\_sdf**

#### *7.11.1.Overview*

The **xd** free sdf CFI function frees the memory allocated during the reading function **xd** read sdf.

### *7.11.2.Calling interface*

The calling interface of the **xd** free sdf CFI function is the following (input parameters are [unde](#page-0-2)rlined):

```
#include <explorer data handling.h>
{
     xd sdf file sdf data xd free sdf (&sdf data);
}
```
#### *7.11.3.Input parameters*

The **xd** free sdf CFI function has the following input parameters:

*Table 35: Input parameters of xd\_free\_sdf function*

| $C$ name | C type      | Arrav<br>Element | <b>Description</b><br>(Reference) | Unit<br>(Format) | <b>Allowed Range</b> |
|----------|-------------|------------------|-----------------------------------|------------------|----------------------|
| sdf data | xd sdf file |                  | <b>SDF</b> data structure         |                  |                      |

## *7.11.4.Output parameters*

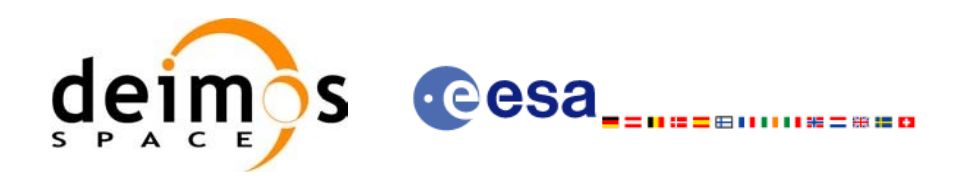

# **7.12. xd\_read\_stf**

#### *7.12.1.Overview*

The **xd\_read\_stf** CFI function reads Swath Template Files for Earth Observation [Missions.](#page-0-2) [For](#page-0-2) compatibility, it is possible to read files with old format.

## *7.12.2.Calling interface*

The calling interface of the **xd\_read\_stf** CFI function is the following (input parameters are <u>underlined</u>):

```
#include <explorer_data_handling.h>
{
     long status;
     char *file name;
     xd stf file stf data;
     long ierr[XD_NUM_ERR_READ_STF];
     status = xd read stf (file name, &stf data, ierr);
}
```
#### *7.12.3.Input parameters*

The **xd** read stf CFI function has the following input parameters:

*Table 36: Input parameters of xd\_read\_stf function*

| <b>C</b> name | $C$ type | Array<br>Element | <b>Description</b><br>(Reference) | Unit<br>(Format) | <b>Allowed Range</b> |
|---------------|----------|------------------|-----------------------------------|------------------|----------------------|
| file name     | char*    |                  | Swath Template file name          |                  |                      |

## *7.12.4.Output parameters*

The output parameters of the **xd\_read\_stf** CFI function are:

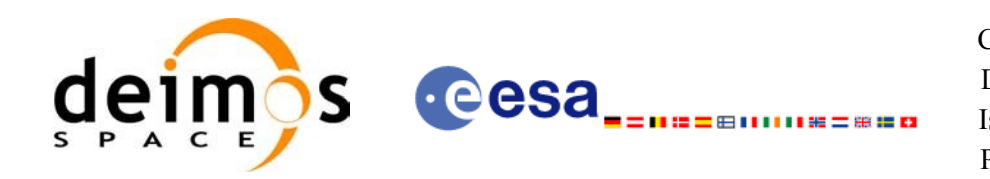

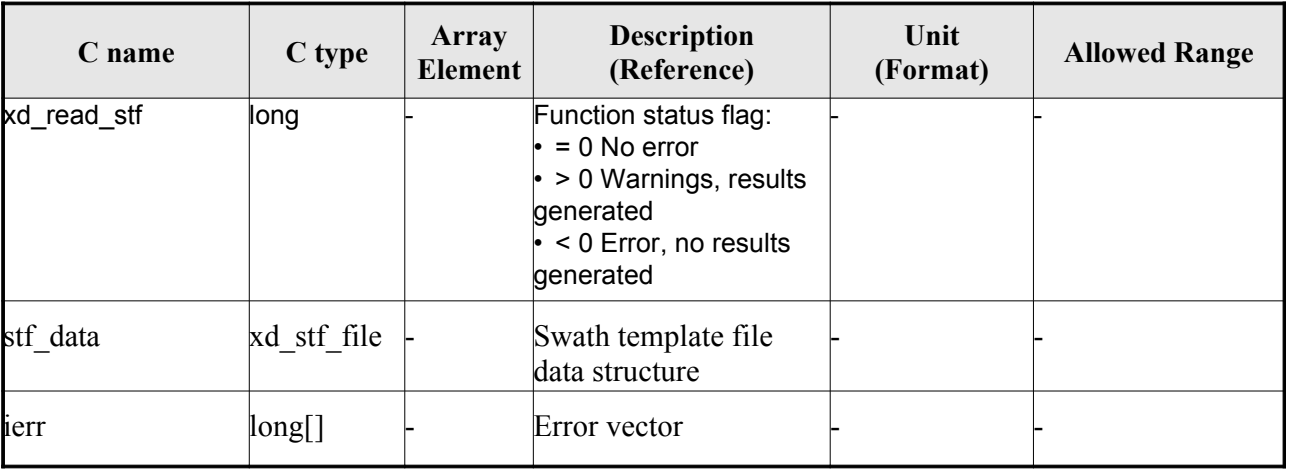

#### *Table 37: Output parameters of xd\_read\_stf function*

**Memory Management**: The *stf\_data* structure contains pointers to memory allocated dynamic[ally.](#page-0-2) In order to avoid memory leaks, the user will have to free that memory when the data structure is not to be used any more. The memory can be freed by calling to the CFI function **xd** free stf.

### *7.12.5.Warnings and errors*

Next table lists the possible error messages that can be returned by the **xd\_read\_stf** CFI fun[ctio](#page-0-2)n after translating the returned error vector into the equivalent list of error messages by calling the function of the EO\_DATA\_HANDLING software library **xd\_get\_msg** (see [\[GEN\\_SUM\]](#page-25-0)).

This table also indicates the type of message returned, i.e. either a warning (WARN) or an error [\(](#page-0-2)[E](#page-0-2)RR), the cause of such a message and the impact on the performed calculation.

The table is completed by the error code and value. These error codes can be obtained tran[slating](#page-0-1) the error vector returned by the **xd\_read\_stf** function by calling the function of the [EO\\_DATA\\_HANDLING](#page-0-2) software library **xd\_get\_code** (see [\[GEN\\_SUM\]\)](#page-25-0)

| Error<br>type | Error message                                                          | Cause and impact         | Error code                                | <b>Error</b><br>N <sub>0</sub> |
|---------------|------------------------------------------------------------------------|--------------------------|-------------------------------------------|--------------------------------|
| <b>ERR</b>    | Error initializing parser to read No calculation performed<br>the file |                          | XD CFI READ STF INIT<br><b>PARSER ERR</b> | 0                              |
| <b>ERR</b>    | Error reading the variable<br>header                                   | No calculation performed | XD READ STF VHR ERR                       |                                |
| <b>ERR</b>    | Error reading element: %s"                                             | No calculation performed | XD CFI READ STF PARA<br>M READ ERR        | 2                              |
| <b>ERR</b>    | Could not find data block.                                             | No calculation performed | XD CFI READ STF DATA<br><b>BLOCK ERR</b>  | 3                              |
| <b>ERR</b>    | Could not read Data Block<br>attribute.                                | No calculation performed | XD CFI_READ_STF_ATTR<br><b>IBUTE ERR</b>  | 4                              |

*Table 38: Error messages of xd\_read\_stf function*

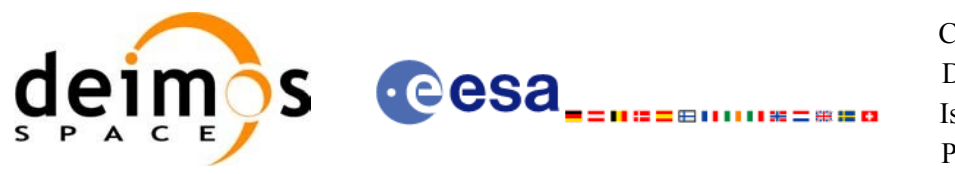

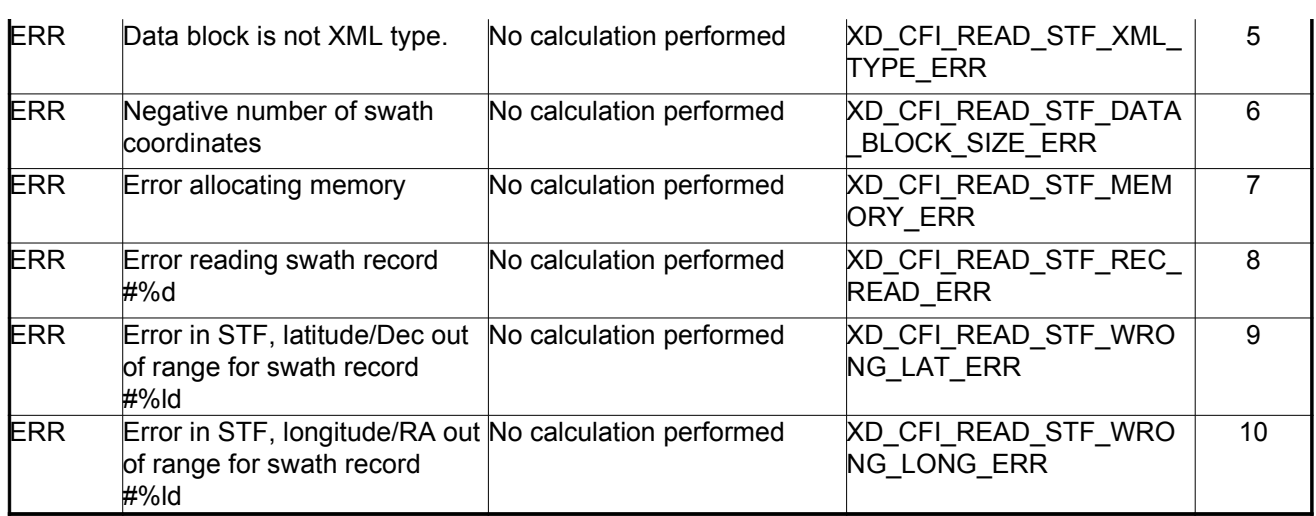

### *7.12.6.Runtime performances*

The following runtime performances have been measured.

*Table 39: Runtime performances of xd\_read\_stf function*

| Solaris 32-bit. $[ms]$ | Solaris 64 bit. [ms] | Linux $32$ -bit. [ms] | Linux $64$ -bit. $[ms]$ |
|------------------------|----------------------|-----------------------|-------------------------|
| 915.1                  | 395.8                | 384.5                 | 66.6                    |

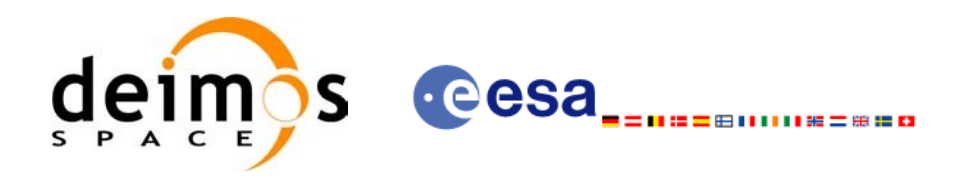

# **7.13.xd\_free\_stf**

#### *7.13.1.Overview*

The **xd** free stf CFI function frees the memory allocated during the reading function **xd** read stf.

### *7.13.2.Calling interface*

The calling interface of the **xd** free stf CFI function is the following (input parameters are <u>u[nde](#page-0-2)rlined</u>):

```
#include <explorer data handling.h>
{
     xd stf file stf data xd free stf (&stf data);
}
```
#### *7.13.3.Input parameters*

The **xd** free stf CFI function has the following input parameters:

*Table 40: Input parameters of xd\_free\_stf function*

| <b>C</b> name | C type      | Arrav<br><b>Element</b> | <b>Description</b><br>(Reference) | Unit<br>(Format) | <b>Allowed Range</b> |
|---------------|-------------|-------------------------|-----------------------------------|------------------|----------------------|
| stf data      | xd stf file |                         | <b>STF data structure</b>         |                  |                      |

## *7.13.4.Output parameters*

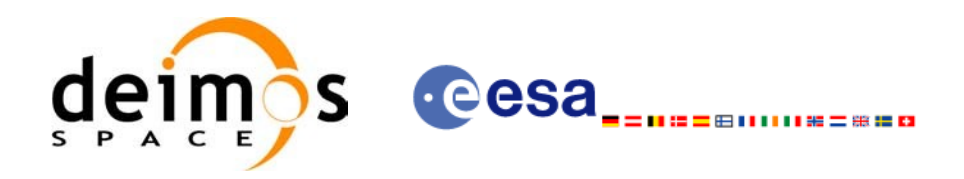

# **7.14.xd\_read\_stf\_vhr**

#### *7.14.1.Overview*

The **xd** read stf vhr CFI function reads the variable header in Swath [Template](#page-0-2) File for [E](#page-0-1)[arth](#page-0-2) Observation Missions.

# *7.14.2.Calling interface*

The calling interface of the **xd\_read\_stf\_vhr** CFI function is the following (input [parameters](#page-0-2) [ar](#page-0-2)e underlined):

```
#include <explorer data handling.h>
{
   long status;
   char *file name;
   xd stf vhr vhr data;
   long ierr[XD_NUM_ERR_READ_STF_VHR];
   ;
}
```
#### *7.14.3.Input parameters*

The **xd\_read\_stf\_vhr** CFI function has the following input parameters:

*Table 41: Input parameters of xd\_read\_stf\_vhr function*

| <b>C</b> name |                    | Array<br>$\vert$ C type $\vert$ Element $\vert$ | <b>Description</b><br>(Reference) | Unit<br>(Format) | <b>Allowed Range</b> |
|---------------|--------------------|-------------------------------------------------|-----------------------------------|------------------|----------------------|
| file name     | char <sup>*^</sup> |                                                 | Swath Template file name          |                  |                      |

#### *7.14.4.Output parameters*

The output parameters of the **xd\_read\_stf\_vhr** CFI function are:

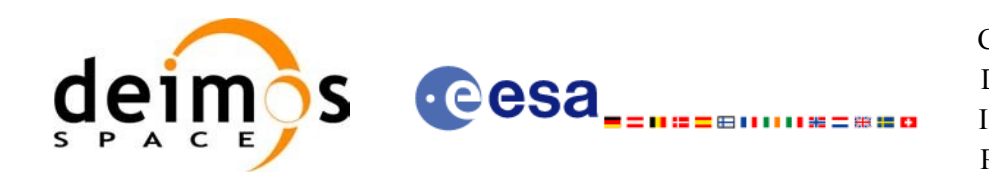

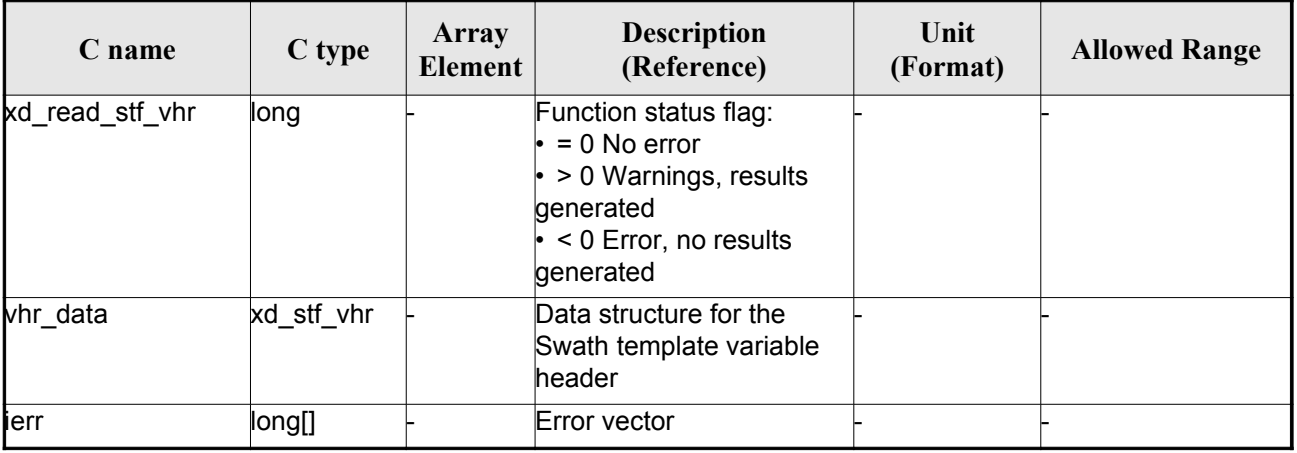

#### *Table 42: Output parameters of xd\_read\_stf\_vhr function*

**Memory Management**: The *vhr\_data* structure contains pointers to memory allocated dyna[mical](#page-0-2)ly. In order to avoid memory leaks, the user will have to free that memory when the data structure is not to be used any more. The memory can be freed by calling to the CFI function **xd\_free\_stf\_vhr**.

#### *7.14.5.Warnings and errors*

Next table lists the possible error messages that can be returned by the **x[d\\_read\\_stf\\_vhr](#page-0-2)** CFI [fun](#page-0-2)ction after translating the returned error vector into the equivalent list of error messages by calling the function of the EO\_DATA\_HANDLING software library **xd\_get\_msg** (see [\[GEN\\_SUM\]](#page-25-0)).

This table also indicates the type of message returned, i.e. either a warning (WARN) or an error [\(](#page-0-2)[E](#page-0-2)RR), the cause of such a message and the impact on the performed calculation.

The table is completed by the error code and value. These error codes can be obtained tran[slating](#page-0-1) the error vector returned by the **xd\_read\_stf\_vhr** function by calling the function of the [EO\\_DATA\\_HANDLING](#page-0-2) software library **xd\_get\_code** (see [\[GEN\\_SUM\]\)](#page-25-0)

| Error<br>type | <b>Error</b> message                                                   | Cause and impact         | Error code                                    | <b>Error</b><br>N <sub>0</sub> |
|---------------|------------------------------------------------------------------------|--------------------------|-----------------------------------------------|--------------------------------|
| <b>ERR</b>    | Error initializing parser to read No calculation performed<br>the file |                          | XD CFI READ STF VHR<br>INIT PARSER ERR        | $\Omega$                       |
| <b>ERR</b>    | Could not find variable header No calculation performed                |                          | XD CFI READ STF VHR<br>VARIABLE HEADER ERR    |                                |
| <b>ERR</b>    | Error within the reading func-<br>tion                                 | No calculation performed | XD CFI_READ_STF_VHR_<br><b>INTERNAL 1 ERR</b> | 2                              |
| <b>ERR</b>    | Error reading element: %s                                              | No calculation performed | XD CFI READ STF VHR<br>PARAM READ ERR         | 3                              |
| <b>ERR</b>    | Incorrect swath type                                                   | No calculation performed | XD CFI READ STF VHR<br>SWATH TYPE ERR         | 4                              |

*Table 43: Error messages of xd\_read\_stf\_vhr function*

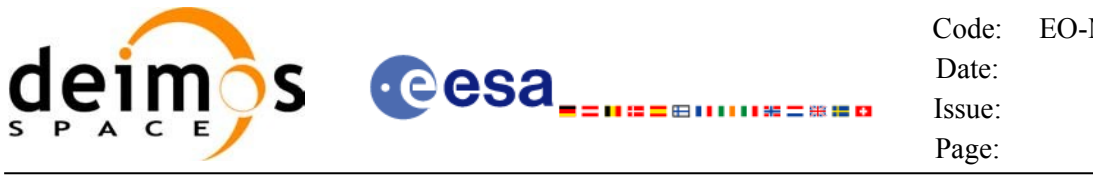

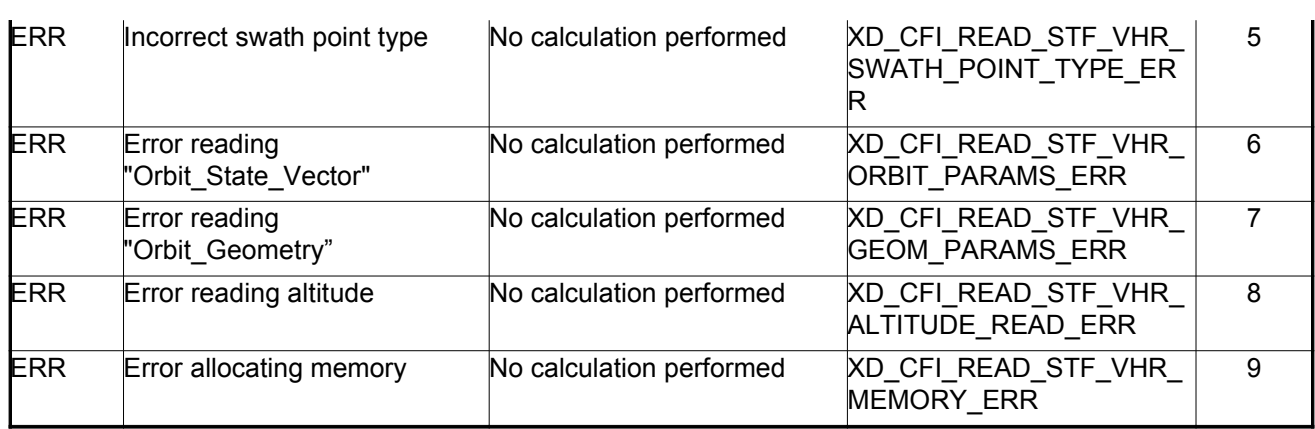

#### *7.14.6.Runtime performances*

The following runtime performances have been measured.

*Table 44: Runtime performances of xd\_read\_stf\_vhr function*

|       | Solaris 32-bit. [ms] Solaris 64 bit. [ms] Linux 32-bit. [ms] |       | $\Box$ Linux 64-bit. [ms] |
|-------|--------------------------------------------------------------|-------|---------------------------|
| 437.0 | 186.3                                                        | 173.8 | 26.3                      |

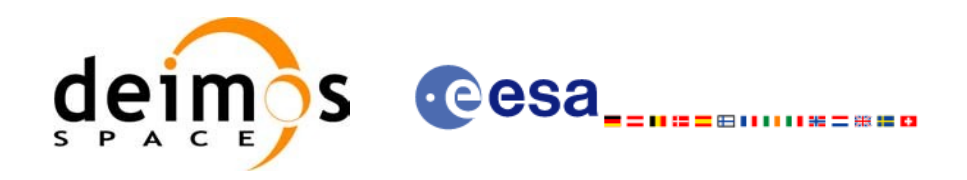

# **7.15. xd\_free\_stf\_vhr**

## *7.15.1.Overview*

The **xd** free stf vhr CFI [function](#page-0-2) frees the memory allocated during the reading function xd\_read\_stf\_vhr.

#### *7.15.2.Calling interface*

The calling interface of the **xd** free stf vhr CFI function is the following (input [parameters](#page-0-2) are underlined):

```
#include <explorer data handling.h>
{
     xd_stf_vhr stf_vhr;
     xd free stf vhr (&stf vhr);
}
```
#### *7.15.3.Input parameters*

The **xd** free stf vhr CFI function has the following input parameters:

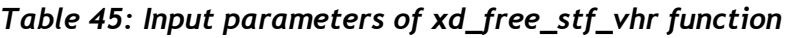

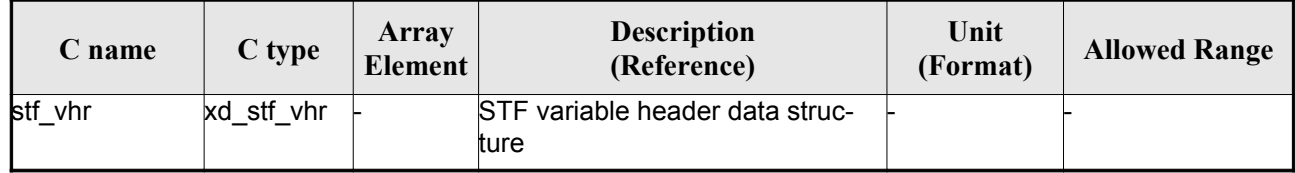

#### *7.15.4.Output parameters*

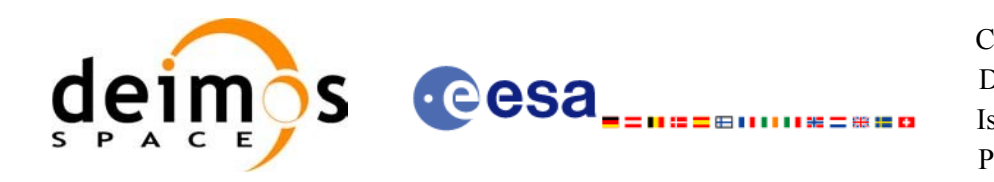

# **7.16.xd\_read\_att**

### *7.16.1.Overview*

The xd\_read\_att CFI function reads attitude generic files. This files have to be [written](#page-0-2) in [XM](#page-0-1)[L](#page-0-2) [an](#page-0-2)d consits on a list of attitude angles or quaternions.

#### *7.16.2.Calling interface*

The calling interface of the **xd** read att CFI function is the following (input parameters are <u>underlined</u>):

```
#include <explorer data handling.h>
{
     long status; xd att file att data; char *file name;
     long ierr[XD_NUM_ERR_READ_ATT];
     status = xd read att (\underline{file name}, att data, ierr);
}
```
#### *7.16.3.Input parameters*

The **xd** read att CFI function has the following input parameters:

*Table 46: Input parameters of xd\_read\_att function*

| <b>C</b> name | $C$ type | Array<br><b>Element</b> | <b>Description</b><br>(Reference) | Unit<br>(Format) | <b>Allowed Range</b> |
|---------------|----------|-------------------------|-----------------------------------|------------------|----------------------|
| file name     | char*    |                         | Attitude file name                |                  |                      |

## *7.16.4.Output parameters*

The output parameters of the **xd\_read\_** CFI function are:

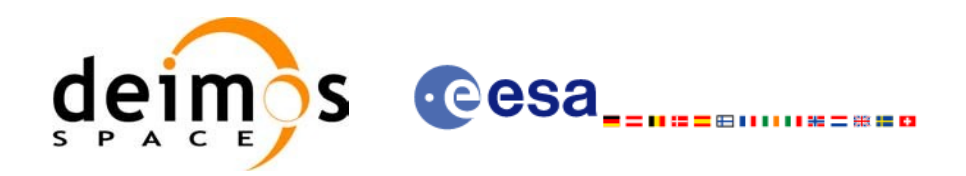

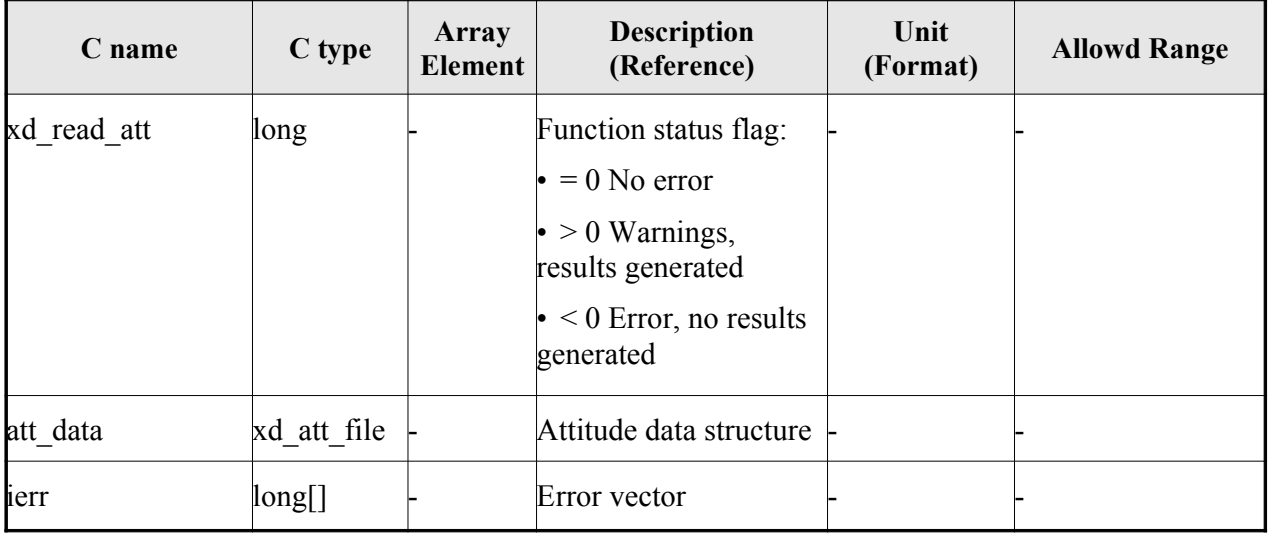

#### *Table 47: Output parameters of xd\_read\_att function*

**Memory Management**: The *att data* structure contains pointers to memory allocated dyn[amically.](#page-0-1) In order to avoid memory leaks, the user will have to free that memory when the data structure is [not](#page-0-2) to be used any more. The memory can be freed by calling to the CFI function **xd\_free\_att**.

#### *7.16.5.Warnings and errors*

Next table lists the possible error messages that can be returned by the **xd\_read\_att** CFI [function](#page-0-1) after translating the returned error vector into the equivalent list of error messages by calling the f[unct](#page-0-2)ion of the EO\_DATA\_HANDLING software library **xd\_get\_msg** (see [\[GEN\\_SUM\]](#page-25-0)).

This table also indicates the type of message returned, i.e. either a warning (WARN) or an e[rror](#page-0-1) (ERR), the cause of such a message and the impact on the performed calculation.

The table is completed by the error code and value. These error codes can be obtained translating the error vector returned by the **xd\_read\_att** function by calling the function of the [EO\\_DATA\\_HANDLING](#page-0-2) software library **xd\_get\_code** (see [\[GEN\\_SUM\]\)](#page-25-0)

| Error<br>type | <b>Error message</b>                             | Cause and impact         | Error code                                      | Error<br>N <sub>0</sub> |
|---------------|--------------------------------------------------|--------------------------|-------------------------------------------------|-------------------------|
| <b>ERR</b>    | Error initializing<br>parser to<br>read the file | No calculation performed | XD CFI READ ATT INIT<br><b>PARSER ERR</b>       | 0                       |
| <b>ERR</b>    | Error reading element: %s                        | No calculation performed | <b>XD CFI READ ATT READ</b><br><b>PARAM ERR</b> |                         |
| <b>ERR</b>    | Wrong file type                                  | No calculation performed | <b>XD CFI READ ATT WRO</b><br>NG FILE TYPE ERR  | 2                       |
| <b>ERR</b>    | Error navigating through the<br>file             | No calculation performed | XD CFI READ XML ATT<br>NAVIGATION ERR           | 3                       |

*Table 48: Error messages of xd\_read\_att function*

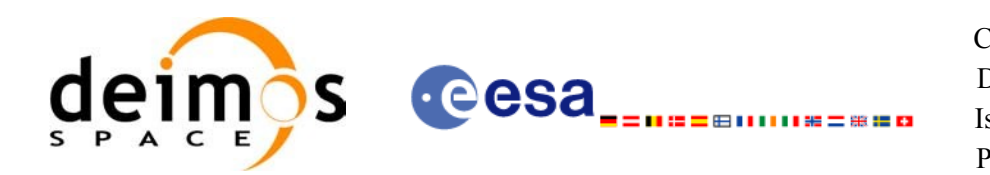

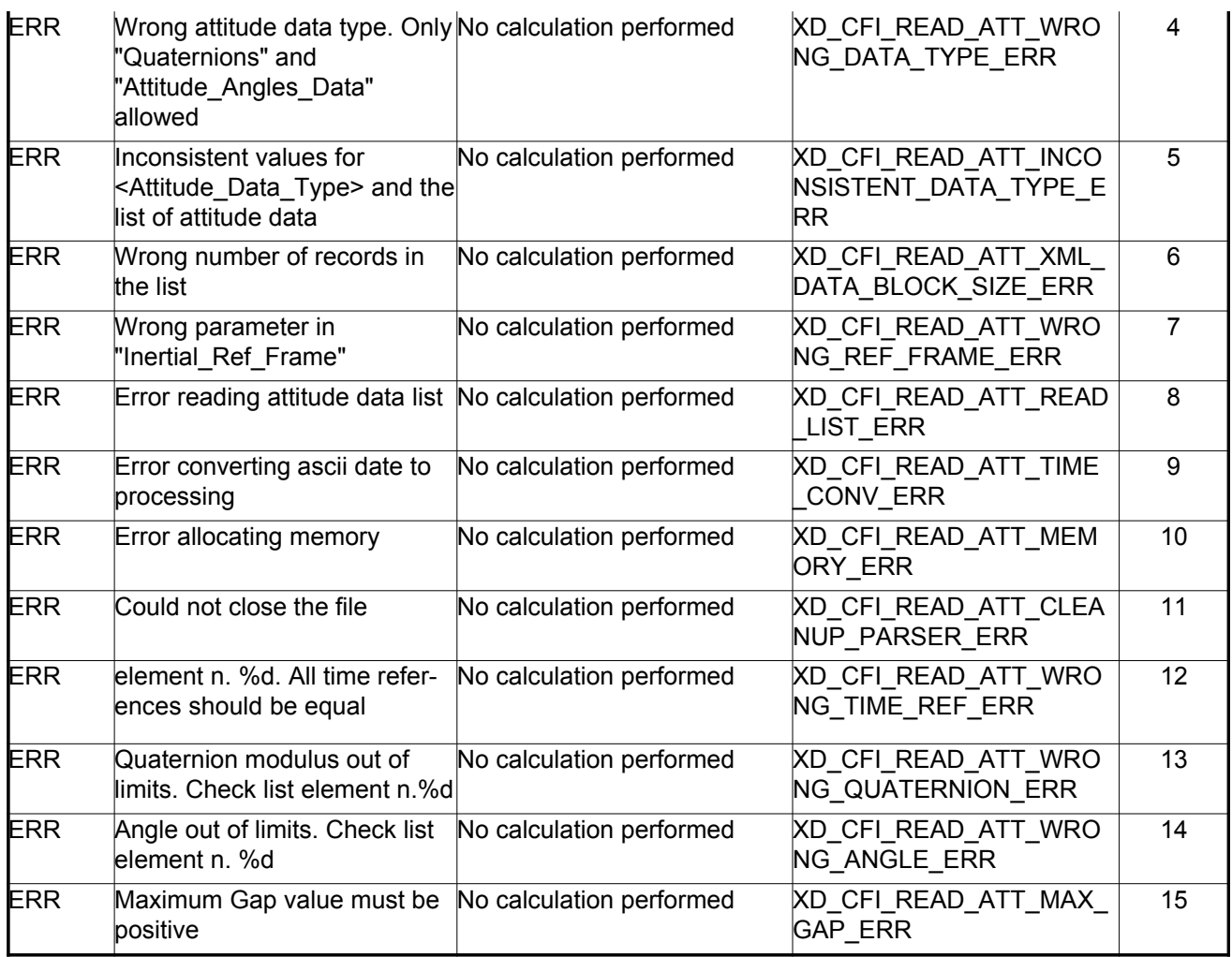

# *7.16.6.Runtime performances*

The following runtime performances have been measured.

*Table 49: Runtime performances of xd\_read\_att function*

| Solaris 32-bit. $[ms]$   Solaris 64 bit. $[ms]$ | $\vert$ Linux 32-bit. [ms] | Linux $64$ -bit. $[ms]$ |
|-------------------------------------------------|----------------------------|-------------------------|
|                                                 |                            | 0.4                     |

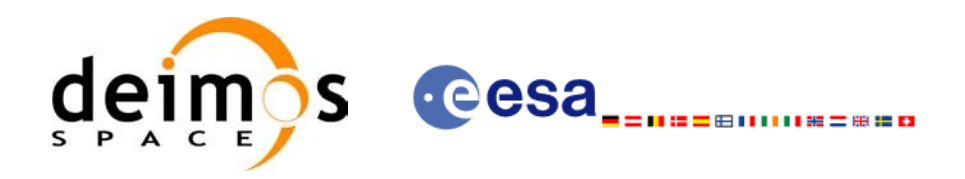

# **7.17.xd\_free\_att**

#### *7.17.1.Overview*

The **xd** free att CFI function frees the memory allocated during the reading function **xd** read att.

## *7.17.2.Calling interface*

The calling interface of the **xd\_free\_att** CFI function is the following (input parameters are <u>underlined</u>):

```
#include <explorer data handling.h>
{
     xd att file att data;
     xd free att (&att data);
}
```
#### *7.17.3.Input parameters*

The **xd\_free\_att** CFI function has the following input parameters:

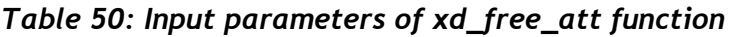

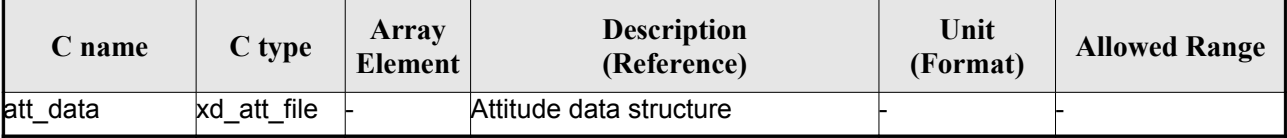

#### *7.17.4.Output parameters*

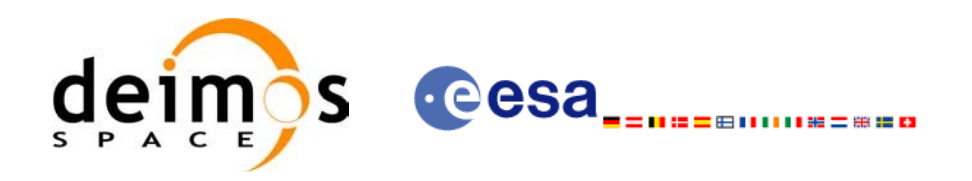

# **7.18.xd\_read\_star\_tracker**

#### *7.18.1.Overview*

The **xd** read star tracker CFI function reads a list of star tracker files for [Cryosat.](#page-0-2)

## *7.18.2.Calling interface*

The calling interface of the **xd** read star tracker CFI function is the following (input [parameters](#page-0-2) are underlined):

```
#include <explorer data_handling.h>
{
     long status;
     long n files, time init mode;
     char **file list;
     double time0, time1; 
    xd tracker limits str limit;
    xd star tracker file str data;
     long ierr[XD_NUM_ERR_READ_STAR_TRACKER];
     status = xd read star tracker (&n_files, file_list,
                                    ime0, &time1,
                                    &str_limit,
                                    &str_data, ierr);
}
```
#### *7.18.3.Input parameters*

The **xd** read star tracker CFI function has the following input parameters:

| C name              | $C$ type | Array<br><b>Element</b> | <b>Description</b><br>(Reference)                                    | Unit<br>(Format) | <b>Allowed Range</b>                       |
|---------------------|----------|-------------------------|----------------------------------------------------------------------|------------------|--------------------------------------------|
| h files             | long     |                         | Number of input files                                                |                  | $\geq 0$                                   |
| file list           | char**   |                         | List of star tracker files                                           |                  |                                            |
| time_init_mode long |          |                         | Flag for reading the whole file or<br>just the requested time window |                  | $\cdot$ XD SEL FILE<br>or<br>▸ XD_SEL_TIME |
| time0               | double   |                         | Start time for the requested time<br>window                          |                  | days (TAI)                                 |

*Table 51: Input parameters of xd\_read\_star\_tracker function*

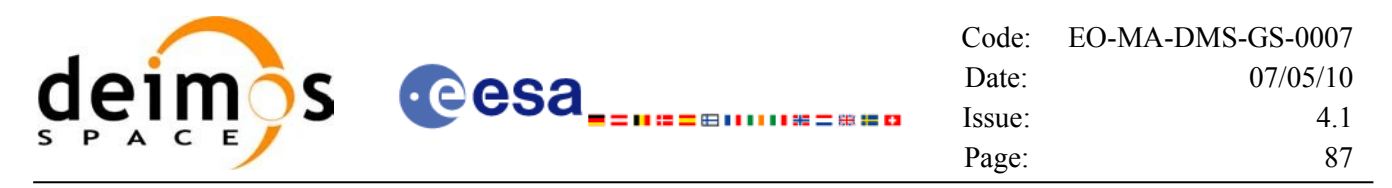

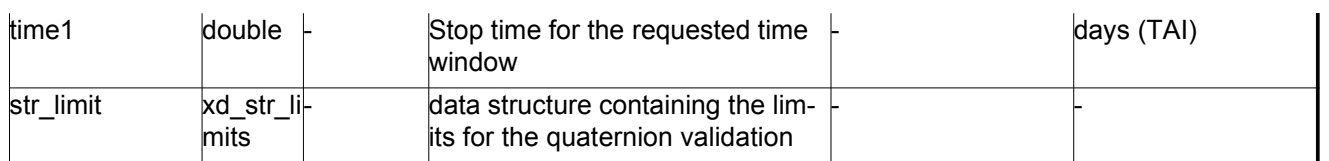

It is possible to use enumeration values rather than integer values for some of the input [arguments:](#page-0-2)

• Time range initialisation flag: time init mode. See current document, section [6.2](#page-31-0)

#### *7.18.4.Output parameters*

The output parameters of the **xd\_read\_star\_tracker** CFI function are:

| C name                     | C type               | Array<br>Element | <b>Description</b><br>(Reference)                                                                                                   | Unit<br>(Format) | <b>Allowed</b><br>Range |
|----------------------------|----------------------|------------------|----------------------------------------------------------------------------------------------------|------------------|-------------------------|
| xd_read_star_tracker  long |                      |                  | Function status flag:<br>$= 0$ No error<br>$\cdot$ > 0 Warnings, results<br>generated<br>$\cdot$ < 0 Error, no results<br>generated |                  |                         |
| str data                   | xd star tracker file |                  | Star tracker data struc-<br>ture                                                                                                    |                  |                         |
| lierr                      | long[]               |                  | Error vector                                                                                                    |                  |                         |

*Table 52: Output parameters of xd\_read\_star\_tracker function*

**Memory Management**: The *str\_data* structure contains pointers to memory allocated [dynamically.](#page-0-2) In order to avoid memory leaks, the user will have to free that memory when the data structure is not to be used any more. The memory can be freed by calling to the CFI function **xd\_free\_[star\\_tracker](#page-0-2)**.

#### *7.18.5.Warnings and errors*

Next table lists the possible error messages that can be returned by the **x[d\\_read\\_star\\_tracker](#page-0-2)** [CF](#page-0-2)I function after translating the returned error vector into the equivalent list of error messages by calling the function of the EO\_DATA\_HANDLING software library **xd\_get\_msg** (see [\[GEN\\_SUM\]\)](#page-25-0).

This table also indicates the type of message returned, i.e. either a warning (WARN) or an e[rror](#page-0-1) ([E](#page-0-2)RR), the cause of such a message and the impact on the performed calculation.

The table is completed by the error code and value. These error codes can be obtained tran[slating](#page-0-1) the error vector returned by the **xd\_read\_star\_tracker** function by calling the function of the EO\_DATA\_HANDLING software library **xd\_get\_code** (see [\[GEN\\_SUM\]\)](#page-25-0)

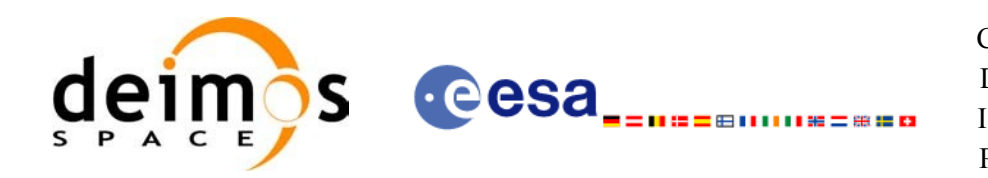

#### *Table 53: Error messages of xd\_read\_star\_tracker function*

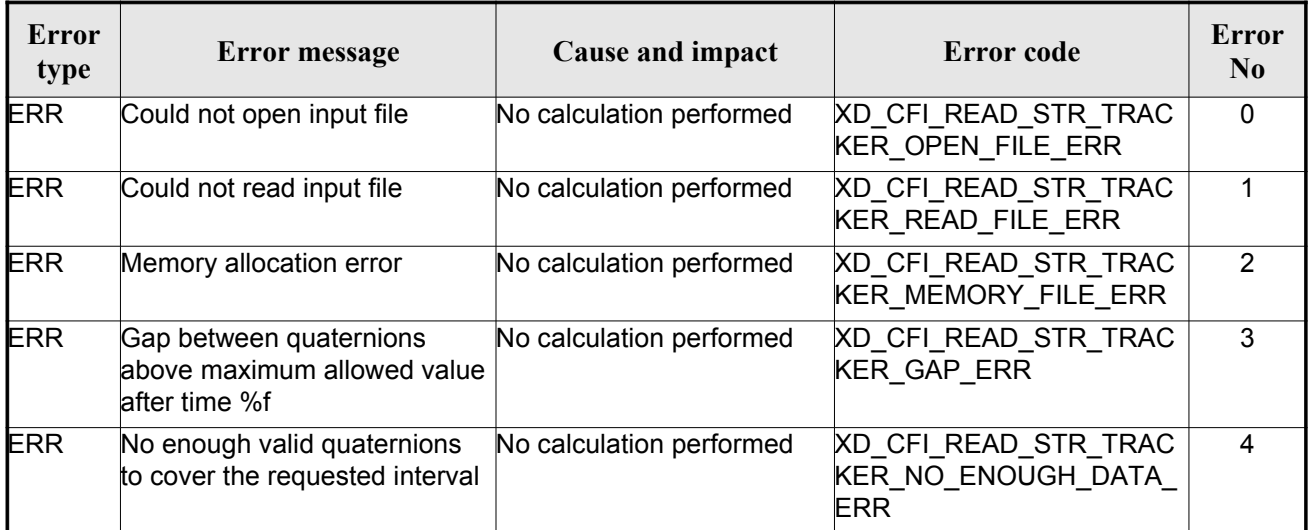

#### *7.18.6.Runtime performances*

The following runtime performances have been measured.

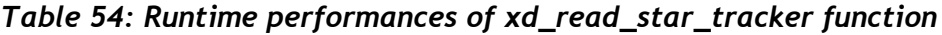

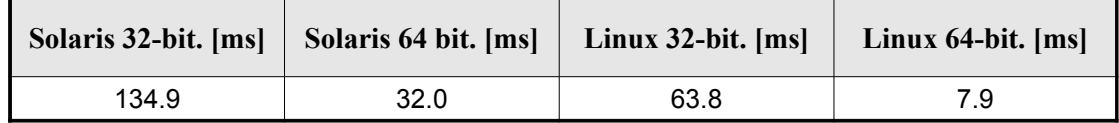

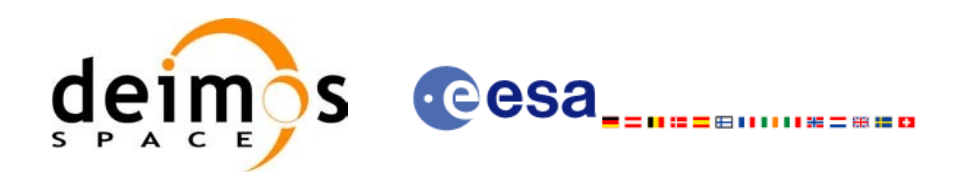

# **7.19.xd\_free\_star\_tracker**

#### *7.19.1.Overview*

The **xd** free star tracker CFI function frees the memory allocated during the [reading function](#page-0-2) xd\_read\_star\_tracker.

#### *7.19.2.Calling interface*

The calling interface of the **xd** free star tracker CFI function is the following (input parameters are <u>un-</u> derlined):

```
#include <explorer data handling.h>
{
     xd star tracker file str data;
     xd free star tracker (&str_data);
}
```
#### *7.19.3.Input parameters*

The **xd** free star tracker CFI function has the following input parameters:

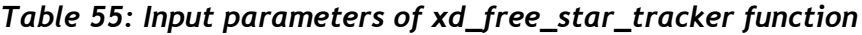

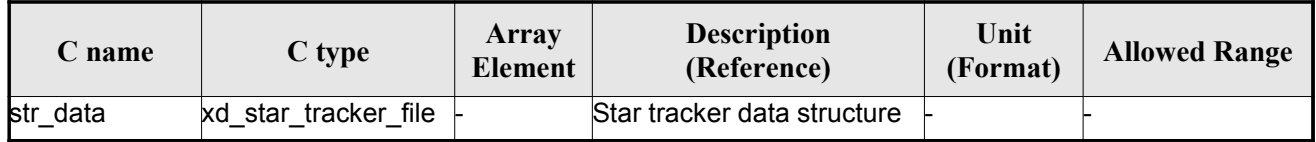

#### *7.19.4.Output parameters*

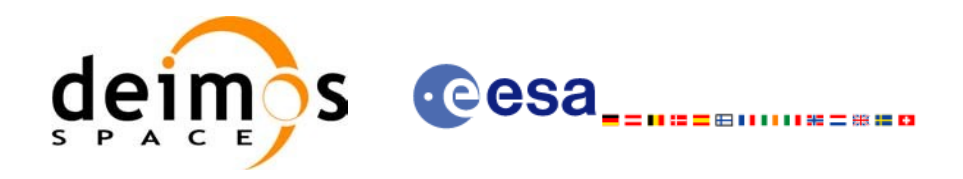

# **7.20.xd\_read\_star\_tracker\_conf\_file**

#### *7.20.1.Overview*

The **xd** read star tracker conf file CFI function reads an star tracker [configuration](#page-0-2) file for [Cr](#page-0-2)[yo](#page-0-1)sat. The files have to be written in XML.

#### *7.20.2.Calling interface*

The calling interface of the **xd** read star tracker conf file CFI function is the following (input parameters are <u>underlined</u>):

```
#include <explorer data handling.h>
{
    long status, star tracker id;
    char *file name;
    xd tracker conf file conf data;
    CONF_FILE];
    status = xd read star tracker conf file (file name,
                                         &star_tracker_id,
                                         &conf_data, ierr);
```
}

#### *7.20.3.Input parameters*

The **xd** read star tracker conf file CFI function has the following input parameters:

| C name               | $C$ type | Array<br>Element | <b>Description</b><br>(Reference)                                     | Unit<br>(Format) | <b>Allowed Range</b> |
|----------------------|----------|------------------|-----------------------------------------------------------------------|------------------|----------------------|
| file name            | char*    |                  | Star Tracker configuration file<br>name                               |                  |                      |
| star_tracker_id long |          |                  | Star tracker number for which the<br>configuration data is to be read |                  | $ 1, 2$ or $3$       |

*Table 56: Input parameters of xd\_read\_star\_tracker\_conf\_file function*

## *7.20.4.Output parameters*

The output parameters of the **xd** read star tracker conf file CFI function are:

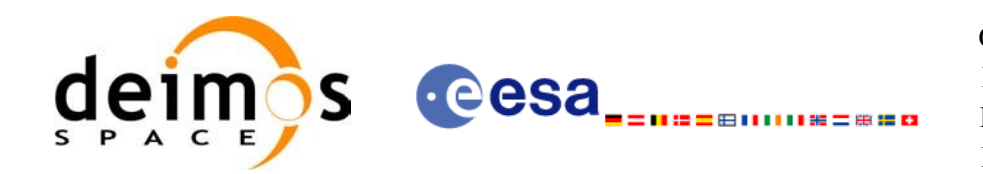

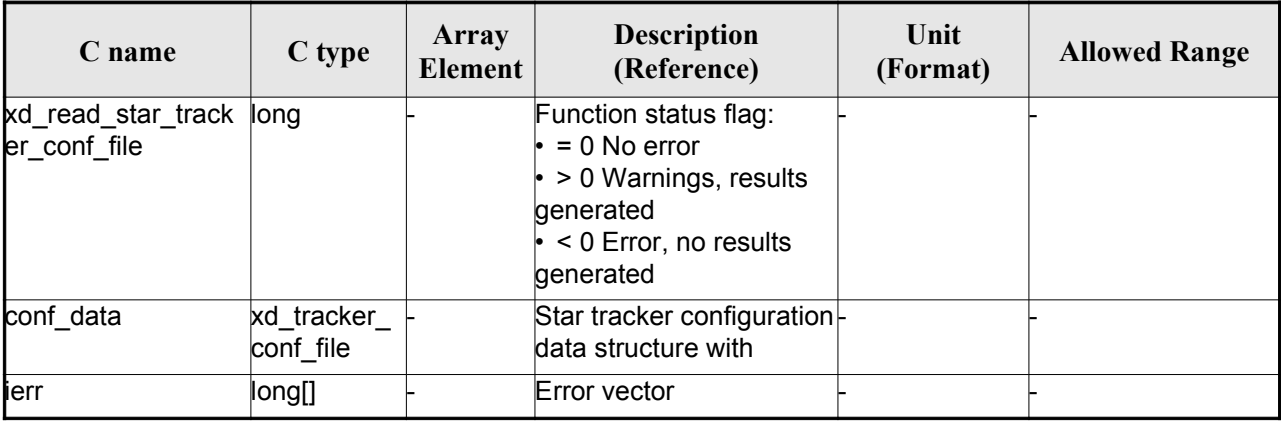

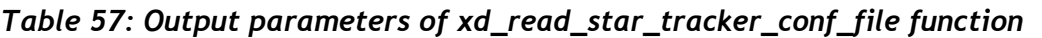

### *7.20.5.Warnings and errors*

Next table lists the possible error messages that can be returned by the **xd** read star tracker conf file CFI function after translating the returned error vector into the equivalent list of error mes[sages](#page-0-1) by calling the function of the EO\_DATA\_HANDLING software library **xd\_get\_msg** (see [\[GEN\\_SUM\]](#page-25-0)[\).](#page-0-2)

This table also indicates the type of message returned, i.e. either a warning (WARN) or an error (ERR), the cause of such a message and the impact on the performed calculation.

The table is completed by the error code and value. These error codes can be obtained transla[ting](#page-0-2) the error vector returned by the **xd\_read\_star\_tracker\_conf\_file** function by calling the function of the EO\_DATA\_HANDLING software library **xd\_get\_code** (see [\[GEN\\_SUM\]\)](#page-25-0)

*Table 58: Error messages of xd\_read\_star\_tracker\_conf\_file function*

| Error<br>type | <b>Error</b> message | Cause and impact         | Error code                                | Error<br>No |
|---------------|----------------------|--------------------------|-------------------------------------------|-------------|
| <b>ERR</b>    | Wrong input file     | No calculation performed | XD CFI READ STR CON<br>FILE READ FILE ERR |             |

#### *7.20.6.Runtime performances*

The following runtime performances have been measured.

#### *Table 59: Runtime performances of xd\_read\_star\_tracker\_conf\_file fu[nction](#page-0-1)*

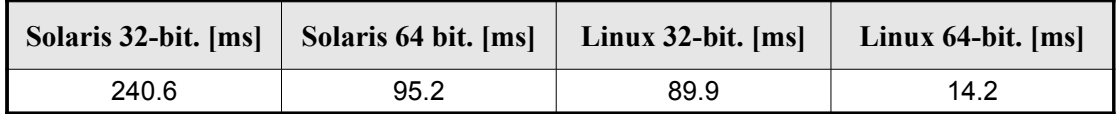

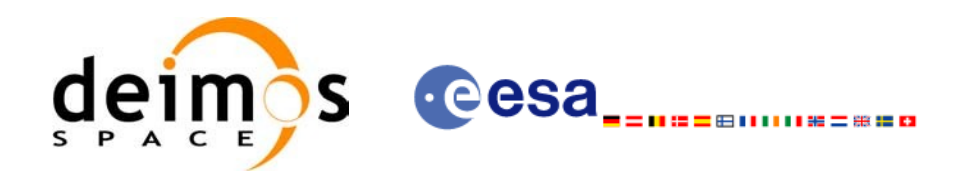

# **7.21. xd\_read\_dem**

## *7.21.1.Overview*

The **xd** read dem CFI function reads a DEM file providing the table with the altitudes for [each point](#page-0-2) of the grid of the DEM file.

### *7.21.2.Calling interface*

The calling interface of the **xd** read dem CFI function is the following (input parameters are <u>underlined</u>):

```
#include <explorer data handling.h>
{
     long status;
     char *dem_name;
     xd dem config file dem conf data;
     xd dem file dem data;
     long ierr[XD_NUM_ERR_READ_DEM];
     status = xd read dem (dem name, \& dem conf data,
                             &dem_data, ierr);
}
```
#### *7.21.3.Input parameters*

The **xd** read dem CFI function has the following input parameters:

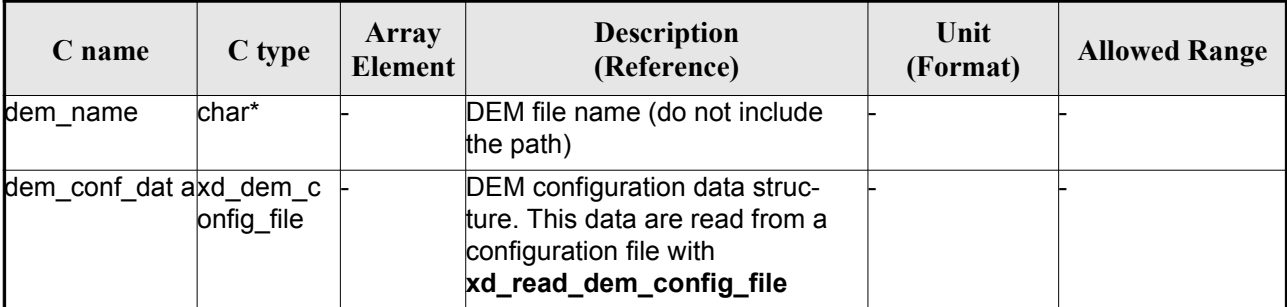

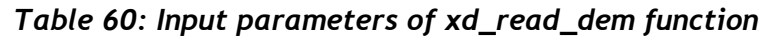

It is possible to use enumeration values rather than integer values for some of the input ar[guments:](#page-0-1)

- Time model ID: time\_model. See [\[GEN\\_SUM\]](#page-25-0).
- Time reference ID: time\_ref. See [\[GEN\\_SUM\]](#page-25-0).
- Time range initialisation flag: time init mode. See current document, section [6.2](#page-31-0)

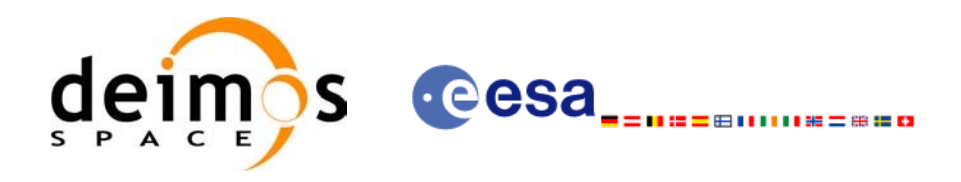

### *7.21.4.Output parameters*

The output parameters of the **xd\_read\_dem** CFI function are:

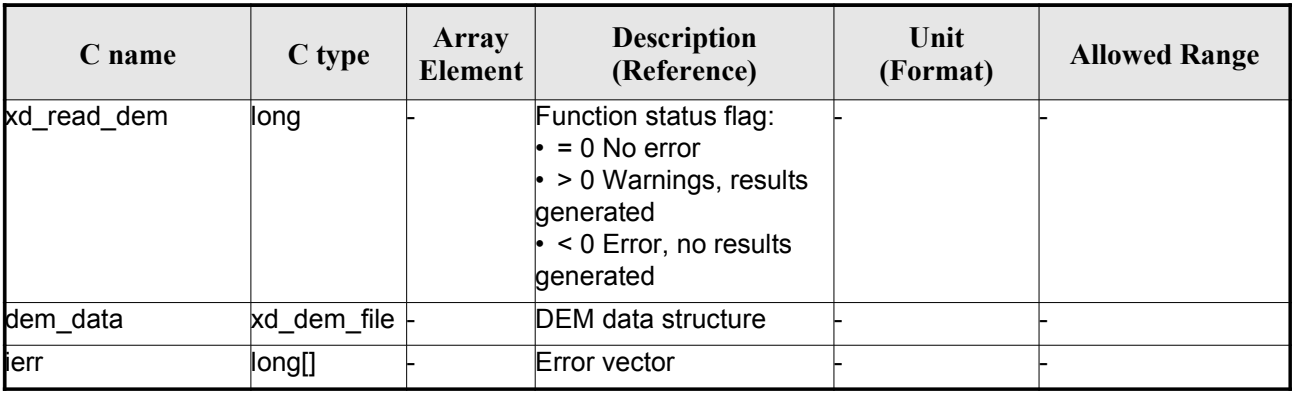

#### *Table 61: Output parameters of xd\_read\_dem [function](#page-0-2)*

**Memory Management**: The *dem\_data* structure contains pointers to memory allocated dy[namically.](#page-0-1) In order to avoid memory leaks, the user will have to free that memory when the data structure is [not](#page-0-2) to be used any more. The memory can be freed by calling to the CFI function **xd\_free\_dem**.

#### *7.21.5.Warnings and errors*

Next table lists the possible error messages that can be returned by the **xd\_read\_dem** CFI [function](#page-0-1) after translating the returned error vector into the equivalent list of error messages by calling the f[unct](#page-0-2)ion of the EO\_DATA\_HANDLING software library **xd\_get\_msg** (see [\[GEN\\_SUM\]](#page-25-0)).

This table also indicates the type of message returned, i.e. either a warning (WARN) or an error ([ERR](#page-0-1)), the cause of such a message and the impact on the performed calculation.

The table is completed by the error code and value. These error codes can be obtained translating the error vector returned by the **xd\_read\_dem** function by calling the function of the [EO\\_DATA\\_HANDLING](#page-0-2) software library **xd\_get\_code** (see [\[GEN\\_SUM\]\)](#page-25-0)

| Error<br>type | <b>Error</b> message                        | Cause and impact         | Error code                                    | <b>Error</b><br>N <sub>0</sub> |
|---------------|---------------------------------------------|--------------------------|-----------------------------------------------|--------------------------------|
| <b>ERR</b>    | Memory allocation error                     | No calculation performed | XD CFI READ DEM MEM<br><b>ORY ERR</b>         | 0                              |
| <b>ERR</b>    | Incorrect input DEM configu-<br>ration file | No calculation performed | XD CFI READ DEM NO<br>CONFIG_FILE_ERR         |                                |
| <b>ERR</b>    | Wrong input file name                       | No calculation performed | XD CFI READ DEM WRO<br><b>NG FILENAME ERR</b> | $\overline{2}$                 |
| <b>ERR</b>    | Could not open the DEM file                 | No calculation performed | XD CFI READ DEM OPE<br>N FILE ERR             | 3                              |

*Table 62: Error messages of xd\_read\_dem function*

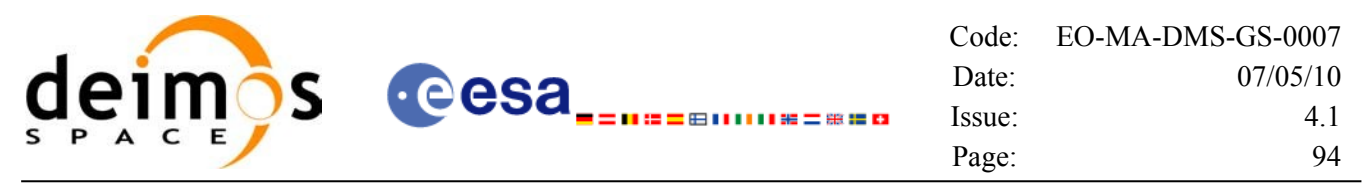

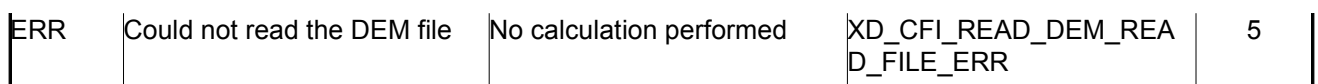

# *7.21.6.Runtime performances*

The following runtime performances have been measured.

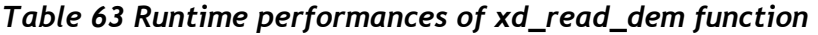

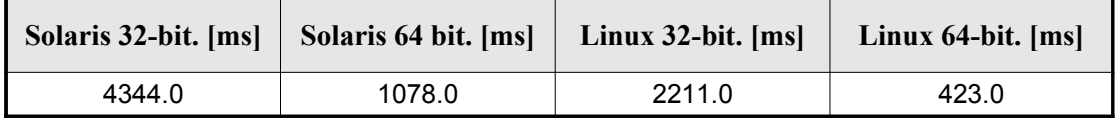

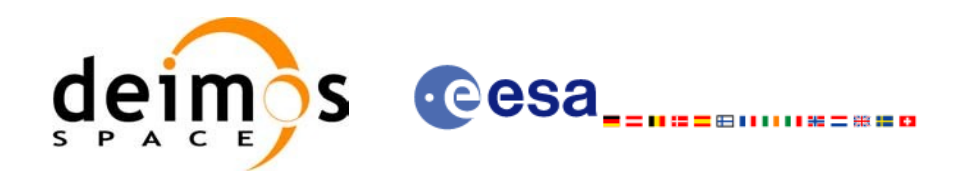

# **7.22.xd\_free\_dem**

### *7.22.1.Overview*

The **xd** free dem CFI function frees the memory allocated in the reading function **xd** read dem.

## *7.22.2.Calling interface*

The calling interface of the **xd** free dem CFI function is the following (input parameters are underlined):

```
#include <explorer data handling.h>
{
     xd dem file dem data;
     xd free dem (&dem data);
}
```
### *7.22.3.Input parameters*

The **xd\_free\_dem** CFI function has the following input parameters:

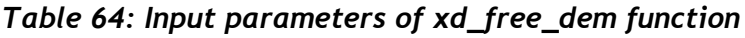

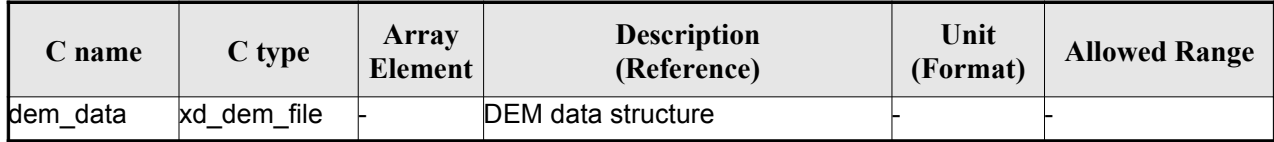

## *7.22.4.Output parameters*

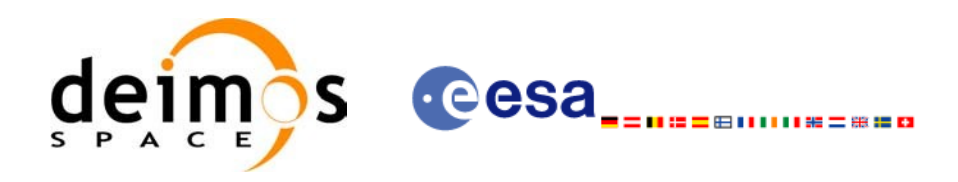

# **7.23.xd\_read\_dem\_config\_file**

### *7.23.1.Overview*

The **xd** read dem config file CFI function reads DEM configuration [parameters](#page-0-2). These parameters are described in section [9.12](#page-180-0). Note that the DEM version (1 or 2) is automati[cally detected \(See](#page-0-2) [\[MCD\]](#page-25-1) for further details about the DEM models).

## *7.23.2.Calling interface*

The calling interface of the **xd** read dem config file CFI function is the following (input p[aram](#page-0-2)eters are underlined):

```
#include <explorer data handling.h>
{
     long status;
     char *file name;
     xd dem config file dem_config_data;
     long ierr[XD_NUM_ERR_READ_DEM_CONFIG];
     status = xd read dem config file (file name,
                                         &dem_config_data,
                                         ierr);
}
```
#### *7.23.3.Input parameters*

The **xd\_read\_dem\_config\_file** CFI function has the following input parameters:

*Table 65: Input parameters of xd\_read\_dem\_config\_file functio[n](#page-0-1)*

| C name    | $C$ type | Array<br>Element | <b>Description</b><br>(Reference) | Unit<br>(Format) | <b>Allowed Range</b> |
|-----------|----------|------------------|-----------------------------------|------------------|----------------------|
| file name | char*    |                  | DEM configuration file name       |                  |                      |

## *7.23.4.Output parameters*

The output parameters of the **xd\_read\_dem\_config\_file** CFI function are:

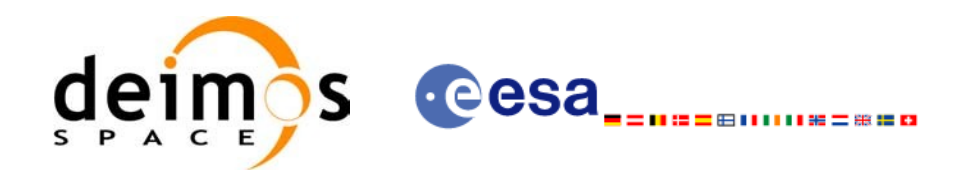

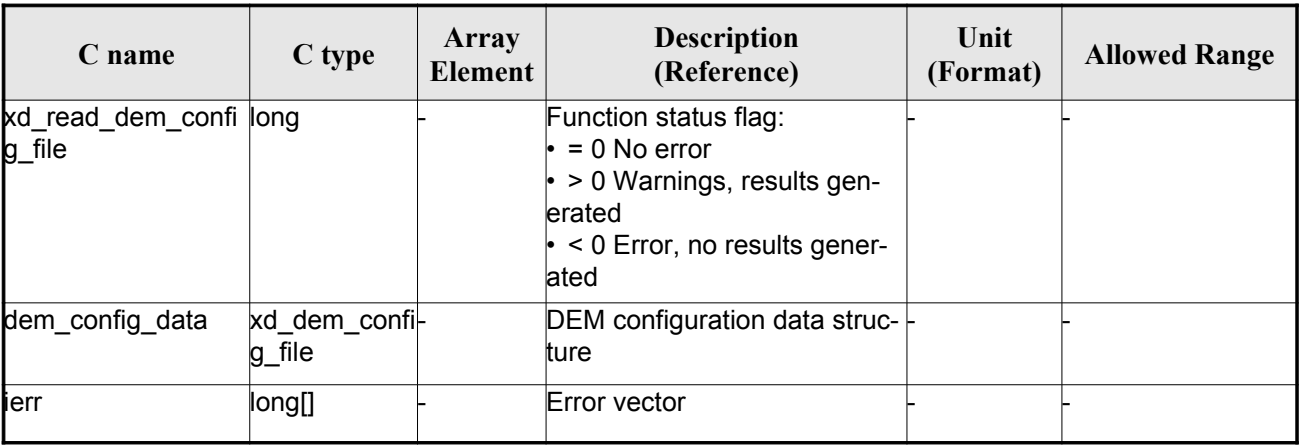

#### *Table 66: Output parameters of xd\_read\_dem\_config\_file functio[n](#page-0-1)*

#### *7.23.5.Warnings and errors*

Next table lists the possible error messages that can be returned by the **[xd\\_read\\_dem\\_config\\_file](#page-0-2)** CFI function after translating the returned error vector into the equivalent list of error messages by [ca](#page-0-2)lling the function of the EO\_DATA\_HANDLING software library **xd\_get\_msg** (see [\[GEN\\_SUM\]\)](#page-25-0).

This table also indicates the type of message returned, i.e. either a warning (WARN) or an error ([ERR](#page-0-1)), the cause of such a message and the impact on the performed calculation.

The table is completed by the error code and value. These error codes can be obtained translating the error vector returned by the **xd\_read\_dem\_config\_file** function by calling the function of the EO\_DATA\_HANDLING software library **xd\_get\_code** (see [\[GEN\\_SUM\]\)](#page-25-0)

| Error<br>type | Error message                                         | Cause and impact         | <b>Error</b> code                                     | Error<br>N <sub>0</sub> |
|---------------|-------------------------------------------------------|--------------------------|-------------------------------------------------------|-------------------------|
| ERR           | Could not open the configura<br>tion file             | No calculation performed | XD CFI READ DEM CON<br>FIG FILE OPEN ERR              | $\Omega$                |
| ERR           | Could not read the configura<br>tion file             | No calculation performed | XD CFI READ DEM CON<br>FIG FILE READ ERR              |                         |
| ERR           | Could not open the model tag No calculation performed |                          | XD CFI READ DEM CON<br>FIG FILE READ MODEL<br>ERR     | 2                       |
| ERR           | Memory allocation error                               | No calculation performed | XD CFI READ DEM CON<br>FIG FILE MEMORY ERR            | 3                       |
| ERR           | Could not open a ACE file                             | No calculation performed | XD CFI READ DEM CON<br>FIG FILE OPEN DEM FIL<br>E ERR | 4                       |
| ERR           | Could not read a ACE file                             | No calculation performed | XD CFI READ DEM CON<br>FIG FILE READ DEM FIL<br>E ERR | 5                       |

*Table 67: Error messages of xd\_read\_dem\_config\_file function*

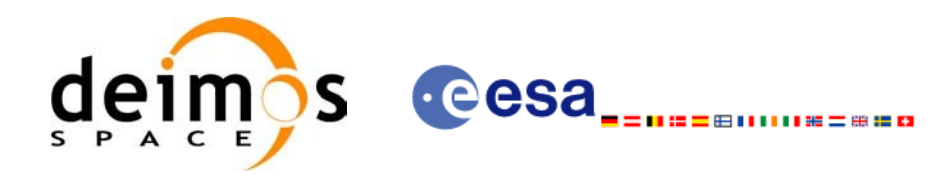

# **7.24. xd\_read\_zone**

#### *7.24.1.Overview*

The **xd\_read\_zone** CFI function reads a specific zone from a zone database file for Earth [Observation](#page-0-2) Missions.

## *7.24.2.Calling interface*

The calling interface of the **xd\_read\_zone** CFI function is the following (input parameters are <u>underlined</u>)

```
#include <explorer data handling.h>
{
     long status; char *zone id; char *file name;
     xd zone rec zone rec;
     long ierr[XD_NUM_ERR_READ_ZONE];
     status = xd read zone (file name, &zone id, &zone rec, ierr);
}
```
#### *7.24.3.Input parameters*

The **xd** read zone CFI function has the following input parameters:

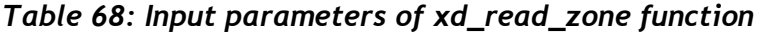

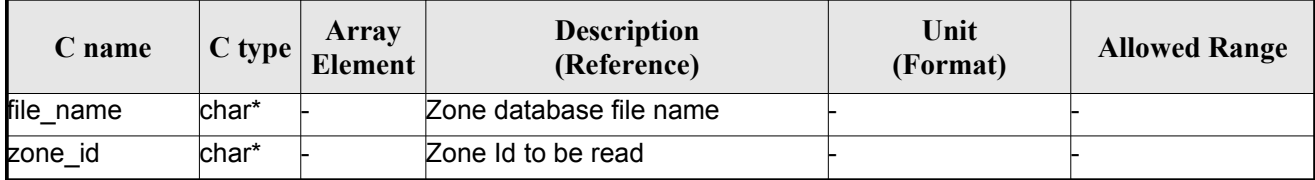

#### *7.24.4.Output parameters*

The output parameters of the **xd\_read\_zone** CFI function are:

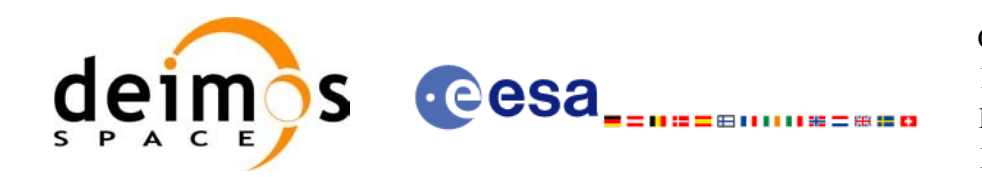

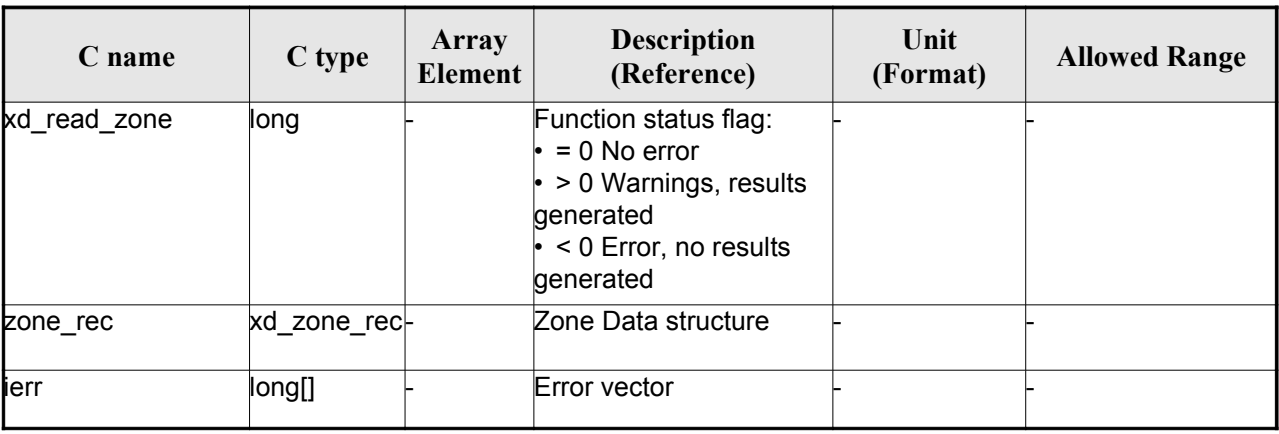

#### *Table 69: Output parameters of xd\_read\_zone function*

**Memory Management:** The *zone rec* structure contains pointers to memory allocated di[namically](#page-0-1). In order to avoid memory leaks, the user will have to free that memory when the data structure is [no](#page-0-2)t to be used any more. The memory can be freed by calling to the CFI function **xd\_free\_zone**.

#### *7.24.5.Warnings and errors*

Next table lists the possible error messages that can be returned by the **xd\_read\_zone** CFI [function](#page-0-1) after translating the returned error vector into the equivalent list of error messages by calling the f[unct](#page-0-2)ion of the EO\_DATA\_HANDLING software library **xd\_get\_msg** (see [\[GEN\\_SUM\]](#page-25-0)).

This table also indicates the type of message returned, i.e. either a warning (WARN) or an e[rror](#page-0-1) ([ERR](#page-0-1)), the cause of such a message and the impact on the performed calculation.

The table is completed by the error code and value. These error codes can be obtained translating the error vector returned by the **xd\_read\_zone** function by calling the function of the [EO\\_DATA\\_HANDLING](#page-0-2) software library **xd\_get\_code** (see [\[GEN\\_SUM\]\)](#page-25-0)

| Error<br>type | Error message                 | Cause and impact         | Error code                                        | Error<br>N <sub>0</sub> |
|---------------|-------------------------------|--------------------------|---------------------------------------------------|-------------------------|
| <b>ERR</b>    | Zone File not found           | No calculation performed | XD CFI READ ZONE INIT<br>PARSER ERR               | $\Omega$                |
| <b>ERR</b>    | Data Block not found          | No calculation performed | XD CFI READ ZONE DA<br>TA BLOCK ERR               |                         |
| <b>ERR</b>    | Data Block attribute not read | No calculation performed | XD CFI READ ZONE DA<br>TA BLOCK ATTRIBUTE E<br>RR | 2                       |
| <b>ERR</b>    | Data Block not of XML type    | No calculation performed | XD CFI READ ZONE XM<br>L TYPE_ERR                 | 3                       |
| <b>ERR</b>    | List of Zones not found.      | No calculation performed | XD CFI READ ZONE LIS<br>T ZONES READ ERR          | 4                       |

*Table 70: Error messages of xd\_read\_zone function*

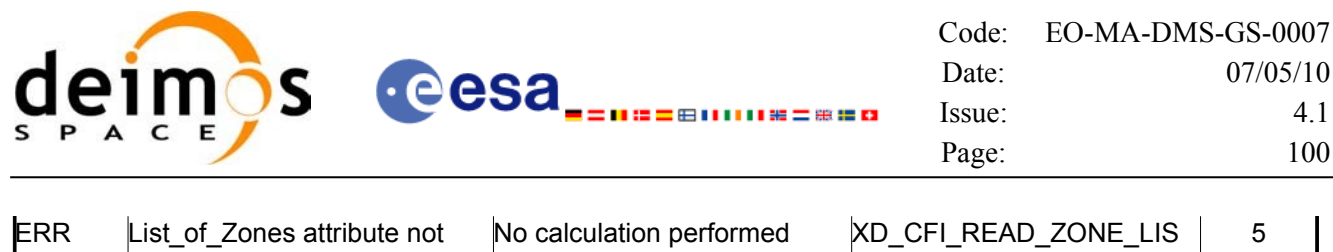

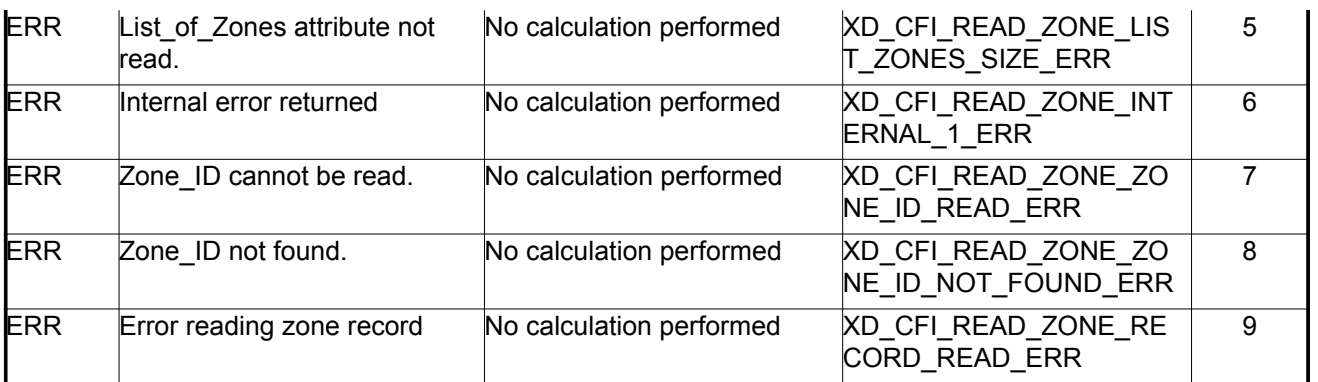

## *7.24.6.Runtime performances*

The following runtime performances have been measured.

#### *Table 71: Runtime performances of xd\_read\_zone function*

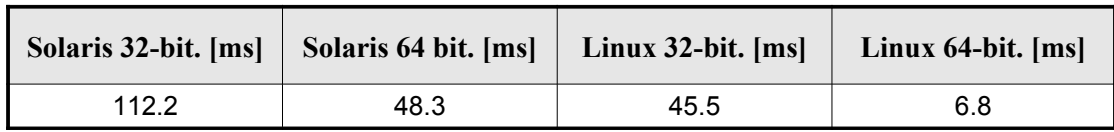

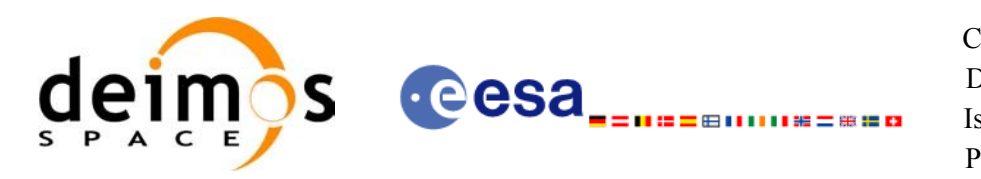

# **7.25.xd\_free\_zone**

#### *7.25.1.Overview*

The **xd** free zone CFI function frees the memory allocated during the reading function **xd** read zone.

# *7.25.2.Calling interface*

The calling interface of the **xd\_free\_zone** CFI function is the following (input parameters are <u>underlined</u>):

```
#include <explorer data handling.h>
{
     xd zone rec zone data;
     xd free zone (&zone data);
}
```
#### *7.25.3.Input parameters*

The **xd\_free\_zone** CFI function has the following input parameters:

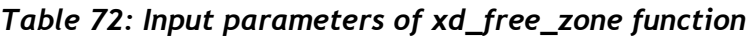

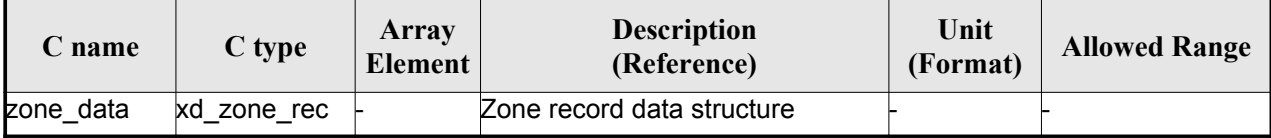

#### *7.25.4.Output parameters*

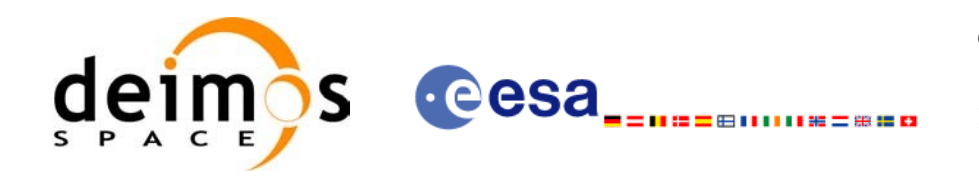

# **7.26. xd\_read\_zone\_file**

#### *7.26.1.Overview*

The **xd\_read\_zone\_file** CFI function reads a zone database file for Earth [Observation](#page-0-2) Mi[ssi](#page-0-1)[ons.](#page-0-2)

## *7.26.2.Calling interface*

The calling interface of the **xd\_read\_zone\_file** CFI function is the following (input param[eters](#page-0-1) are <u>under-</u> lined):

```
#include <explorer_data_handling.h>
{
   long status;
   char *file name;
   xd zone file zone data;
   long ierr[XD_NUM_ERR_READ_ZONE_FILE];
   ierr);
}
```
#### *7.26.3.Input parameters*

The **xd** read zone file CFI function has the following input parameters:

*Table 73: Input parameters of xd\_read\_zone\_file function*

| <b>C</b> name | $C$ type | Array<br>Element | <b>Description</b><br>(Reference) | Unit<br>(Format) | <b>Allowed Range</b> |
|---------------|----------|------------------|-----------------------------------|------------------|----------------------|
| file name     | char*    |                  | Zone database file name           |                  |                      |

## *7.26.4.Output parameters*

The output parameters of the **xd\_read\_zone\_file** CFI function are:

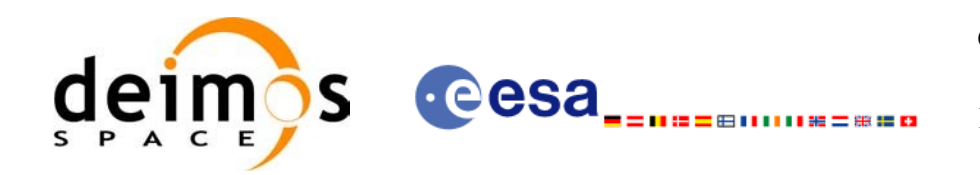

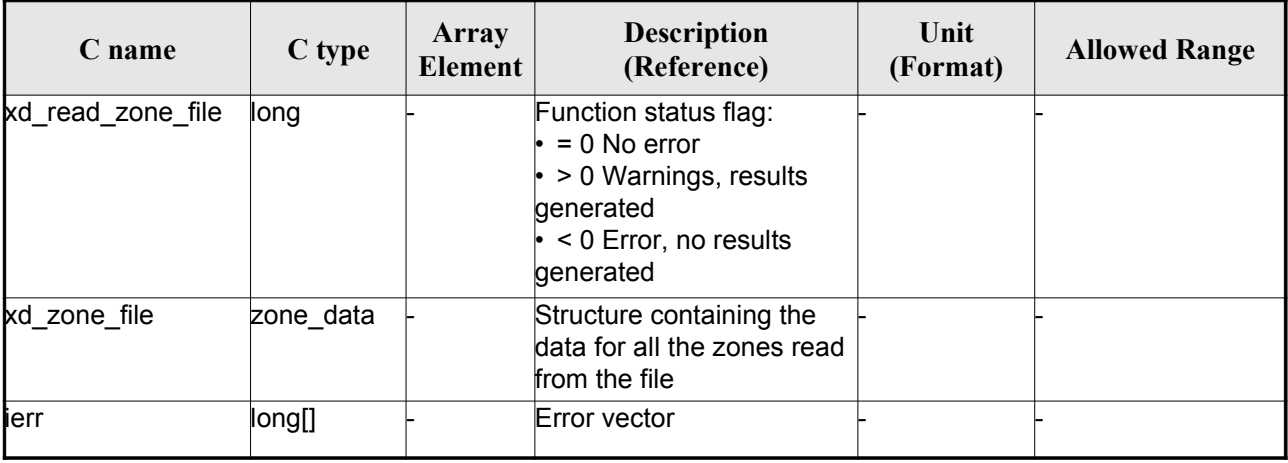

#### *Table 74: Output parameters of xd\_read\_zone\_file function*

Memory Management: The *zone* data structure contains pointers to memory allocated dyna[mical](#page-0-2)ly. In order to avoid memory leaks, the user will have to free that memory when the data structure is not to be used any more. The memory can be freed by calling to the CFI function **xd\_free\_zone\_file**.

#### *7.26.5.Warnings and errors*

Next table lists the possible error messages that can be returned by the **[xd\\_read\\_zone\\_file](#page-0-2)** [CFI](#page-0-2) function after translating the returned error vector into the equivalent list of error messages by calling the function of the EO\_DATA\_HANDLING software library **xd\_get\_msg** (see [\[GEN\\_SUM\]\)](#page-25-0).

This table also indicates the type of message returned, i.e. either a warning (WARN) or an error [\(](#page-0-2)[E](#page-0-2)RR), the cause of such a message and the impact on the performed calculation.

The table is completed by the error code and value. These error codes can be obtained tran[slating](#page-0-1) the error vector returned by the **xd\_read\_zone\_file** function by calling the function of the [EO\\_DATA\\_HANDLING](#page-0-2) software library **xd\_get\_code** (see [\[GEN\\_SUM\]\)](#page-25-0)

| Error<br>type | Error message                  | Cause and impact         | Error code                                              | <b>Error</b><br>N <sub>0</sub> |
|---------------|--------------------------------|--------------------------|---------------------------------------------------------|--------------------------------|
| <b>ERR</b>    | Zone File not found.           | No calculation performed | XD CFI READ ZONE FIL<br><b>E INIT PARSER ERR</b>        | 0                              |
| <b>ERR</b>    | Data Block not found           | No calculation performed | XD CFI READ ZONE FIL<br>E DATA BLOCK ERR                |                                |
| <b>ERR</b>    | Data Block attribute not read. | No calculation performed | XD CFI_READ_ZONE_FIL<br>E DATA BLOCK ATTRIBU<br>ite err | $\mathcal{P}$                  |
| <b>ERR</b>    | Data Block not of XML type.    | No calculation performed | XD CFI READ ZONE FIL<br>E XML TYPE ERR                  | 3                              |

*Table 75: Error messages of xd\_read\_zone\_file function*

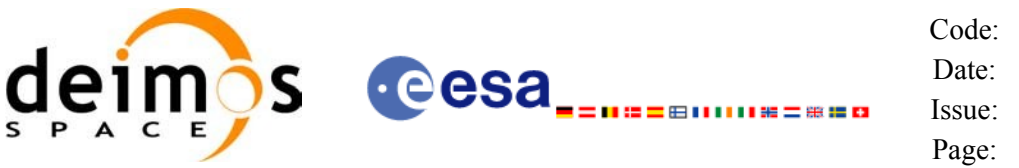

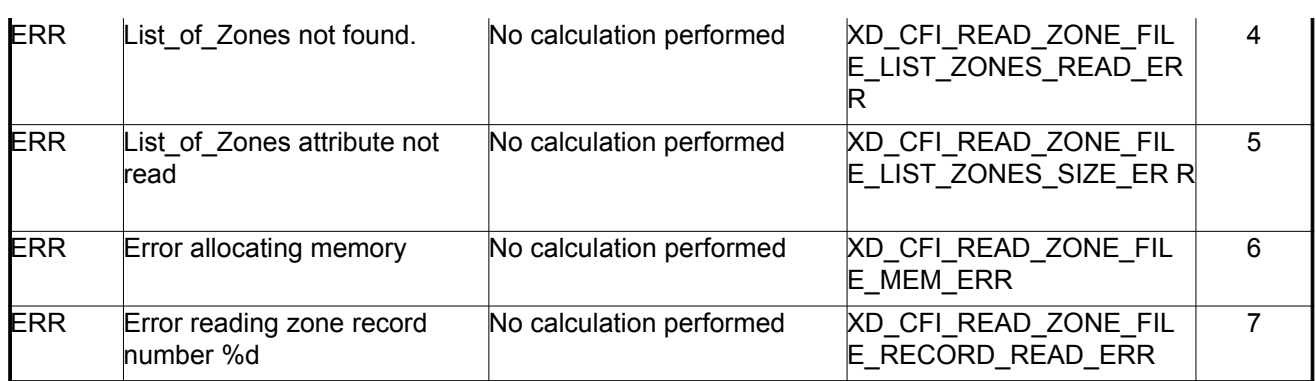

## *7.26.6.Runtime performances*

The following runtime performances have been measured.

#### *Table 76: Runtime performances of xd\_read\_zone\_file function*

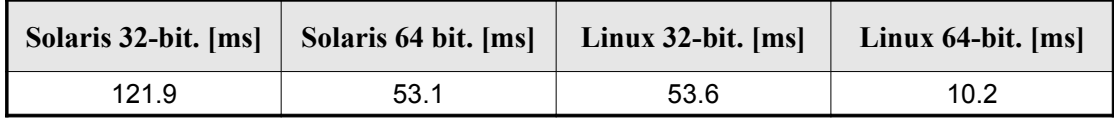

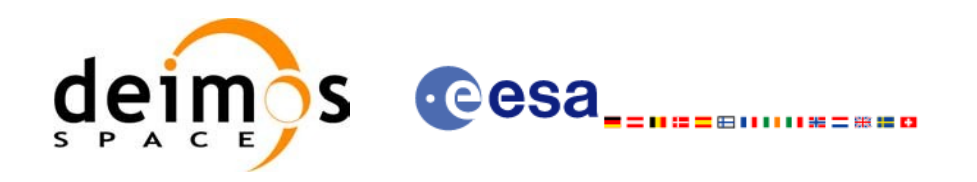

# **7.27. xd\_free\_zone\_file**

## *7.27.1.Overview*

The **xd** free zone file CFI [function](#page-0-2) frees the memory allocated during the reading function xd\_read\_zone\_file.

#### *7.27.2.Calling interface*

The calling interface of the **xd** free zone file CFI function is the following (input [parameters](#page-0-2) are <u>under-</u> lined):

```
#include <explorer_data_handling.h>
{
     xd zone file zone data;
     xd free zone file (& zone data);
}
```
#### *7.27.3.Input parameters*

The **xd** free zone file CFI function has the following input parameters:

#### *Table 77: Input parameters of xd\_free\_zone\_file function*

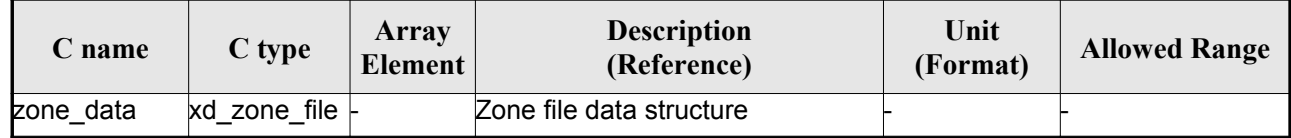

## *7.27.4.Output parameters*

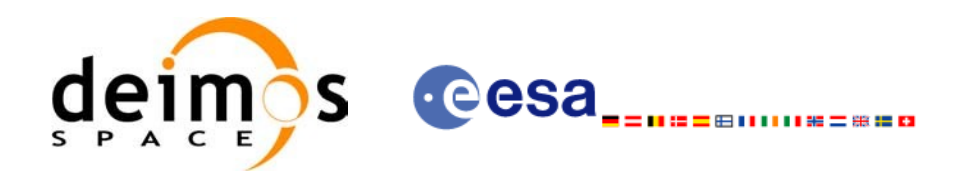

# **7.28.xd\_read\_zone\_id**

#### *7.28.1.Overview*

The **xd** read zone id CFI function reads the list of zone names (Id) in a zone [database](#page-0-2) file f[or](#page-0-2) [Ear](#page-0-1)th Observation Missions.

### *7.28.2.Calling interface*

The calling interface of the **xd** read zone id CFI function is the following (input [parameters](#page-0-2) are underlined):

```
#include <explorer data handling.h>
{
     long status, num zones;
     char *file name;
     char **zone_ids
     long ierr[XD_NUM_ERR_READ_ZONE_ID];
     status = xd read zone id (file name,
                                &num_zones, &zoned_ids,
                                ierr);
}
```
#### *7.28.3.Input parameters*

The **xd** read zone id CFI function has the following input parameters:

*Table 78: Input parameters of xd\_read\_zone\_id function*

| C name    |                    | Array<br>$\begin{array}{c c}\n\hline\n\end{array}$ C type $\begin{array}{ c c }\n\hline\n\end{array}$ Element | <b>Description</b><br>(Reference) | Unit<br>(Format) | <b>Allowed Range</b> |
|-----------|--------------------|----------------------------------------------------------------------------------------------------|-----------------------------------|------------------|----------------------|
| file name | char <sup>*^</sup> |                                                                                                    | Zone database file name           |                  |                      |

## *7.28.4.Output parameters*

The output parameters of the **xd\_read\_zone\_id** CFI function are:

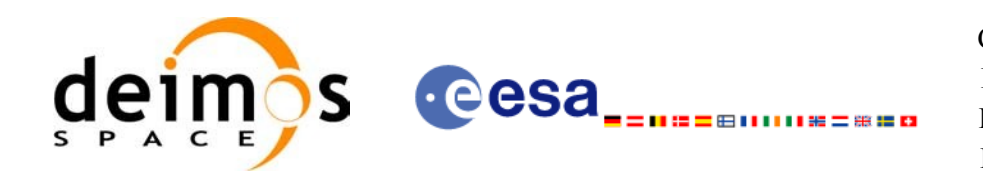

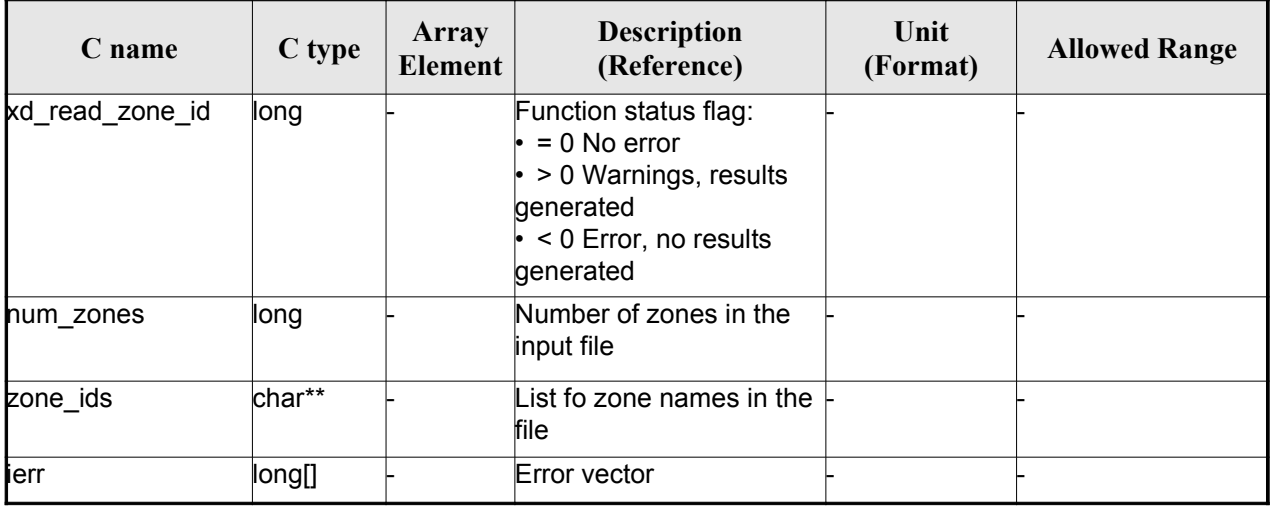

#### *Table 79: Output parameters of xd\_read\_zone\_id function*

Memory Management: The *zone* ids is a double pointer to memory allocated dinamically. In order to avoid memory leaks, the user will have to free that memory when the data is not to be used any [more.](#page-0-1) The memory can be freed by calling to the CFI function **xd** free zone id.

#### *7.28.5.Warnings and errors*

Next table lists the possible error messages that can be returned by the **x[d\\_read\\_zone\\_id](#page-0-2)** CFI function after translating the returned error vector into the equivalent list of error messages by calling the [function](#page-0-1) of the EO\_DATA\_HANDLING software library **xd\_get\_msg** (see [\[GEN\\_SUM\]](#page-25-0)).

This table also indicates the type of message returned, i.e. either a warning (WARN) or an error ([ERR](#page-0-1)), the cause of such a message and the impact on the performed calculation.

The table is completed by the error code and value. These error codes can be obtained transla[ting](#page-0-2) the error vector returned by the **xd** read zone id function by calling the function of the [EO\\_DATA\\_HANDLING](#page-0-2) software library **xd\_get\_code** (see [\[GEN\\_SUM\]\)](#page-25-0)

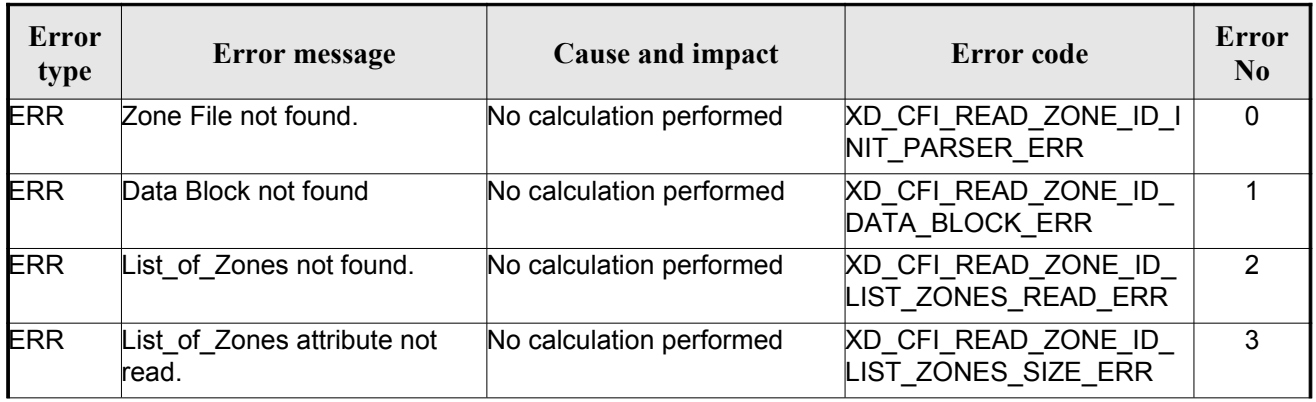

#### *Table 80: Error messages of xd\_read\_zone\_id function*

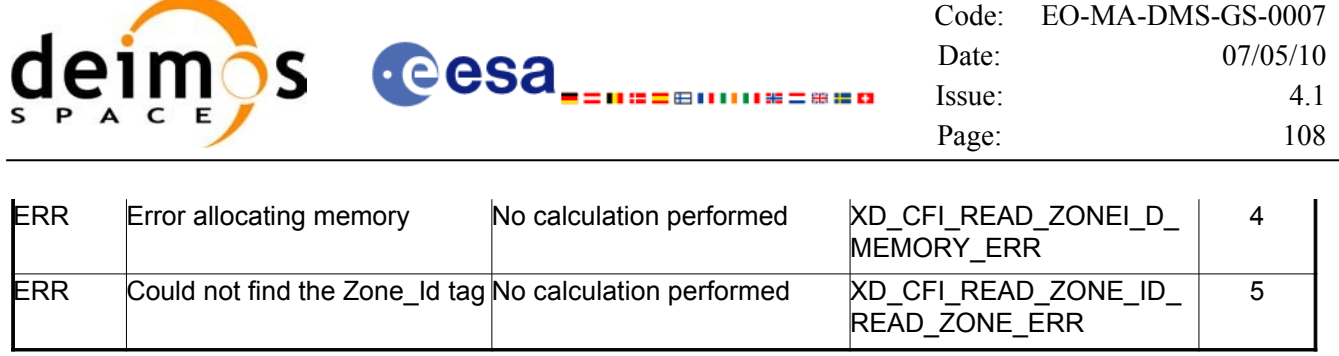

# *7.28.6.Runtime performances*

The following runtime performances have been measured.

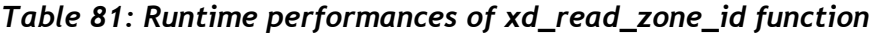

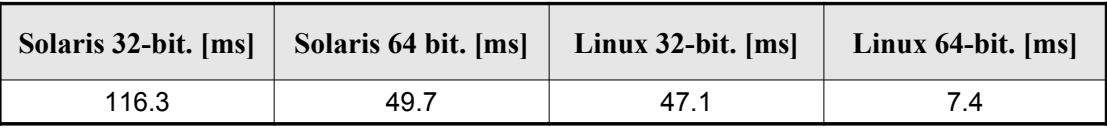
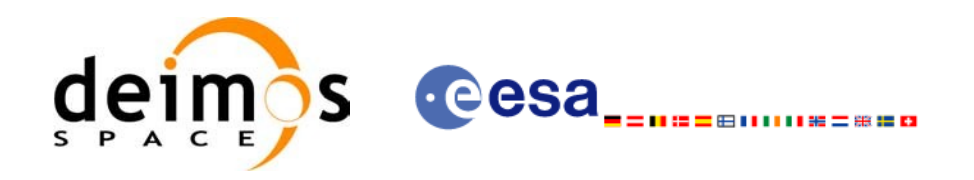

# **7.29. xd\_free\_zone\_id**

# *7.29.1.Overview*

The **xd** free zone id CFI function frees the memory allocated during the [reading function](#page-0-2) xd\_read\_zone\_id.

# *7.29.2.Calling interface*

The calling interface of the **xd** free zone id CFI function is the following (input parameters are underlined):

```
#include <explorer data handling.h>
{
     char** zone_ids;
     xd free zone id (&zone ids);
}
```
#### *7.29.3.Input parameters*

The **xd** free zone id CFI function has the following input parameters:

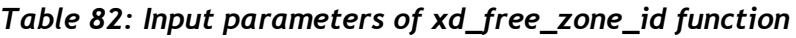

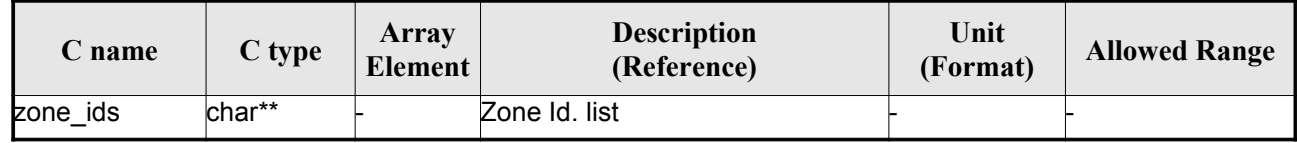

# *7.29.4.Output parameters*

This function does not return any value nor parameters.

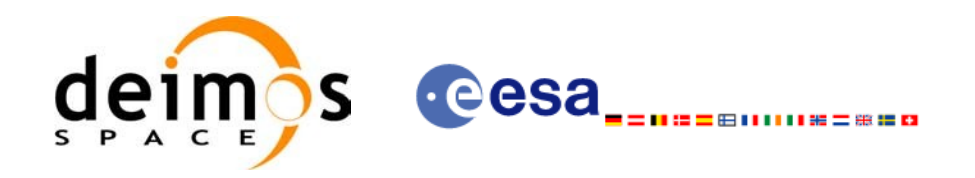

# **7.30.xd\_read\_station**

## *7.30.1.Overview*

The **xd** read station CFI function reads the data of a station from a station [database](#page-0-2) file.

# *7.30.2.Calling interface*

The calling interface of the **xd\_read\_station** CFI function is the following (input [parameters](#page-0-2) [are](#page-0-1) underlined):

```
#include <explorer_data_handling.h>
{
     long status;
     char *file name, station id;
     xd station rec station rec;
     long ierr[XD_NUM_ERR_READ_STATION];
     atus = xd read station (file name, station id,
                                &station rec, ierr);
}
```
## *7.30.3.Input parameters*

The **xd\_read\_station** CFI function has the following input parameters:

*Table 83: Input parameters of xd\_read\_station function*

| C name     | $C$ type | Array<br>Element | <b>Description</b><br>(Reference) | Unit<br>(Format) | <b>Allowed Range</b> |
|------------|----------|------------------|-----------------------------------|------------------|----------------------|
| file name  | char*    |                  | Station database file name        |                  |                      |
| station id | char*    |                  | Station name (Id)                 |                  |                      |

# *7.30.4.Output parameters*

The output parameters of the **xd\_read\_station** CFI function are:

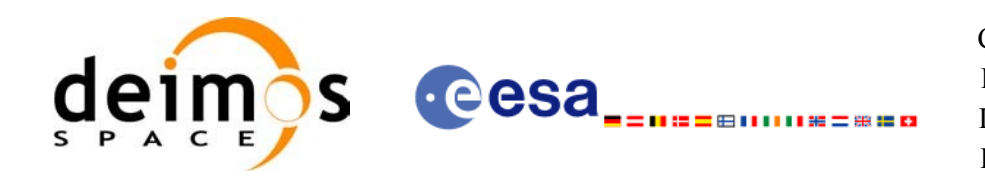

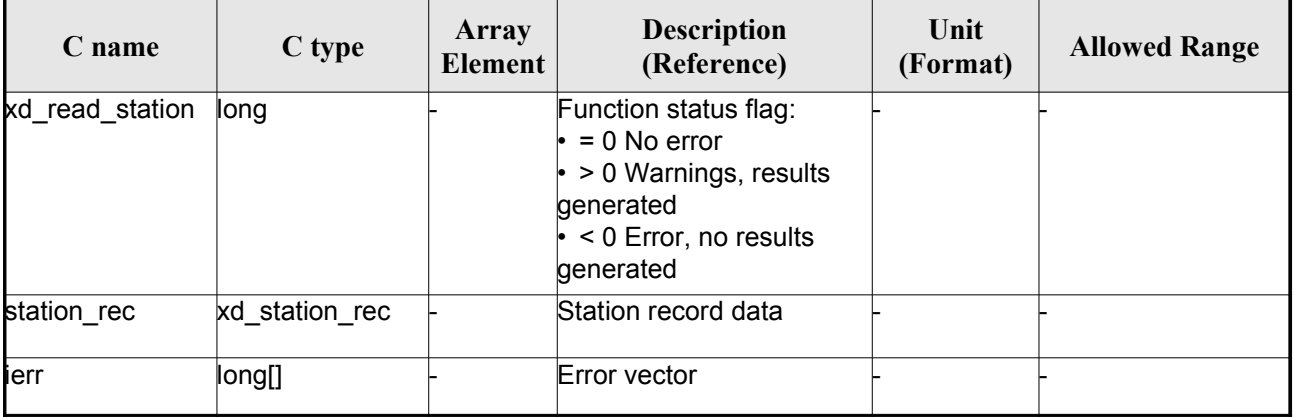

#### *Table 84: Output parameters of xd\_read\_station function*

## *7.30.5.Warnings and errors*

Next table lists the possible error messages that can be returned by the **x[d\\_read\\_station](#page-0-2)** CFI function after translating the returned error vector into the equivalent list of error messages by calling the [function](#page-0-1) of the EO\_DATA\_HANDLING software library **xd\_get\_msg** (see [\[GEN\\_SUM\]](#page-25-0)).

This table also indicates the type of message returned, i.e. either a warning (WARN) or an error ([ERR](#page-0-1)), the cause of such a message and the impact on the performed calculation.

The table is completed by the error code and value. These error codes can be obtained transla[ting](#page-0-2) the error vector returned by the **xd\_read\_station** function by calling the function of the [EO\\_DATA\\_HANDLING](#page-0-2) software library **xd\_get\_code** (see [\[GEN\\_SUM\]\)](#page-25-0)

| <b>Error</b><br>type | <b>Error</b> message                   | Cause and impact         | Error code                                         | <b>Error</b><br>N <sub>0</sub> |
|----------------------|----------------------------------------|--------------------------|----------------------------------------------------|--------------------------------|
| <b>ERR</b>           | Ground Station DB File not<br>found.   | No calculation performed | <b>XD CFI READ STATION I</b><br>NIT PARSER ERR     | $\Omega$                       |
| ERR                  | Data Block not found.                  | No calculation performed | XD CFI READ STATION<br>DATA BLOCK ERR              |                                |
| ERR                  | Data Block attribute not read.         | No calculation performed | XD CFI READ STATION<br>DATA BLOCK ATTRIBUTE<br>ERR | $\overline{2}$                 |
| ERR                  | Data Block not of XML type.            | No calculation performed | XD CFI READ STATION<br><b>XML TYPE ERR</b>         | 3                              |
| <b>ERR</b>           | List of Ground Stations not<br>found   | No calculation performed | XD CFI READ STATION<br>LIST GS READ ERR            | 4                              |
| ERR.                 | Number of ground stations<br>negative. | No calculation performed | XD CFI READ STATION<br>LIST GS SIZE ERR            | 5                              |
| ERR                  | Internal error returned.               | No calculation performed | <b>XD CFI READ STATION I</b><br>NTERNAL 1 ERR      | 6                              |

*Table 85: Error messages of xd\_read\_station function*

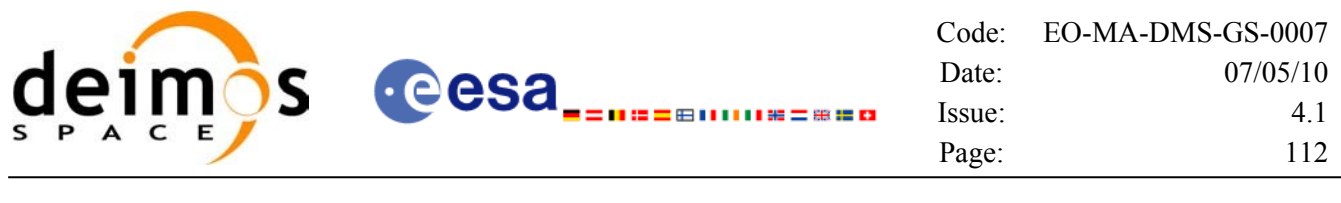

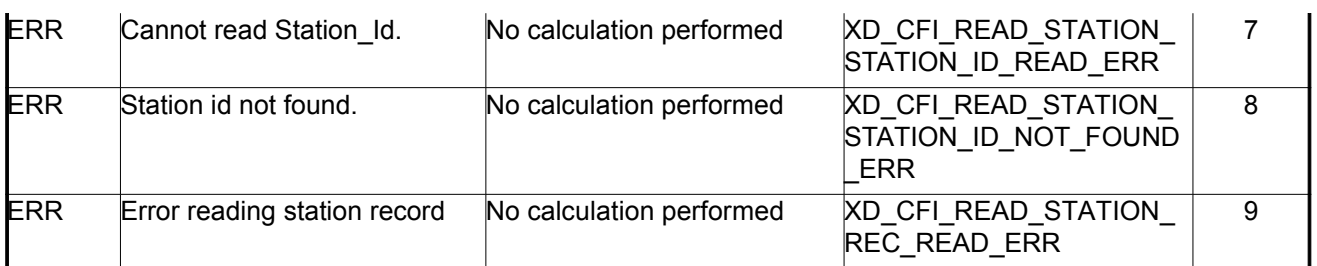

# *7.30.6.Runtime performances*

The following runtime performances have been measured.

#### *Table 86: Runtime performances of xd\_read\_station function*

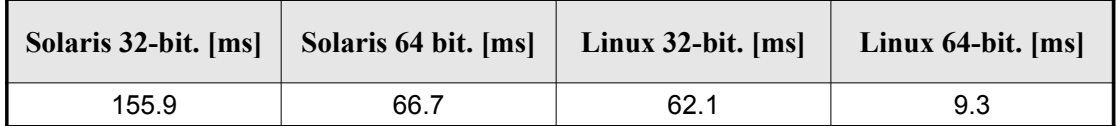

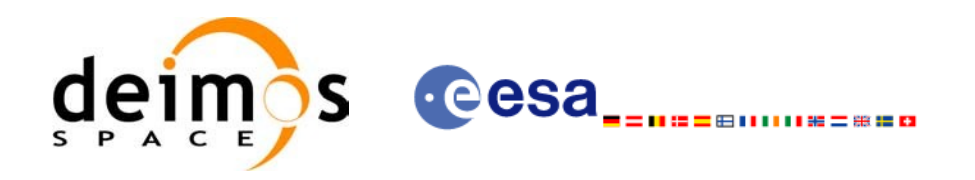

# **7.31.xd\_read\_station\_file**

## *7.31.1.Overview*

The **xd** read station file CFI function reads a whole station file for Earth [Observation](#page-0-2) [Mis](#page-0-1)[sion](#page-0-2)[s.](#page-0-1)

# *7.31.2.Calling interface*

The calling interface of the **xd\_read\_station\_file** CFI function is the following (input par[ameters](#page-0-1) are underlined):

```
#include <explorer_data_handling.h>
{
     long status;
     char *file name;
     xd station file station data;
     long ierr[XD_NUM_ERR_READ ];
     status = xd read station file (file name,
                                      &station_data, ierr);
}
```
## *7.31.3.Input parameters*

The **xd\_read\_station\_file** CFI function has the following input parameters:

*Table 87: Input parameters of xd\_read\_station\_file function*

| C name    |       | Array<br>$\begin{array}{c c}\n\hline\n\end{array}$ C type $\begin{array}{ c c }\n\hline\n\end{array}$ Element | <b>Description</b><br>(Reference) | Unit<br>(Format) | <b>Allowed Range</b> |
|-----------|-------|----------------------------------------------------------------------------------------------------|-----------------------------------|------------------|----------------------|
| file name | char* |                                                                                                    | Station database file name        |                  |                      |

# *7.31.4.Output parameters*

The output parameters of the **xd\_read\_station\_file** CFI function are:

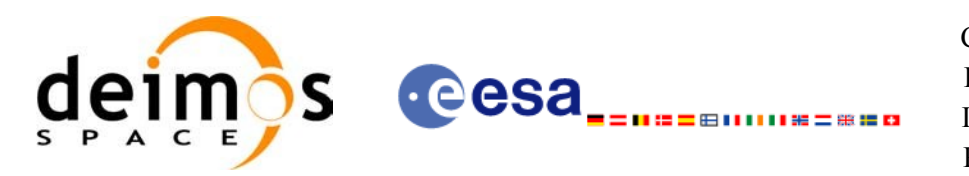

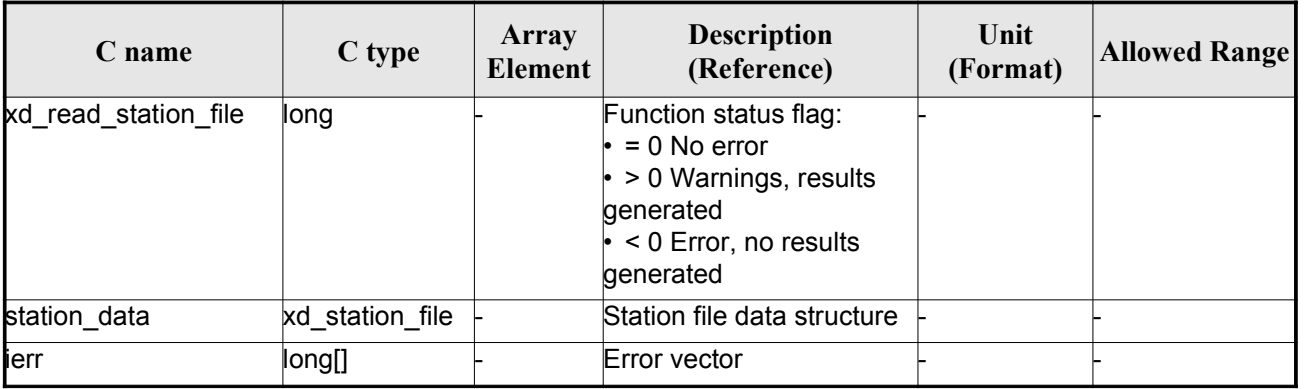

#### *Table 88: Output parameters of xd\_read\_station\_file function*

Memory Management: The *station data* structure contains pointers to memory allocated dinamically. In order to avoid memory leaks, the user will have to free that memory when the data structure is [not](#page-0-1) to be used any more[.](#page-0-2) The memory can be freed by calling to the CFI function **xd** free station file.

#### *7.31.5.Warnings and errors*

Next table lists the possible error messages that can be returned by the **xd\_read\_station\_file** [CFI](#page-0-1) function after translating the returned error vector into the equivalent list of error messages by calling [the](#page-0-2) function of the EO\_DATA\_HANDLING software library **xd\_get\_msg** (see [\[GEN\\_SUM\]\)](#page-25-0).

This table also indicates the type of message returned, i.e. either a warning (WARN) or an error ([ERR](#page-0-1)), the cause of such a message and the impact on the performed calculation.

The table is completed by the error code and value. These error codes can be obtained transla[ting](#page-0-2) the error vector returned by the **xd\_read\_station\_file** function by calling the function of the EO\_DATA\_HANDLING software library **xd\_get\_code** (see [\[GEN\\_SUM\]\)](#page-25-0)

| Error<br>type | <b>Error</b> message                  | Cause and impact         | <b>Error</b> code                                                      | <b>Error</b><br>N <sub>0</sub> |
|---------------|---------------------------------------|--------------------------|------------------------------------------------------------------------|--------------------------------|
| <b>ERR</b>    | Ground Station DB File not<br>found.  | No calculation performed | <b>XD CFI_READ_STATION_</b><br>FILE INIT PARSER ERR                    | $\Omega$                       |
| <b>ERR</b>    | Data Block not found.                 | No calculation performed | XD CFI_READ_STATION<br>FILE DATA BLOCK ERR                             |                                |
| <b>ERR</b>    | Data Block attribute not read.        | No calculation performed | <b>XD CFI READ STATION</b><br>FILE DATA BLOCK ATTRI<br><b>BUTE ERR</b> | 2                              |
| <b>ERR</b>    | Data Block not of XML type.           | No calculation performed | XD CFI READ STATION<br>FILE XML TYPE ERR                               | 3                              |
| <b>ERR</b>    | List_of_Ground_Stations not<br>found. | No calculation performed | <b>XD CFI READ STATION</b><br>FILE LIST GS READ ER R                   | 4                              |

*Table 89: Error messages of xd\_read\_station\_file function*

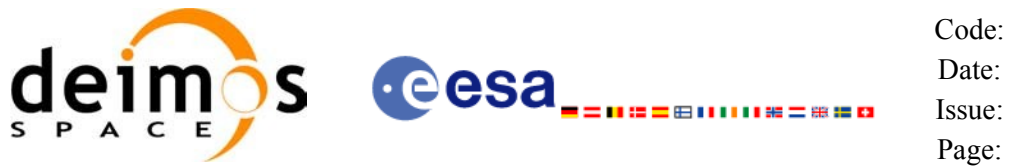

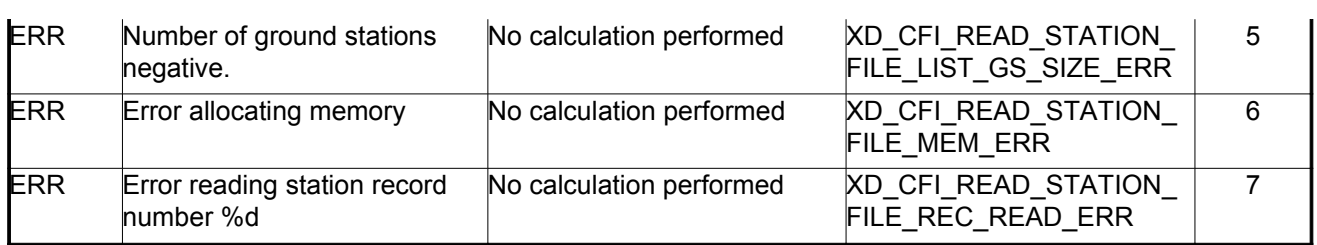

# *7.31.6.Runtime performances*

The following runtime performances have been measured.

#### *Table 90: Runtime performances of xd\_read\_station\_file function*

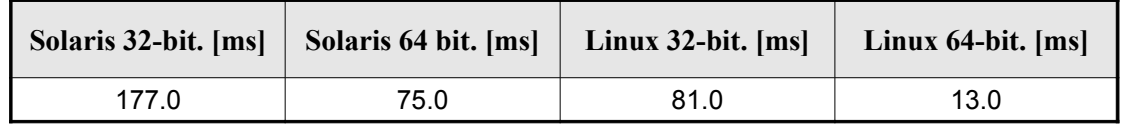

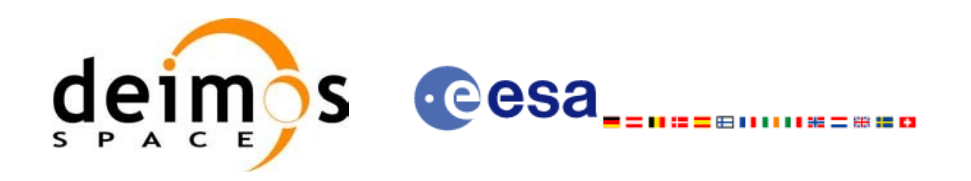

# **7.32.xd\_free\_station\_file**

## *7.32.1.Overview*

The **xd** free station file CFI function frees the memory allocated during the [reading function](#page-0-2) xd\_read\_station\_file.

# *7.32.2.Calling interface*

The calling interface of the **xd\_free\_station\_file** CFI function is the following (input par[ameters](#page-0-1) are underlined):

```
#include <explorer data handling.h>
{
     xd station file station data;
     xd free station file (&station data);
}
```
#### *7.32.3.Input parameters*

The **xd** free station file CFI function has the following input parameters:

| C name       | C type                | Array<br><b>Element</b> | <b>Description</b><br>(Reference) | Unit<br>(Format) | <b>Allowed Range</b> |
|--------------|-----------------------|-------------------------|-----------------------------------|------------------|----------------------|
| station data | $xd$ station f<br>ıle |                         | Station file data structure       |                  |                      |

*Table 91: Input parameters of xd\_free\_station\_file function*

## *7.32.4.Output parameters*

This function does not return any value nor parameters.

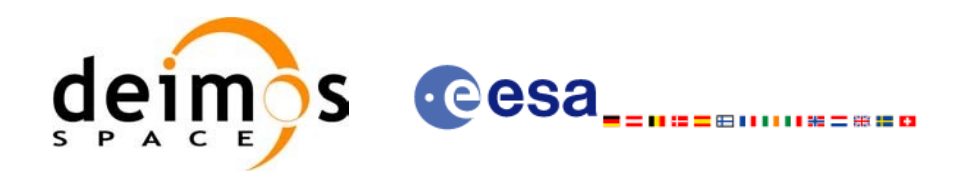

# **7.33. xd\_read\_station\_id**

## *7.33.1.Overview*

The **xd** read station id CFI function reads the list of station names (Id) [contained](#page-0-2) in a st[ati](#page-0-1)[on](#page-0-2) database file.

## *7.33.2.Calling interface*

The calling interface of the **xd** read station id CFI function is the following (input [parameters](#page-0-2) are underlined):

```
#include <explorer data handling.h>
{
     long status, num stations;
     char *file name;
     char **station_list;
     long ierr[XD_NUM_ERR_READ_STATION_ID];
     status = xd read station id (file name, &num stations,
                                    &station_list, ierr);
}
```
#### *7.33.3.Input parameters*

The **xd** read station id CFI function has the following input parameters:

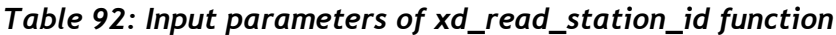

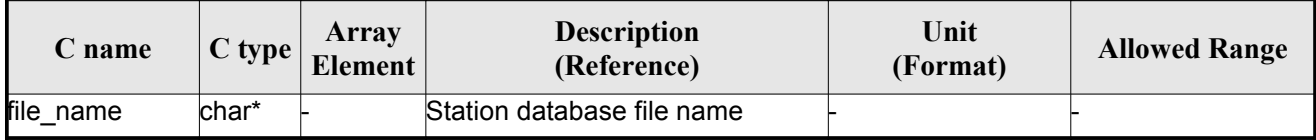

# *7.33.4.Output parameters*

The output parameters of the **xd\_read\_station\_id** CFI function are:

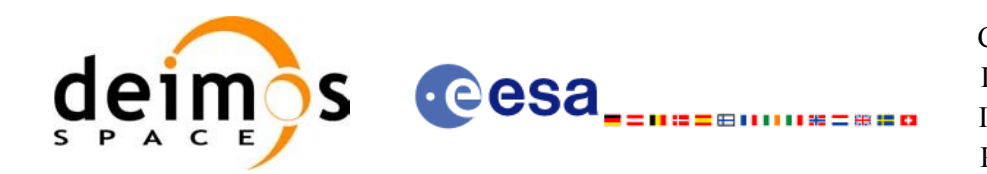

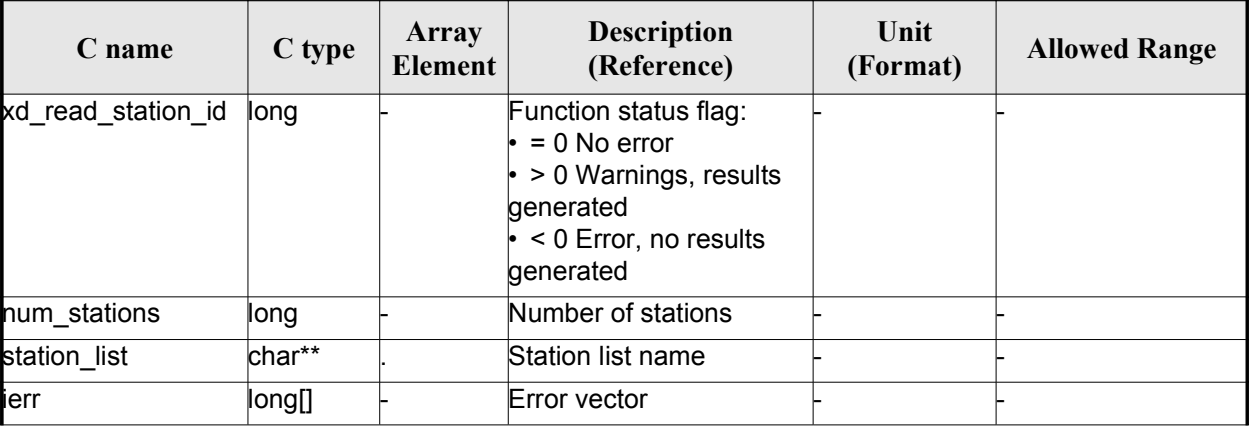

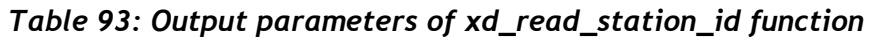

Memory Management: The *station list* is a double pointer to memory allocated dinamica[lly.](#page-0-1) In order to avoid memory leaks, the user will have to free that memory when the data is not to be used a[ny](#page-0-2) more. The memory can be freed by calling to the CFI function **xd\_free\_station**\_**id**.

#### *7.33.5.Warnings and errors*

Next table lists the possible error messages that can be returned by the **x[d\\_read\\_station\\_id](#page-0-2)** [C](#page-0-1)[FI](#page-0-2) function after translating the returned error vector into the equivalent list of error messages by calling the function of the EO\_DATA\_HANDLING software library **xd\_get\_msg** (see [\[GEN\\_SUM\]\)](#page-25-0).

This table also indicates the type of message returned, i.e. either a warning (WARN) or an e[rror](#page-0-1) ([ERR](#page-0-1)), the cause of such a message and the impact on the performed calculation.

The table is completed by the error code and value. These error codes can be obtained tran[slating](#page-0-1) the error vector returned by the **xd\_read\_station\_id** function by calling the function of the EO\_DATA\_HANDLING software library **xd\_get\_code** (see [\[GEN\\_SUM\]\)](#page-25-0)

| Error<br>type | <b>Error</b> message                   | Cause and impact         | Error code                                         | <b>Error</b><br>N <sub>0</sub> |
|---------------|----------------------------------------|--------------------------|----------------------------------------------------|--------------------------------|
| <b>ERR</b>    | Ground Station DB File not<br>found.   | No calculation performed | <b>XD CFI READ STATION I</b><br>D_INIT_PARSER_ERR  | $\Omega$                       |
| <b>ERR</b>    | Data Block not found.                  | No calculation performed | <b>XD CFI READ STATION I</b><br>D DATA BLOCK ERR   |                                |
| <b>ERR</b>    | List of Ground Stations not<br>found.  | No calculation performed | <b>XD CFI READ STATION I</b><br>D LIST_GS_READ_ERR | 2                              |
| <b>ERR</b>    | Number of ground stations<br>negative. | No calculation performed | <b>XD CFI READ STATION I</b><br>D LIST GS SIZE ERR | 3                              |
| <b>ERR</b>    | Error allocating memory                | No calculation performed | <b>XD CFI READ STATION I</b><br>D MEM ERR          | 4                              |

*Table 94: Error messages of xd\_read\_station\_id function*

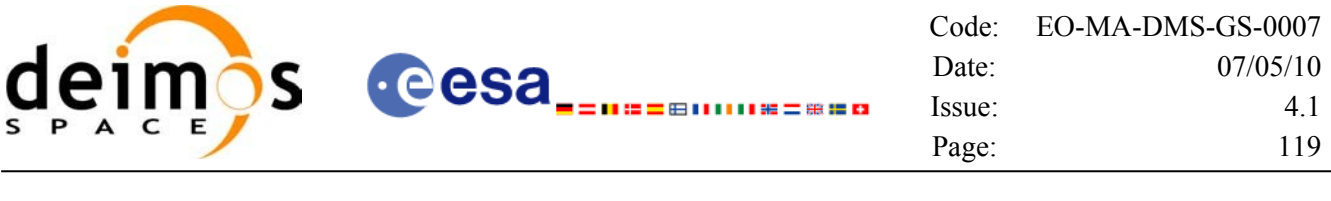

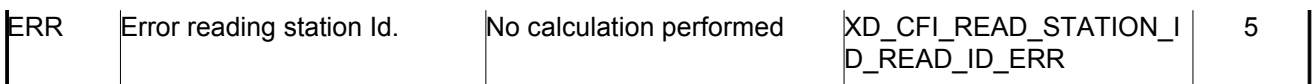

# *7.33.6.Runtime performances*

The following runtime performances have been measured.

*Table 95: Runtime performances of xd\_read\_station\_id function*

| Solaris 32-bit. $[ms]$   Solaris 64 bit. $[ms]$ |      | Linux $32$ -bit. [ms] | Linux $64$ -bit. $[ms]$ |
|-------------------------------------------------|------|-----------------------|-------------------------|
| 167.2                                           | 69.1 | 67.9                  | 10.1                    |

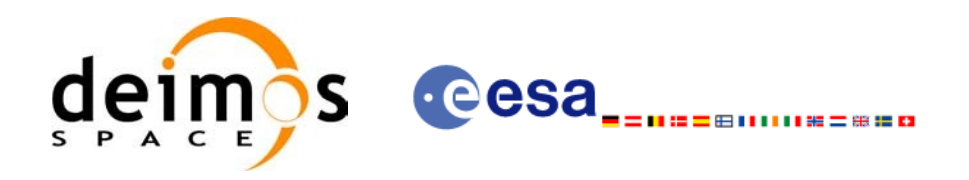

# **7.34.xd\_free\_station\_id**

# *7.34.1.Overview*

The **xd** free station id CFI [function](#page-0-2) frees the memory allocated during the reading function xd\_read\_station\_id.

## *7.34.2.Calling interface*

The calling interface of the **xd** free station id CFI function is the following (input [parameters](#page-0-2) are underlined):

```
#include <explorer data handling.h>
{
     char **station ids;
     xd free station id (&station ids);
}
```
#### *7.34.3.Input parameters*

The **xd** free station id CFI function has the following input parameters:

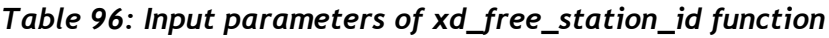

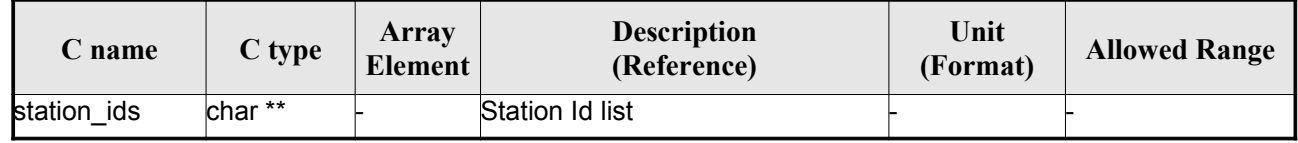

# *7.34.4. Output parameters*

This function does not return any value nor parameters.

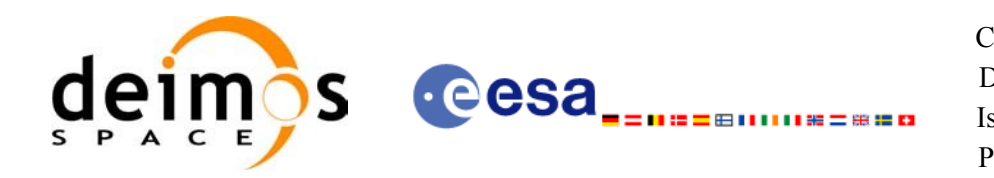

# **7.35. xd\_read\_star**

## *7.35.1.Overview*

The **xd\_read\_star** CFI function reads the data for a star from a star database [file.](#page-0-2)

# *7.35.2.Calling interface*

The calling interface of the **xd\_read\_star** CFI function is the following (input parameters are <u>underlined</u>):

```
#include <explorer data handling.h>
{
     long status;
     char *file name, star id;
     xd star rec star data;
     long ierr[XD_NUM_ERR_READ_STAR];
     status = xd read star (file name, star id, &star data, ierr);
}
```
## *7.35.3.Input parameters*

The **xd** read star CFI function has the following input parameters:

| C name    | $C$ type | Array<br>Element | <b>Description</b><br>(Reference) | Unit<br>(Format) | <b>Allowed Range</b> |
|-----------|----------|------------------|-----------------------------------|------------------|----------------------|
| file name | char*    |                  | Star database file name           |                  |                      |
| star id   | char*    |                  | Star name (Id) to be read         |                  |                      |

*Table 97: Input parameters of xd\_read\_star function*

# *7.35.4.Output parameters*

The output parameters of the **xd\_read\_star** CFI function are:

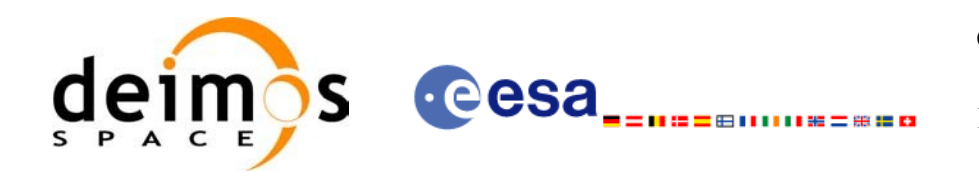

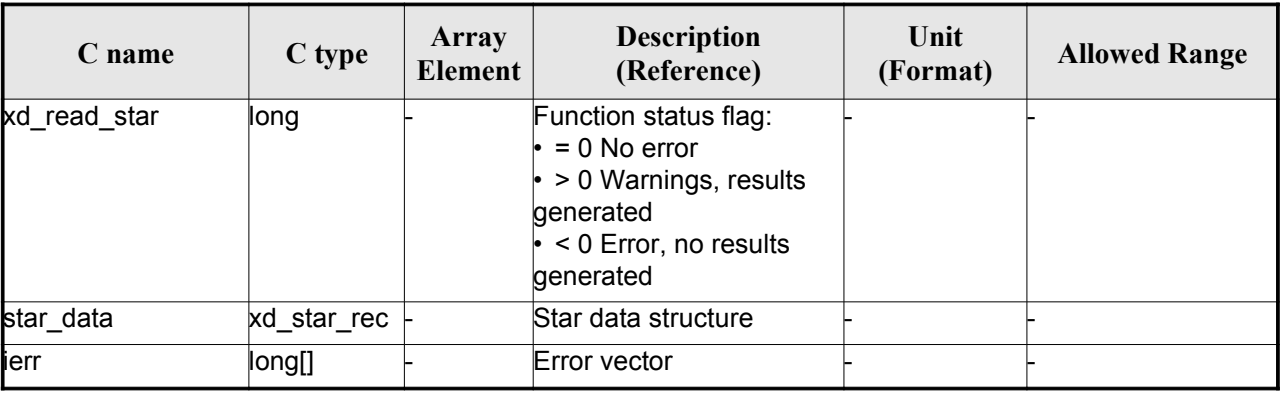

#### *Table 98: Output parameters of xd\_read\_star function*

#### *7.35.5.Warnings and errors*

Next table lists the possible error messages that can be returned by the **xd\_read\_star** CFI fu[nct](#page-0-2)ion after translating the returned error vector into the equivalent list of error messages by calling the [function](#page-0-1) of the EO\_DATA\_HANDLING software library **xd\_get\_msg** (see [\[GEN\\_SUM\]](#page-25-0)).

This table also indicates the type of message returned, i.e. either a warning (WARN) or an error [\(](#page-0-2)[E](#page-0-2)RR), the cause of such a message and the impact on the performed calculation.

The table is completed by the error code and value. These error codes can be obtained tran[slat](#page-0-1)[in](#page-0-2)[g](#page-0-1) the error vector returned by the **xd\_read\_star** function by calling the function of the [EO\\_DATA\\_HANDLING](#page-0-2) software library **xd\_get\_code** (see [\[GEN\\_SUM\]\)](#page-25-0)

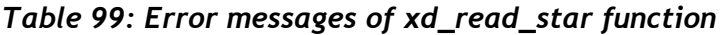

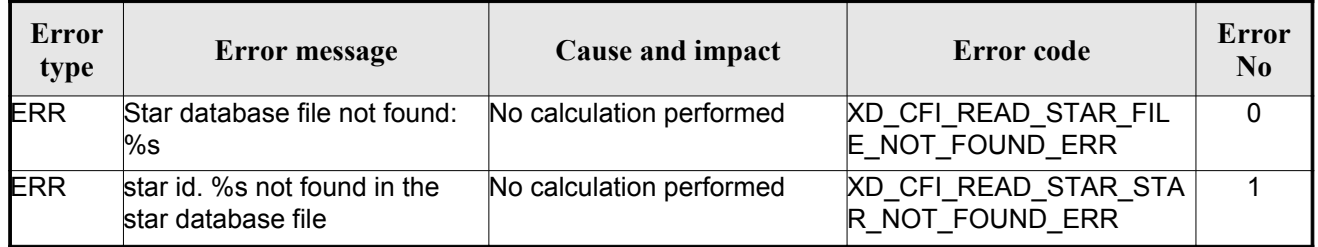

#### *7.35.6.Runtime performances*

The following runtime performances have been measured.

*Table 100: Runtime performances of xd\_read\_star function*

| Solaris 32-bit. $[ms]$   Solaris 64 bit. $[ms]$ |     | $\vert$ Linux 32-bit. $\vert$ ms $\vert$ | Linux $64$ -bit. $[ms]$ |
|-------------------------------------------------|-----|------------------------------------------|-------------------------|
| 18.1                                            | 4.5 | 6.3                                      | 1 9                     |

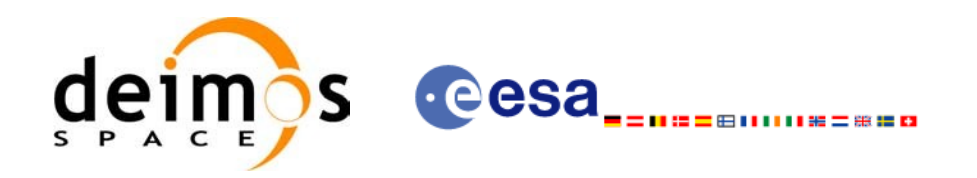

# **7.36. xd\_read\_star\_file**

# *7.36.1.Overview*

The **xd\_read\_star\_file** CFI function reads a star database file for Earth [Observation](#page-0-2) Miss[ions.](#page-0-1)

# *7.36.2.Calling interface*

The calling interface of the **xd** read star file CFI function is the following (input parameters are underlined):

```
#include <explorer data handling.h>
{
   long status;
   char *file name;
   xd star file star data;
   long ierr[XD_NUM_ERR_READ_STAR_FILE];
   ierr);
}
```
## *7.36.3.Input parameters*

The **xd\_read\_star\_file** CFI function has the following input parameters:

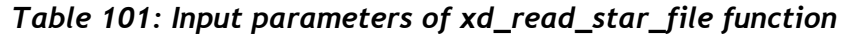

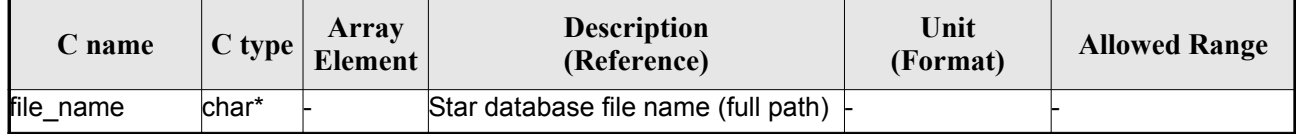

# *7.36.4.Output parameters*

The output parameters of the **xd\_read\_star\_file** CFI function are:

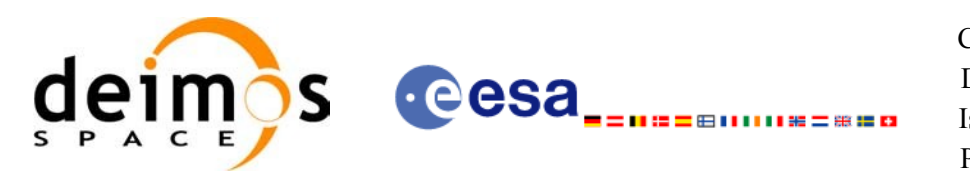

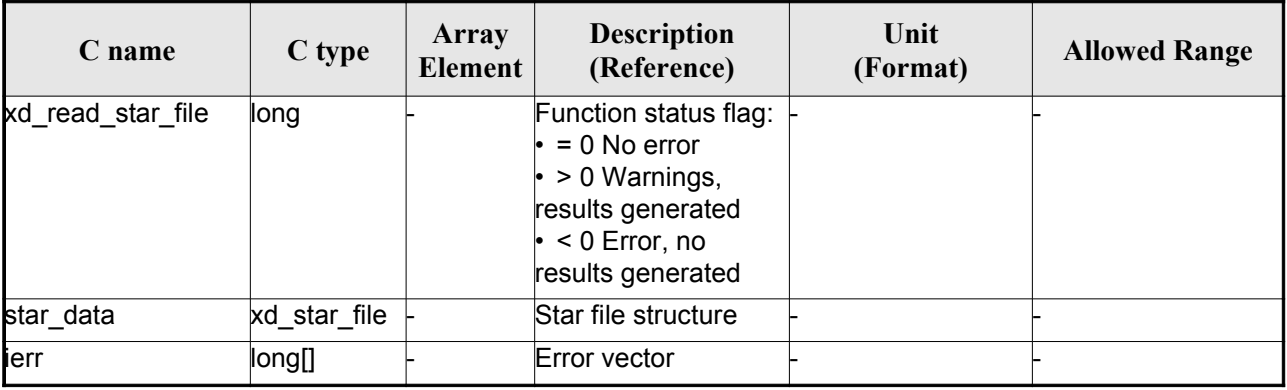

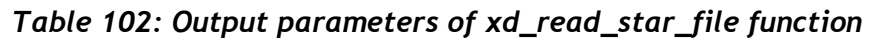

Memory Management: The *star data* structure contains pointers to memory allocated dinamically. In order to avoid memory leaks, the user will have to free that memory when the data structure is not to [be](#page-0-1) used any more. The memory can be freed by calling to the CFI function **xd** free star file.

#### *7.36.5.Warnings and errors*

Next table lists the possible error messages that can be returned by the **x[d\\_read\\_star\\_file](#page-0-2)** CFI [funct](#page-0-1)ion after translating the returned error vector into the equivalent list of error messages by calling the [fu](#page-0-2)nction of the EO\_DATA\_HANDLING software library **xd\_get\_msg** (see [\[GEN\\_SUM\]\)](#page-25-0).

This table also indicates the type of message returned, i.e. either a warning (WARN) or an error ([ERR](#page-0-1)), the cause of such a message and the impact on the performed calculation.

The table is completed by the error code and value. These error codes can be obtained transla[ting](#page-0-2) the error vector returned by the **xd\_read\_star\_file** function by calling the function of the [EO\\_DATA\\_HANDLING](#page-0-2) software library **xd\_get\_code** (see [\[GEN\\_SUM\]\)](#page-25-0)

| Error<br>type | <b>Error message</b>                                                    | Cause and impact         | Error code                                           | <b>Error</b><br>N <sub>0</sub> |
|---------------|-------------------------------------------------------------------------|--------------------------|------------------------------------------------------|--------------------------------|
| <b>ERR</b>    | Could not open the Star data- No calculation performed<br>base file: %s |                          | <b>XD CFI READ STAR FIL</b><br>E FILE NOT FOUND ER R | $\Omega$                       |
| <b>ERR</b>    | Error allocating memory                                                 | No calculation performed | XD CFI READ STAR FIL<br>E MEMORY ERR                 |                                |
| <b>ERR</b>    | No stars found in file                                                  | No calculation performed | XD_CFI_READ_STAR_FIL<br>E NO STARS ERR               | $\mathcal{P}$                  |

*Table 103: Error messages of xd\_read\_star\_file function*

## *7.36.6.Runtime performances*

The following runtime performances have been measured.

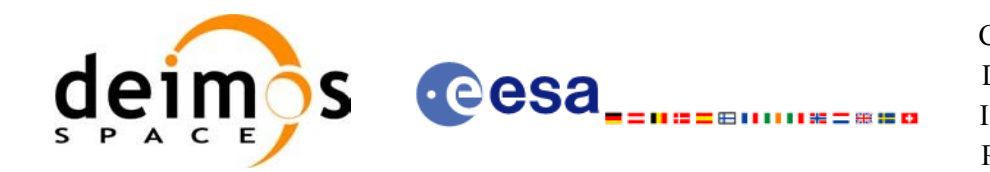

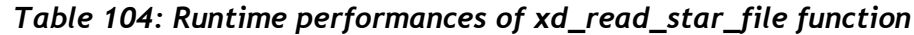

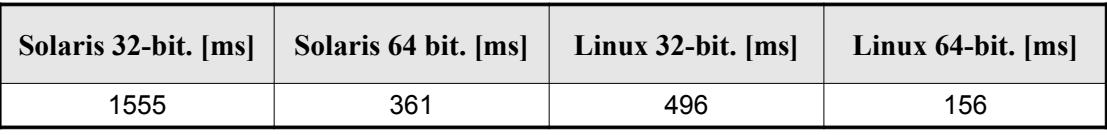

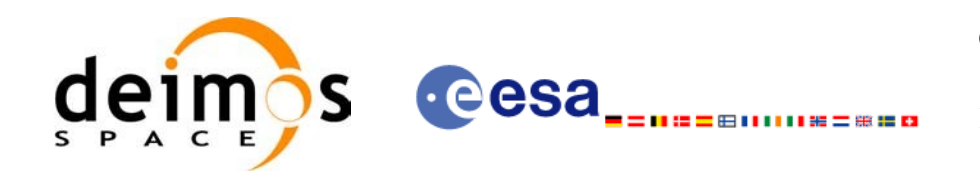

# **7.37.xd\_read\_star\_id**

# *7.37.1.Overview*

The **xd** read star id CFI function reads the list of star names from star [database](#page-0-2) files.

# *7.37.2.Calling interface*

The calling interface of the **xd** read star id CFI function is the following (input [parameters](#page-0-2) [are](#page-0-2) underlined):

```
#include <explorer data_handling.h>
{
     long status;
     char *file name;
     char **star list;
     long num stars;
     long ierr[XD_NUM_ERR_READ_STAR_ID];
     status = xd read star id (file name, &num stars,
                                &star_list, ierr);
}
```
#### *7.37.3.Input parameters*

The **xd\_read\_star\_id** CFI function has the following input parameters:

#### *Table 105: Input parameters of xd\_read\_star\_id function*

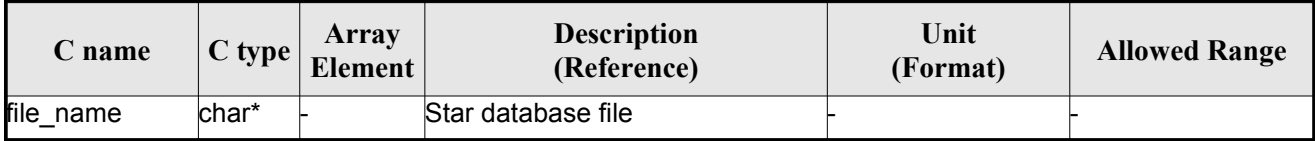

## *7.37.4.Output parameters*

The output parameters of the **xd\_read\_star\_id** CFI function are:

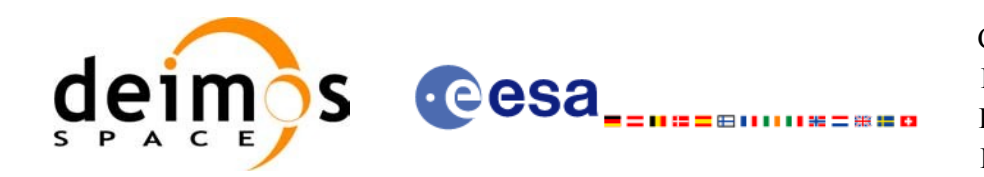

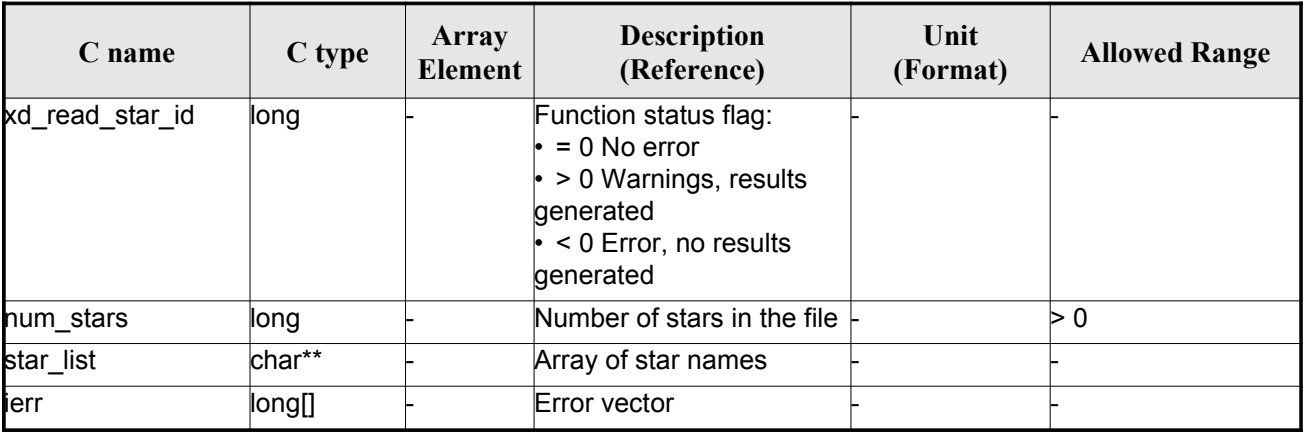

#### *Table 106: Output parameters of xd\_read\_star\_id function*

Memory Management: The *star-list* is a double pointer to memory allocated dinamically. In [order](#page-0-1) to avoid memory leaks, the user will have to free that memory when the data is not to be used any mo[re.](#page-0-2) The memory can be freed by calling to the CFI function **xd\_free\_star**\_**id**.

#### *7.37.5.Warnings and errors*

Next table lists the possible error messages that can be returned by the **x[d\\_read\\_star\\_id](#page-0-2)** CFI [fun](#page-0-2)[ctio](#page-0-1)n after translating the returned error vector into the equivalent list of error messages by calling the function of the EO\_DATA\_HANDLING software library **xd\_get\_msg** (see [\[GEN\\_SUM\]](#page-25-0)).

This table also indicates the type of message returned, i.e. either a warning (WARN) or an e[rror](#page-0-1) ([ERR](#page-0-1)), the cause of such a message and the impact on the performed calculation.

The table is completed by the error code and value. These error codes can be obtained translating the error vector returned by the **xd\_read\_star\_id** function by calling the function of the [EO\\_DATA\\_HANDLING](#page-0-2) software library **xd\_get\_code** (see [\[GEN\\_SUM\]\)](#page-25-0)

| Error<br>type | <b>Error message</b>                                                    | <b>Cause and impact</b>  | Error code                                 | Error<br>N <sub>0</sub> |
|---------------|-------------------------------------------------------------------------|--------------------------|--------------------------------------------|-------------------------|
| <b>ERR</b>    | Could not open the Star data- No calculation performed<br>base file: %s |                          | XD_CFI_READ_STAR_ID_<br>FILE NOT FOUND ERR | 0                       |
| <b>ERR</b>    | Error allocating memory                                                 | No calculation performed | XD CFI READ STAR ID<br><b>MEMORY ERR</b>   |                         |
| <b>ERR</b>    | No stars found in file                                                  | No calculation performed | XD CFI READ STAR ID<br>NO STARS ERR        | 2                       |

*Table 107: Error messages of xd\_read\_star\_id function*

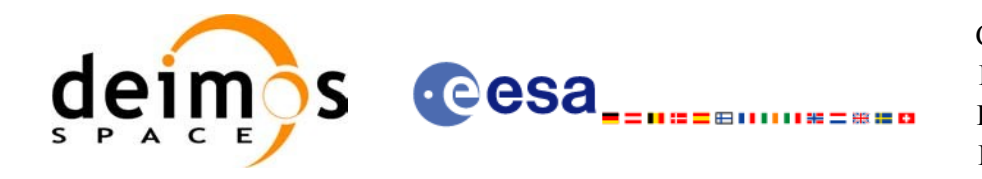

# *7.37.6.Runtime performances*

The following runtime performances have been measured.

#### *Table 108: Runtime performances of xd\_read\_star\_id function*

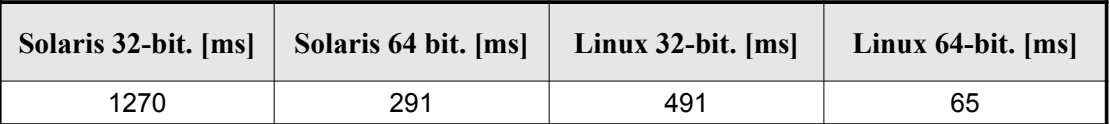

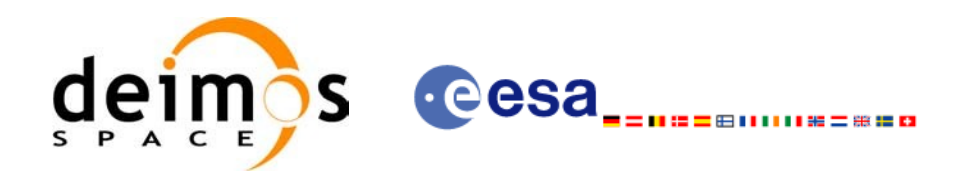

# **7.38. xd\_read\_tle**

#### *7.38.1.Overview*

The **xd\_read\_tle** CFI function read a TLE file.

# *7.38.2.Calling interface*

The calling interface of the **xd\_read\_tle** CFI function is the following (input parameters are <u>underlined</u>):

```
#include <explorer data handling.h>
{
    long status;
    char *file name, satellite;
    xd tle file tle data;
    long ierr[XD_NUM_ERR_READ_TLE];
    status = xd read tle(fileierr);
}
```
#### *7.38.3.Input parameters*

The **xd** read the CFI function has the following input parameters:

| C name    | C type | Array<br>Element | <b>Description</b><br>(Reference)                                                                                                    | Unit<br>(Format) | <b>Allowed Range</b> |
|-----------|--------|------------------|----------------------------------------------------------------------------------------------------|------------------|----------------------|
| file name | char*  |                  | File name for the orbit file.                                                                                                    |                  |                      |
| satellite | char*  |                  | Satellite name as it appears in line 0<br>for a TLE.<br>If it is an empty string ("") or NULL, all<br>the TLE are read, other way only the<br>TLE for this satellite are read. |                  |                      |

*Table 109: Input parameters of xd\_read\_tle function*

## *7.38.4.Output parameters*

The output parameters of the **xd\_read\_tle** CFI function are:

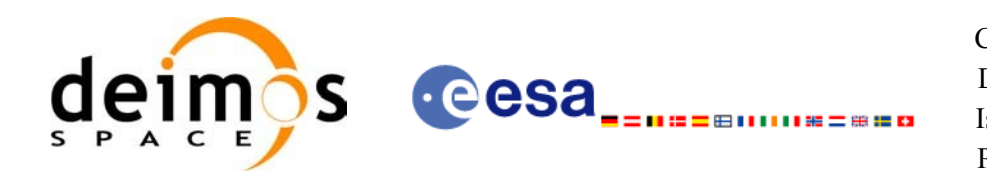

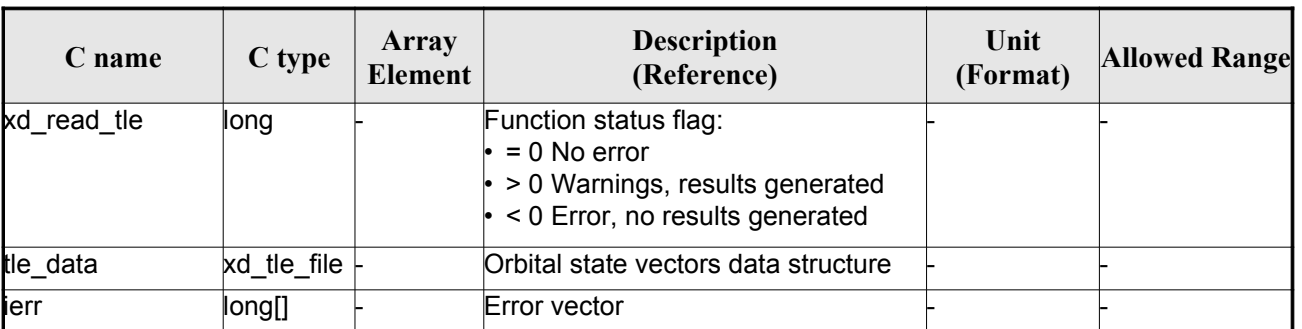

#### *Table 110: Output parameters of xd\_read\_tle function*

Memory Management: The *tle\_data* is a pointer to memory allocated dinamically. In order to [avo](#page-0-2)id memory leaks, the user will have to free that memory when the data is not to be used any more. The memory can be freed by calling to the CFI function **xd\_free\_tle**.

## *7.38.5.Warnings and errors*

Next table lists the possible error messages that can be returned by the **xd\_read\_tle** CFI fun[ctio](#page-0-2)n after translating the returned error vector into the equivalent list of error messages by calling the function of the EO\_DATA\_HANDLING software library **xd\_get\_msg** (see [\[GEN\\_SUM\]](#page-25-0)).

This table also indicates the type of message returned, i.e. either a warning (WARN) or an error ([E](#page-0-2)RR), the cause of such a message and the impact on the performed calculation.

The table is completed by the error code and value. These error codes can be obtained tran[slating](#page-0-1) the error vector returned by the **xd\_read\_tle** function by callingthe function of the [EO\\_DATA\\_HANDLING](#page-0-2) software library **xd\_get\_code** (see [\[GEN\\_SUM\]\)](#page-25-0)

| Error<br>type | <b>Error</b> message                                                                       | Cause and impact | Error code                            | Error<br>N <sub>0</sub> |
|---------------|--------------------------------------------------------------------------------------------|------------------|---------------------------------------|-------------------------|
| <b>ERR</b>    | Could not open the TLE file<br>$\%$ s                                                      | File not read    | XD CFI READ TLE FILE<br>NOT FOUND ERR | $\Omega$                |
| <b>ERR</b>    | Wrong file format %s, line 0                                                               | File not read    | XD CFI READ TLE WRO<br>NG LINEO ERR   |                         |
| <b>ERR</b>    | Wrong file format %s, line 1                                                               | File not read    | XD CFI READ TLE WRO<br>NG LINE1 ERR   | $\mathcal{P}$           |
| <b>ERR</b>    | Wrong file format %s, line 2                                                               | File not read    | XD CFI READ TLE WRO<br>NG LINE2 ERR   | 3                       |
| <b>ERR</b>    | Error allocating memory                                                                    | File not read    | XD CFI READ TLE MEM<br><b>ERR</b>     | 4                       |
| <b>ERR</b>    | Wrong file format %s. Satellite File not read<br>number in line 1 and 2 should<br>be equal |                  | XD CFI READ TLE WRO<br>NG_SAT_ERR     | 5                       |

*Table 111: Error messages of xd\_read\_tle function*

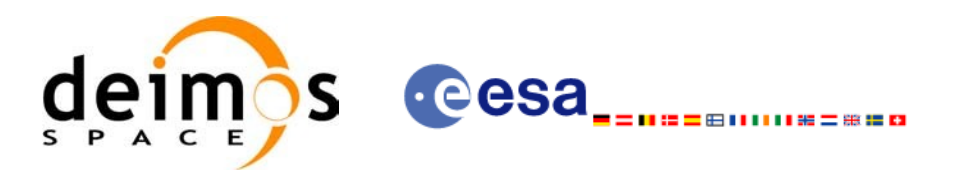

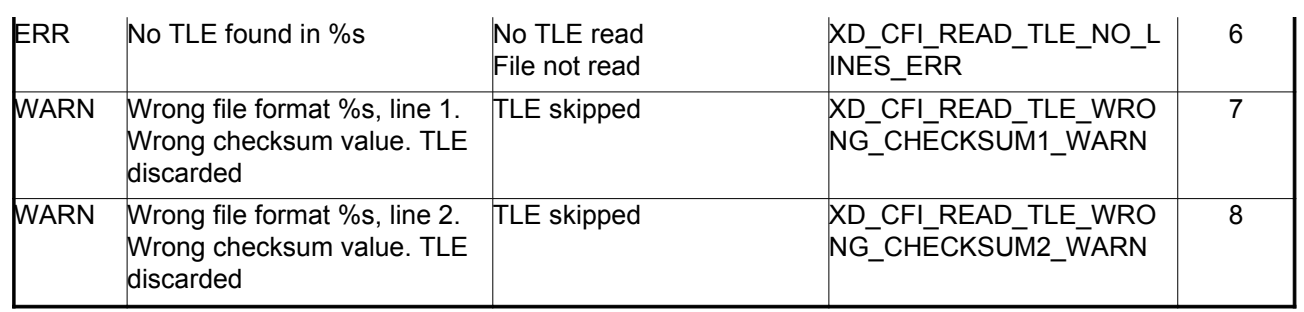

# *7.38.6.Runtime performances*

The following runtime performances have been measured.

#### *Table 112: Runtime performances of xd\_read\_tle function*

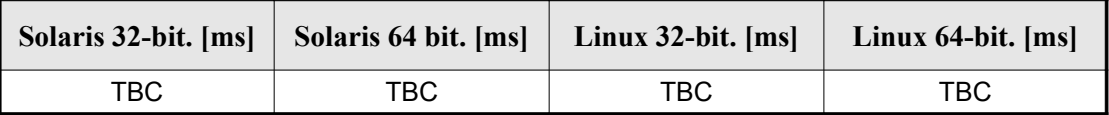

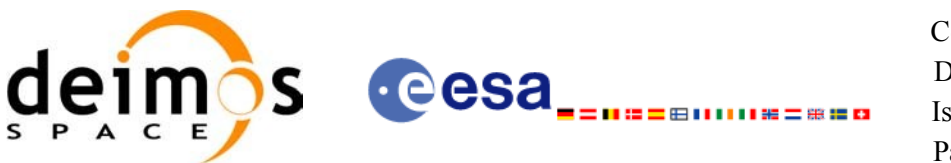

# **7.39. xd\_free\_tle**

## *7.39.1.Overview*

The **xd** free tle CFI function frees the memory allocated during the reading function **xd** read tle.

# *7.39.2.Calling interface*

The calling interface of the **xd** free the CFI function is the following (input parameters are <u>u[nde](#page-0-2)rlined</u>):

```
#include <explorer data handling.h>
{
     xd tle file tle data;
     xd free tle (&tle data);
}
```
## *7.39.3.Input parameters*

The **xd\_free\_tle** CFI function has the following input parameters:

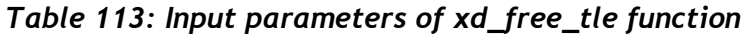

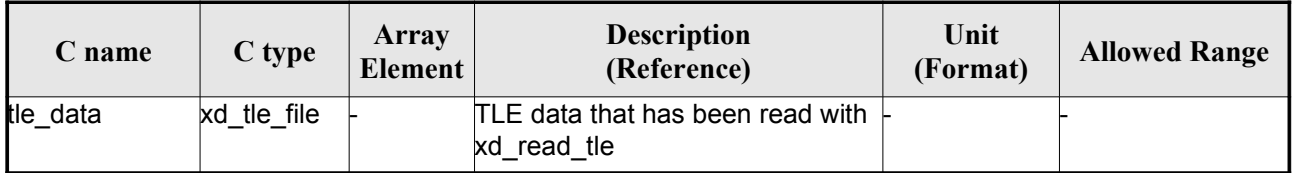

## *7.39.4.Output parameters*

This function does not return any value nor parameters.

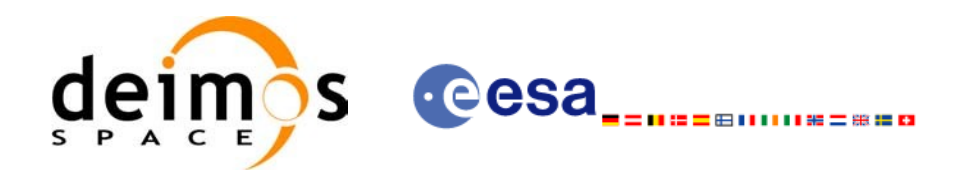

# **7.40.d\_read\_precise\_propag\_file**

## *7.40.1.Overview*

The **xd** read precise propag file CFI function read a configuration file for precise [propagation.](#page-0-2)

# *7.40.2.Calling interface*

The calling interface of the **xd** read precise pro[pa](#page-0-2)g file CFI function is the following (input parameters are underlined):

```
#include <explorer data_handling.h>
{
     long status;
     char *file name;
     xd propag precise config precise conf;
     long ierr[XD_NUM_ERR_READ_PRECISE_PROPAG];
     status = xd read precise propag file (file name,
                                           &precise_conf, ierr);
}
```
## *7.40.3.Input parameters*

The **xd** read precise propag CFI function has the following input parameters:

*Table 114: Input parameters of xd\_read\_precise\_propag function*

| $C$ name  | C type | Array<br><b>Element</b> | <b>Description</b><br>(Reference) | Unit<br>(Format) | <b>Allowed Range</b> |
|-----------|--------|-------------------------|-----------------------------------|------------------|----------------------|
| file name | char*  |                         | File name for the orbit file.     |                  |                      |

# *7.40.4.Output parameters*

The output parameters of the **xd\_read\_precise\_propag** CFI function are:

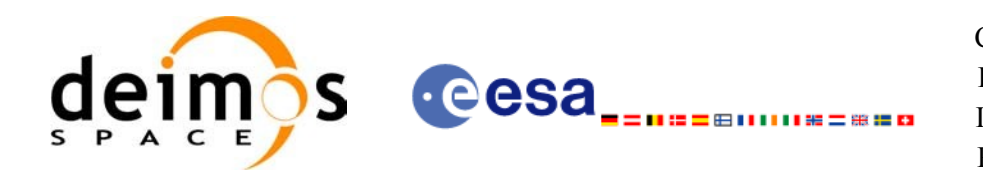

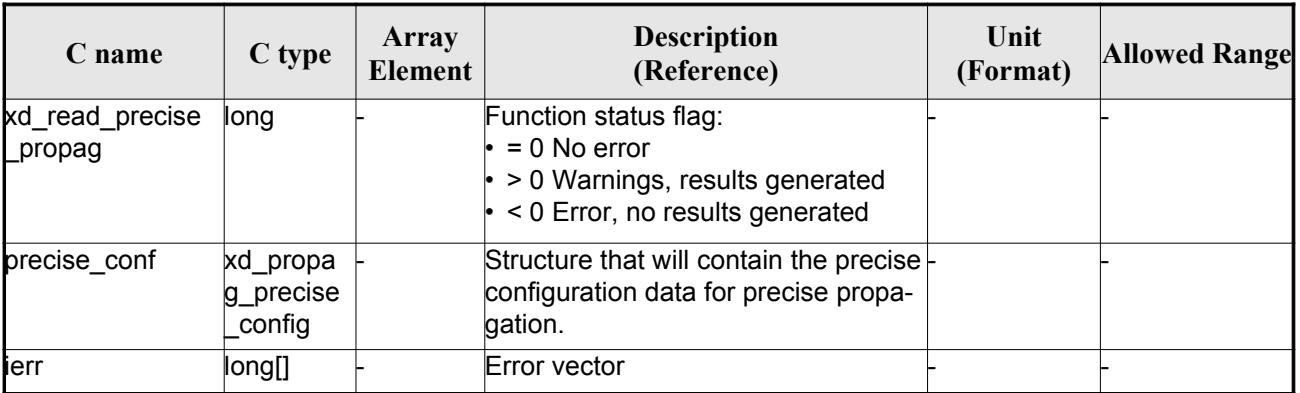

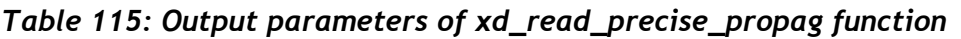

# *7.40.5.Warnings and errors*

Next table lists the possible error messages that can be returned by the **x[d\\_read\\_precise\\_propag](#page-0-2)** CFI function after translating the returned error vector into the equivalent list of error messages by [callin](#page-0-1)g the function of the EO\_DATA\_HANDLING software library **xd\_get\_msg** (see [\[GEN\\_SUM\]\)](#page-25-0).

This table also indicates the type of message returned, i.e. either a warning (WARN) or an error [\(](#page-0-2)[E](#page-0-2)RR), the cause of such a message and the impact on the performed calculation.

The table is completed by the error code and value. These error codes can be obtained tran[sla](#page-0-1)[ting](#page-0-2) the error vector returned by the **xd\_read\_precise\_propag** function bycalling the function of the EO\_DATA\_HANDLING software library **xd\_get\_code** (see [\[GEN\\_SUM\]\)](#page-25-0)

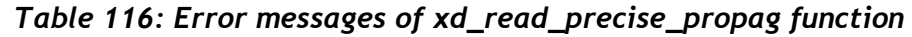

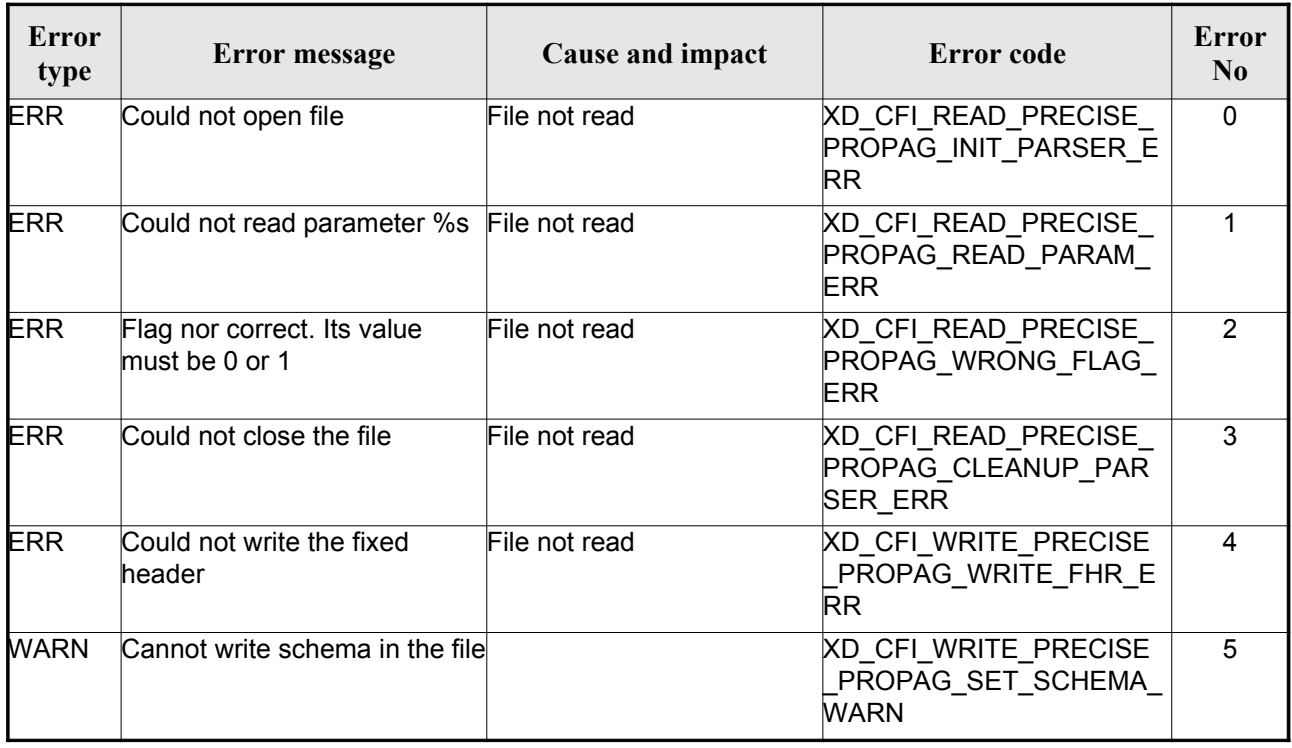

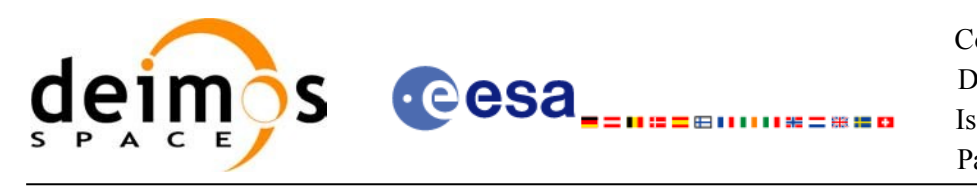

# *7.40.6.Runtime performances*

The following runtime performances have been measured.

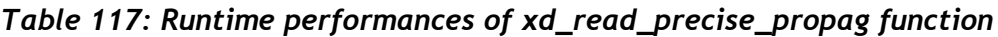

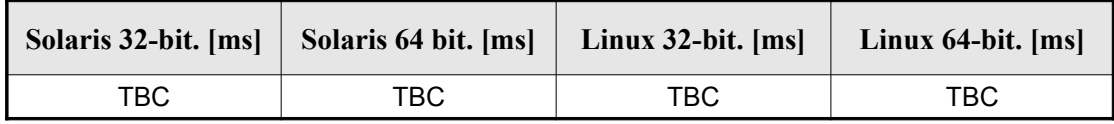

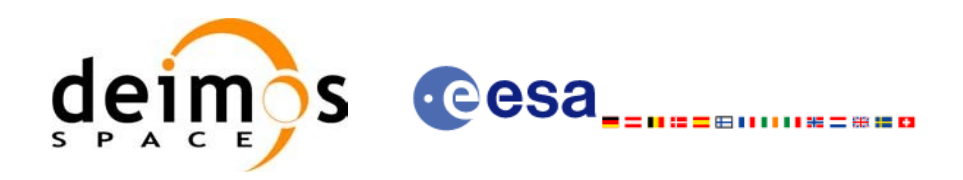

# **7.41. xd\_write\_orbit\_file**

# *7.41.1.Overview*

The **xd** write orbit file CFI function writes an orbit file in XML format using the data st[ruc](#page-0-1)[ture](#page-0-2) [provided](#page-0-2) by the user. The orbit file can be either:

- A Predicted orbit file
- A Restituted orbit file
- A DORIS Predicted file

# *7.41.2.Calling interface*

The calling interface of the **xd** write orbit file CFI function is the following (input [parameters](#page-0-2) are underlined):

```
#include <explorer data handling.h>
{
     long status;
     char *file name;
     xd_fhr fhr;
     xd orbit file *osv data;
     long ierr[XD_NUM_ERR_WRITE_ORBIT_FILE];
     status = xd write orbit file(file name, &fhr, &osv_data, ierr);
}
```
#### *7.41.3.Input parameters*

The **xd** write orbit file CFI function has the following input parameters:

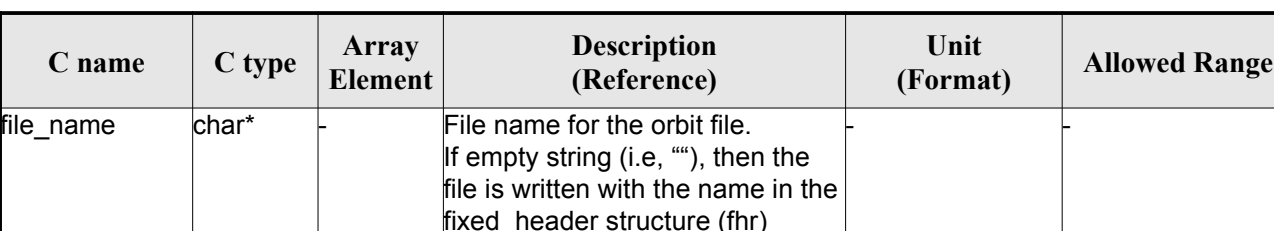

- -

*Table 118: Input parameters of xd\_write\_orbit\_file function*

 $\mathsf{fhr}$  xd\_fhr  $\vdash$  Fixed header structure

xd\_orbit\_file  $\Box$  osv\_data  $\bot$   $\Box$  Orbital state vectors data struc-

ture

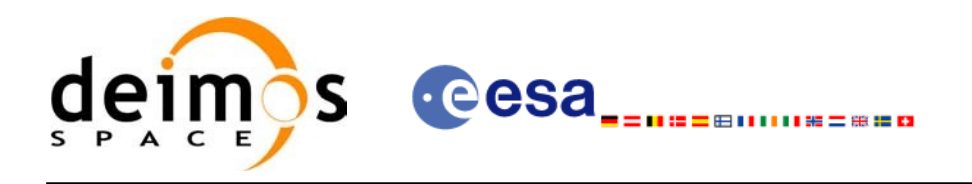

# *7.41.4.Output parameters*

The output parameters of the **xd\_write\_orbit\_file** CFI function are:

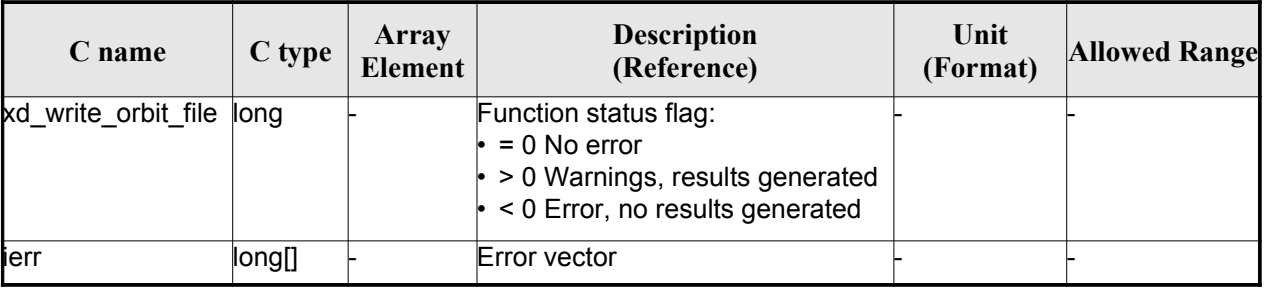

#### *Table 119: Output parameters of xd\_write\_orbit\_file [function](#page-0-2)*

# *7.41.5.Warnings and errors*

Next table lists the possible error messages that can be returned by the **x[d\\_write\\_orbit\\_file](#page-0-2)** CFI function after translating the returned error vector into the equivalent list of error messages by calling [the](#page-0-1) function of the EO\_DATA\_HANDLING software library **xd\_get\_msg** (see [\[GEN\\_SUM\]\)](#page-25-0).

This table also indicates the type of message returned, i.e. either a warning (WARN) or an error ([ERR](#page-0-1)), the cause of such a message and the impact on the performed calculation.

The table is completed by the error code and value. These error codes can be obtained transla[ting](#page-0-2) the error vector returned by the **xd** write orbit file function by calling the function of the [EO\\_DATA\\_HANDLING](#page-0-2) software library **xd\_get\_code** (see [\[GEN\\_SUM\]\)](#page-25-0)

| Error<br>type | <b>Error</b> message                                                                   | Cause and impact         | Error code                                     | Error<br>N <sub>0</sub> |
|---------------|----------------------------------------------------------------------------------------|--------------------------|------------------------------------------------|-------------------------|
| ERR.          | Cannot create root element                                                             | No calculation performed | XD CFI WRITE ORBIT FI<br>LE CREATE TREE ERR    | 0                       |
| ERR           | Cannot create in-memory<br>XML tree                                                    | No calculation performed | XD CFI WRITE ORBIT FI<br>LE CREATE ROOT ERR    |                         |
| ERR           | Cannot write the fixed header                                                          | No calculation performed | XD CFI WRITE ORBIT FI<br>LE_WRITE_FHR_ERR      | 2                       |
| ERR           | Cannot add XML node to tree: No calculation performed<br>%s                            |                          | XD CFI WRITE ORBIT FI<br>LE CREATE NODE ERR    | 3                       |
| ERR           | Cannot convert time from<br>processing to external                                     | No calculation performed | XD CFI_WRITE_ORBIT_FI<br>LE_GET_ASCII_TIME_ERR | 4                       |
| ERR           | annot write XML file                                                                   | No calculation performed | XD CFI WRITE ORBIT FI<br>LE_WRITE_ERR          | 5                       |
| ERR           | Cannot go to the desired node No calculation performed                                 |                          | XD CFI WRITE ORBIT FI<br>LE_GOTO_NODE_ERR      | 6                       |
| WARN          | Cannot write schema in the file File written to disk but without XD CFI WRITE ORBIT FI | lschema                  | LE SET SCHEMA WARN                             | 7                       |

*Table 120: Error messages of xd\_write\_orbit\_file function*

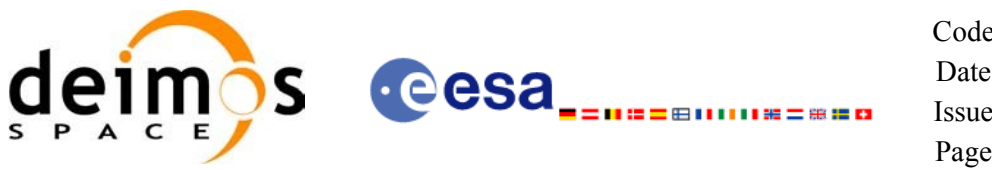

# *7.41.6.Runtime performances*

The following runtime performances have been measured.

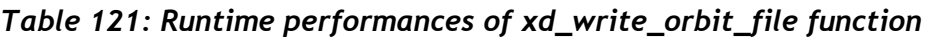

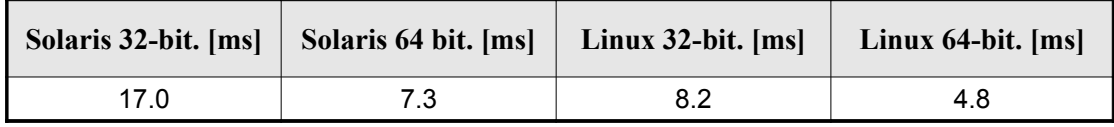

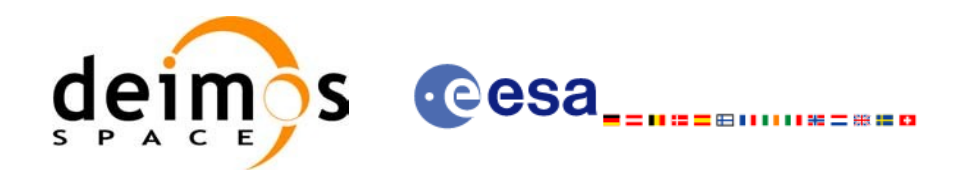

# **7.42. xd\_write\_osf**

# *7.42.1.Overview*

The **xd** write osf CFI function writes an Orbit Scenario file in XML format using the data [provided](#page-0-2) by the user.

# *7.42.2.Calling interface*

The calling interface of the **xd** write osf CFI function is the following (input parameters are <u>underlined</u>):

```
#include <explorer data handling.h>
{
    long status;
    char *file name;
   xd_fhr fhr; 
   xd_osf_file osf_data;
    long ierr[XD_NUM_ERR_WRITE_OSF];
   ierr);
}
```
## *7.42.3.Input parameters*

The **xd** write osf CFI function has the following input parameters:

| C name      | C type   | Array<br>Element | <b>Description</b><br>(Reference)                                                                                                    | <b>Unit</b><br>(Format) | <b>Allowed Range</b> |
|-------------|----------|------------------|----------------------------------------------------------------------------------------------------|-------------------------|----------------------|
| file _name  | char*    |                  | File name for the orbit scenario<br>file.<br>If empty string (i.e, ""), then the<br>file is written with the name in the<br>fixed header structure (fhr) |                         |                      |
| fhr         | xd fhr   |                  | Fixed header structure                                                                                                    |                         |                      |
| xd osf file | osf data |                  | Orbital changes data structure                                                                                                    |                         |                      |

*Table 122: Input parameters of xd\_write\_osf function*

# *7.42.4.Output parameters*

The output parameters of the **xd\_write\_osf** CFI function are:

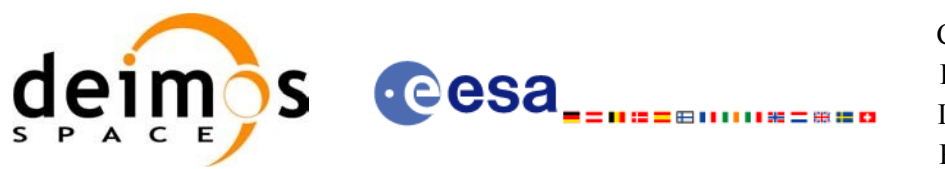

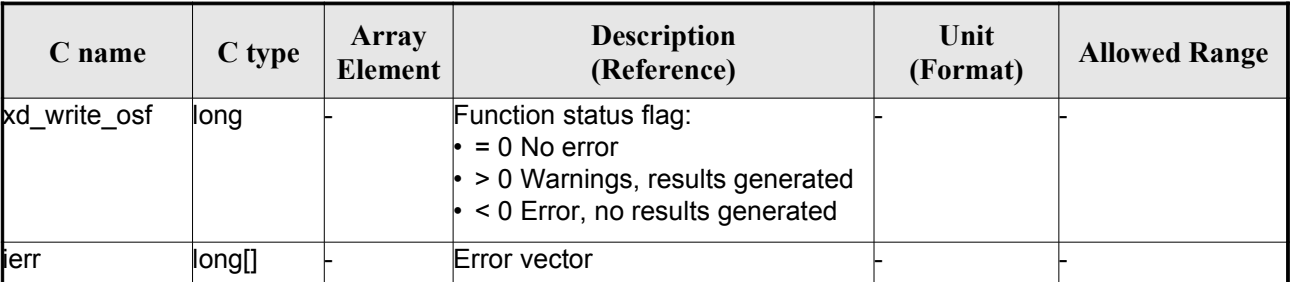

#### *Table 123: Output parameters of xd\_write\_osf function*

#### *7.42.5.Warnings and errors*

Next table lists the possible error messages that can be returned by the **xd\_write\_osf** CFI function after translating the returned error vector into the equivalent list of error messages by calling the [function](#page-0-1) of the EO\_DATA\_HANDLING software library **xd\_get\_msg** (see [\[GEN\\_SUM\]](#page-25-0)).

This table also indicates the type of message returned, i.e. either a warning (WARN) or an error (ERR), the cause of such a message and the impact on the performed calculation.

The table is completed by the error code and value. These error codes can be obtained transla[ting](#page-0-2) the error vector returned by the **xd\_write\_osf** function by calling the function of the [EO\\_DATA\\_HANDLING](#page-0-2) software library **xd\_get\_code** (see [\[GEN\\_SUM\]\)](#page-25-0)

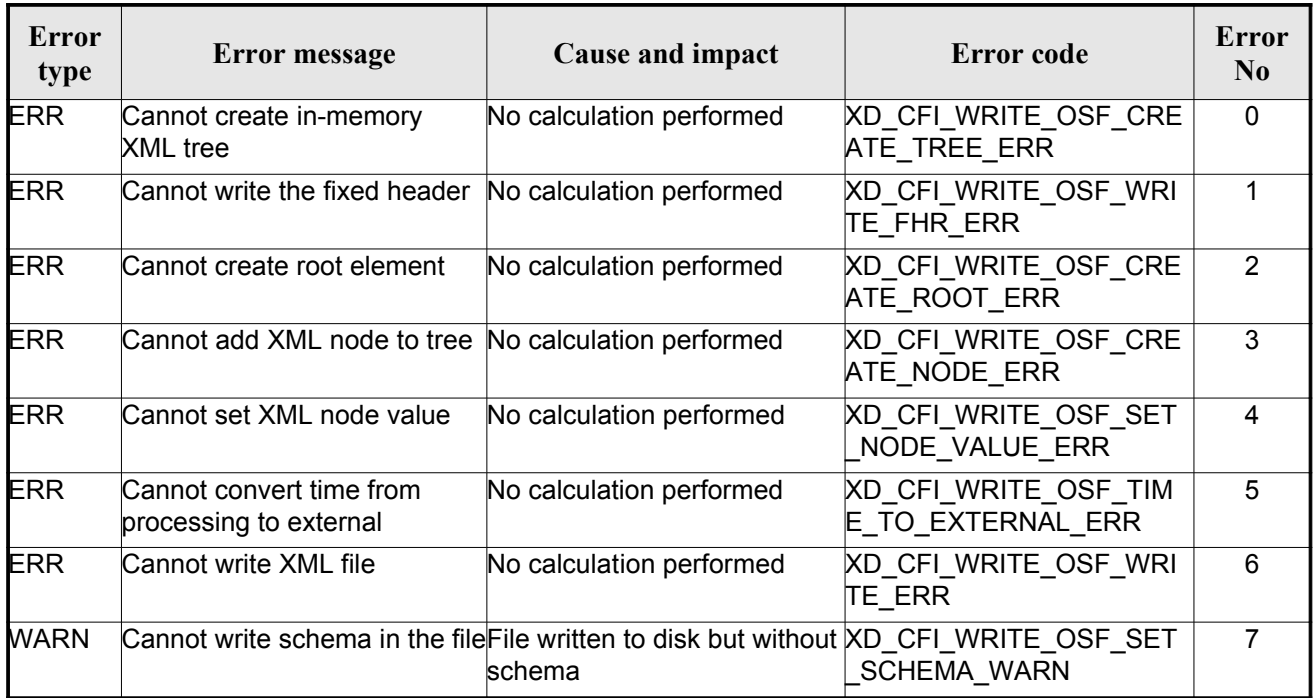

#### *Table 124: Error messages of xd\_write\_osf function*

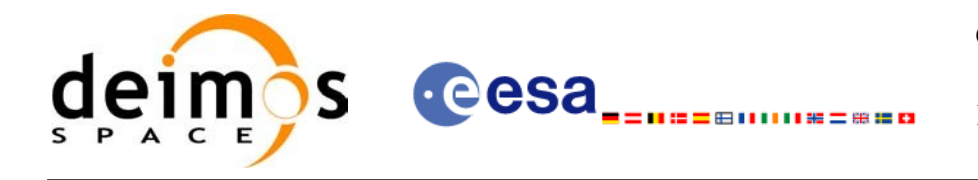

# *7.42.6.Runtime performances*

The following runtime performances have been measured.

#### *Table 125: Runtime performances of xd\_write\_osf function*

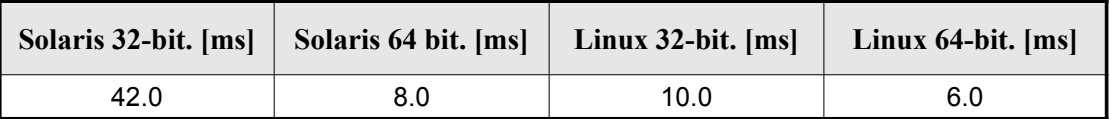

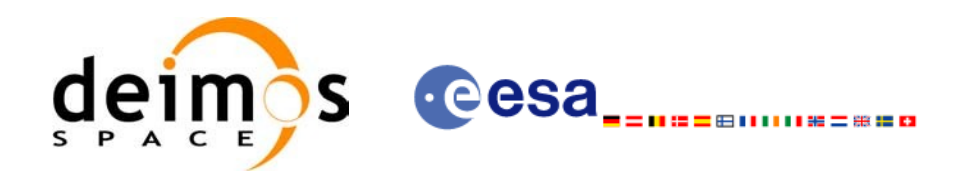

# **7.43.xd\_write\_doris**

# *7.43.1.Overview*

The **xd\_write\_doris** CFI function writes a DORIS NAVIGATOR Product file for [CRYOSAT,](#page-0-2) using the data provided by the user.

## *7.43.2.Calling interface*

The calling interface of the **xd\_write\_doris** CFI function is the following (input parameters are underlined):

```
#include <explorer data handling.h>
{
     long status;
     char *file name;
     xd doris mph sph fhr;
     xd doris file doris data;
     long ierr[XD_NUM_ERR_WRITE_DORIS];
     status = xd write doris (file name, \&fhr, \&doris data, ierr);
}
```
#### *7.43.3.Input parameters*

The **xd** write doris CFI function has the following input parameters:

| C name     | C type                        | Array<br><b>Element</b> | <b>Description</b><br>(Reference)      | Unit<br>(Format) | <b>Allowed Range</b> |
|------------|-------------------------------|-------------------------|----------------------------------------|------------------|----------------------|
| file name  | char*                         |                         | DORIS file name                        |                  |                      |
| fhr        | xd doris m<br>ph_sph          |                         | Main and Specific product head-<br>ers |                  |                      |
| doris data | $\vert$ xd doris file $\vert$ |                         | DORIS data structure                   |                  |                      |

*Table 126: Input parameters of xd\_write\_doris function*

# *7.43.4.Output parameters*

The output parameters of the **xd\_write\_doris** CFI function are:

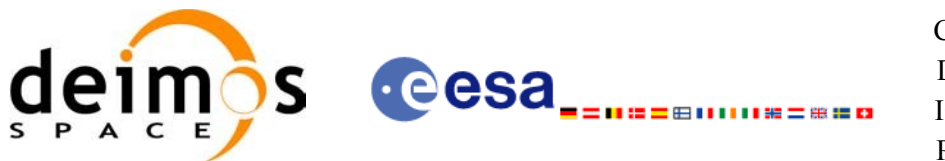

| C name         | C type | Array<br><b>Element</b> | <b>Description</b><br>(Reference)                                                                                             | Unit<br>(Format) | <b>Allowed Range</b> |
|----------------|--------|-------------------------|----------------------------------------------------------------------------------------------------|------------------|----------------------|
| xd write doris | long   |                         | Function status flag:<br>$= 0$ No error<br>$\cdot$ > 0 Warnings, results generated<br>$\cdot$ < 0 Error, no results generated |                  |                      |
| lierr          | long[] |                         | Error vector                                                                                                    |                  |                      |

*Table 127: Output parameters of xd\_write\_doris function*

#### *7.43.5.Warnings and errors*

Next table lists the possible error messages that can be returned by the **xd\_write\_doris** CFI function after translating the returned error vector into the equivalent list of error messages by calling the [function](#page-0-1) of the EO\_DATA\_HANDLING software library **xd\_get\_msg** (see [\[GEN\\_SUM\]](#page-25-0)).

This table also indicates the type of message returned, i.e. either a warning (WARN) or an error (ERR), the cause of such a message and the impact on the performed calculation.

The table is completed by the error code and value. These error codes can be obtained transla[ting](#page-0-2) the error vector returned by the **xd\_write\_doris**function by calling the function of the [EO\\_DATA\\_HANDLING](#page-0-2) software library **xd\_get\_code** (see [\[GEN\\_SUM\]\)](#page-25-0)

| Error<br>type | Error message                                                      | Cause and impact         | Error code                                     | Error<br>$\bf N_0$ |
|---------------|--------------------------------------------------------------------|--------------------------|------------------------------------------------|--------------------|
| <b>ERR</b>    | Could not open the file %s for No calculation performed<br>writing |                          | XD CFI WRITE DORIS OP<br><b>EN ERR</b>         | 0                  |
| <b>ERR</b>    | Error writing the fixed header                                     | No calculation performed | XD CFI WRITE DORIS W<br><b>RITE FHR ERR</b>    |                    |
| <b>ERR</b>    | Error writing the binary data                                      | No calculation performed | XD CFI WRITE DORIS W<br><b>RITE BINARY ERR</b> | $\mathcal{P}$      |

*Table 128: Error messages of xd\_write\_doris function*

## *7.43.6.Runtime performances*

The following runtime performances have been measured.

*Table 129: Runtime performances of xd\_write\_doris function*

|       | Solaris 32-bit. [ms]   Solaris 64 bit. [ms]   Linux 32-bit. [ms] |      | Linux $64$ -bit. $[ms]$ |
|-------|------------------------------------------------------------------|------|-------------------------|
| 103.0 | 15.0                                                             | 44.0 | 16.0                    |

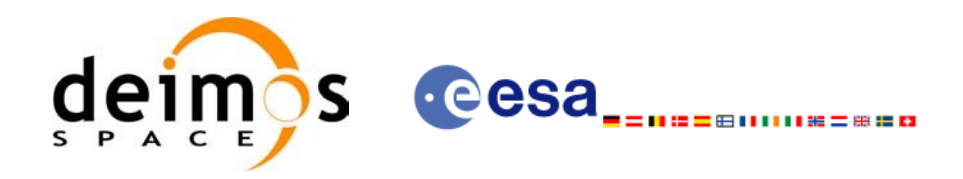

# **7.44.xd\_write\_stf**

# *7.44.1.Overview*

The **xd** write stf CFI function writes a swath template file XML format using the data [provided](#page-0-2) by the user.

## *7.44.2.Calling interface*

The calling interface of the **xd** write stf CFI function is the following (input parameters are <u>underlined</u>):

```
#include <explorer data handling.h>
{
    long status;
    char *file name;
   xd_fhr fhr; 
   xd stf file stf data;
    long ierr[XD_NUM_ERR_WRITE_STF];
   ierr);
}
```
## *7.44.3.Input parameters*

The **xd** write stf CFI function has the following input parameters:

| C name      | $\mathbf C$ type | Array<br><b>Element</b> | <b>Description</b><br>(Reference)                                                                                                    | Unit<br>(Format) | <b>Allowed Range</b> |
|-------------|------------------|-------------------------|----------------------------------------------------------------------------------------------------|------------------|----------------------|
| file _name  | char*            |                         | File name for the swath template<br>file.<br>If empty string (i.e, $\degree$ ), then the<br>file is written with the name in the<br>fixed header structure (fhr) |                  |                      |
| fhr         | xd fhr           |                         | Fixed header structure                                                                                                    |                  |                      |
| xd stf file | stf_dat<br>a     |                         | STF data structure                                                                                                    |                  |                      |

*Table 130: Input parameters of xd\_write\_stf function*

# *7.44.4.Output parameters*

The output parameters of the **xd\_write\_stf** CFI function are:
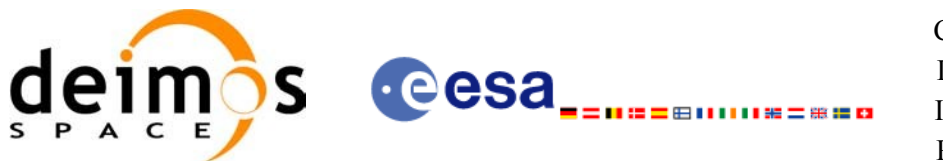

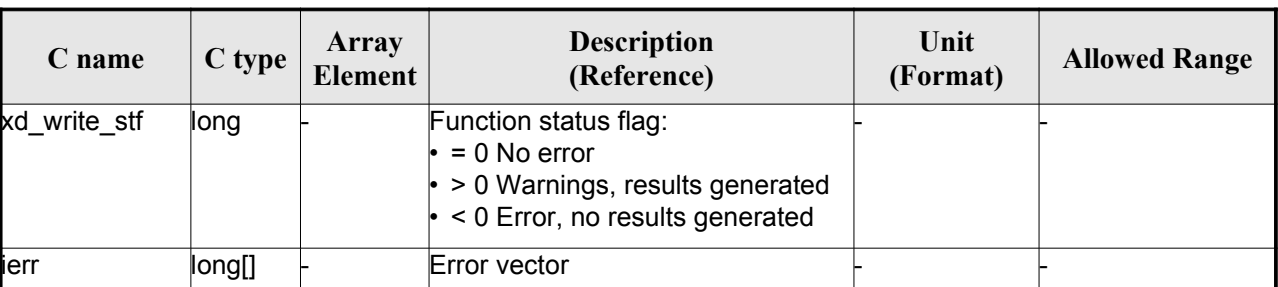

### *Table 131: Output parameters of xd\_write\_stf function*

## *7.44.5.Warnings and errors*

Next table lists the possible error messages that can be returned by the **xd\_write\_stf** CFI function after translating the returned error vector into the equivalent list of error messages by calling the [function](#page-0-1) of the EO\_DATA\_HANDLING software library **xd\_get\_msg** (see [\[GEN\\_SUM\]](#page-25-0)).

This table also indicates the type of message returned, i.e. either a warning (WARN) or an error (ERR), the cause of such a message and the impact on the performed calculation.

The table is completed by the error code and value. These error codes can be obtained transla[ting](#page-0-2) the error vector returned by the **xd\_write\_stf** function by calling the function of the [EO\\_DATA\\_HANDLING](#page-0-2) software library **xd\_get\_code** (see [\[GEN\\_SUM\]\)](#page-25-0)

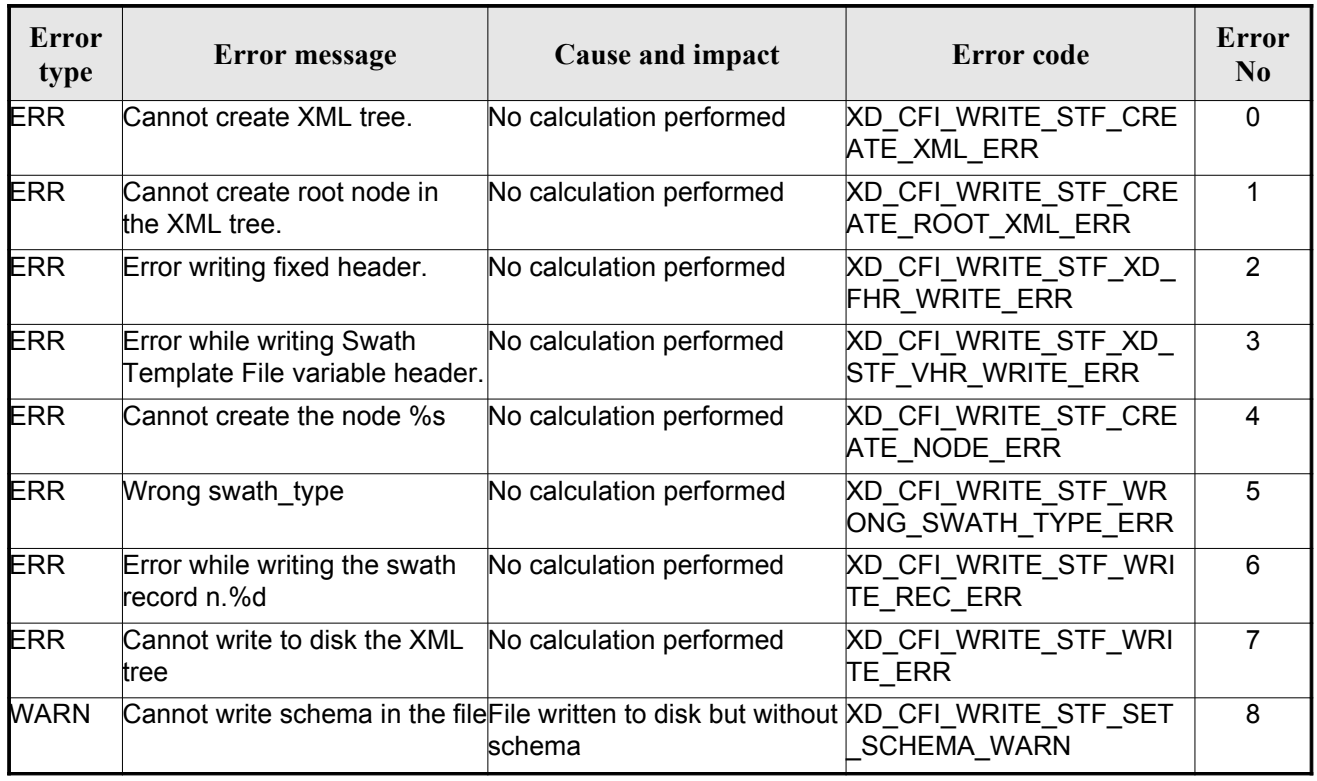

### *Table 132: Error messages of xd\_write\_stf function*

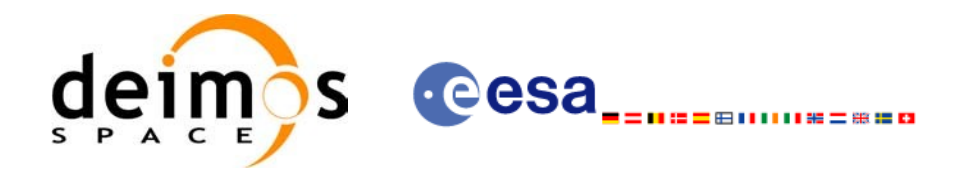

## *7.44.6.Runtime performances*

The following runtime performances have been measured.

### *Table 133: Runtime performances of xd\_write\_stf function*

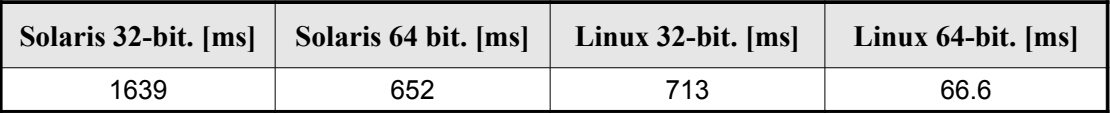

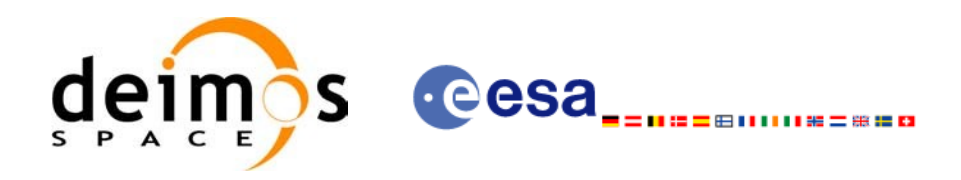

# **7.45.xd\_write\_att**

## *7.45.1.Overview*

The **xd** write att CFI function writes an attitude generic file in XML format using the data [provided by](#page-0-2) the user.

## *7.45.2.Calling interface*

The calling interface of the **xd** write att CFI function is the following (input parameters are <u>underlined</u>):

```
#include <explorer data handling.h>
{
    long status;
    char *file name;
   xd_fhr fhr; 
   xd att file att data;
    long ierr[XD_NUM_ERR_WRITE_ATT];
   ierr);
}
```
## *7.45.3.Input parameters*

The **xd** write att CFI function has the following input parameters:

| C name      | $\mathbf C$ type | Array<br><b>Element</b> | <b>Description</b><br>(Reference)                                                                                                    | Unit<br>(Format) | <b>Allowed Range</b> |
|-------------|------------------|-------------------------|----------------------------------------------------------------------------------------------------|------------------|----------------------|
| file _name  | char*            |                         | File name for the attitude file.<br>If empty string (i.e, ""), then the<br>file is written with the name in the<br>fixed header structure (fhr) |                  |                      |
| fhr         | xd fhr           |                         | <b>Fixed header structure</b>                                                                                                    |                  |                      |
| xd att file | att dat<br>a     |                         | Attitude data structure                                                                                                    |                  |                      |

*Table 134: Input parameters of xd\_write\_att function*

## *7.45.4.Output parameters*

The output parameters of the **xd\_write\_att** CFI function are:

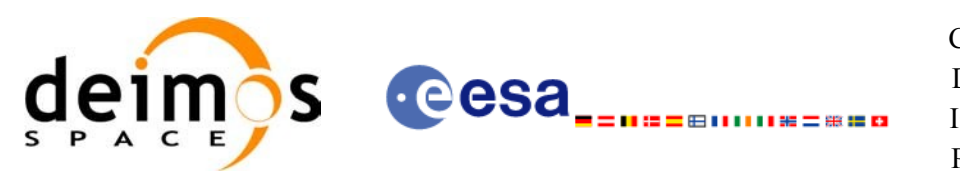

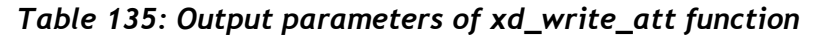

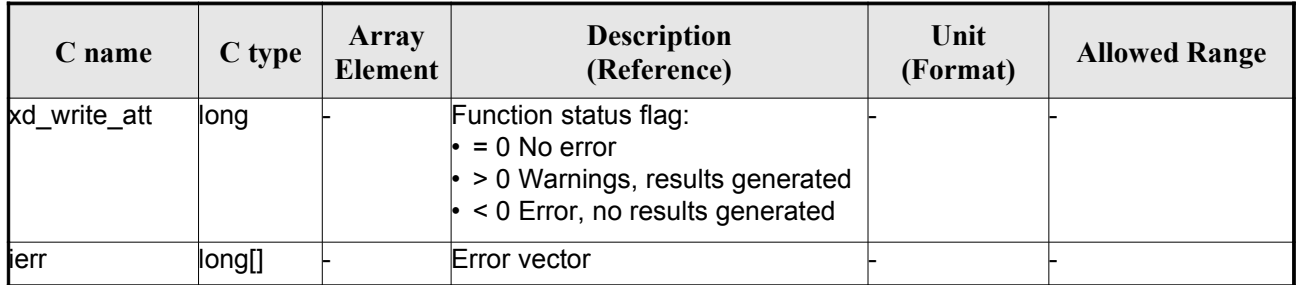

## *7.45.5.Warnings and errors*

Next table lists the possible error messages that can be returned by the **xd\_write\_att** CFI function after translating the returned error vector into the equivalent list of error messages by calling the [function](#page-0-1) of the EO\_DATA\_HANDLING software library **xd\_get\_msg** (see [\[GEN\\_SUM\]](#page-25-0)).

This table also indicates the type of message returned, i.e. either a warning (WARN) or an error (ERR), the cause of such a message and the impact on the performed calculation.

The table is completed by the error code and value. These error codes can be obtained transla[ting](#page-0-2) the error vector returned by the **xd\_write\_att** function by calling the function of the [EO\\_DATA\\_HANDLING](#page-0-2) software library **xd\_get\_code** (see [\[GEN\\_SUM\]\)](#page-25-0)

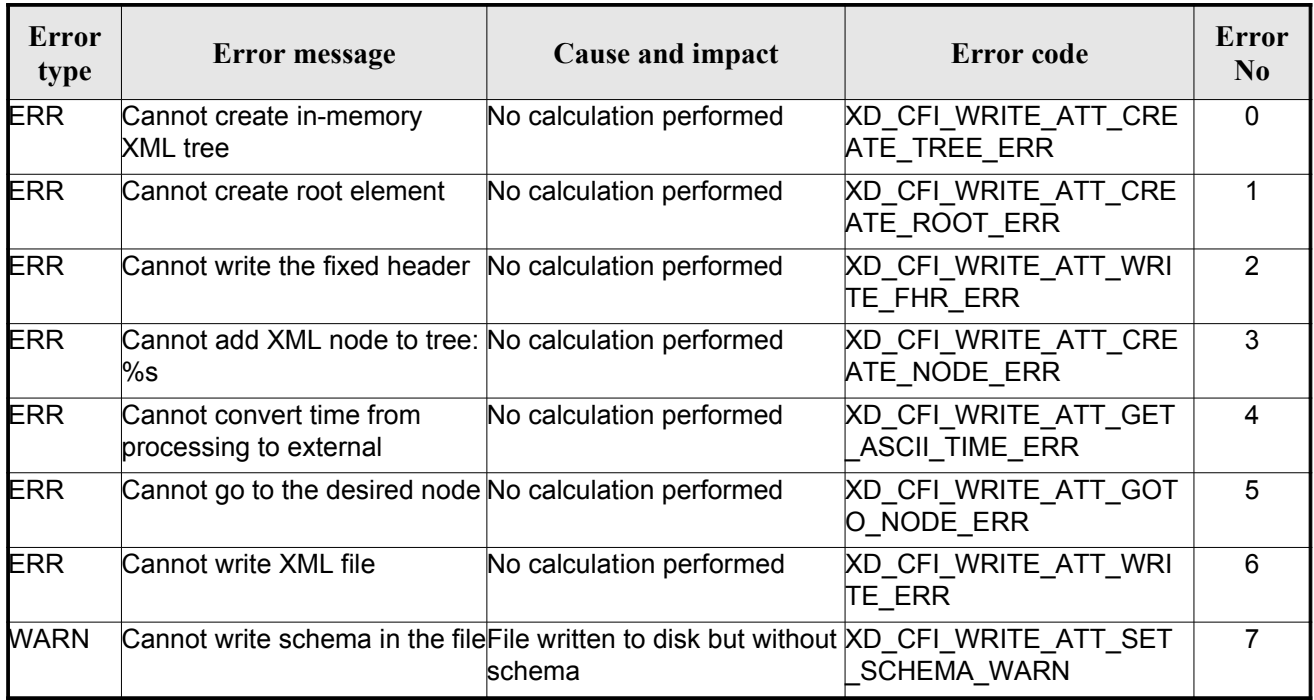

#### *Table 136: Error messages of xd\_write\_att function*

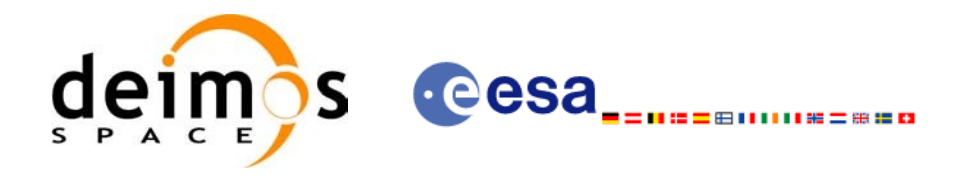

## *7.45.6.Runtime performances*

The following runtime performances have been measured.

### *Table 137: Runtime performances of xd\_write\_att function*

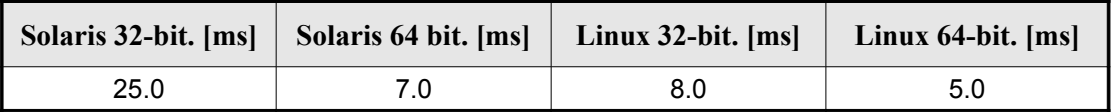

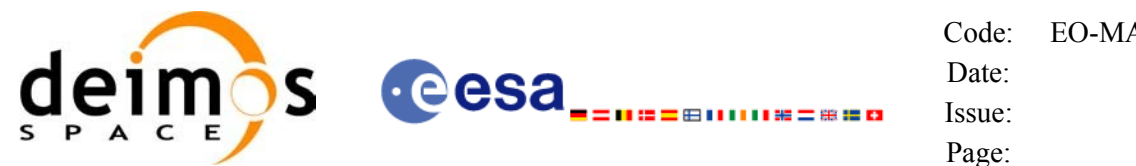

# **7.46.xd\_write\_tle**

## *7.46.1.Overview*

The **xd** write tle CFI function writes a TLE file. The data to be written are in the input [structure](#page-0-2) except for the checksum, that it is computed for every line.

## *7.46.2.Calling interface*

The calling interface of the **xd** write the CFI function is the following (input parameters are <u>underlined</u>):

```
#include <explorer data handling.h>
{
     long status;
     char *file name;
     xd tle file tle data;
     long ierr[XD_NUM_ERR_WRITE_TLE]
     status = xd write tle (file name, &tle data, ierr);
}
```
## *7.46.3.Input parameters*

The **xd\_write\_tle** CFI function has the following input parameters:

| $C$ name    | $C$ type | Array<br>Element | <b>Description</b><br>(Reference) | Unit<br>(Format) | <b>Allowed Range</b> |
|-------------|----------|------------------|-----------------------------------|------------------|----------------------|
| file name   | char*    |                  | File name for the TLE file.       |                  |                      |
| xd tle file | tle dat  |                  | <b>TLE data structure</b>         |                  |                      |

*Table 138: Input parameters of xd\_write\_tle function*

## *7.46.4.Output parameters*

The output parameters of the **xd\_write\_tle** CFI function are:

*Table 139: Output parameters of xd\_write\_tle function*

| $\mathcal L$ name | C type | Array<br>Element | <b>Description</b><br>(Reference) | Unit<br>(Format) | <b>Allowed Range</b> |
|-------------------|--------|------------------|-----------------------------------|------------------|----------------------|
|-------------------|--------|------------------|-----------------------------------|------------------|----------------------|

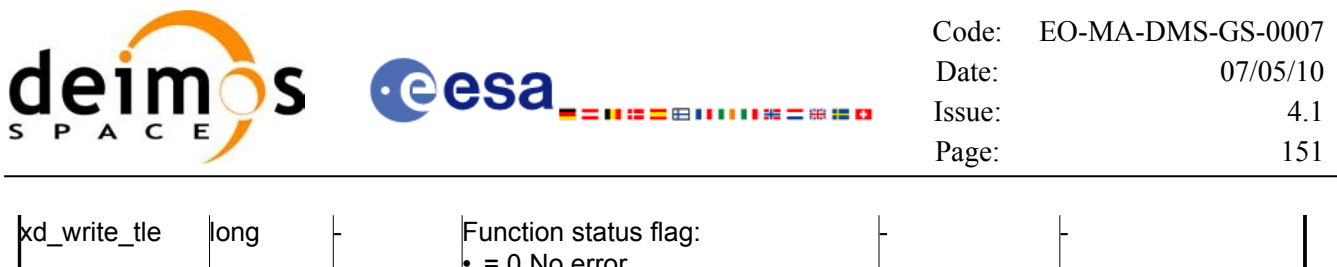

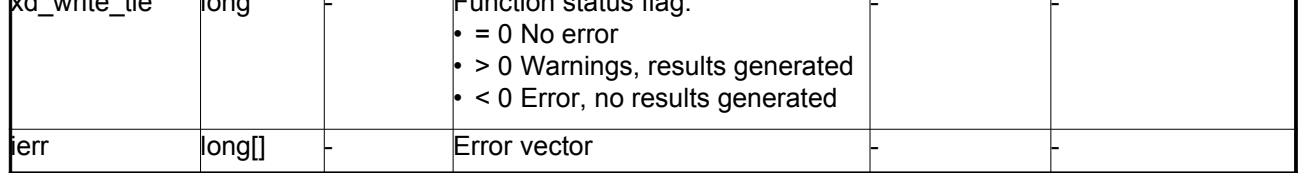

## *7.46.5.Warnings and errors*

Next table lists the possible error messages that can be returned by the **[xd\\_write\\_tle](#page-0-2)** CFI fu[nctio](#page-0-2)n after translating the returned error vector into the equivalent list of error messages by calling the [function](#page-0-1) of the EO\_DATA\_HANDLING software library **xd\_get\_msg** (see [\[GEN\\_SUM\]](#page-25-0)).

This table also indicates the type of message returned, i.e. either a warning (WARN) or an error [\(](#page-0-2)[E](#page-0-2)RR), the cause of such a message and the impact on the performed calculation.

The table is completed by the error code and value. These error codes can be obtained tran[sla](#page-0-1)[ting](#page-0-2) the error vector returned by the **xd** write the function by calling the function of the [EO\\_DATA\\_HANDLING](#page-0-2) software library **xd\_get\_code** (see [\[GEN\\_SUM\]\)](#page-25-0)

#### *Table 140: Error messages of xd\_write\_tle function*

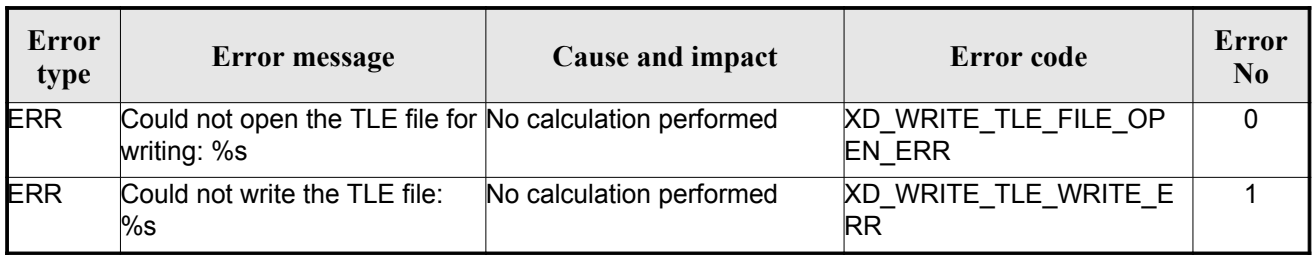

## *7.46.6.Runtime performances*

The following runtime performances have been measured.

*Table 141: Runtime performances of xd\_write\_tle function*

|     | Solaris 32-bit. [ms]   Solaris 64 bit. [ms]   Linux 32-bit. [ms] |     | Linux $64$ -bit. $[ms]$ |
|-----|------------------------------------------------------------------|-----|-------------------------|
| TBC | твс.                                                             | TBC | TBC                     |

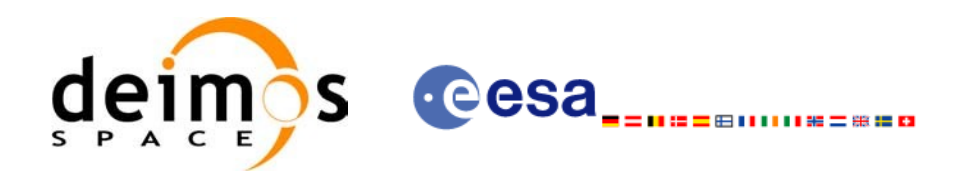

# **7.47.xd\_xml\_validate**

## *7.47.1.Overview*

The **xd\_xml\_validate** CFI function validates an XML file using its XML [schema](#page-0-2) and ch[ec](#page-0-1)[ks](#page-0-2) [th](#page-0-2)e XML schema versioning.

## *7.47.2.Calling interface*

The calling interface of the CFI function is the following (input parameters are <u>underlined</u>):

```
#include <explorer data handling.h>
{
     long status, valid status;
     char *filename, *schema, *logfile;
     long mode;
     long ierr[XD_NUM_ERR_XML_VALIDATE];
     status = xd xml validate (filename, &mode, schema, logfile,
                                &valid_status, ierr);
}
```
## *7.47.3.Input parameters*

The **xd\_xml\_validate** CFI function has the following input parameters:

| C name   | $C$ type | Array<br><b>Element</b> | <b>Description</b><br>(Reference)                                                                                                    | Unit<br>(Format) | <b>Allowed</b><br>Range |
|----------|----------|-------------------------|----------------------------------------------------------------------------------------------------|------------------|-------------------------|
| filename | char*    |                         | File name to validate                                                                                                    |                  |                         |
| mode     | long     |                         | Flag to select the schema to be used to validate the-<br>file. It can be either:<br>$\cdot$ XD DEFAULT SCHEMA: use the schema that is<br>in the root element of the XML file.<br>lor<br>$\cdot$ XD USER SCHEMA: use the schema given in<br>the schema parameter in the interface. |                  |                         |
| schema   | char*    |                         | Schema file.<br>The schema can be given as an absolute path or<br>as a relative path from the file's directory (No the<br>current directory)                                                                                                    |                  |                         |

*Table 142: Input parameters of xd\_xml\_validate function*

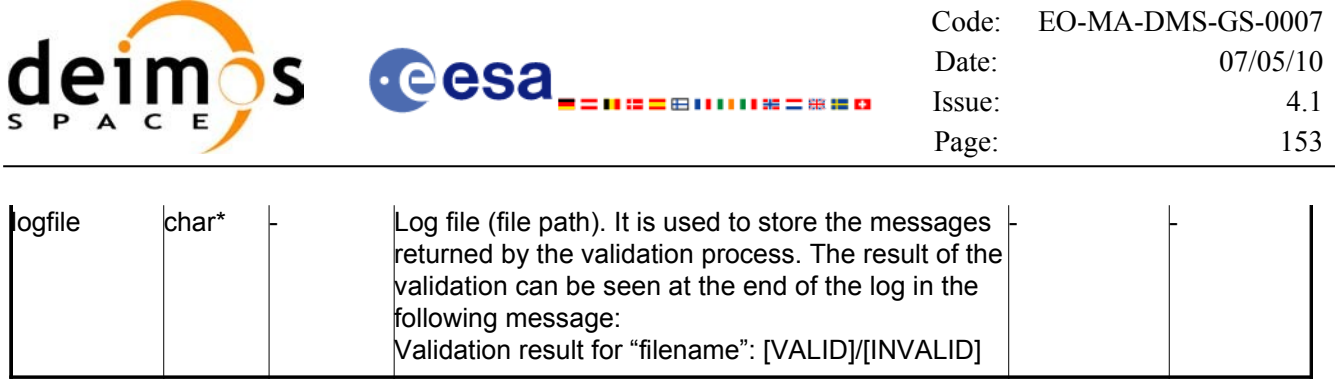

## *7.47.4.Output parameters*

The output parameters of the **xd\_xml\_validate** CFI function are:

| C name               | C type | Array<br>Element | <b>Description</b><br>(Reference)                                                                                             | Unit<br>(Format) | <b>Allowed Range</b> |
|----------------------|--------|------------------|----------------------------------------------------------------------------------------------------|------------------|----------------------|
| xd xml validate long |        |                  | Function status flag:<br>$= 0$ No error<br>$\cdot$ > 0 Warnings, results generated<br>$\cdot$ < 0 Error, no results generated |                  |                      |
| valid status         | long   |                  | The result of the validation:<br>XD_XML_INVALID (= -1)<br>$XD$ XML VALID $(= 0)$                                              |                  |                      |
| lierr                | long[] |                  | Error vector                                                                                                    |                  |                      |

*Table 143: Output parameters of xd\_xml\_validate [function](#page-0-2)*

## *7.47.5.Warnings and errors*

Next table lists the possible error messages that can be returned by the **x[d\\_xml\\_validate](#page-0-2)** CFI function after translating the returned error vector into the equivalent list of error messages by calling the [function](#page-0-1) of the EO\_DATA\_HANDLING software library **xd\_get\_msg** (see [\[GEN\\_SUM\]](#page-25-0)).

This table also indicates the type of message returned, i.e. either a warning (WARN) or an error (ERR), the cause of such a message and the impact on the performed calculation.

The table is completed by the error code and value. These error codes can be obtained transla[ting](#page-0-2) the error vector returned by the **xd\_xml\_validate** function by calling the function of the [EO\\_DATA\\_HANDLING](#page-0-2) software library **xd\_get\_code** (see [\[GEN\\_SUM\]\)](#page-25-0)

| Error<br>type | Error message                                                                    | Cause and impact                                                                                                    | Error code | Error<br>N <sub>o</sub> |
|---------------|----------------------------------------------------------------------------------|----------------------------------------------------------------------------------------------------|------------|-------------------------|
| <b>ERR</b>    | Could not set schema within<br>the XML file Severe errors in<br>the file format. | The file is not well formed and XD CFI XML VALIDATE S<br>cannot be opened because of ET SCHEMA ERR<br>severe errors. No calculation<br>performed |            |                         |

*Table 144: Error messages of xd\_xml\_validate function*

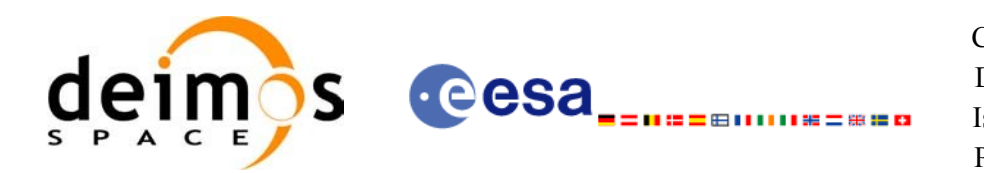

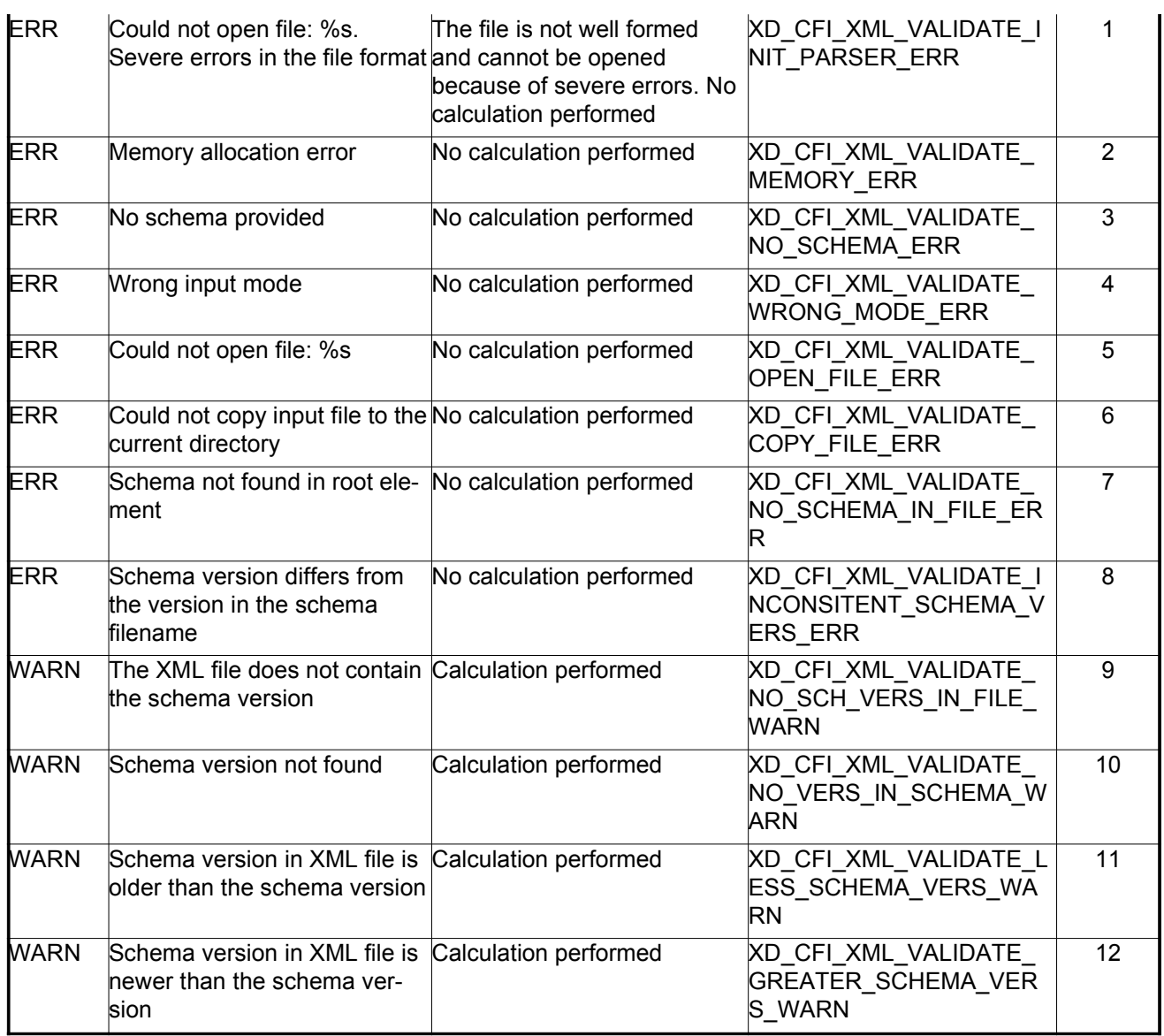

## *7.47.6.Runtime performances*

The following runtime performances have been measured.

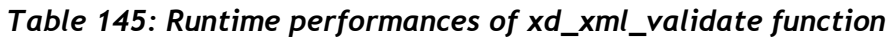

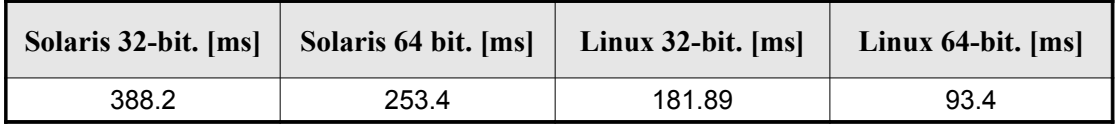

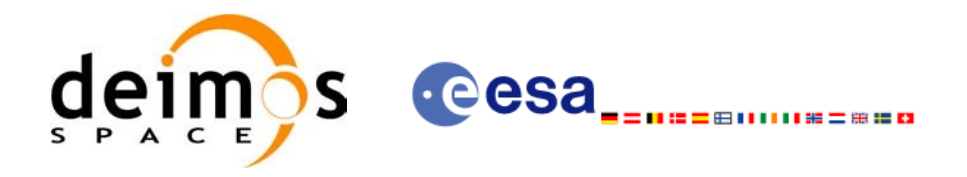

## *7.47.7.Executable program*

An XML file can also be validated using the executable program **xml\_v[alidate.](#page-0-2)** It can be call[ed](#page-0-2) from a Unix shell as:

```
xml_validate -file filename
[-sch schema_filename] [-log log_filename]
\lceil -\text{help } \rceil [ -v ]
[ -show ]
```
Note that:

- Order of parameters does not matter.
- Bracketed parameters are not mandatory.
- [-v ] option for Verbose mode (default is Silent).
- [-show ] displays the inputs of the function and the results.
- The filename is validated using the [schema](#page-0-2) filename if it is provided. If not, the default schema is used (the one in the root element of the file).
- The validation log is stored in the log filename. By default the standard output is use[d.](#page-0-2)

Example:

xml\_validate **-file** ../../data/CRYOSAT\_XML\_OSF **-sch** ../../../../schemas/public/CS\_OPER\_MPL\_ORBSCT\_01.00.XSD **-log** log\_file\_exe **-show**

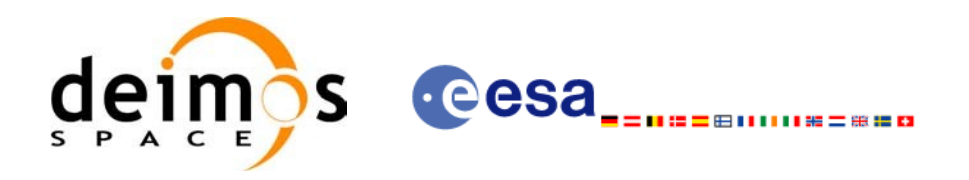

# <span id="page-155-0"></span>**8. LIST OF SCHEMA'S VERSIONS**

Next table shows the available schema's versions for the Earth Observation Missions files at the time of the CFI's package delivery, and which of them are supported by the current CFI's [implementation.](#page-0-2)

The meaning of the column "Supp. CFI's" is:

- N: Version not supported for reading/writing.
- Y: Supported version for reading and writing.
- R: Supported only for reading.

Note that the writing functions create files with the version labeled with "Y".

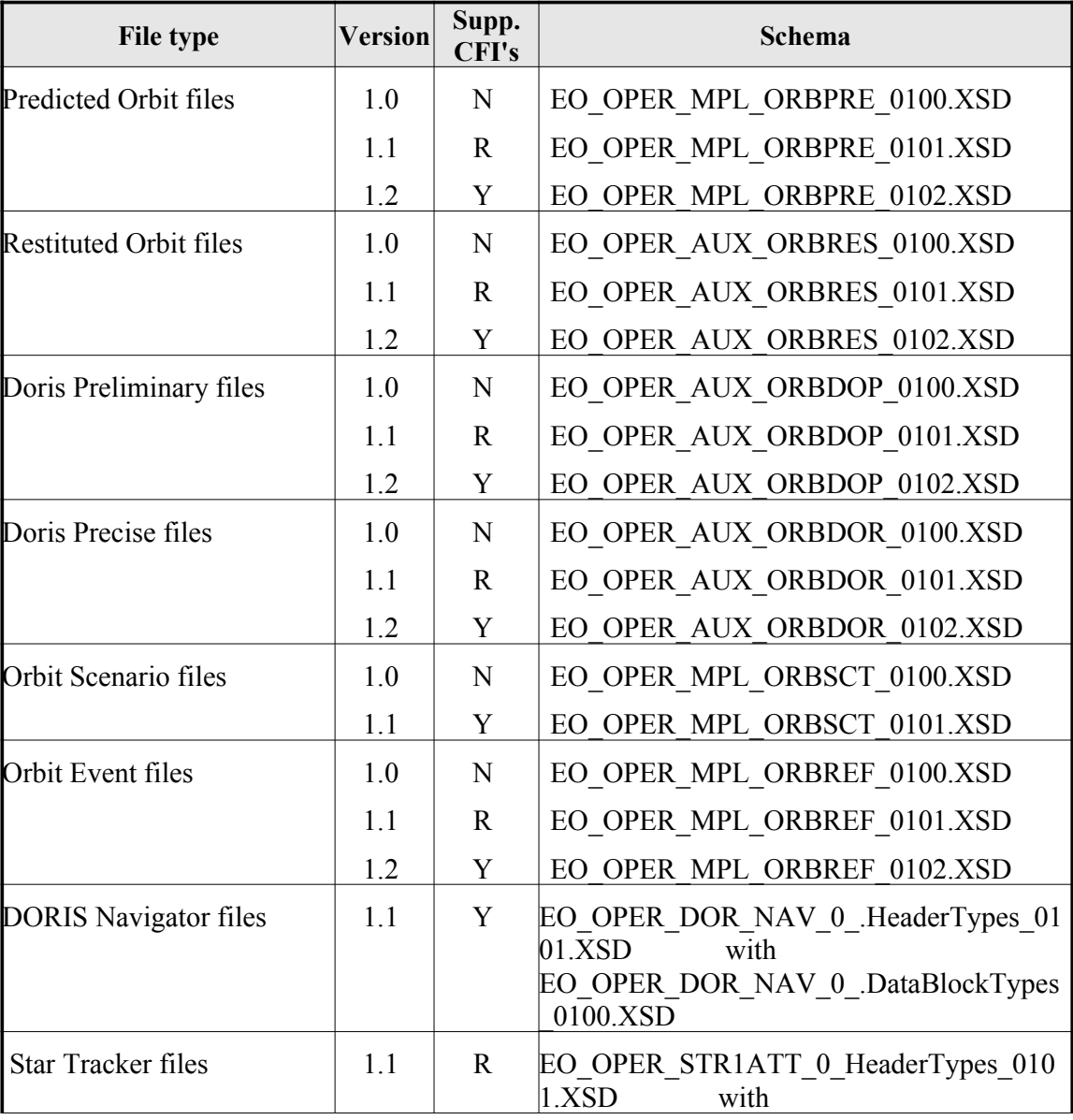

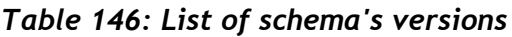

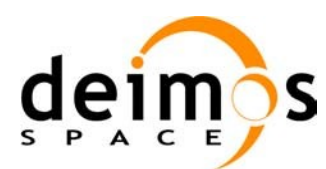

 $\overline{\phantom{a}}$ 

cesa

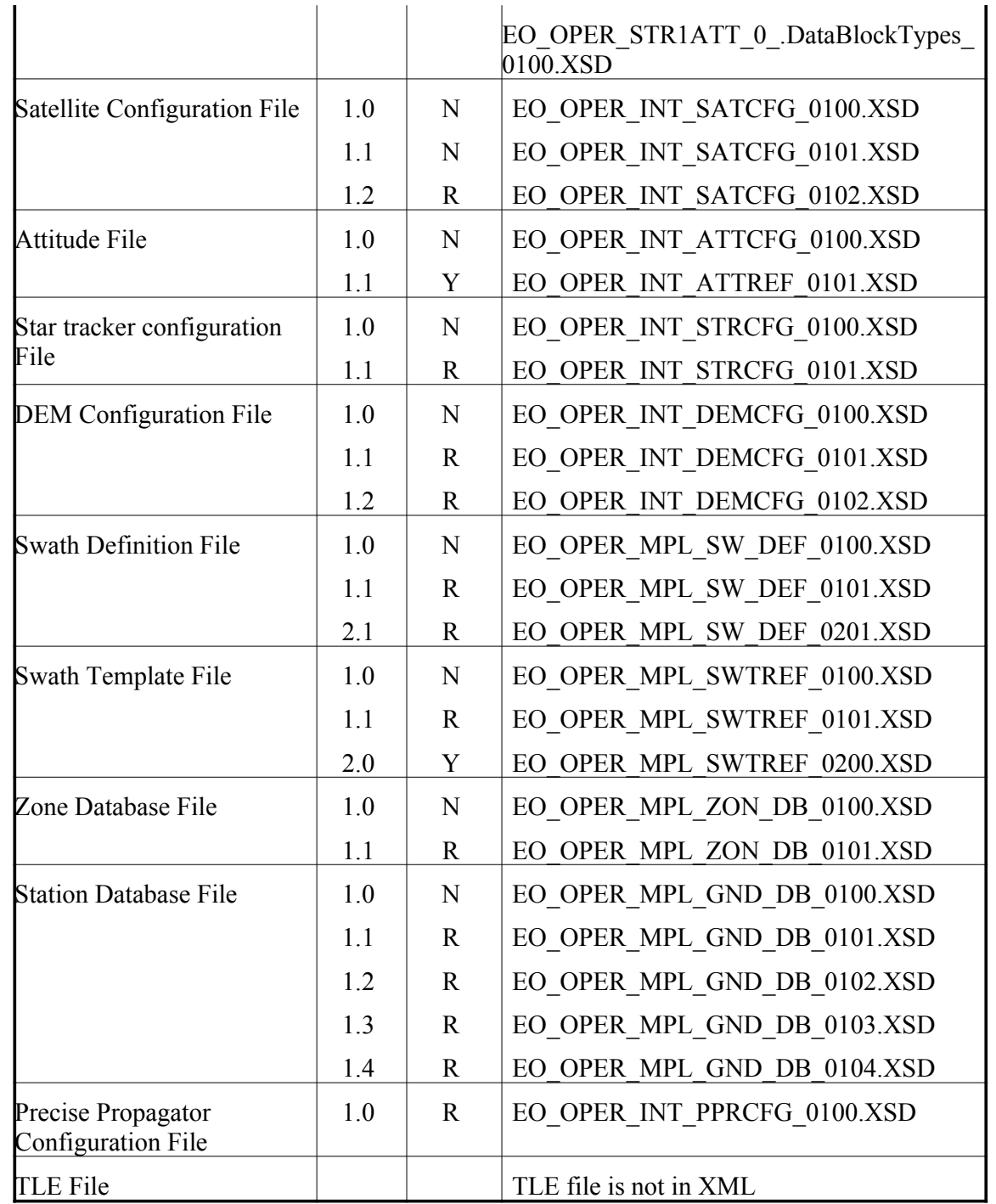

For consulting the format of these files in their last version see section [9.](#page-157-0) For older versions, [the](#page-0-2) format can be consulted through the schema.

In the CFI's installation packages schemas and example files are included (under *files* dire[ctory,](#page-0-1) see [\[GEN\\_SUM\]](#page-25-0)).

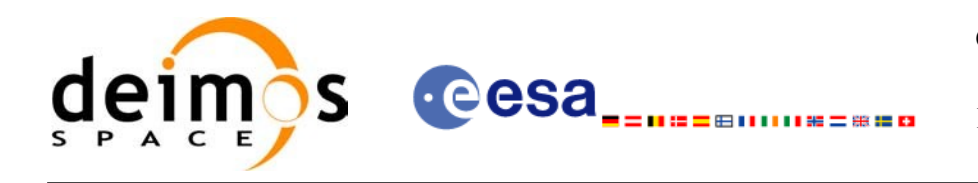

# <span id="page-157-0"></span>**9. FILES FORMAT SPECIFICATION**

This section presents the formats for all the files used by the Earth Observation CFI [software.](#page-0-2) These formats correspond to the last schema versions indicated in section [8](#page-155-0).

The files used by the CFI can be:

- External: Files generated and/or used for the CFI software and other external [facilities.](#page-0-2)
- Internal: Files used only in the CFI for configuration purposes.

All internal files are written in ASCII, with XML syntax. Following the usual format for the Earth Observation Files, the file contains both:

- A header: It is divided in a fixed header and optionally a variable header. The fo[rm](#page-0-1)[at](#page-0-2) [fo](#page-0-2)r the fixed header is common to all Earth Observation Files and can be seen in [\[EE\\_FMT\]](#page-25-1)[.](#page-0-2)
- A data block containing the input/output data of the functions.
- The general structure for a file will be:

```
\leq ?xml version = "1.0" encoding = "UTF-8"?>
<Earth_Explorer_File>
   <Earth_Explorer_Header>
      <sub>Fixed</sub> Header></sub>
      ...
      </Fixed_Header>
      <Variable_Header>
       ...
      </Variable_Header>
   </Earth_Explorer_Header>
   <Data Block type="xml">
   ...
   </Data_Block type>
</Earth_Explorer_File>
```
## **9.1.Fixed Header**

### *9.1.1.Format*

The Fixed Header is an XML structure. Many of its fields are redundant with the File Name [elem](#page-0-2)ents, but are present in more readable form in the Fixed Header, whereas in File Name they are more compact for obvious reasons. Its format is described in the followig tables:

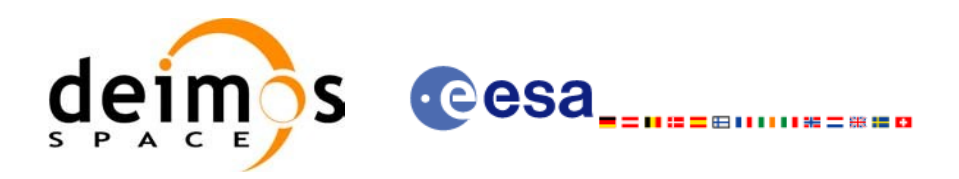

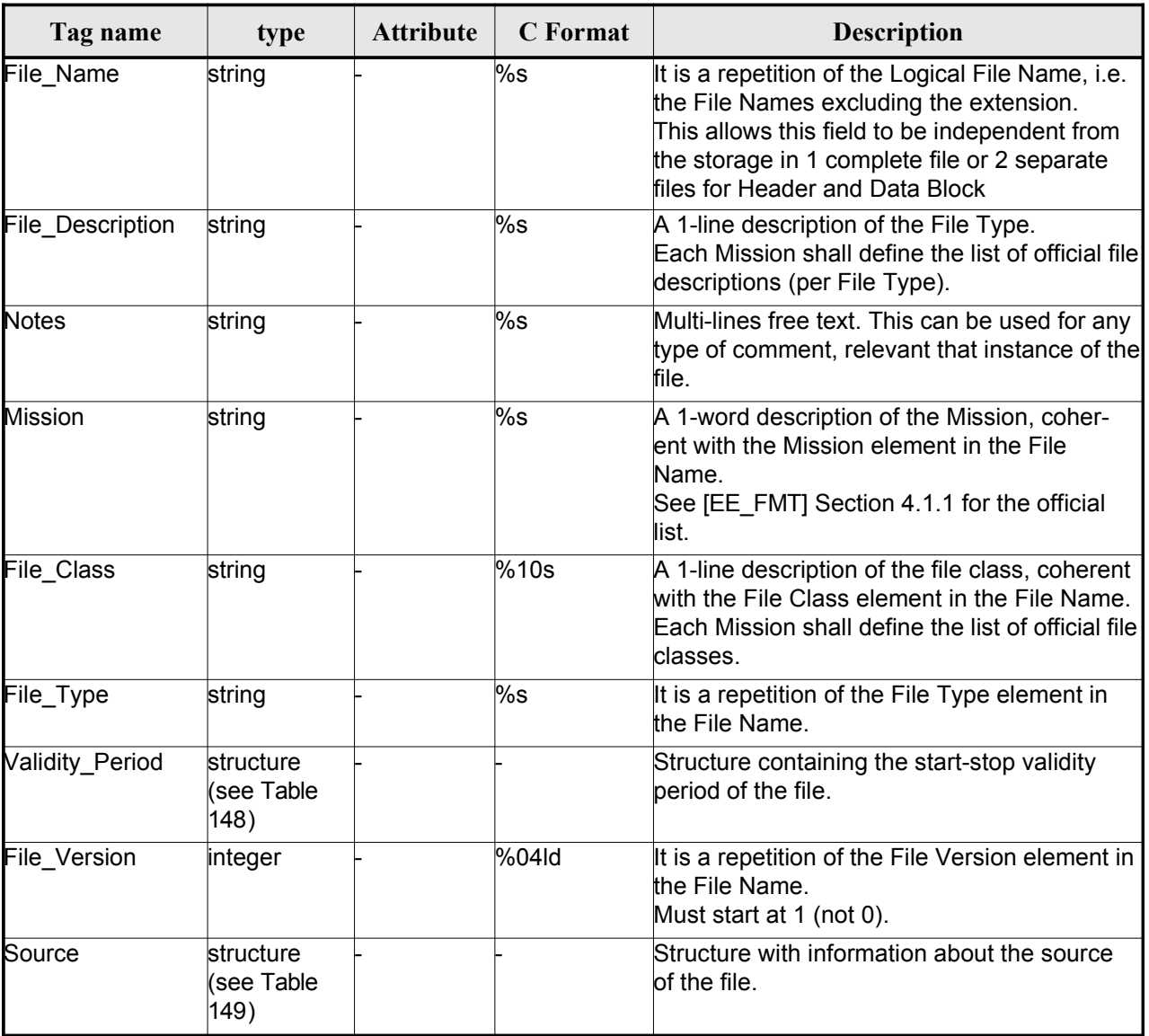

### *Table 147: Fixed Header Structure*

<span id="page-158-0"></span>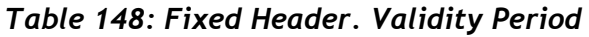

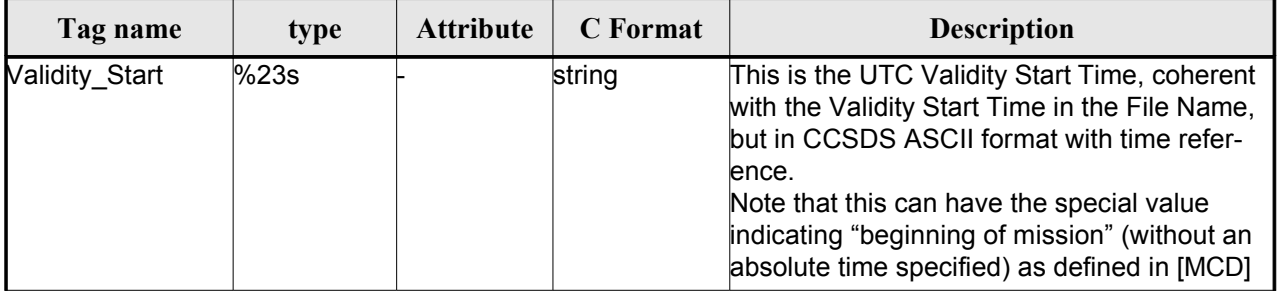

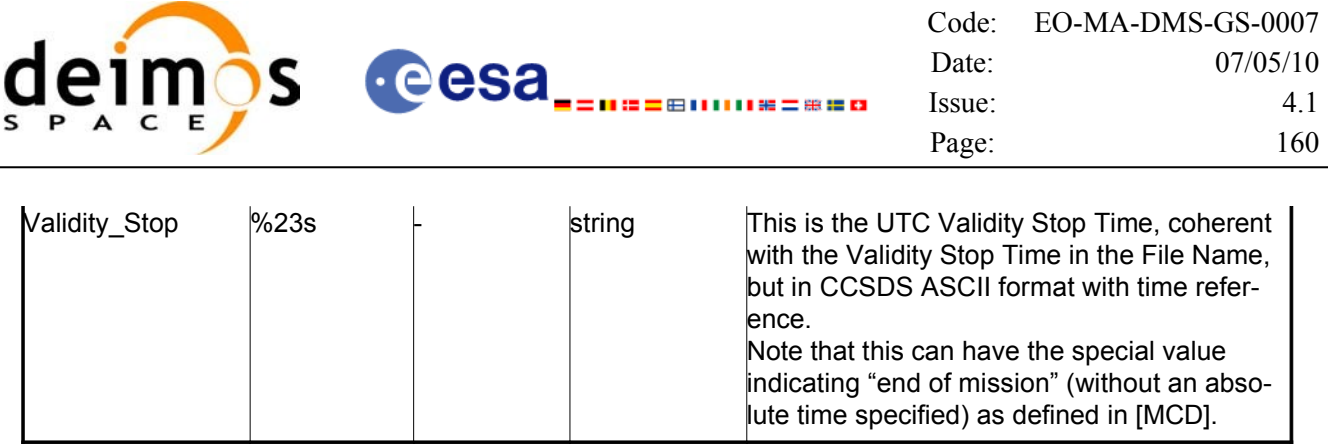

#### <span id="page-159-0"></span>*Table 149: Fixed Header. Source*

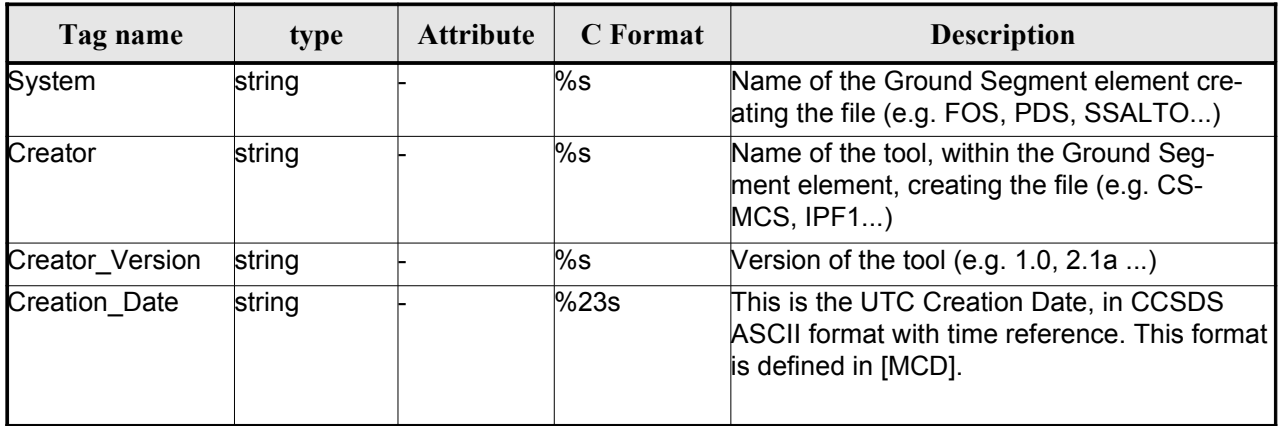

## *9.1.2.Example*

```
<Fixed_Header>
        <File_Name>logical file name</File_Name>
        <File_Description>1-line file description</File_Description>
        <Notes>
              free text, free format
              several lines if needed
        </Notes>
        <Mission>mission name</Mission> (e.g. Cryosat)
        <File_Class>1-line file class description</File_Class>
        <File_Type>TTTTTTTTTT</File_Type>
        <Validity_Period>
              <Validity_Start>UTC=yyyy-mm-ddThh:mm:ss</Validity_Start>
              <Validity_Stop>UTC=yyyy-mm-ddThh:mm:ss</Validity_Stop>
        </Validity_Period>
        <File_Version>vvvv</File_Version>
        <Source>
              <System>name of system creating the file</System>
              <Creator>name of tool creating the file</Creator>
              <Creator_Version>version of tool</Creator_Version>
              <Creation_Date>UTC=yyyy-mm-ddThh:mm:ss</Creation_Date>
        </Source>
</Fixed_Header>
```
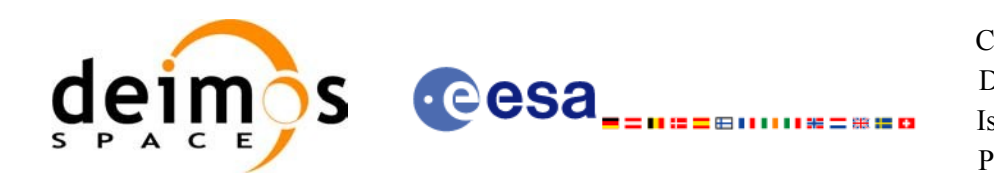

# <span id="page-160-3"></span>**9.2.Predicted Orbit files**

## *9.2.1.Format*

1. Fixed Header: For the fixed header format, refer to [\[EE\\_FMT\]](#page-25-1) section

2. Variable Header: It contains the information for of the reference frame of the state [vectors](#page-0-2) [in](#page-0-2) the file. The format is in [Table](#page-160-1) 150.

3. Data Block: It consists in a set of structures described in the tables below:

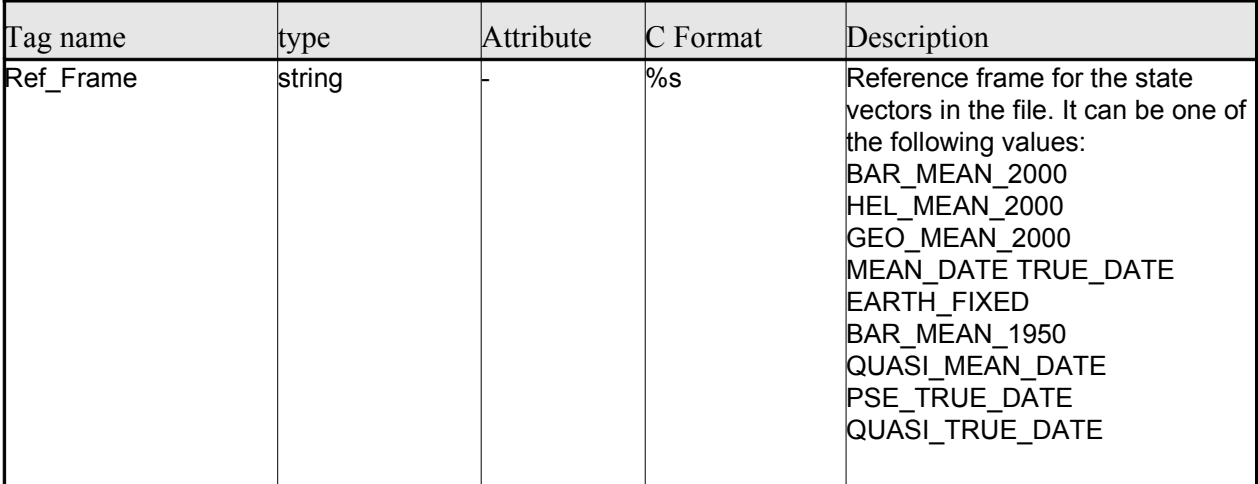

### <span id="page-160-2"></span><span id="page-160-1"></span>*Table 150: Predicted Orbit File. Variable[\\_Header](#page-0-2)*

### *Table 151: Predicted Orbit File. Data\_Block*

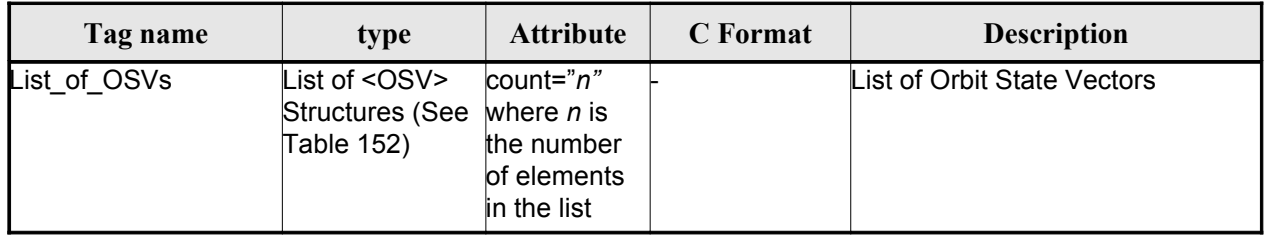

### <span id="page-160-0"></span>*Table 152: Precicted Orbit File. OSV*

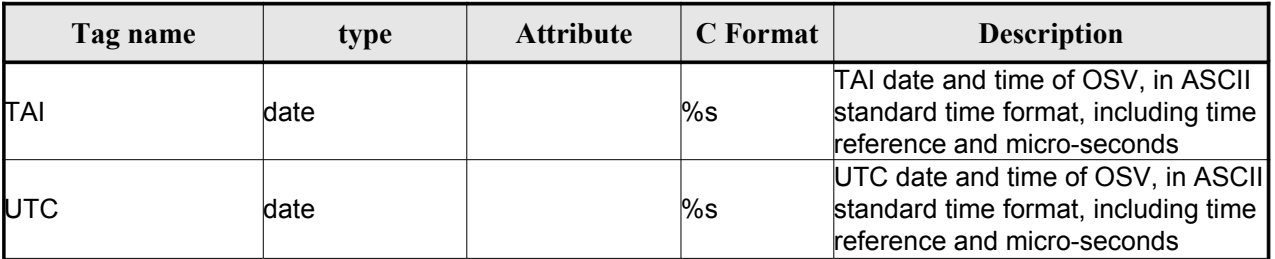

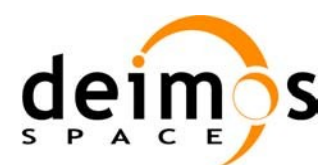

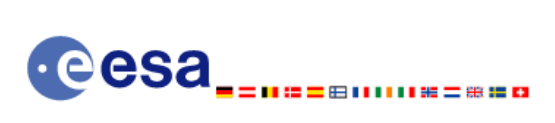

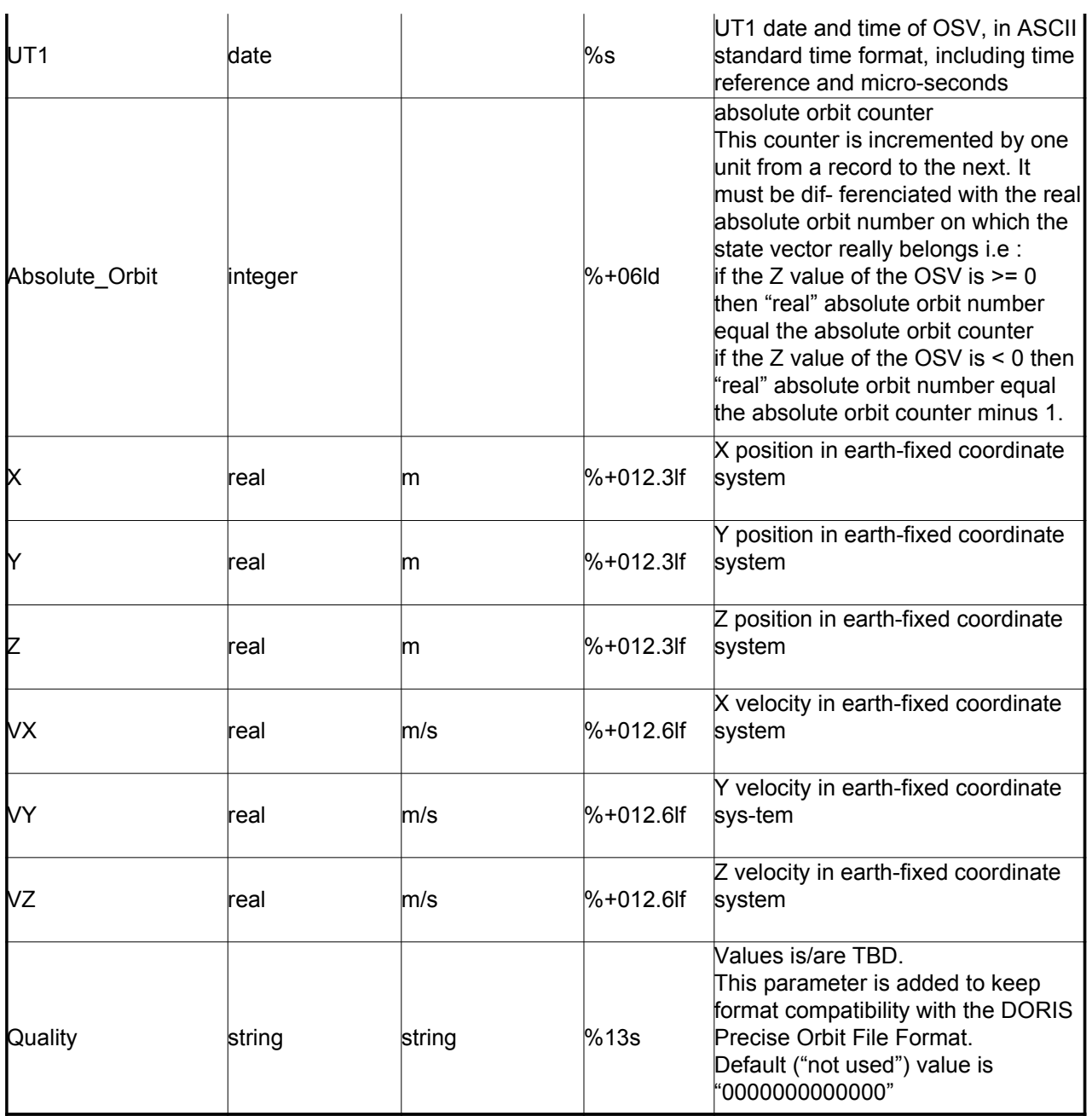

## *9.2.2.Example*

```
<?xml version ="1.0"?>
<Earth_Explorer_File
xmlns:xsi="http://www.w3.org/2001/XMLSchema-instance"
 xsi:schemaLocation="http://eop-cfi.esa.int/CFI http://eop-cfi.esa.int/CFI/EE_CFI_SCHEMAS/
 EO_OPER_MPL_ORBPRE_0102.XSD"
xmlns="http://eop-cfi.esa.int/CFI"
 schemaVersion="1.2">
        <Earth_Explorer_Header>
              <Fixed_Header>
              <File_Name>CS_OPER_MPL_ORBPRE_20020315T205400_20020321T205500_0002</File_Name>
```
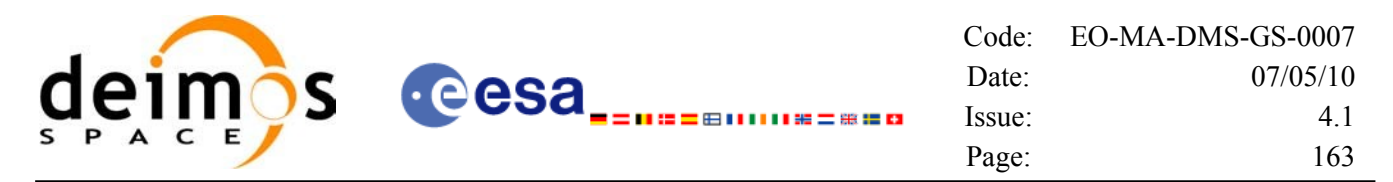

```
<File_Description>FOS Predicted Orbit File</File_Description>
              <Notes></Notes>
              <Mission>CryoSat</Mission>
              <File_Class>Routine Operations</File_Class>
              <File_Type>MPL_ORBPRE</File_Type>
              <Validity_Period>
                    <Validity_Start>UTC=2002-03-15T20:54:44</Validity_Start>
                    <Validity_Stop>UTC=2002-03-21T20:54:44</Validity_Stop>
              </Validity_Period>
              <File_Version>0001</File_Version>
              <Source>
                    <System>FOS</System>
                    <Creator>name of tool creating the file</Creator>
                    <Creator_Version>1.0</Creator_Version>
                    <Creation_Date>UTC=2002-03-14T14:00:00</Creation_Date>
              </Source>
              </Fixed_Header>
              <Variable_Header>
                    <Ref_Frame>EARTH_FIXED</Ref_Frame>
               </Variable_Header>
        </Earth_Explorer_Header>
        <Data_Block type="xml">
              <List_of_OSVs count="n">
                    \overline{\left\langle \text{OSV}\right\rangle }<TAI>TAI=2002-03-15T20:54:44.069916</TAI>
                          <UTC>UTC=2002-03-15T20:54:04.069916</UTC>
                          <UT1>UT1=2002-03-15T20:54:04.049916</UT1>
                          <Absolute_Orbit>+00212</Absolute_Orbit>
                          <X unit="m">+6874869.308</X>
                          <Y unit="m">+2033241.443</Y>
                          <Z unit="m">-0000995.334</Z>
                          <VX unit="m/s">+0453.224305</VX>
                          <VY unit="m/s">-1567.965124</VY>
                          <VZ unit="m/s">+7374.880929</VZ>
                          <Quality>0000000000000</Quality>
                    \langle/OSV>
                    <OSV><TAI>TAI=2002-03-15T22:35:24.246686</TAI>
                          <UTC>UTC=2002-03-15T22:34:44.246686</UTC>
                          <UT1>UT1=2002-03-15T22:34:44.046686</UT1>
                          <Absolute_Orbit>+00213</Absolute_Orbit>
                          <X unit="m">+7086938.577</X>
                          <Y unit="m">-1083333.239</Y>
                          <Z unit="m">-0001004.069</Z>
                          <VX unit="m/s">-0256.608063</VX>
                          <VY unit="m/s">-1611.943172</VY>
                          <VZ unit="m/s">+7374.846086</VZ>
                          <Quality>0000000000000</Quality>
                    \langle/OSV>
                    ...
               </List_of_OSVs>
         </Data_Block>
</Earth_Explorer_File>
```
## **9.3.Restituted Orbit files**

Format is equal to the Predicted Orbit File, see section [9.2](#page-160-3).

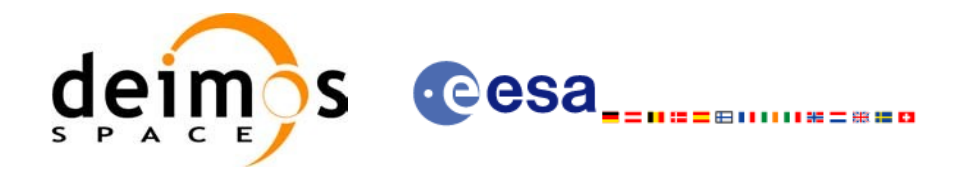

# **9.4.Doris Preliminary/Precise files**

Format is equal to the Predicted Orbit File, see section [9.2](#page-160-3).

# **9.5.Orbit Scenario files**

## *9.5.1.Format*

- 1. Fixed Header: For the fixed header format, refer to [\[EE\\_FMT\]](#page-25-1) sectio[n](#page-0-2)
- 2. Variable Header: Empty
- 3. Data Block: It consists in a set of structures described in the tables below:

<span id="page-163-2"></span>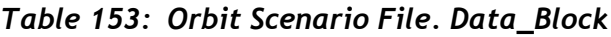

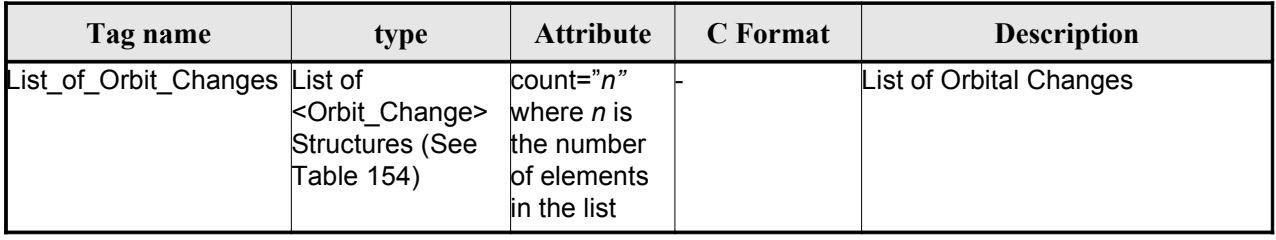

#### <span id="page-163-1"></span>*Table 154: Orbit Scenario File. Orbit\_Change*

| Tag name    | type                      | <b>Attribute</b> | C Format | <b>Description</b>  |
|-------------|---------------------------|------------------|----------|---------------------|
| Orbit       | structure (see Table 155) |                  |          | Orbit information   |
| Cycle       | structure (see Table 156) |                  |          | Cycle information   |
| Time of ANX | structure (see Table 157) |                  |          | Ascending node time |

<span id="page-163-0"></span>*Table 155: Orbit Scenario File. Orbit*

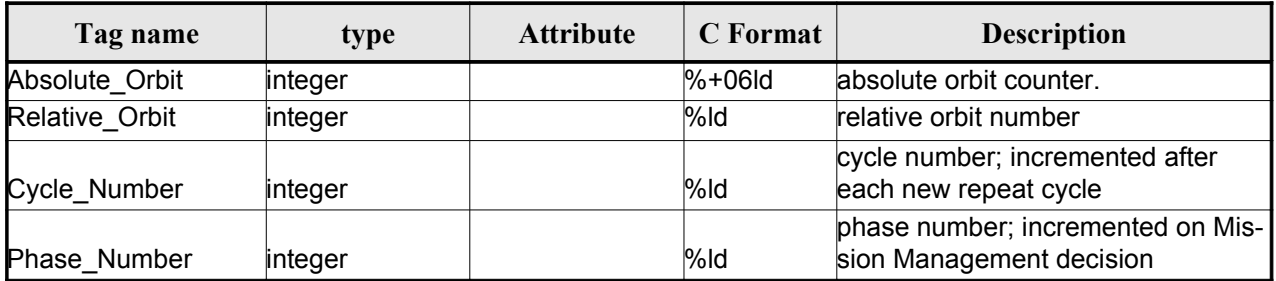

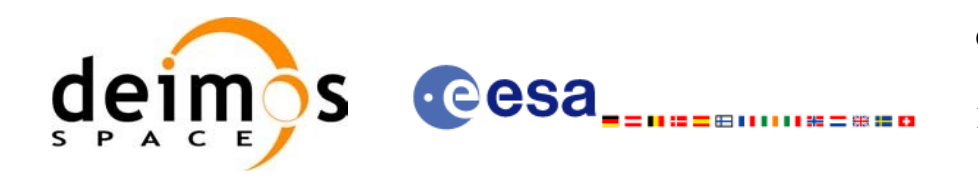

### <span id="page-164-1"></span>*Table 156: Orbit Scenario File. Cycle*

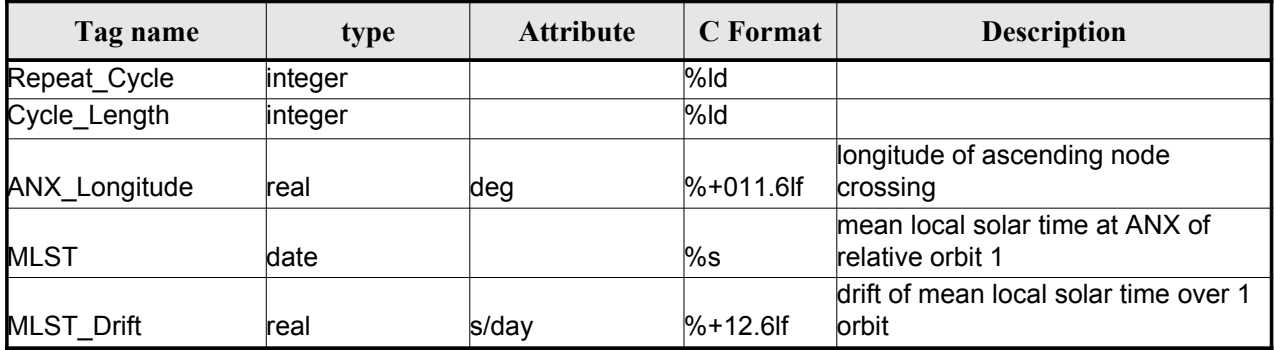

#### <span id="page-164-0"></span>*Table 157 Orbit Scenario File. Time\_of\_ANX*

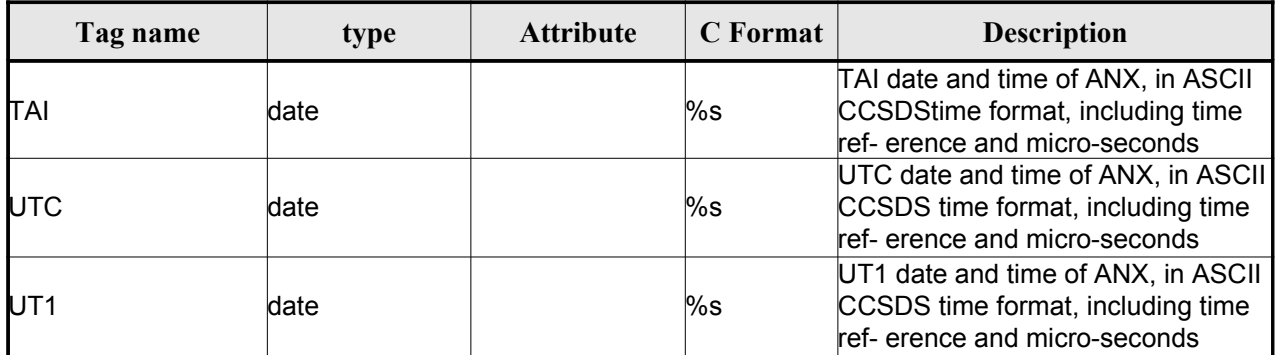

## *9.5.2.Example*

```
<?xml version ="1.0"?>
<Earth_Explorer_File
 xmlns:xsi="http://www.w3.org/2001/XMLSchema-instance"
 xsi:schemaLocation="http://eop-cfi.esa.int/CFI http://eop-cfi.esa.int/CFI/EE_CFI_SCHEMAS/
 EO_OPER_MPL_ORBSCT_0101.XSD"
 xmlns="http://eop-cfi.esa.int/CFI"
 schemaVersion="1.1">
        <Earth_Explorer_Header>
              <Fixed_Header>
              <File_Name>CS_OPER_MPL_ORBSCT_20020312T140002_99999999T999999_0001</File_Name>
              <File Description>Orbit Scenario File</File Description>
              <Notes></Notes>
              <Mission>CryoSat</Mission>
              <File_Class>Routine Operations</File_Class>
              <File_Type>MPL_ORBSCT</File_Type>
              <Validity_Period>
                   <Validity_Start>UTC=2002-03-12T14:00:02</Validity_Start>
                   <Validity_Stop>UTC=9999-99-99T99:99:99</Validity_Stop>
              </Validity_Period>
              <File_Version>0001</File_Version>
              <Source>
                   <System>RPF</System>
                   <Creator>name of tool creating the file</Creator>
                   <Creator Version>1.0</Creator Version>
```
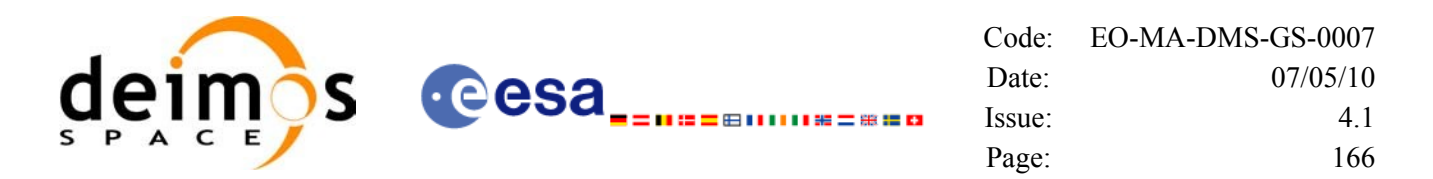

```
<Creation_Date>UTC=2002-03-10T14:00:00</Creation_Date>
              </Source>
              </Fixed_Header>
              <Variable_Header>
              </Variable_Header>
         </Earth_Explorer_Header>
          <Data_Block type="xml">
              <List_of_Orbit_Changes count="2">
                    <Orbit_Change>
                           <Orbit>
                                 <Absolute_Orbit>+00001</Absolute_Orbit>
                               <Relative_Orbit>1</Relative_Orbit>
                               <Cycle_Number>1</Cycle_Number>
                               <Phase_Number>1</Phase_Number>
                           </Orbit>
                           <Cycle>
                               <Repeat_Cycle unit="day">369</Repeat_Cycle>
                               <Cycle_Length unit="orbit">5344</Cycle_Length>
                               <ANX_Longitude unit="deg">+023.600000</ANX_Longitude>
                               <MLST>22:17:19.999999</MLST>
                               <MLST_Drift unit="s/day">+9.000000</MLST_Drift>
                         </Cycle>
                         <Time_of_ANX>
                               <TAI>TAI=2001-03-12T14:00:34.999999</TAI>
                               <UTC>UTC=2001-03-12T14:00:02.999999</UTC>
                               <UT1>UT1=2001-03-12T14:00:02.777777</UT1>
                         </Time_of_ANX>
                    </Orbit_Change>
                    <Orbit_Change>
                         <Orbit>
                                 <Absolute_Orbit>+00050</Absolute_Orbit>
                               <Relative_Orbit>1</Relative_Orbit>
                               <Cycle_Number>10</Cycle_Number>
                               <Phase_Number>1</Phase_Number>
                         \langle/Orbit>
                          <Cycle>
                               <Repeat_Cycle unit="day">2</Repeat_Cycle>
                               <Cycle_Length unit="orbit">29</Cycle_Length>
                               <ANX_Longitude unit="deg">+023.600000</ANX_Longitude>
                               <MLST>22:17:19.999999</MLST>
                               <MLST_Drift unit="s/day">+9.000000</MLST_Drift>
                         </Cycle>
                         <Time_of_ANX>
                               <TAI>TAI=2001-04-01T14:00:34.999999</TAI>
                               <UTC>UTC=2001-04-01T14:00:02.999999</UTC>
                               <UT1>UT1=2001-04-01T14:00:02.777777</UT1>
                          </Time_of_ANX>
                   </Orbit_Change>
               </List_of_Orbit_Changes>
         </Data_Block>
</Earth_Explorer_File>
```
# **9.6.Orbit Event files**

## *9.6.1.Format*

<span id="page-165-0"></span>1. Fixed Header: For the fixed header format, refer to [\[EE\\_FMT\]](#page-25-1) section

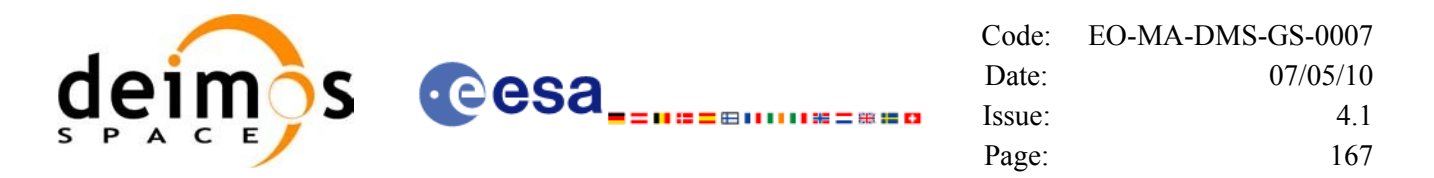

2. Variable Header: It contains the information for of the reference frame of the state vectors in [the](#page-0-1) file. The format is in [Table](#page-160-1) 150.

3. Data Block: It consists in a set of structures described in the tables below:

| Tag name                      | type                                                                | <b>Attribute</b>                                                   | <b>C</b> Format | <b>Description</b>          |
|-------------------------------|---------------------------------------------------------------------|--------------------------------------------------------------------|-----------------|-----------------------------|
| List of Orbit Changes List of | <orbit change=""><br/><b>Structures (See</b><br/>Table 154)</orbit> | count="n"<br>where n is the<br>number of ele-<br>ments in the list |                 | List of Orbital Changes     |
| List of OSVs                  | List of <osv><br/><b>Structures (See</b><br/>Table 152)</osv>       | count="n"<br>where n is the<br>number of ele-<br>ments in the list |                 | List of Orbit State Vectors |

*Table 158: Orbit Scenario File. Data\_Block*

## *9.6.2.Example*

```
<?xml version="1.0"?>
<Earth_Explorer_File
 xmlns:xsi="http://www.w3.org/2001/XMLSchema-instance"
 xsi:schemaLocation="http://eop-cfi.esa.int/CFI http://eop-cfi.esa.int/CFI/EE_CFI_SCHEMAS/
 EO_OPER_MPL_ORBREF_0102.XSD"
xmlns="http://eop-cfi.esa.int/CFI"
 schemaVersion="1.2">
   <Earth_Explorer_Header>
     <Fixed_Header>
     \le>CS TEST MPL ORBREF 20020303T080916 20020303T094823 0001</File Name>
     <File_Description>Orbit Event File</File_Description>
     <Notes/>
     <Mission>CryoSat</Mission>
     <File_Class>TEST</File_Class>
     <File_Type>MPL_ORBREF</File_Type>
     <Validity_Period>
        <Validity_Start>UTC=2002-03-03T08:09:16</Validity_Start>
        <Validity_Stop>UTC=2002-03-03T09:48:23</Validity_Stop>
      </Validity_Period>
      <File_Version>0101</File_Version>
     <Source>
        <System>CFI Acceptance</System>
        <Creator>EO_ORBIT: xo_gen_oef</Creator>
        <Creator_Version>3.5</Creator_Version>
        <Creation_Date>UTC=2006-09-18T13:21:11</Creation_Date>
     </Source>
     </Fixed_Header>
     <Variable_Header>
     <Ref_Frame>EARTH_FIXED</Ref_Frame>
     </Variable_Header>
   </Earth_Explorer_Header>
   <Data_Block type="xml">
     <List_of_Orbit_Changes count="2">
```
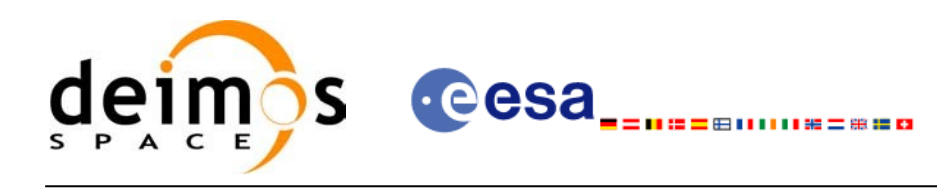

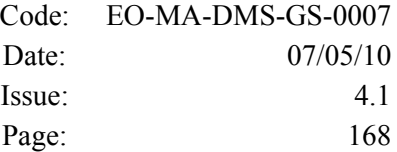

```
<Orbit_Change>
   <Orbit>
     <Absolute_Orbit>1</Absolute_Orbit>
     <Relative_Orbit>25</Relative_Orbit>
     <Cycle_Number>1</Cycle_Number>
     <Phase_Number>1</Phase_Number>
   </Orbit>
   <Cycle>
     <Repeat_Cycle unit="day">2</Repeat_Cycle>
     <Cycle_Length unit="orbit">29</Cycle_Length>
     <ANX_Longitude unit="deg">130.000000</ANX_Longitude>
     <MLST>21:00:00.000000</MLST>
     <MLST_Drift unit="s/day">-179.045927</MLST_Drift>
   </Cycle>
   <Time_of_ANX>
     <TAI>TAI=2002-03-01T21:00:52.365827</TAI>
     <UTC>UTC=2002-03-01T21:01:27.365827</UTC>
     <UT1>UT1=2002-03-01T21:01:27.665827</UT1>
   </Time_of_ANX>
 </Orbit_Change>
 <Orbit_Change>
   <Orbit>
     <Absolute_Orbit>30</Absolute_Orbit>
     <Relative_Orbit>1864</Relative_Orbit>
     <Cycle_Number>2</Cycle_Number>
     <Phase_Number>1</Phase_Number>
   </Orbit>
   <Cycle>
     <Repeat_Cycle unit="day">369</Repeat_Cycle>
     <Cycle_Length unit="orbit">5344</Cycle_Length>
     <ANX_Longitude unit="deg">129.998600</ANX_Longitude>
     <MLST>20:54:02.999999</MLST>
     <MLST_Drift unit="s/day">-179.208551</MLST_Drift>
   </Cycle>
   <Time_of_ANX>
     <TAI>TAI=2002-03-03T20:46:50.497469</TAI>
     <UTC>UTC=2002-03-03T20:47:25.497469</UTC>
     <UT1>UT1=2002-03-03T20:47:25.797469</UT1>
   </Time_of_ANX>
 </Orbit_Change>
</List_of_Orbit_Changes>
<List_of_OSVs count="2">
 <OSV><TAI>TAI=2002-03-03T08:08:41.244734</TAI>
   <UTC>UTC=2002-03-03T08:09:16.244734</UTC>
   <UT1>UT1=2002-03-03T08:09:16.544734</UT1>
   <Absolute_Orbit>+00013</Absolute_Orbit>
   <X unit="m">-6937171.769</X>
   <Y unit="m">-1483270.979</Y>
   <Z unit="m">+0000000.000</Z>
   <VX unit="m/s">-0152.952889</VX>
   <VY unit="m/s">+0761.962112</VY>
   <VZ unit="m/s">+7493.050200</VZ>
   <Quality>000000.000000</Quality>
 \langle/OSV><OSV>
```
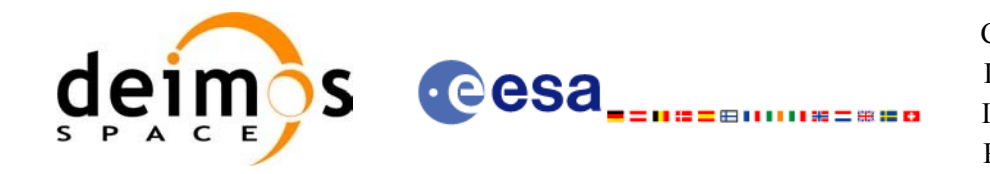

<TAI>TAI=2002-03-03T09:47:47.517429</TAI> <UTC>UTC=2002-03-03T09:48:22.517429</UTC> <UT1>UT1=2002-03-03T09:48:22.817429</UT1> <Absolute\_Orbit>+00014</Absolute\_Orbit> <X unit="m">-6918815.899</X> <Y unit="m">+1566662.540</Y> <Z unit="m">+0000000.000</Z> <VX unit="m/s">+0181.123304</VX> <VY unit="m/s">+0755.761334</VY> <VZ unit="m/s">+7493.050200</VZ> <Quality>000000.000000</Quality>  $\langle$ /OSV $>$ </List\_of\_OSVs> </Data\_Block> </Earth\_Explorer\_File>

# **9.7.DORIS Navigator files**

A DORIS Navigator file consist in two files, the header file and the data block file. They are [compliant](#page-0-2) with [\[PDS\\_FMT\]](#page-25-3)

# **9.8.Star Tracker files**

A Star tracker file consists in a couple of files: the CryoSat standard header file and the data [bloc](#page-0-2)k file. They are compliant with [\[PDS\\_FMT\]](#page-25-3)

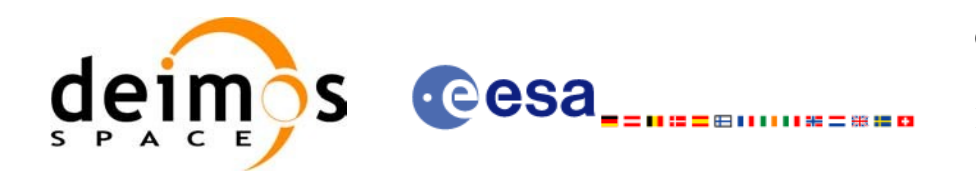

# **9.9.Satellite Configuration File**

## *9.9.1.Format*

- 1. Fixed Header: For the fixed header format, refer to [\[EE\\_FMT\]](#page-25-1) sectio[n](#page-0-2)
- 2. Variable Header: Empty
- 3. Data Block: It consists in a set of structures described in the tables bel[ow:](#page-0-2)

<span id="page-169-3"></span><span id="page-169-0"></span>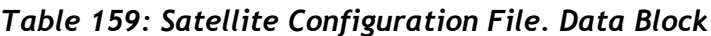

| Tag name       | type                         | <b>Attribute</b> | C Format | <b>Description</b>                                 |
|----------------|------------------------------|------------------|----------|----------------------------------------------------|
| Satellite_Name | string                       |                  | %s       | Satellite Name                                     |
| NORAD Data     | structure (see Table $161$ ) |                  |          | NORAD Satellite data                               |
| Lib Init       | structure (see Table $161$ ) |                  |          | Low and tight tolerances for<br>orbital parameters |
| Orbit Init     | structure (see Table $162$ ) |                  |          | Default Orbital parameters                         |

*Table 160: Satellite Configuration File. NORAD\_Data Structure*

| Tag name         | type     | <b>Attribute</b> | C Format | <b>Description</b>                  |
|------------------|----------|------------------|----------|-------------------------------------|
| Satellite_Number | linteger |                  | %ld      | NORAD Satellite number              |
| NORAD Sat Name   | string   |                  | %s       | NORAD Satellite name                |
| Int Designator   | string   |                  | %s       | NORAD international designa-<br>tor |

<span id="page-169-2"></span>*Table 161: Satellite Configuration File. Lib\_Init Structure*

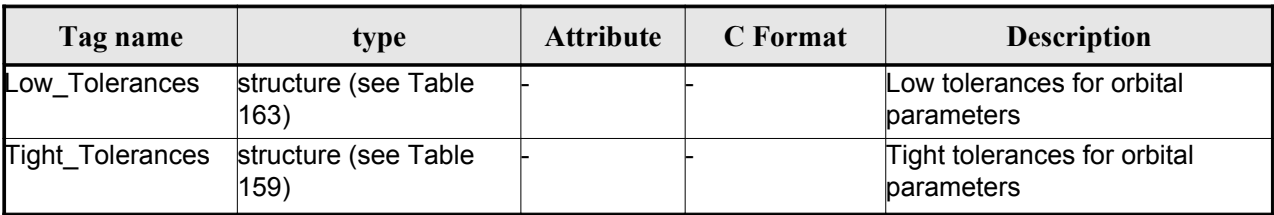

<span id="page-169-1"></span>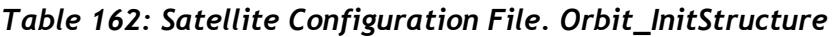

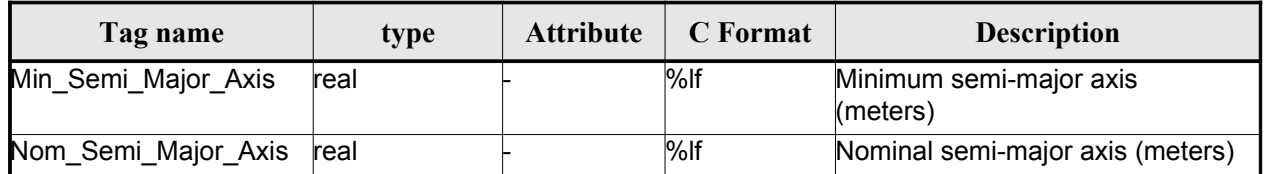

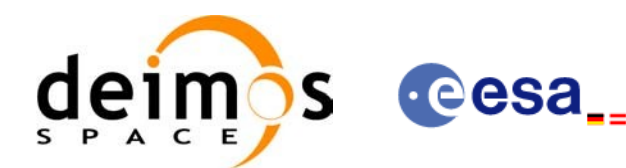

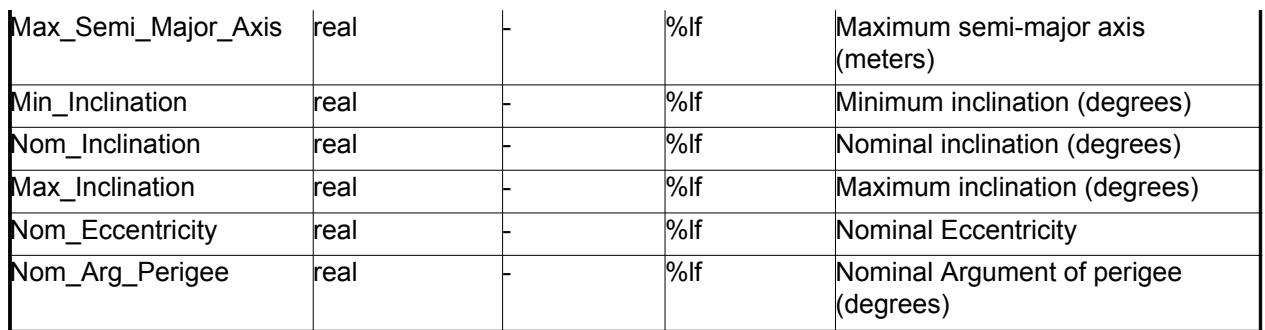

<span id="page-170-0"></span>*Table 163: Satellite Configuration File. Low and Tight [Tolerances](#page-0-2) Str[ucture](#page-0-1)*

| Tag name            | type | <b>Attribute</b> | C Format | <b>Description</b>               |
|---------------------|------|------------------|----------|----------------------------------|
| Min_Semi_Major_Axis | real |                  | $%$ If   | Minimum semi-major axis (meters) |
| Max_Semi_Major_Axis | real |                  | $%$ If   | Maximum semi-major axis (meters) |
| Min Inclination     | real |                  | $%$ If   | Minimum inclination (degrees)    |
| Max Inclination     | real |                  | $%$ If   | Maximum inclination (degrees)    |
| Min Eccentricity    | real |                  | $%$ If   | Eccentricity                     |
| Max_Eccentricity    | real |                  | $%$ lf   | Eccentricity                     |

## *9.9.2.File Example*

```
\langle?xml version = "1.0" encoding = "UTF-8"?>
<Earth_Explorer_File
xmlns:xsi="http://www.w3.org/2001/XMLSchema-instance"
 xsi:schemaLocation="http://eop-cfi.esa.int/CFI http://eop-cfi.esa.int/CFI/EE_CFI_SCHEMAS/
EO_OPER_INT_SATCFG_0102.XSD"
 xmlns="http://eop-cfi.esa.int/CFI"
 schemaVersion="1.2">
    <Earth_Explorer_Header>
      <Fixed_Header>
        <File_Name>Cryosat_configuration_file.xml</File_Name>
        <File_Description>Satellite Configurantion File</File_Description>
        <sub>Notes</sub></sub>
        <Mission>Cryosat</Mission>
        <File_Class>TEST</File_Class>
        <File_Type></File_Type>
        <Validity_Period>
            <Validity_Start>UTC=0000-00-00T00:00:00.000000</Validity_Start>
            <Validity_Stop>UTC=9999-99-99T99:99:99.5999999</Validity_Stop>
      </Validity_Period>
      <File_Version>1</File_Version>
      <Source>
        <System></System>
        <Creator></Creator>
        <Creator_Version></Creator_Version>
        <Creation_Date>UTC=2003-11-28T17:25:44</Creation_Date>
      </Source>
      </Fixed_Header>
      <Variable_Header\>
```
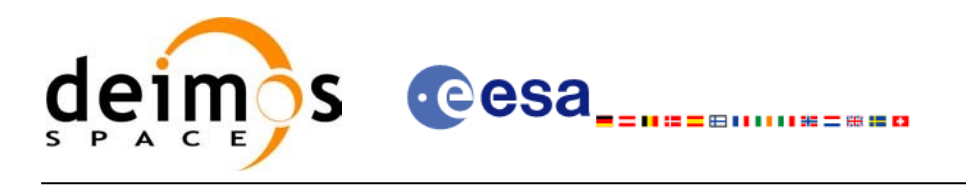

Code: [EO-MA-DMS-GS-0007](#page-0-0) Date: [07/05/10](#page-0-1) Issue: [4.1](#page-0-2) Page: 172

```
</Earth_Explorer_Header>
    <Data Block type="xml">
        <Satellite_Name>CryoSat</Satellite_Name>
        <NORAD_Data>
                <Satellite_Number>00000</Satellite_Number>
              <NORAD_Sat_Name>CRYOSAT</NORAD_Sat_Name>
              <Int_Designator>00000</Int_Designator>
        </NORAD_Data>
        <Lib_Init>
              <Low_Tolerances>
                    <Min_Semi_Major_Axis>1000000.0</Min_Semi_Major_Axis>
                    <Max_Semi_Major_Axis>10000000.0</Max_Semi_Major_Axis>
                    <Min_Inclination>60.0</Min_Inclination>
                    <Max_Inclination>120.0</Max_Inclination>
                    <Min_Eccentricity>0.0</Min_Eccentricity>
                    <Max_Eccentricity>0.5</Max_Eccentricity>
              </Low_Tolerances>
              \overline{\mathsf{Right}} Tolerances>
                    <Min_Semi_Major_Axis>1000000.0</Min_Semi_Major_Axis>
                    <Max_Semi_Major_Axis>10000000.0</Max_Semi_Major_Axis>
                    <Min_Inclination>60.0000</Min_Inclination>
                    <Max_Inclination>120.0000</Max_Inclination>
                    <Min_Eccentricity>0.000</Min_Eccentricity>
                    <Max_Eccentricity>0.500</Max_Eccentricity>
              </Tight_Tolerances>
        </Lib_Init>
        <Orbit_Init>
              <Min_Semi_Major_Axis>7055200.0</Min_Semi_Major_Axis>
              <Nom_Semi_Major_Axis>7096643.0</Nom_Semi_Major_Axis>
              <Max_Semi_Major_Axis>7131206.0</Max_Semi_Major_Axis>
              <Min_Inclination>91.8981</Min_Inclination>
              <Nom_Inclination>92.0000</Nom_Inclination>
              <Max_Inclination>92.0732</Max_Inclination>
              <Nom_Eccentricity>0.0013</Nom_Eccentricity>
              <Nom_Arg_Perigee>90.0</Nom_Arg_Perigee>
        </Orbit_Init>
</Data_Block>
</Earth_Explorer_File>
```
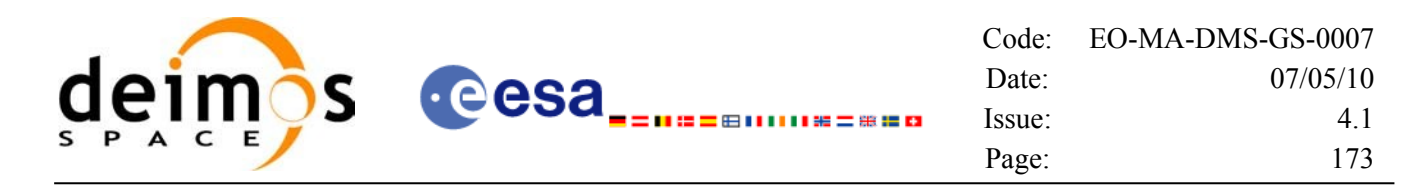

# **9.10.Attitude File**

## *9.10.1.Format*

- 1. Fixed Header: For the fixed header format, refer to [\[EE\\_FMT\]](#page-25-1) sectio[n](#page-0-2)
- 2. Variable Header: Empty
- 3. Data Block: It consists in a set of structures described in the tables bel[ow:](#page-0-2)

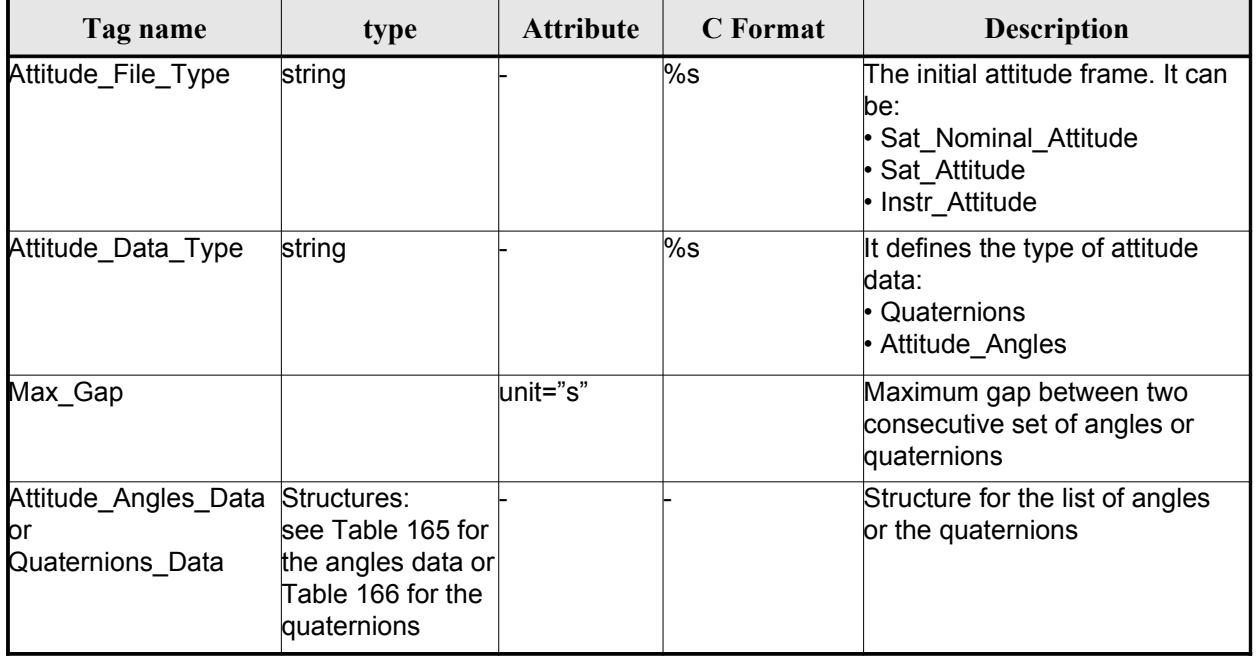

### <span id="page-172-1"></span>*Table 164: Attitude File. Data Block*

<span id="page-172-0"></span>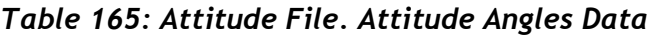

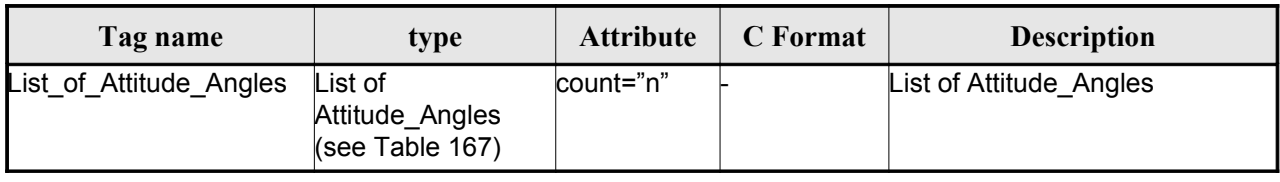

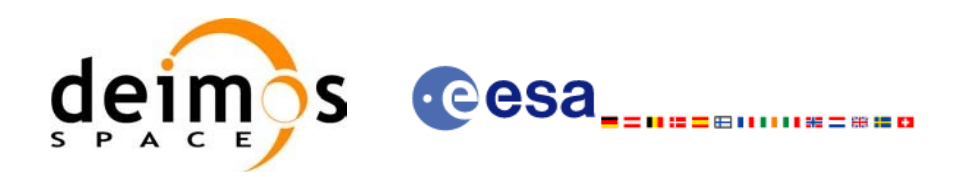

### <span id="page-173-1"></span>*Table 166: Attitude File. Quaternions Data*

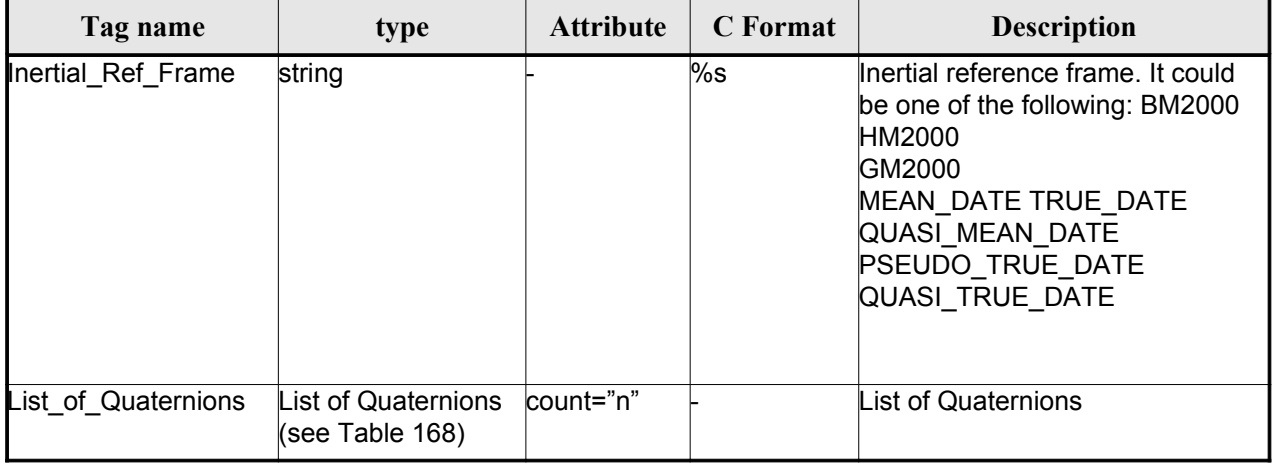

#### <span id="page-173-0"></span>*Table 167: Attitude File. List of Attitude Angles*

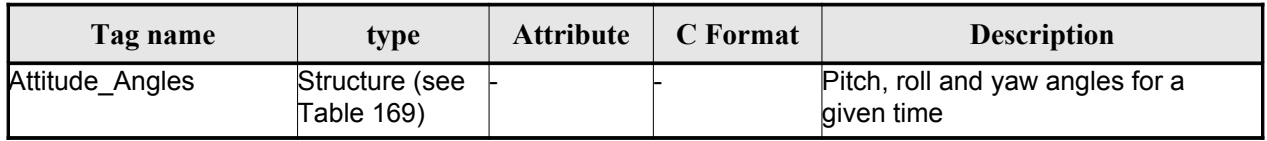

#### <span id="page-173-3"></span>*Table 168: Attitude File. List of Quaternions Data*

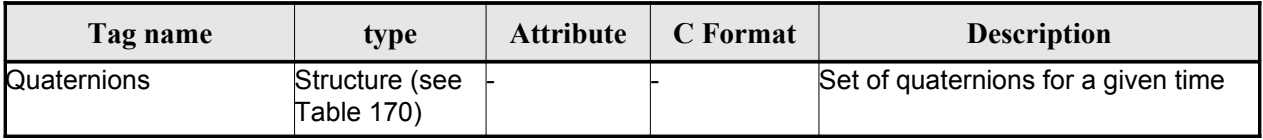

### <span id="page-173-2"></span>*Table 169: Attitude File. Attitude\_Angles*

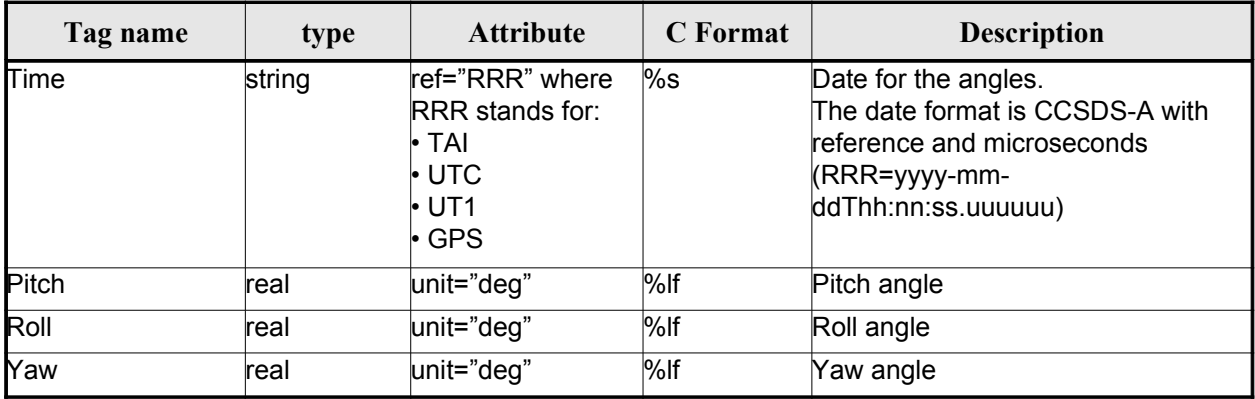

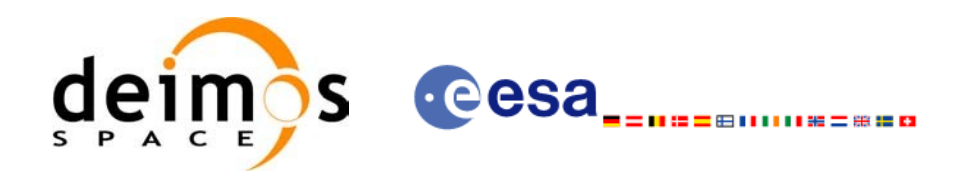

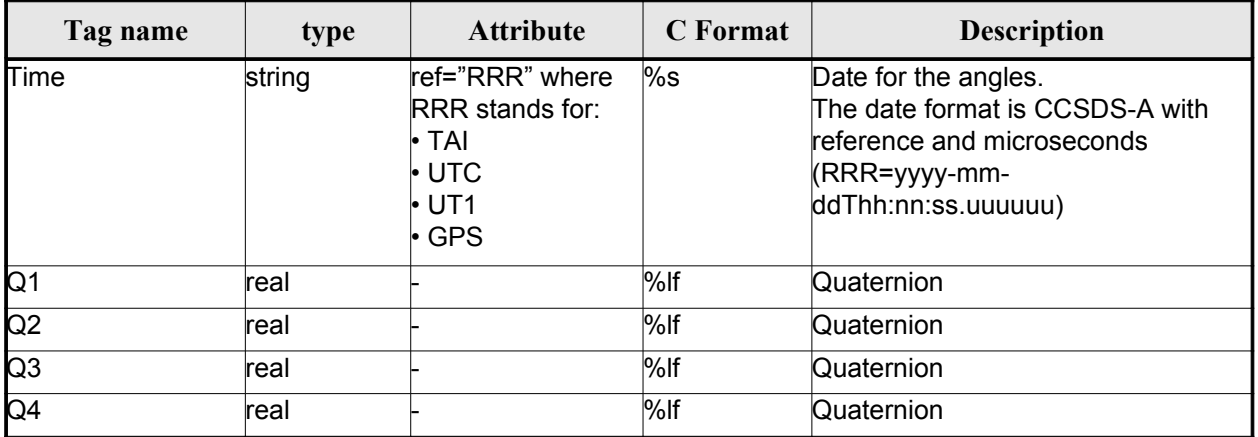

### <span id="page-174-0"></span>*Table 170: Attitude File. Quaternions*

## *9.10.2.File Example*

```
<?xml version="1.0"?>
<Earth_Explorer_File
 xmlns:xsi="http://www.w3.org/2001/XMLSchema-instance"
 xsi:schemaLocation="http://eop-cfi.esa.int/CFI http://eop-cfi.esa.int/CFI/EE_CFI_SCHEMAS/
EO_OPER_INT_ATTREF_0101.XSD'
 xmlns="http://eop-cfi.esa.int/CFI"
 schemaVersion="1.1">
     <Earth_Explorer_Header>
      <Fixed_Header>
         <File_Name>ATT_TEST_FILE</File_Name>
         <File_Description>Attitude File</File_Description>
         <Notes/>
         <Mission>XXXXX</Mission>
         <File_Class>TEST</File_Class>
         <File_Type></File_Type>
         <Validity_Period>
            <Validity_Start>UTC=2002-03-03T08:09:17.232850</Validity_Start>
            <Validity_Stop>UTC=2002-03-03T09:48:23.505544</Validity_Stop>
         </Validity_Period>
         <File_Version>0101</File_Version>
         <Source>
            <System>CFI Acceptance</System>
            <Creator></Creator>
            <Creator_Version></Creator_Version>
            <Creation_Date>UTC=2003-11-28T17:25:44</Creation_Date>
         </Source>
      </Fixed_Header>
      <Variable_Header/>
    </Earth_Explorer_Header>
    <Data_Block type="xml">
      <Attitude_File_Type>Sat_Attitude</Attitude_File_Type>
      <Attitude_Data_Type>Attitude_Angles</Attitude_Data_Type>
      \frac{1}{\text{Max Gap}} unit="s">200</Max Gap>
      <Attitude_Angles_Data>
         <List_of_Attitude_Angles count="5">
            <Attitude_Angles>
               <Time ref="TAI">TAI=2004-07-04T18:26:30.000000</Time>
               <Pitch unit="deg">0.05</Pitch>
               <Roll unit="deg">0.15</Roll>
```
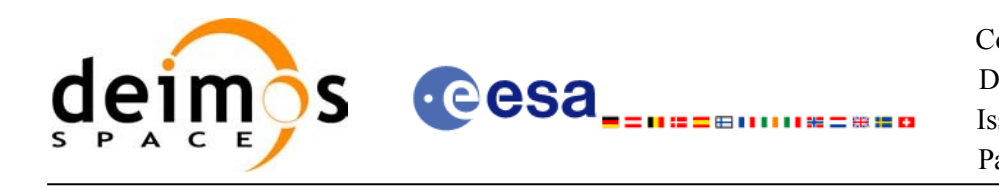

Code: [EO-MA-DMS-GS-0007](#page-0-0) Date: [07/05/10](#page-0-1) Issue: [4.1](#page-0-2) Page: 176

```
<Yaw unit="deg">-0.25</Yaw>
            </Attitude_Angles>
            <Attitude_Angles>
               <Time ref="TAI">TAI=2004-07-04T18:26:32.000000</Time>
               <Pitch unit="deg">0.07</Pitch>
               <Roll unit="deg">0.17</Roll>
               <Yaw unit="deg">-0.27</Yaw>
            </Attitude_Angles>
            <Attitude_Angles>
               <Time ref="TAI">TAI=2004-07-04T18:26:34.000000</Time>
               <Pitch unit="deg">0.09</Pitch>
               <Roll unit="deg">0.19</Roll>
               <Yaw unit="deg">-0.29</Yaw>
            </Attitude_Angles>
            <Attitude_Angles>
               <Time ref="TAI">TAI=2004-07-04T18:26:36.000000</Time>
               <Pitch unit="deg">0.11</Pitch>
               <Roll unit="deg">0.21</Roll>
               <Yaw unit="deg">-0.31</Yaw>
            </Attitude_Angles>
            <Attitude_Angles>
               <Time ref="TAI">TAI=2004-07-04T18:26:38.000000</Time>
               <Pitch unit="deg">0.13</Pitch>
               <Roll unit="deg">0.23</Roll>
               <Yaw unit="deg">-0.33</Yaw>
            </Attitude_Angles>
            <Attitude_Angles>
               <Time ref="TAI">TAI=2004-07-04T18:26:40.000000</Time>
               <Pitch unit="deg">0.15</Pitch>
               <Roll unit="deg">0.25</Roll>
               <Yaw unit="deg">-0.35</Yaw>
            </Attitude_Angles>
          </List_of_Attitude_Angles>
      </Attitude_Angles_Data>
    </Data_Block>
</Earth_Explorer_File>
```
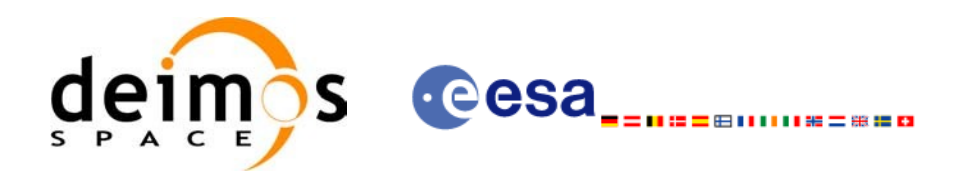

# **9.11.Star tracker configuration File**

## *9.11.1.Format*

- 1. Fixed Header: For the fixed header format, refer to [\[EE\\_FMT\]](#page-25-1) sectio[n](#page-0-2)
- 2. Variable Header: Empty
- 3. Data Block: It consists in a set of structures described in the tables below. As it is a [quite](#page-0-2) [long](#page-0-1)

file, only the relevant part to the CFIs are described.

<span id="page-176-1"></span>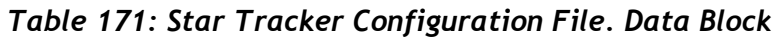

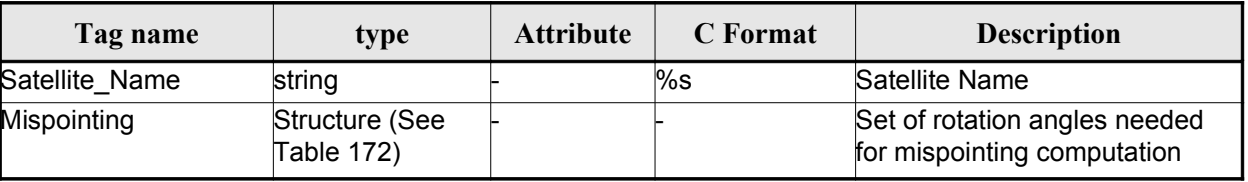

<span id="page-176-0"></span>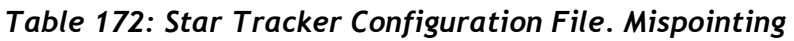

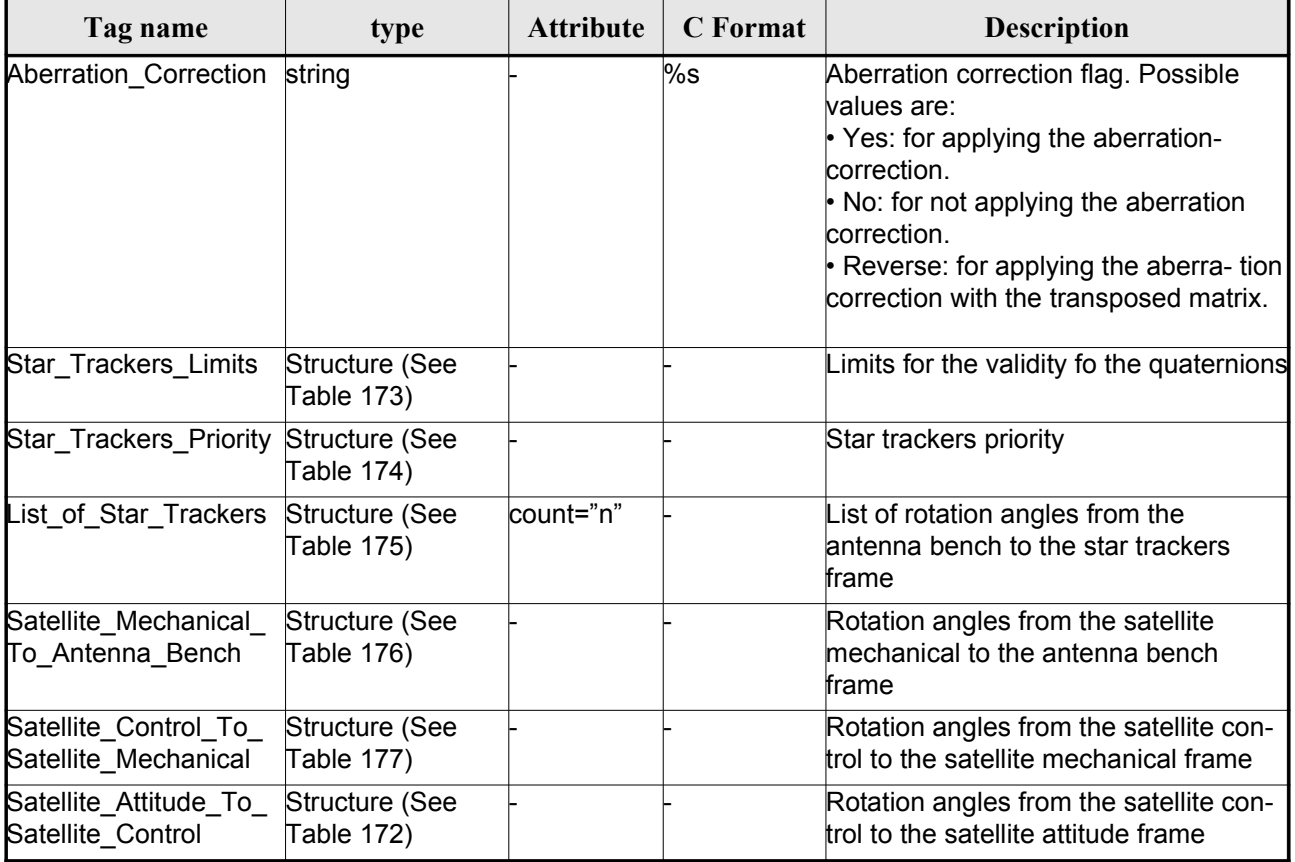

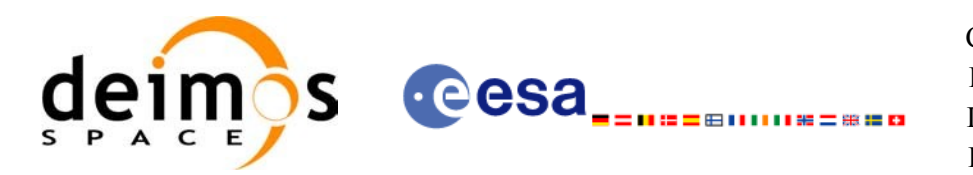

<span id="page-177-4"></span>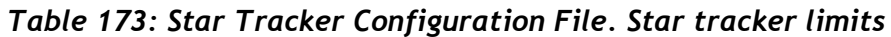

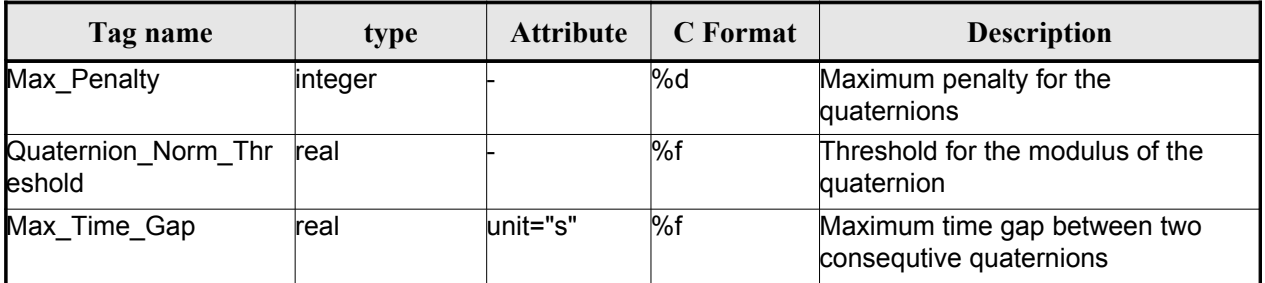

#### <span id="page-177-3"></span>*Table 174: Star Tracker Configuration File. Star\_[Trackers\\_Priority](#page-0-2)*

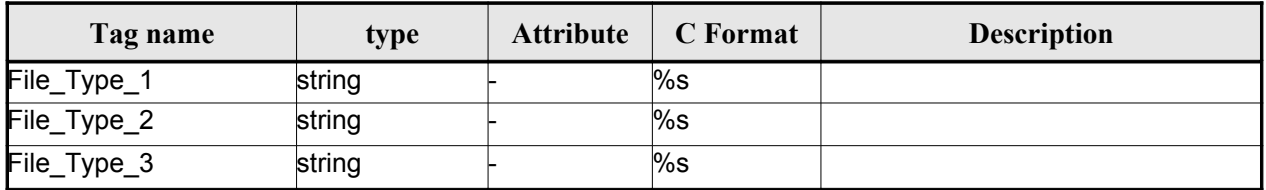

### <span id="page-177-2"></span>*Table 175: Star Tracker Configuration File. List\_of\_Star\_Trackers*

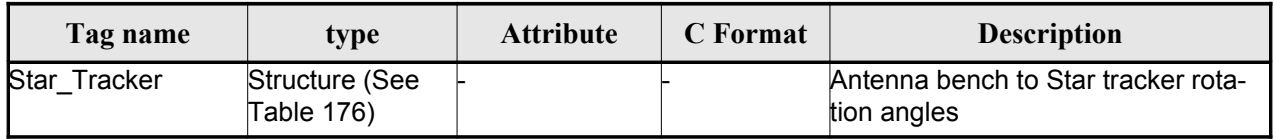

#### <span id="page-177-1"></span>*Table 176: Star Tracker Configuration File. Pre and Post Launch angles*

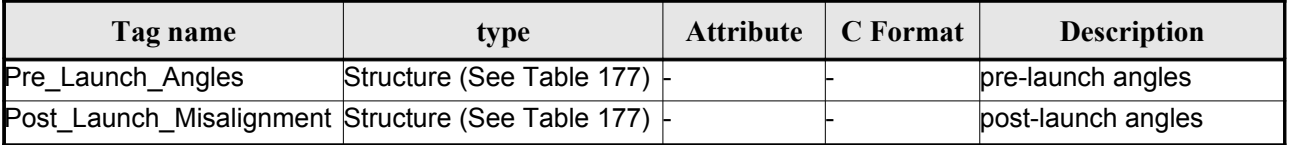

#### <span id="page-177-0"></span>*Table 177: Star Tracker Configuration File. Rotation\_Angles*

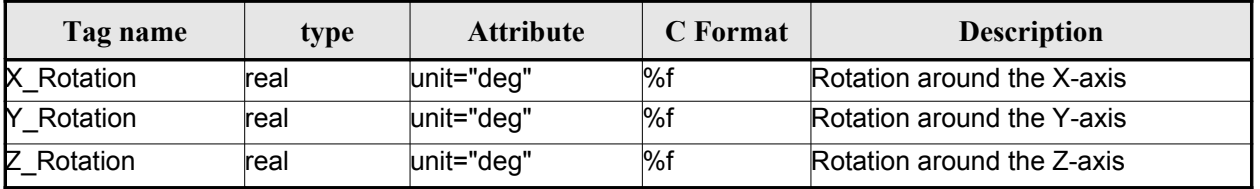

## *9.11.2.File Example*

<?xml version="1.0"?>

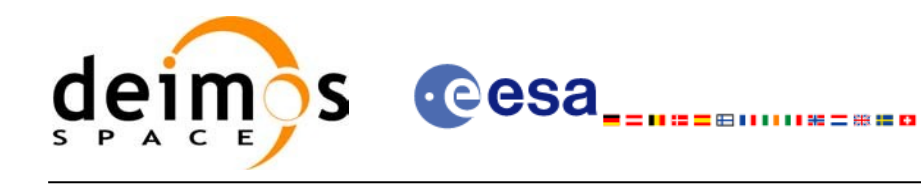

Code: [EO-MA-DMS-GS-0007](#page-0-0) Date: [07/05/10](#page-0-1) Issue: [4.1](#page-0-2) Page: 179

```
<Earth_Explorer_File
 xmlns:xsi="http://www.w3.org/2001/XMLSchema-instance"
 xsi:schemaLocation="http://eop-cfi.esa.int/CFI http://eop-cfi.esa.int/CFI/EE_CFI_SCHEMAS/
EO_OPER_INT_STRCFG_0101.XSD"
 xmlns="http://eop-cfi.esa.int/CFI"
 schemaVersion="1.1">
 <Earth_Explorer_Header>
    </Earth_Explorer_Header>
    <Data_Block type="xml">
         <Satellite_Name>CryoSat</Satellite_Name>
         <Mispointing>
            <Aberration_Correction>Yes</Aberration_Correction>
            <Star_Trackers_Limits>
                <Max_Penalty>5</Max_Penalty>
               <Quaternion_Norm_Threshold>0.000001</Quaternion_Norm_Threshold>
               <Max_Time_Gap unit="s">600</Max_Time_Gap>
            </Star_Trackers_Limits>
            <Star Trackers Priority>
               <File_Type_1>STR1ATT_0_</File_Type_1>
               <File_Type_2>STR2ATT_0_</File_Type_2>
               <File_Type_3>STR3ATT_0_</File_Type_3>
            </Star_Trackers_Priority>
            <!-- Antenna Bench To Star Tracker rotation angles -->
            <List_of_Star_Trackers count="3">
               <Star_Tracker>
                  <Pre Launch Angles>
                     <X_Rotation unit="deg">0.000</X_Rotation>
                     <Y_Rotation unit="deg">0.000</Y_Rotation>
                     <Z_Rotation unit="deg">0.000</Z_Rotation>
                  </Pre_Launch_Angles>
                  <Post_Launch_Misalignment>
                     <X_Rotation unit="deg">0.000</X_Rotation>
                     <Y_Rotation unit="deg">0.000</Y_Rotation>
                     <Z_Rotation unit="deg">0.000</Z_Rotation>
                  </Post_Launch_Misalignment>
               </Star_Tracker>
               <Star_Tracker>
                  <Pre_Launch_Angles>
                     <X_Rotation unit="deg">65.000</X_Rotation>
                     <Y_Rotation unit="deg">0.000</Y_Rotation>
                     <Z_Rotation unit="deg">0.000</Z_Rotation>
                  </Pre_Launch_Angles>
                  <Post_Launch_Misalignment>
                     <X_Rotation unit="deg">0.000</X_Rotation>
                     <Y_Rotation unit="deg">0.000</Y_Rotation>
                     <Z_Rotation unit="deg">0.000</Z_Rotation>
                  </Post_Launch_Misalignment>
               </Star_Tracker>
               <Star_Tracker>
                  <Pre_Launch_Angles>
                     <X_Rotation unit="deg">295.000</X_Rotation>
                     <Y_Rotation unit="deg">0.000</Y_Rotation>
                     <Z_Rotation unit="deg">0.000</Z_Rotation>
                  </Pre_Launch_Angles>
                  <Post_Launch_Misalignment>
                     <X_Rotation unit="deg">0.000</X_Rotation>
                     <Y_Rotation unit="deg">0.000</Y_Rotation>
                     <Z_Rotation unit="deg">0.000</Z_Rotation>
                  </Post_Launch_Misalignment>
               </Star_Tracker>
             </List_of_Star_Trackers>
```
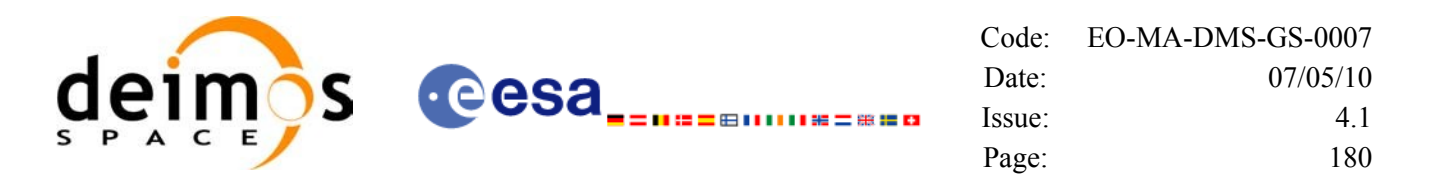

```
<!-- End Antenna Bench To Star Tracker rotation angles -->
         <Satellite_Mechanical_To_Antenna_Bench>
         <Pre Launch Angles>
            <X_Rotation unit="deg">0.000</X_Rotation>
            <Y_Rotation unit="deg">354.000</Y_Rotation>
            <Z_Rotation unit="deg">0.000</Z_Rotation>
         </Pre_Launch_Angles>
         <Post_Launch_Misalignment>
            <X_Rotation unit="deg">0.000</X_Rotation>
            <Y_Rotation unit="deg">0.000</Y_Rotation>
            <Z_Rotation unit="deg">0.000</Z_Rotation>
         </Post_Launch_Misalignment>
         </Satellite_Mechanical_To_Antenna_Bench>
         <Satellite_Control_To_Satellite_Mechanical>
            <X_Rotation unit="deg">0.000</X_Rotation>
            <Y_Rotation unit="deg">6.000</Y_Rotation>
            <Z_Rotation unit="deg">0.000</Z_Rotation>
         </Satellite_Control_To_Satellite_Mechanical>
         <Satellite_Attitude_To_Satellite_Control>
            <X_Rotation unit="deg">0.000</X_Rotation>
            <Y_Rotation unit="deg">0.000</Y_Rotation>
            <Z_Rotation unit="deg">270.000</Z_Rotation>
         </Satellite_Attitude_To_Satellite_Control>
      </Mispointing>
      [...]
 </Data_Block>
        </Earth_Explorer_File>
```
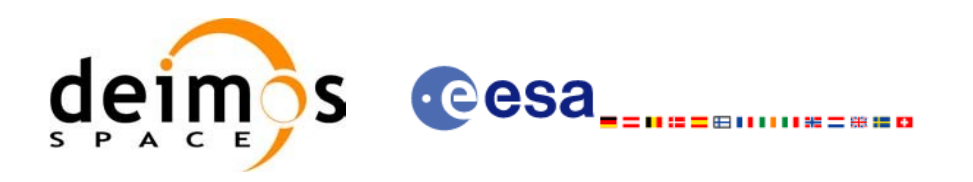

# **9.12.DEM Configuration File**

### *9.12.1.Format*

- 1. Fixed Header: For the fixed header format, refer to [\[EE\\_FMT\]](#page-25-0) sectio[n](#page-0-2)
- 2. Variable Header: Empty
- 3. Data Block: It consists in a set of structures described in the tables bel[ow:](#page-0-2)

<span id="page-180-1"></span>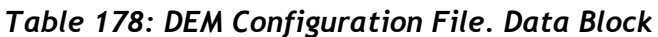

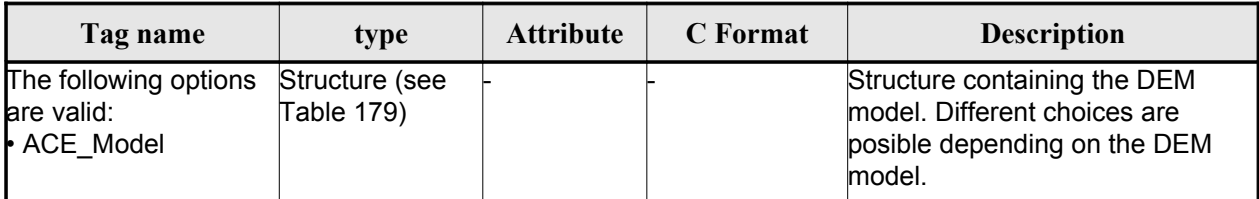

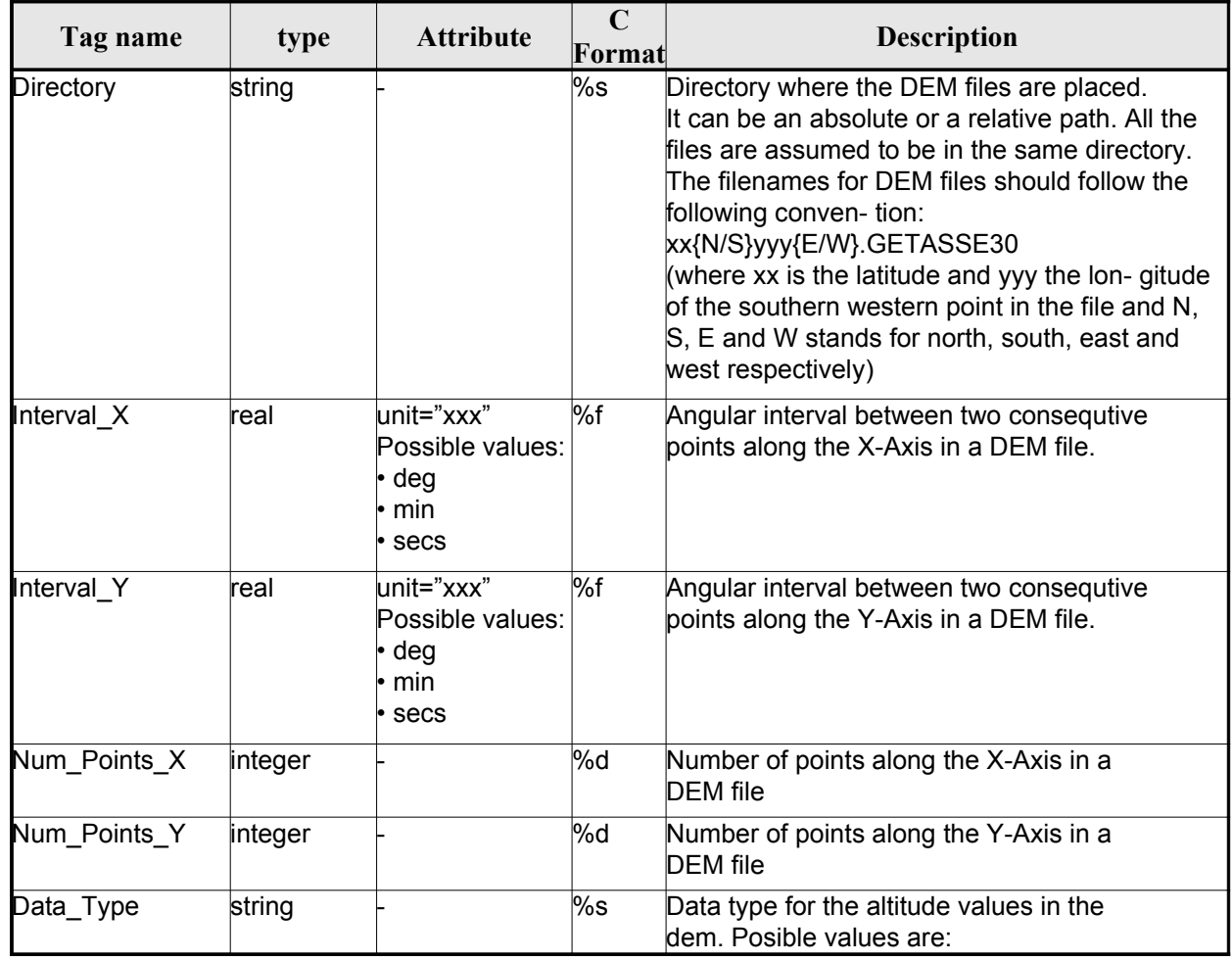

### <span id="page-180-0"></span>*Table 179: DEM Configuration File. ACE Model*

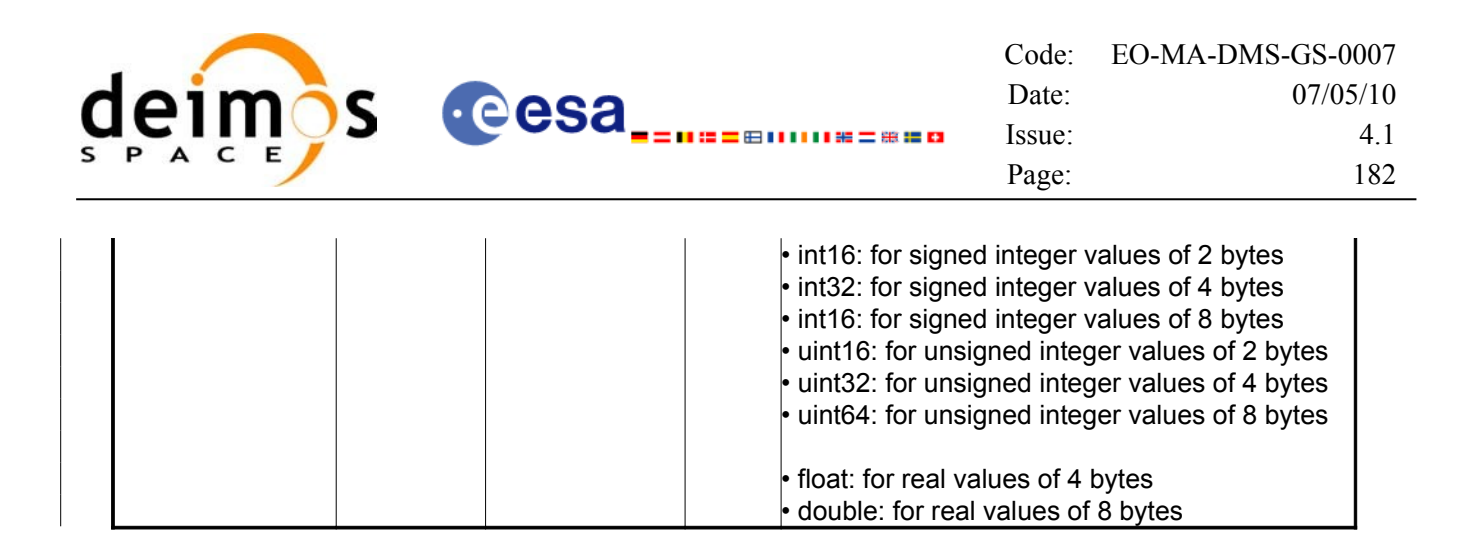

### *9.12.2.File Example*

```
<?xml version="1.0"?>
<Earth_Explorer_File
 xmlns:xsi="http://www.w3.org/2001/XMLSchema-instance"
 xsi:schemaLocation="http://eop-cfi.esa.int/CFI http://eop-cfi.esa.int/CFI/EE_CFI_SCHEMAS/
EO_OPER_INT_DEMCFG_0102.XSD"
 xmlns="http://eop-cfi.esa.int/CFI"
schemaVersion="1.2">
   <Earth_Explorer_Header>
       <Fixed_Header>
         <File_Name>DEM_CONFIG_TEST_FILE</File_Name>
         <File_Description>DEM Configuration File</File_Description>
         <Notes/>
         <Mission></Mission>
         <File_Class>TEST</File_Class>
         <File_Type></File_Type>
         <Validity_Period>
            <Validity_Start>UTC=0000-00-00T00:00:00.000000</Validity_Start>
            <Validity_Stop>UTC=9999-99-99T99:99:99.999999</Validity_Stop>
         </Validity_Period>
         <File_Version>1</File_Version>
         <Source>
            <System>CFI Acceptance</System>
            <Creator></Creator>
            <Creator_Version></Creator_Version>
            <Creation_Date>UTC=2003-11-28T17:25:44</Creation_Date>
         </Source>
       </Fixed_Header>
      <Variable_Header/>
   </Earth_Explorer_Header>
   <Data_Block type="xml">
      <ACE_Model>
         <Directory>../../data/DEM_v2</Directory>
         <Interval_X unit="secs">30</Interval_X>
         <Interval_Y unit="secs">30</Interval_Y>
         <Num_Points_X>1800</Num_Points_X>
         <Num_Points_Y>1800</Num_Points_Y>
         <Data_Type>int16</Data_Type>
      \langleACE_Model>
   </Data_Block>
</Earth_Explorer_File>
```
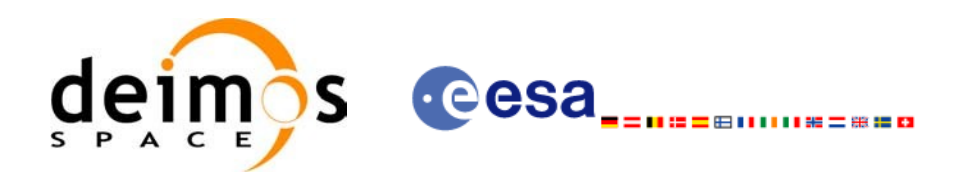

# **9.13.Swath Definition File**

### *9.13.1.Format*

- 1. Fixed Header: For the fixed header format, refer to [\[EE\\_FMT\]](#page-25-0) sectio[n](#page-0-2)
- 2. Variable Header: Empty.
- 3. Data Block: It consists in a set of structures described in the tables bel[ow.](#page-0-2)

### <span id="page-182-1"></span>*Table 180: Swath Definition File. Data Block*

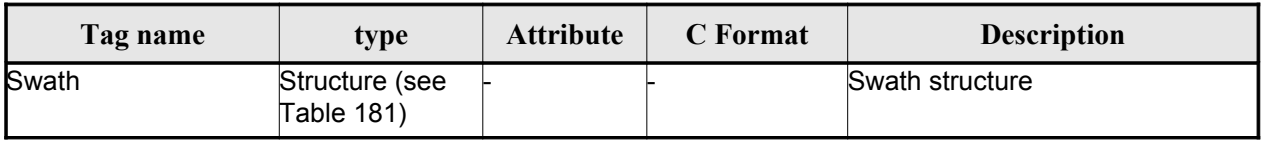

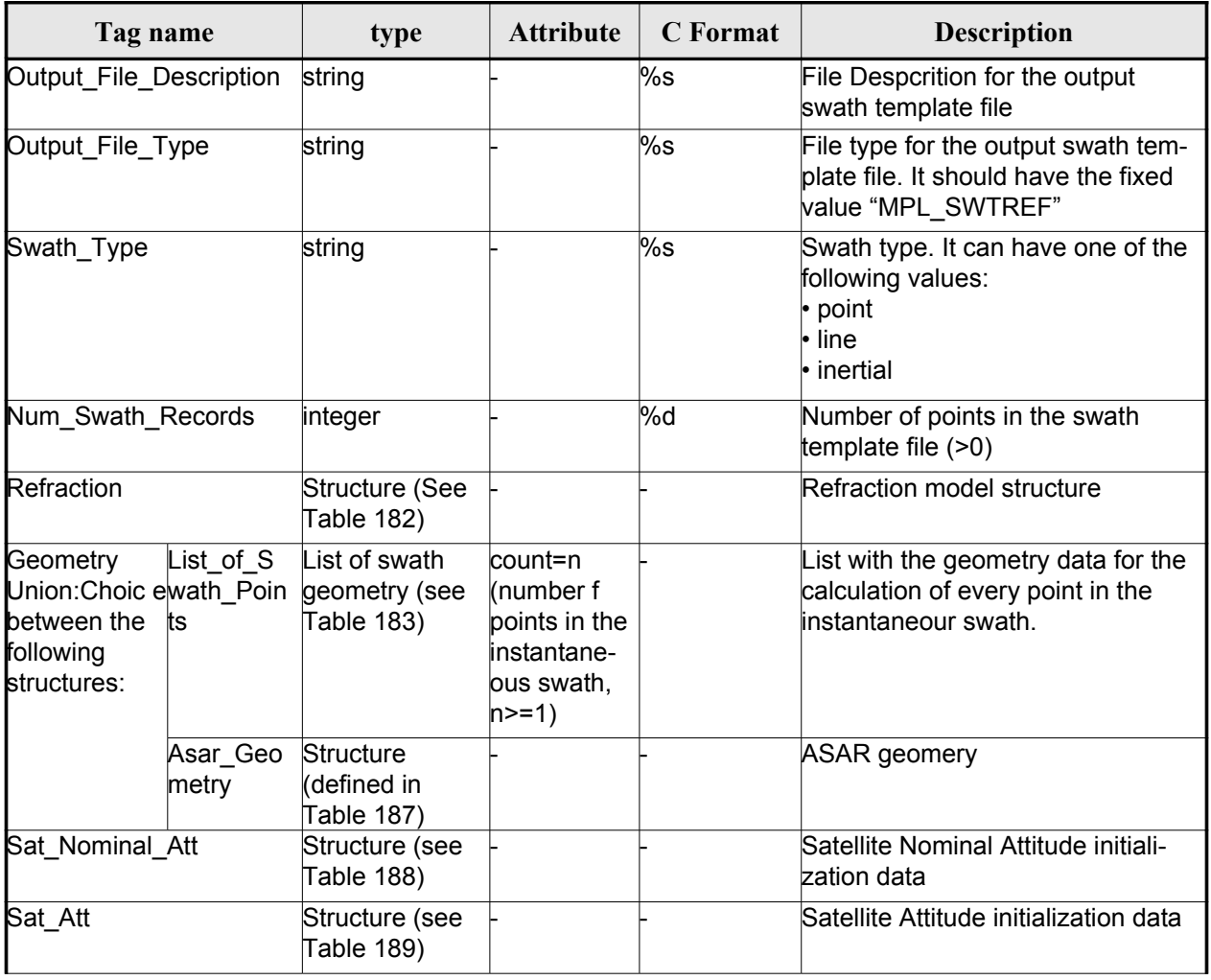

### <span id="page-182-0"></span>*Table 181: Swath Definition File. Swath*

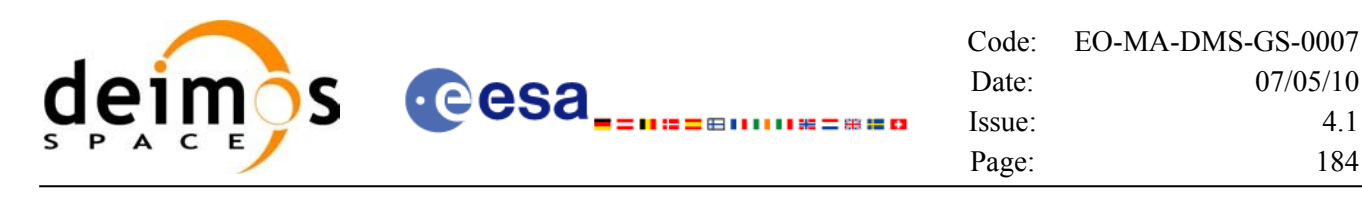

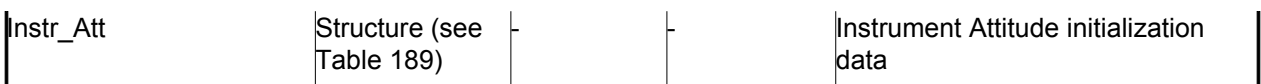

### <span id="page-183-1"></span>*Table 182: Swath Definition File. Refraction*

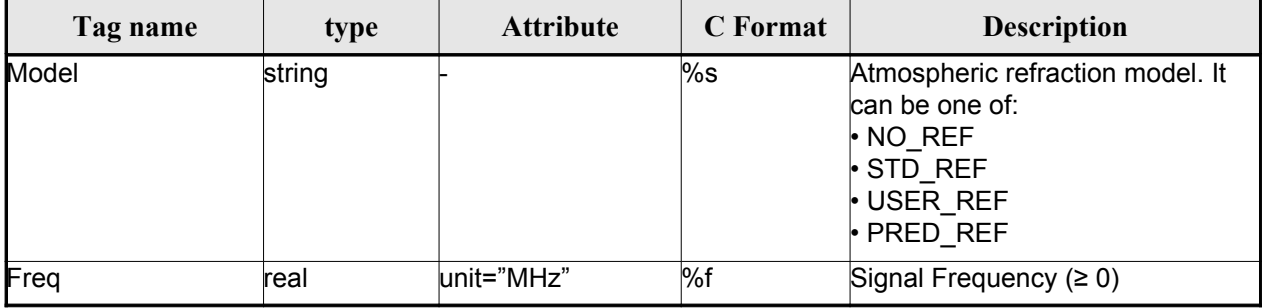

### <span id="page-183-0"></span>*Table 183: Swath Definition File. Swath Point*

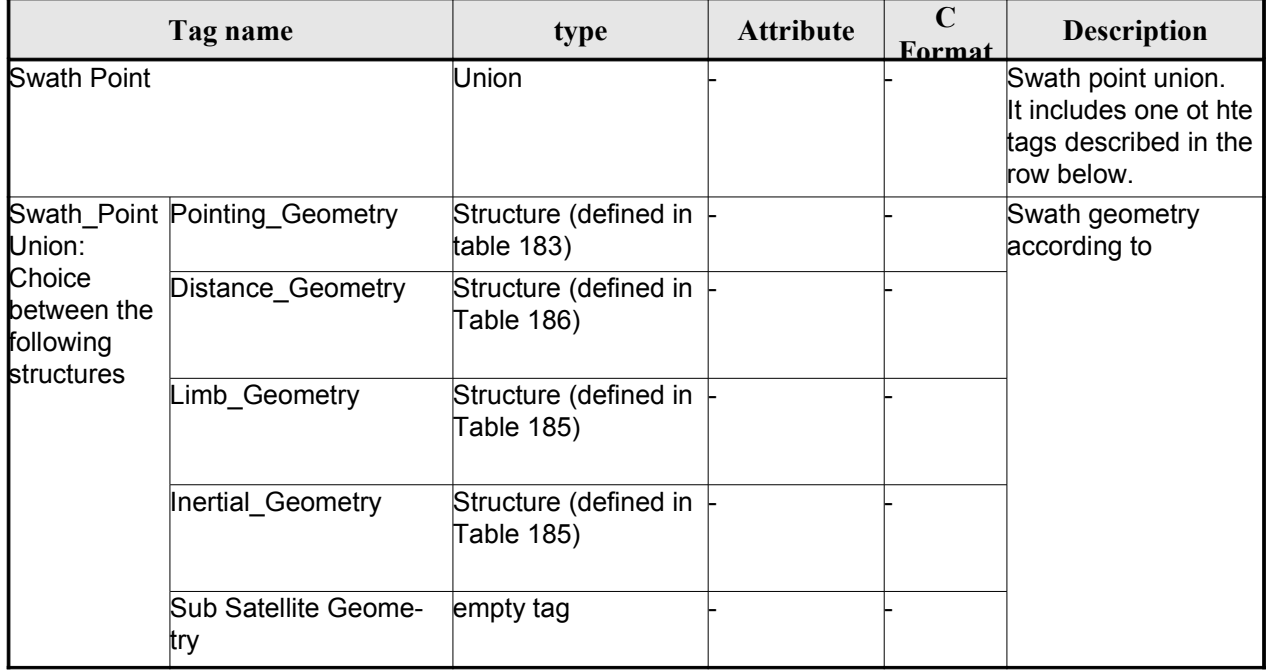

### <span id="page-183-2"></span>*Table 184 Swath Definition File. Point Geometry*

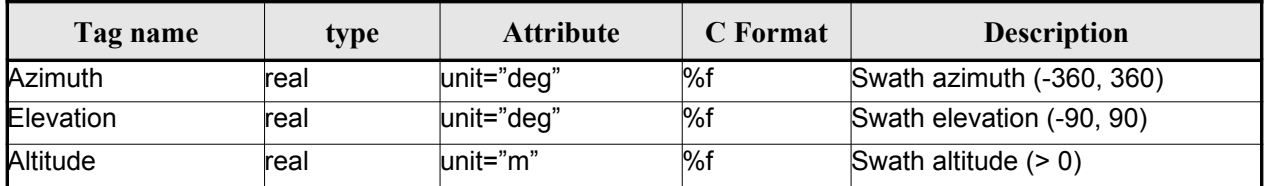

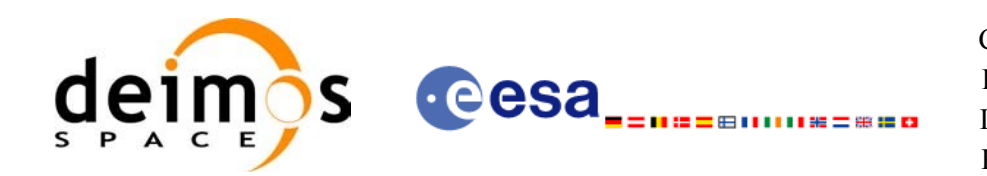

### <span id="page-184-2"></span>*Table 185 Swath Definition File. Limb and Inertial Geometry*

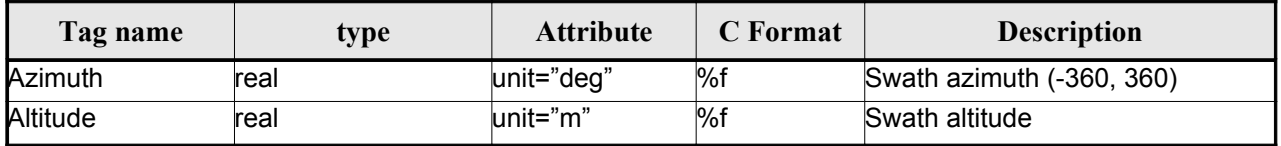

### <span id="page-184-3"></span>*Table 186: Swath Definition File. Distance Point Geometry*

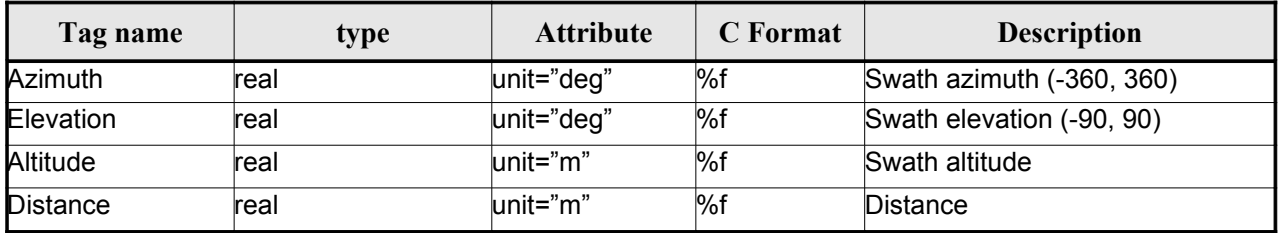

### <span id="page-184-1"></span>*Table 187: Swath Definition File. ASAR Geometry*

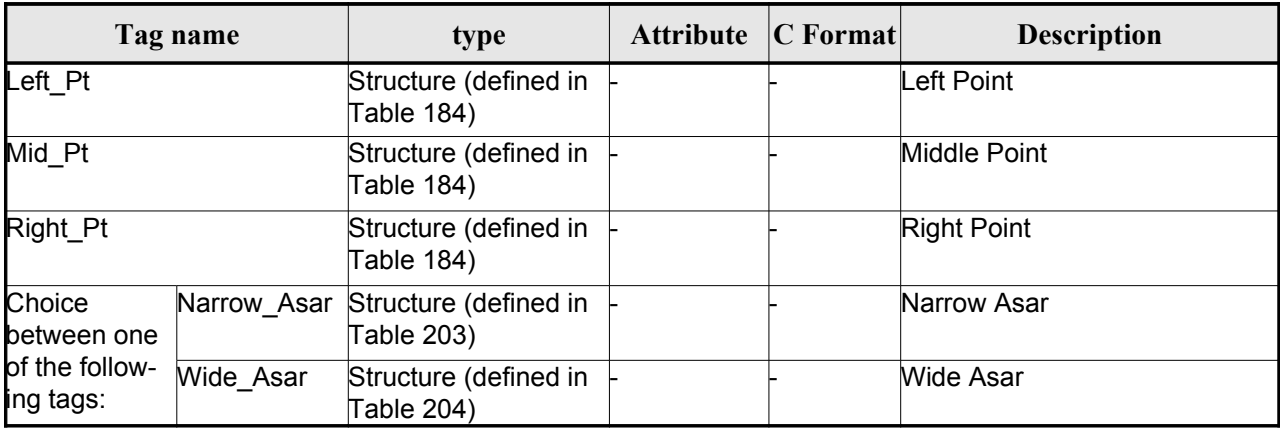

### <span id="page-184-0"></span>*Table 188: Swath Definition File. Satellite Nominal Attitude*

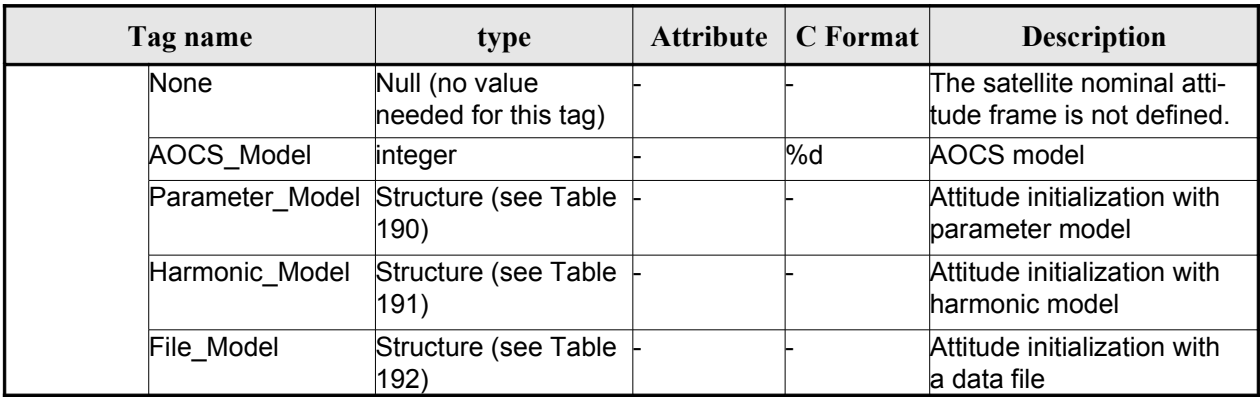

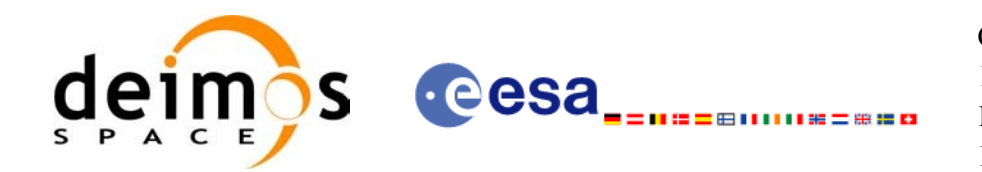

### <span id="page-185-0"></span>*Table 189: Swath Definition File. Satellite and Instrument Attitu[de](#page-0-1)*

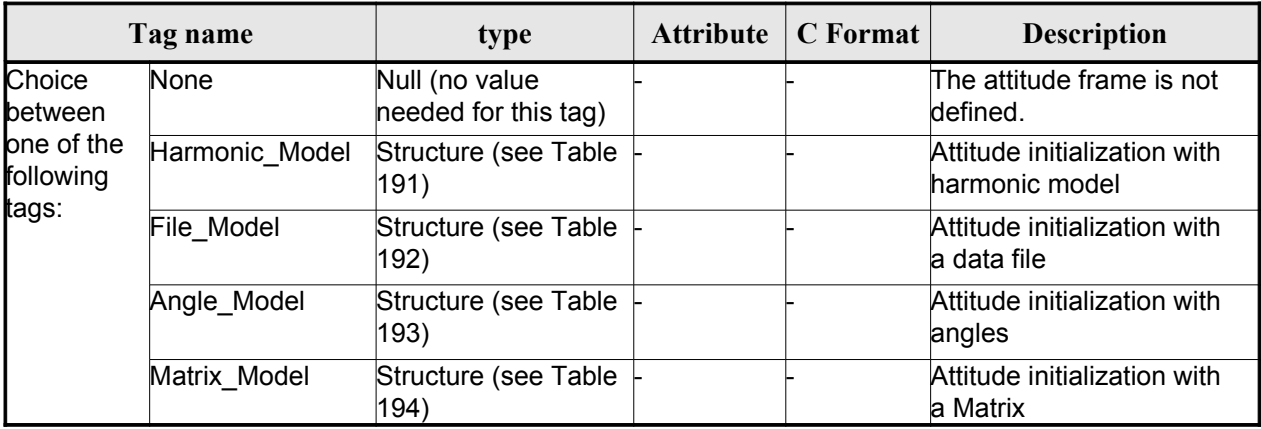

### <span id="page-185-2"></span>*Table 190: Swath Definition File. Parameter Model*

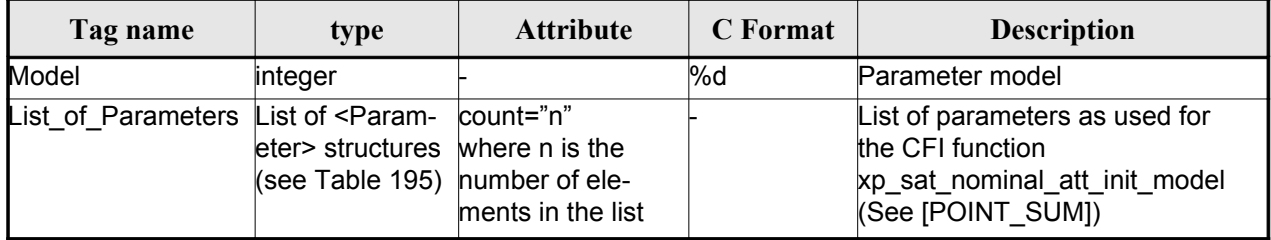

### <span id="page-185-1"></span>*Table 191: Swath Definition File. Harmonic Model*

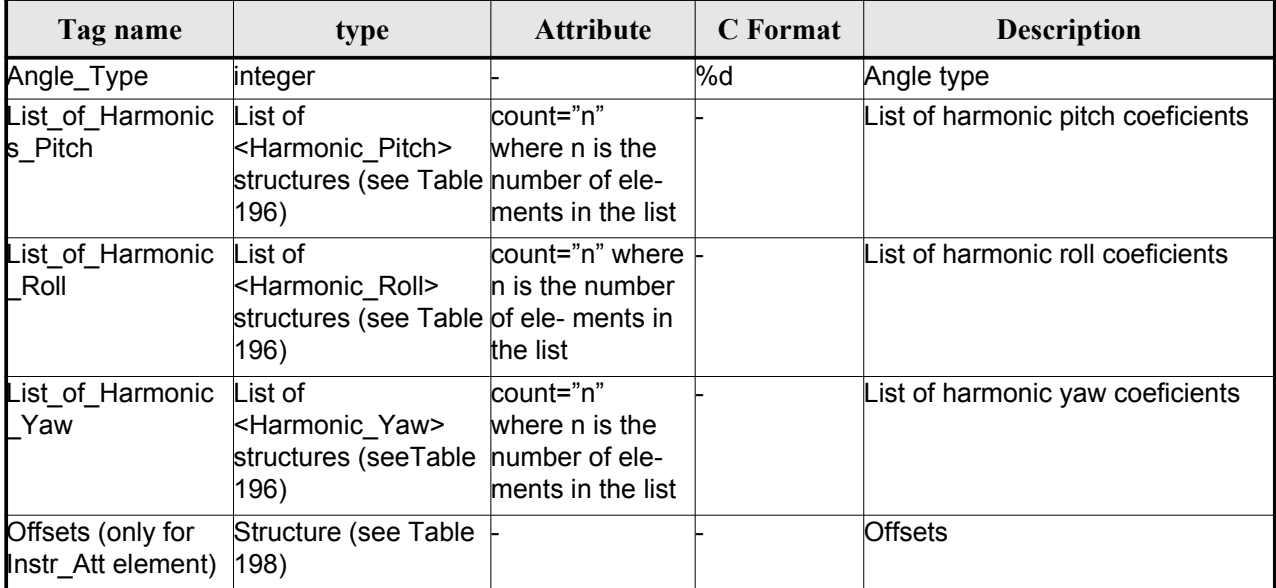

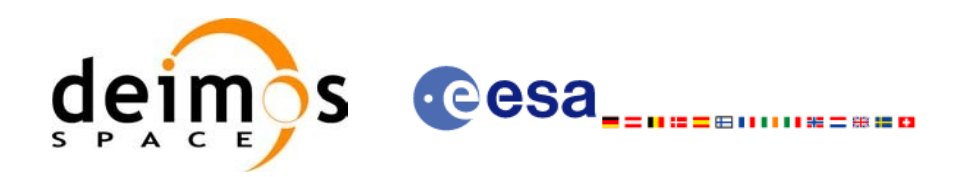

<span id="page-186-0"></span>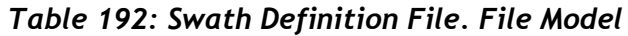

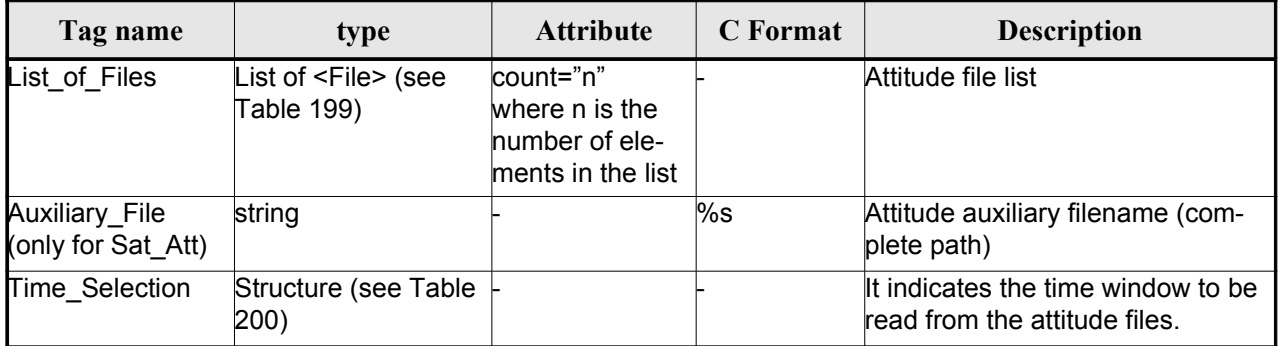

### <span id="page-186-3"></span>*Table 193: Swath Definition File. Angle Model*

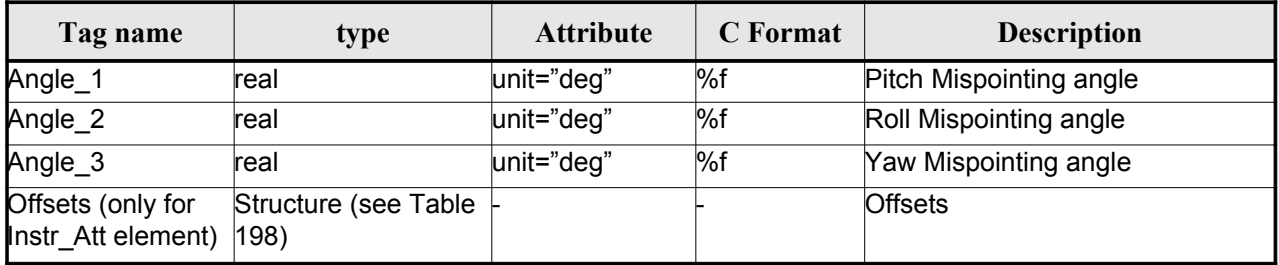

### <span id="page-186-2"></span>*Table 194: Swath Definition File. Matrix Model*

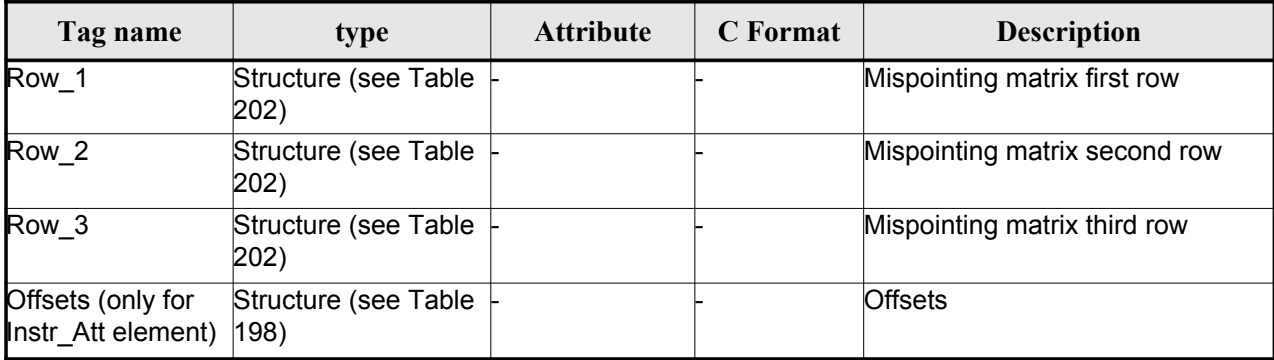

### <span id="page-186-1"></span>*Table 195: Swath Definition File. List\_of\_Parameters*

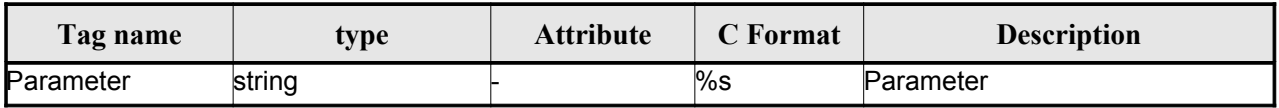

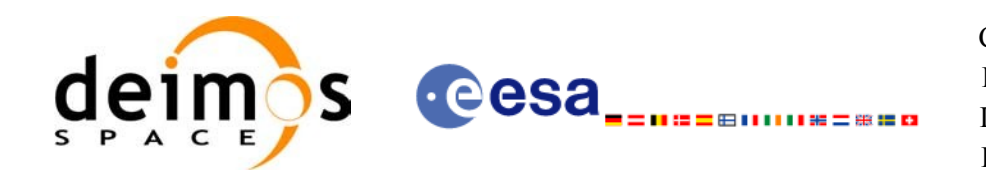

### <span id="page-187-1"></span>*Table 196: Swath Definition File. List\_of\_Harmoni[cs\\_Pitch/Roll/Yaw](#page-0-2)*

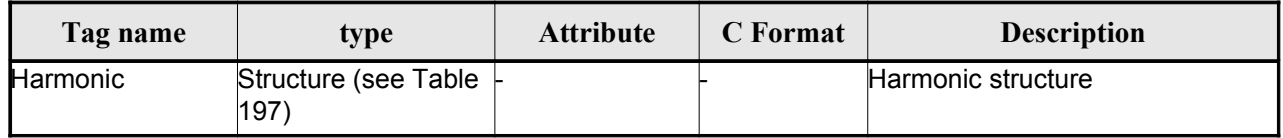

### <span id="page-187-5"></span>*Table 197: Swath Definition File. Harmonic*

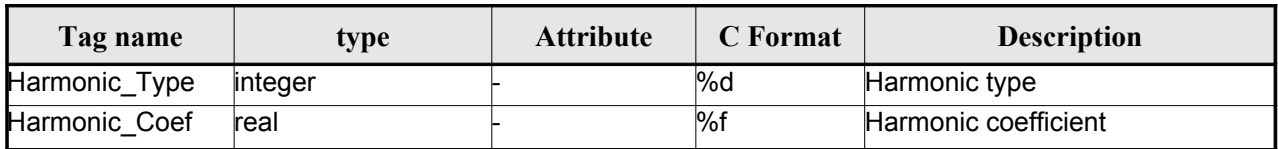

#### <span id="page-187-0"></span>*Table 198: Swath Definition File. Offsets*

| Tag name | type | <b>Attribute</b> | <b>C</b> Format | <b>Description</b> |
|----------|------|------------------|-----------------|--------------------|
| Offset X | real | lunit="m"        | %f              | X Offset           |
| Offset Y | real | unit="m"         | ∣%f             | Y Offset           |
| Offset Z | real | $lunit="m"$      | l%f             | Z Offset           |

<span id="page-187-3"></span>*Table 199: Swath Definition File. File*

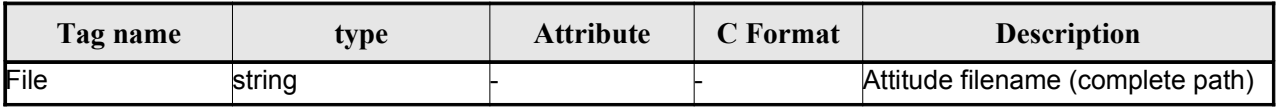

### <span id="page-187-2"></span>*Table 200: Swath Definition File. Time Selection*

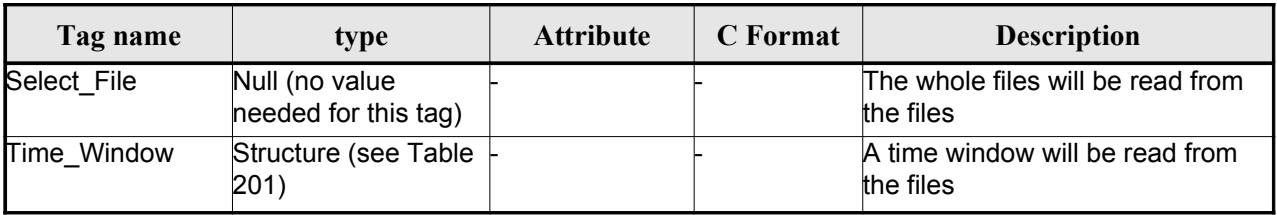

<span id="page-187-4"></span>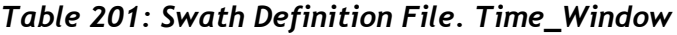

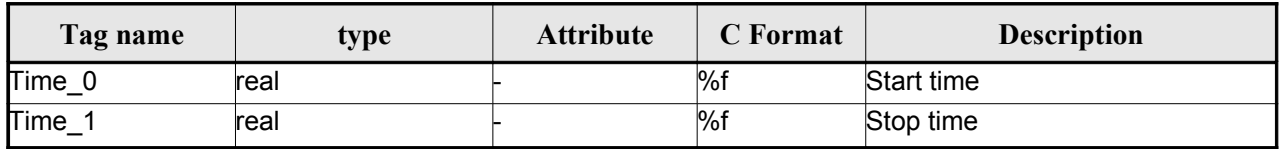

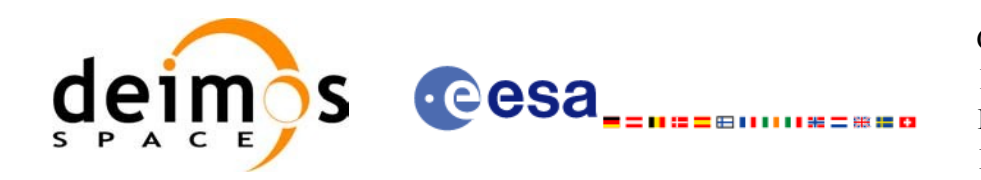

### <span id="page-188-2"></span>*Table 202 Swath Definition File. Row*

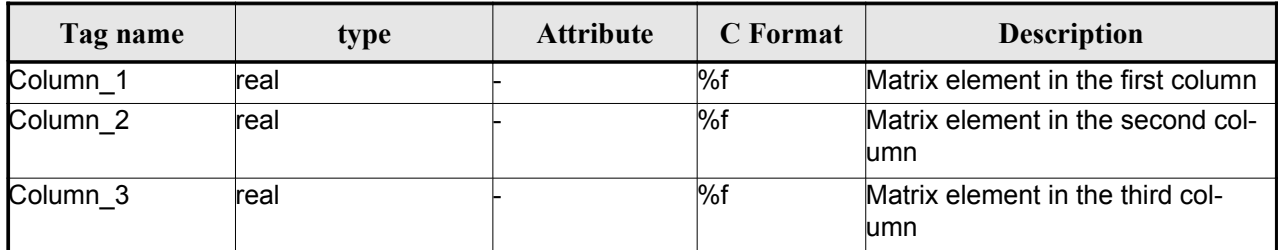

#### <span id="page-188-1"></span>*Table 203: Swath Definition File. Narrow Asar*

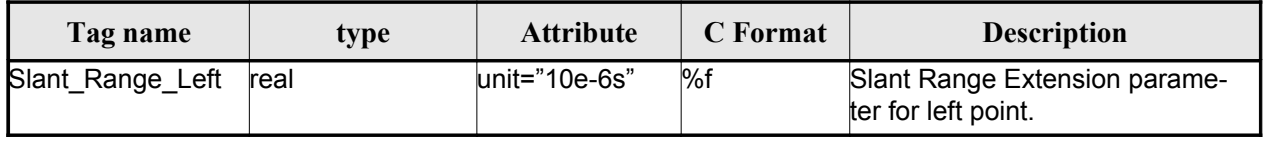

#### <span id="page-188-0"></span>*Table 204: Swath Definition File. Wide Asar*

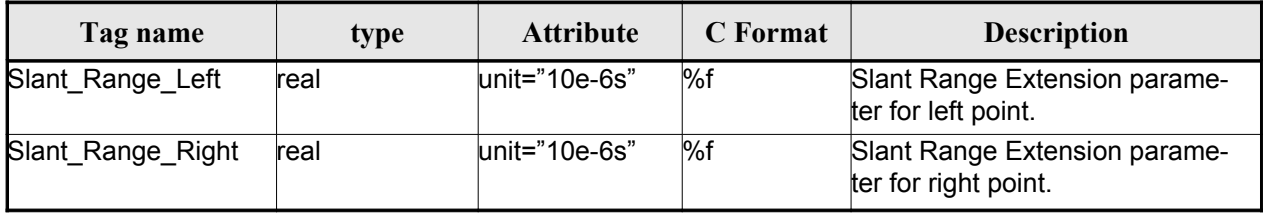

### *9.13.2.File Example*

```
<?xml version="1.0"?>
<Earth_Explorer_File
xmlns:xsi="http://www.w3.org/2001/XMLSchema-instance"
 xsi:schemaLocation="http://eop-cfi.esa.int/CFI http://eop-cfi.esa.int/CFI/EE_CFI_SCHEMAS/
EO_OPER_MPL_SW_DEF_0201.XSD"
xmlns="http://eop-cfi.esa.int/CFI"
 schemaVersion="2.1">
    <Earth_Explorer_Header>
       <Fixed_Header>
         <File_Name>SWATH_DEF_FILE.XML</File_Name>
         <File_Description>Swath Definition File</File_Description>
         <Notes/>
         <Mission>XXXXX</Mission>
         <File_Class>TEST</File_Class>
         <File_Type>MPL_SW_DEF</File_Type>
         <Validity_Period>
            <Validity_Start>UTC=0000-00-00T00:00:00.000000</Validity_Start>
            <Validity_Stop>UTC=9999-99-99T99:99:99.999999</Validity_Stop>
         </Validity_Period>
         <File_Version>1</File_Version>
         <Source>
            <System>CFI Acceptance</System>
            <Creator></Creator>
```
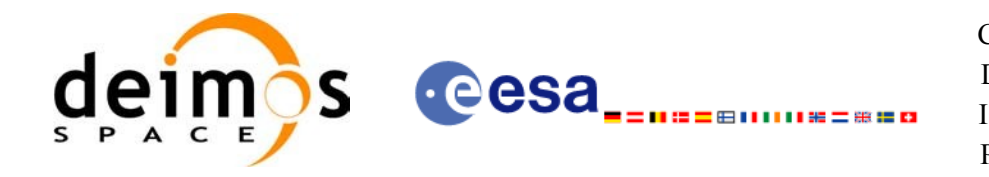

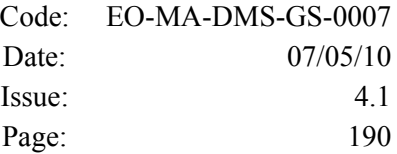

```
<Creator_Version></Creator_Version>
       <Creation_Date>UTC=2003-11-28T17:25:44</Creation_Date>
    </Source>
   </Fixed_Header>
 <Variable_Header/>
</Earth_Explorer_Header>
<Data_Block type="xml">
 <Swath>
   <Output_File_Description>Area swath</Output_File_Description>
   <Output_File_Type>MPL_SWTREF</Output_File_Type>
   <Swath_Type>closed</Swath_Type>
   <Num_Swath_Records>1200</Num_Swath_Records>
    <Refraction>
       <Model>NO_REF</Model>
     <Freq unit="MHz">000440000000</Freq>
   </Refraction>
   <List_Of_Swath_Points count="4">
     <Swath_Point>
         <Pointing_Geometry>
          <Azimuth unit="deg">+270.000000</Azimuth>
          <Elevation unit="deg">+055.750000</Elevation>
          <Altitude unit="m">+000000.000</Altitude>
         </Pointing_Geometry>
     </Swath_Point>
     <Swath_Point>
         <Distance_Geometry>
          <Azimuth unit="deg">+090.000000</Azimuth>
          <Elevation unit="deg">+055.750000</Elevation>
          <Altitude unit="m">+000000.000</Altitude>
          <Distance unit="m">+000001.000</Altitude>
         </Distance_Geometry>
     </Swath_Point>
     <Swath_Point>
         <Pointing_Geometry>
          <Azimuth unit="deg">+180.000000</Azimuth>
          <Elevation unit="deg">+055.750000</Elevation>
          <Altitude unit="m">+000000.000</Altitude>
         </Pointing_Geometry>
     </Swath_Point>
     <Swath_Point>
         <Sub_Satellite_Geometry>
         </Sub_Satellite_Geometry>
     </Swath_Point>
   </List_Of_Swath_Points>
     <Sat_Nominal_Att>
       <Parameter_Model>
       <Model>1</Model>
       <List_of_Parameters count="3">
         <Parameter>-000.167200</Parameter>
         <Parameter>+000.050100</Parameter>
          <Parameter>+003.928400</Parameter>
       </List_of_Parameters>
```
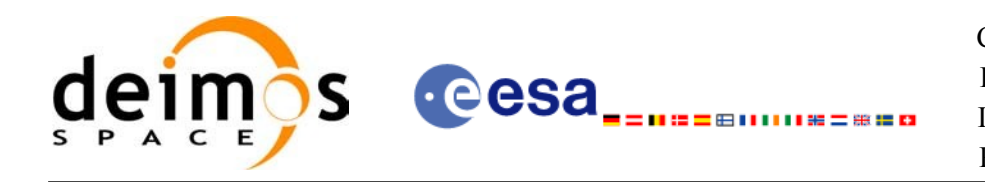

 </Parameter\_Model> </Sat\_Nominal\_Att> <Sat\_Att> <Angle\_Model> <Angle\_1 unit="deg">0</Angle\_1> <Angle\_2 unit="deg">0</Angle\_2> <Angle\_3 unit="deg">0</Angle\_3> </Angle\_Model>  $\langle$ Sat\_Att> <Instr\_Att> <None></None> </Instr\_Att> </Swath> </Data\_Block> </Earth\_Explorer\_File>

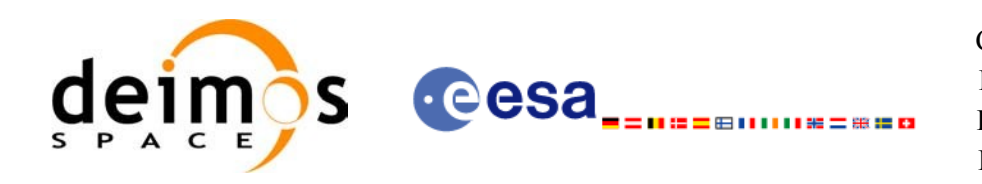

# **9.14.Swath Template File**

### *9.14.1.Format*

- 1. Fixed Header: For the fixed header format, refer to [\[EE\\_FMT\]](#page-25-0) sectio[n](#page-0-2)
- 2. Variable Header: It consists in a set of structures described in the tables below.

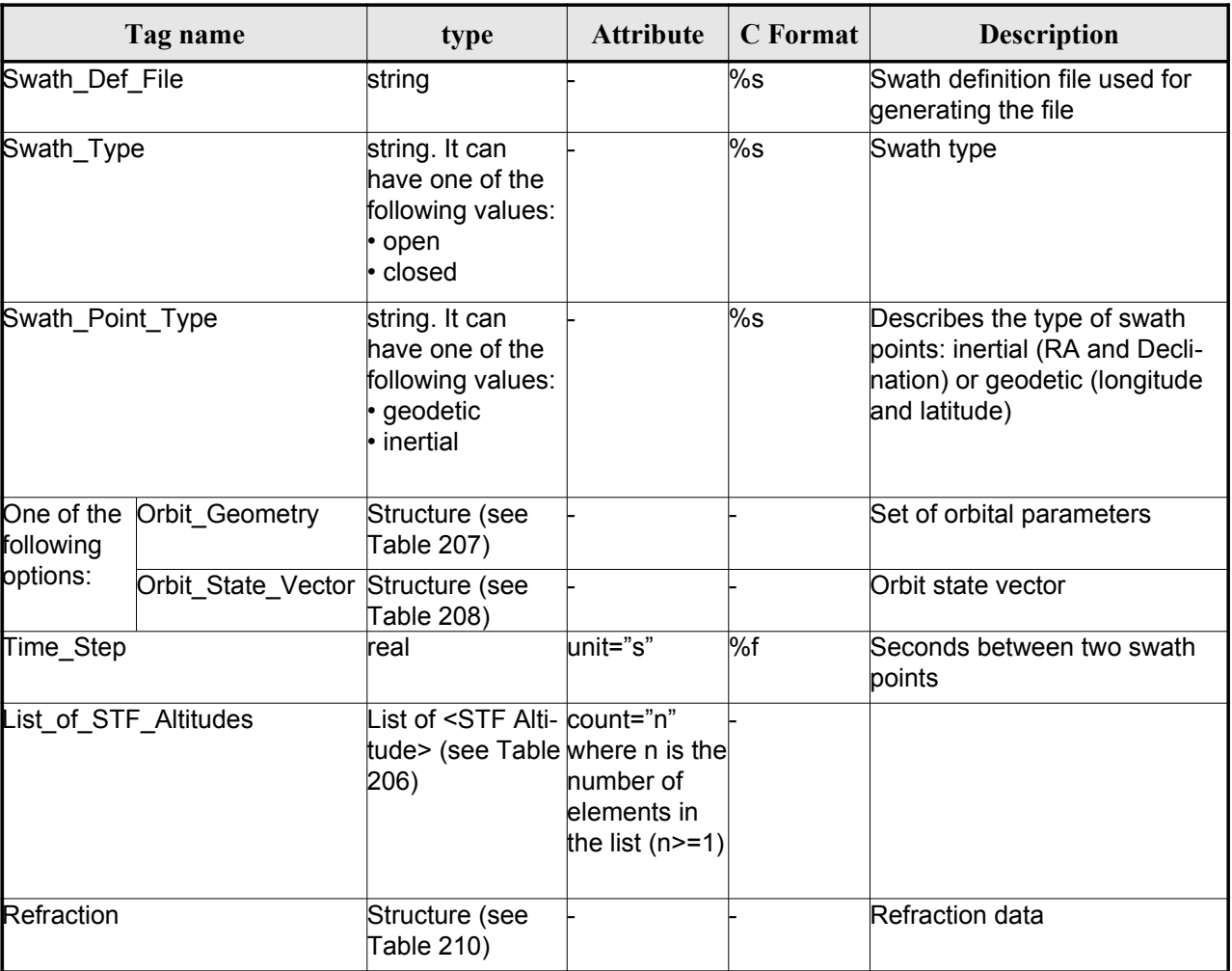

### <span id="page-191-1"></span>*Table 205: Swath Template File. Variabl[e\\_Header](#page-0-2)*

### <span id="page-191-0"></span>*Table 206: Swath Template File. STF\_Altitude*

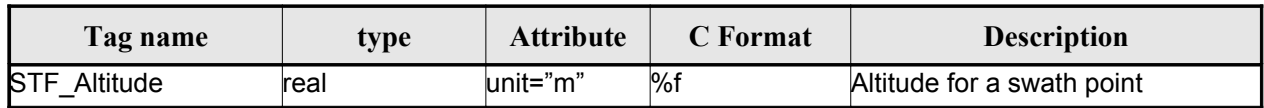

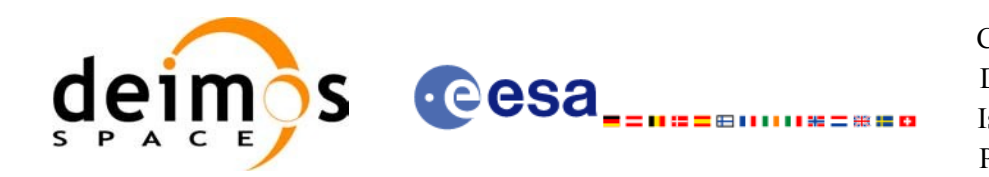

### <span id="page-192-2"></span>*Table 207: Swath Template File. Orbit\_Geometry*

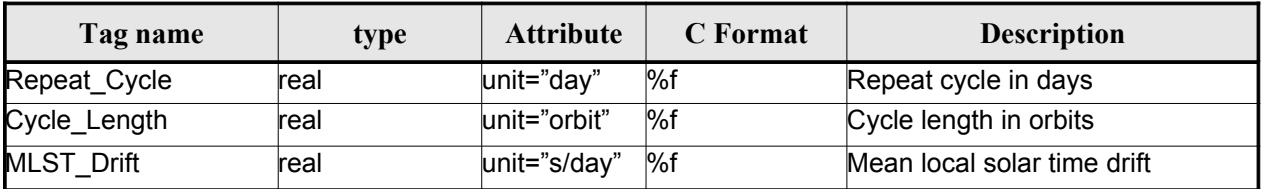

### <span id="page-192-1"></span>*Table 208: Swath Template File. Orbit\_State\_Vector*

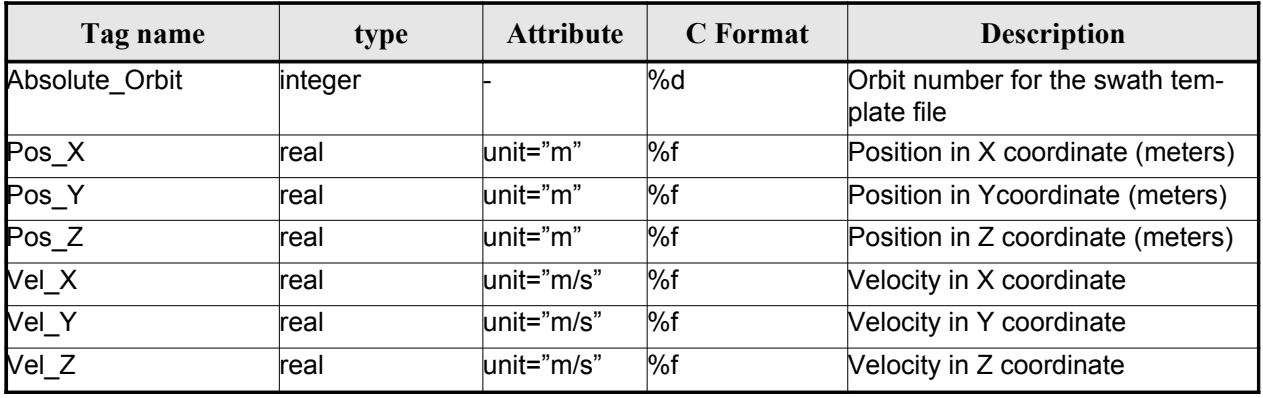

#### *Table 209: Swath Template File. Line\_Altitude*

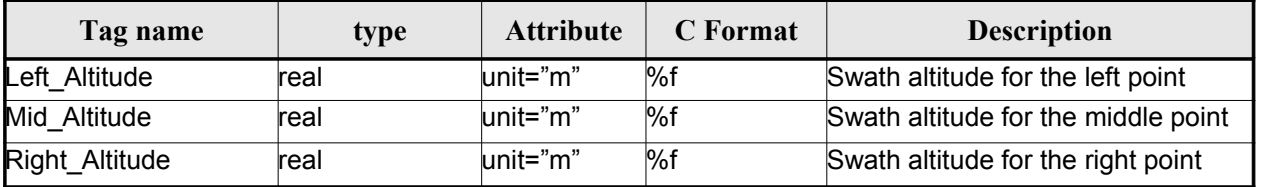

#### <span id="page-192-0"></span>*Table 210: Swath Template File. Refraction*

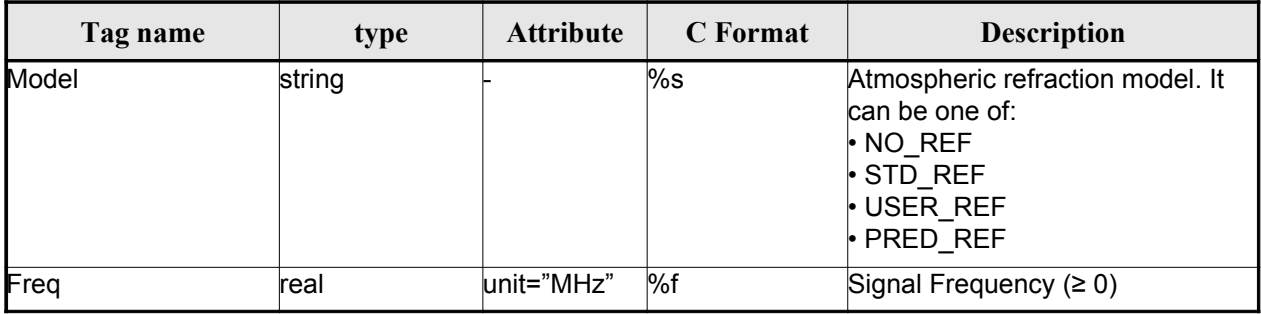

3. Data Block: It consists in a set of structures described in the tables below.

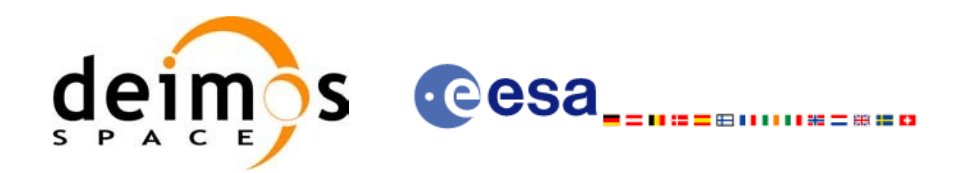

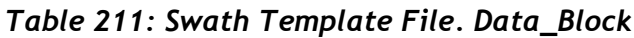

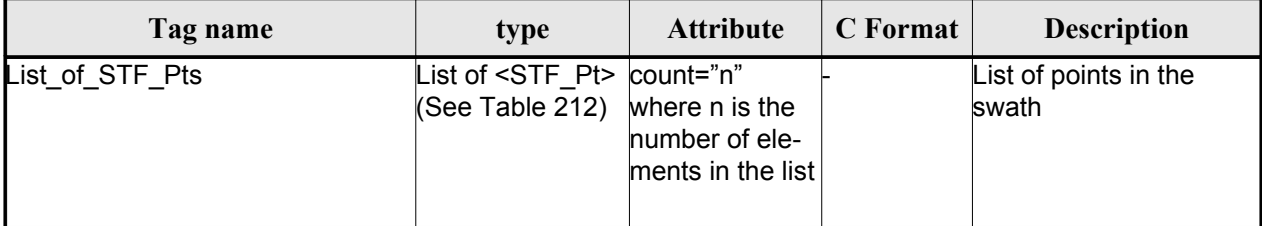

### <span id="page-193-2"></span>*Table 212: Swath Template File. STF\_Pt*

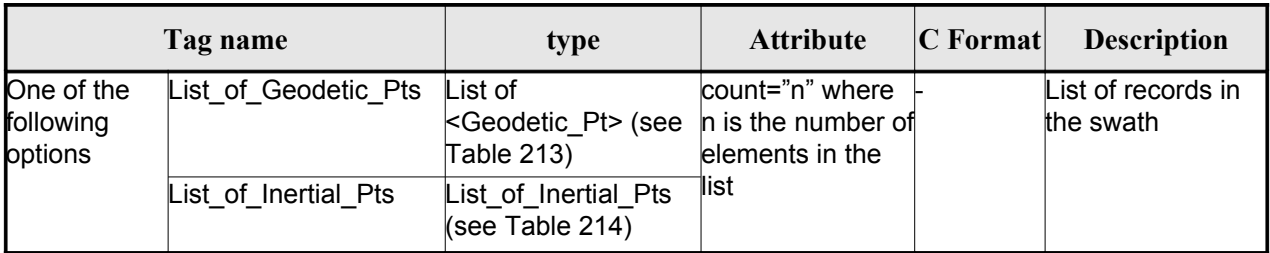

### <span id="page-193-1"></span>*Table 213: Swath Template File. Geodetic\_Pt*

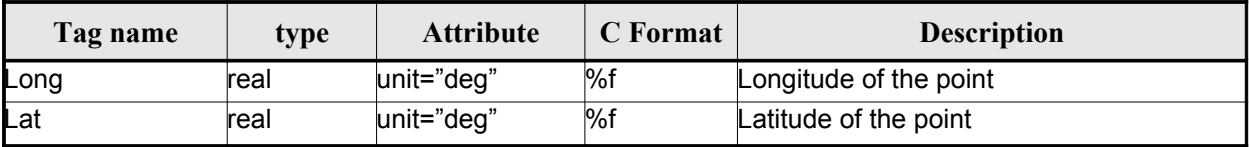

#### <span id="page-193-0"></span>*Table 214: Swath Template File. Inertal\_Pt*

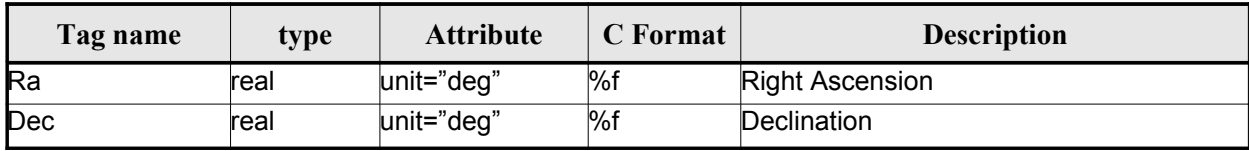

### *9.14.2.File Example*

```
\langle?xml version = "1.0" encoding = "UTF-8"?>
<Earth_Explorer_File
 xmlns:xsi="http://www.w3.org/2001/XMLSchema-instance"
 xsi:schemaLocation="http://eop-cfi.esa.int/CFI http://eop-cfi.esa.int/CFI/EE_CFI_SCHEMAS/
EO_OPER_MPL_SWTREF_0200.XSD"
xmlns="http://eop-cfi.esa.int/CFI"
 schemaVersion="02.00">
    <Earth_Explorer_Header>
    <Fixed_Header>
         <File_Name>LINE_SWATH_FILE.XML</File_Name>
         <File_Description>Swath Template File</File_Description>
         <Notes/>
```
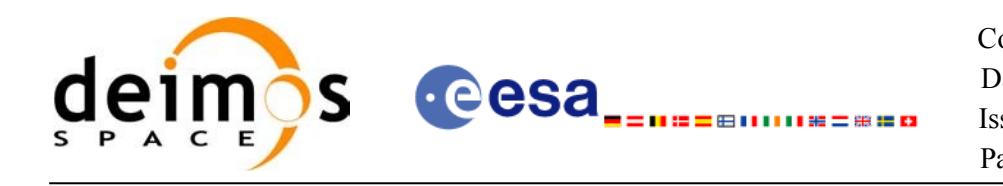

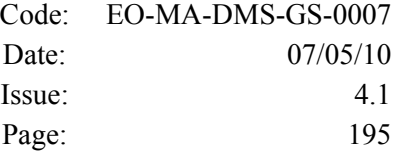

```
<Mission>XXXXX</Mission>
     <File_Class>TEST</File_Class>
     <File_Type>MPL_SWTDEF</File_Type>
     <Validity_Period>
        <Validity_Start>UTC=0000-00-00T00:00:00.000000</Validity_Start>
        <Validity_Stop>UTC=9999-99-99T99:99:99.999999</Validity_Stop>
      </Validity_Period>
     <File_Version>1</File_Version>
     <Source>
        <System>CFI Acceptance</System>
        <Creator></Creator>
        <Creator_Version></Creator_Version>
        <Creation_Date>UTC=2005-07-09T09:25:44</Creation_Date>
     </Source>
 </Fixed_Header>
  <Variable_Header>
  <Swath_Def_File></Swath_Def_File>
  <Swath_Type>open</Swath_Type>
     <Swath_Point_Type>geodetic</Swath_Point_Type>
   <Orbit_Geometry>
    <Repeat_Cycle unit="day">35</Repeat_Cycle>
    <Cycle_Length unit="orbit">501</Cycle_Length>
    <MLST_Drift unit="s/day">+000.000000</MLST_Drift>
  </Orbit_Geometry>
  <Time_Step unit="s">5.029940120</Time_Step>
  <List_of_STF_Altitudes count="4">
    <STF_Altitude unit="m">+000000.000</STF_Altitude>
    <STF_Altitude unit="m">+000000.000</STF_Altitude>
    <STF_Altitude unit="m">+000000.000</STF_Altitude>
     <STF_Altitude unit="m">+000000.000</STF_Altitude>
  </List_of_STF_Altitudes>
  <Refraction>
    <Model>NO_REF</Model>
    \langleFreq unit="MHz">0440000000</Freq>
  </Refraction>
  </Variable_Header>
</Earth_Explorer_Header>
<Data_Block type="xml">
<List_of_STF_Pts count="1200">
  <STF Pt><List_of_Geodetic_Pts count="4">
      <Geodetic_Pt>
      <Long unit="deg">-000.000000</Long>
      <Lat unit="deg">-000.000000</Lat>
      </Geodetic_Pt>
      <Geodetic_Pt>
      <Long unit="deg">-000.000000</Long>
      <Lat unit="deg">-010.000000</Lat>
      </Geodetic_Pt>
      <Geodetic Pt>
      <Long unit="deg">-010.000000</Long>
      <Lat unit="deg">-010.000000</Lat>
      </Geodetic_Pt>
      <Geodetic_Pt>
      <Long unit="deg">-010.000000</Long>
      <Lat unit="deg">-000.000000</Lat>
      </Geodetic_Pt>
     </List_of_Geodetic_Pts count="4">
     </STF Pt>
```
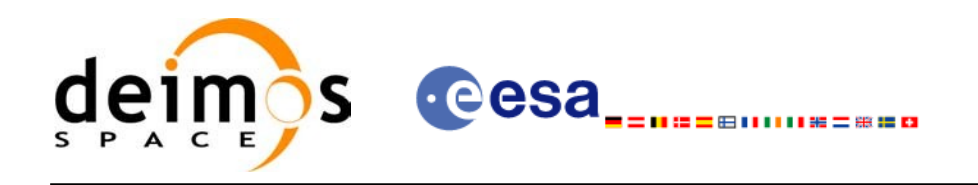

 $<$ STF\_Pt $>$ <List\_of\_Geodetic\_Pts count="4"> <Geodetic\_Pt> <Long unit="deg">010.000000</Long> <Lat unit="deg">350.000000</Lat> </Geodetic\_Pt> <Geodetic\_Pt> <Long unit="deg">010.000000</Long> <Lat unit="deg">000.000000</Lat> </Geodetic\_Pt> <Geodetic\_Pt> <Long unit="deg">020.000000</Long> <Lat unit="deg">-010.000000</Lat> </Geodetic\_Pt> <Geodetic\_Pt> <Long unit="deg">020.000000</Long> <Lat unit="deg">350.000000</Lat> </Geodetic\_Pt> </List\_of\_Geodetic\_Pts>  $\langle$ /STF  $Pt$ > </List\_of\_STF\_Pts> </Data\_Block> </Earth\_Explorer\_File>

# **9.15.Zone Database File**

### *9.15.1.Format*

- 1. Fixed Header: For the fixed header format, refer to [\[EE\\_FMT\]](#page-25-0) sectio[n](#page-0-2)
- 2. Variable Header: Empty
- 3. Data Block: It consists in a set of structures described in the tables below:

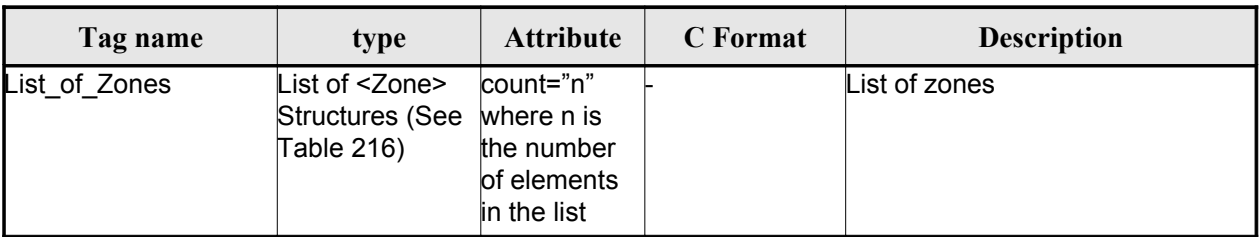

<span id="page-195-1"></span>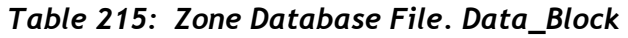

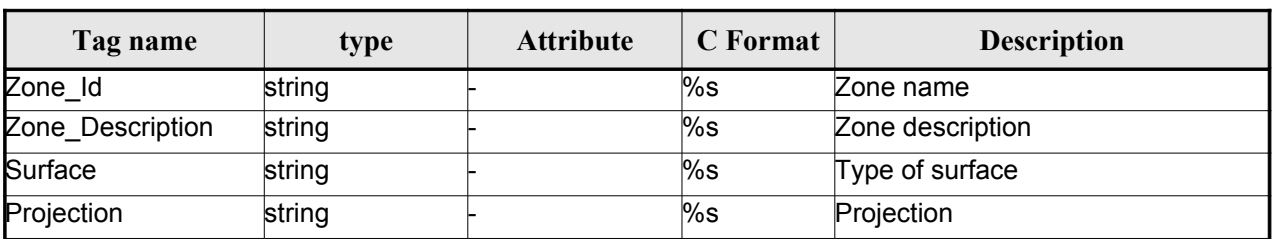

<span id="page-195-0"></span>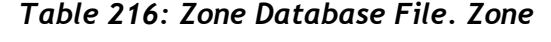

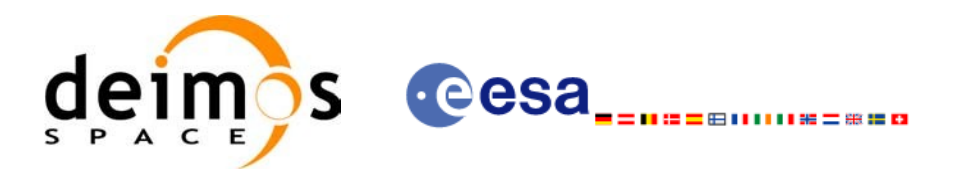

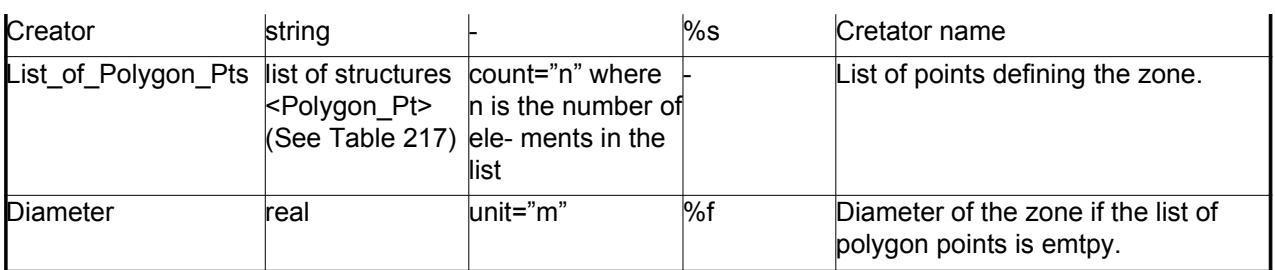

### <span id="page-196-0"></span>*Table 217: Zone Database File. Polygon\_Pt*

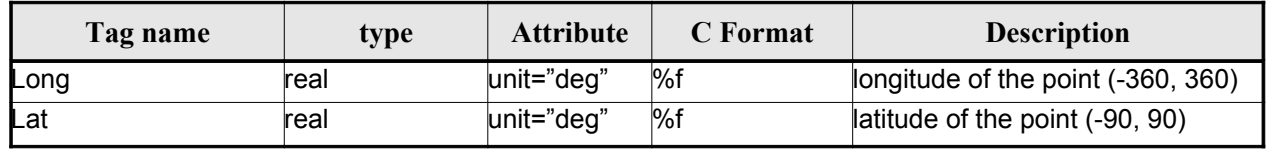

### *9.15.2.File Example*

```
<?xml version="1.0"?>
<Earth_Explorer_File
 xmlns:xsi="http://www.w3.org/2001/XMLSchema-instance"
 xsi:schemaLocation="http://eop-cfi.esa.int/CFI http://eop-cfi.esa.int/CFI/EE_CFI_SCHEMAS/
EO_OPER_MPL_ZON_DB_0101.XSD"
 xmlns="http://eop-cfi.esa.int/CFI"
 schemaVersion="1.1">
   <Earth_Explorer_Header>
      <Fixed_Header>
         <File_Name>ZONE_FILE.XML</File_Name>
         <File_Description>Zone Database File</File_Description>
         <Notes/>
         <Mission>XXXXX</Mission>
         <File_Class>TEST</File_Class>
         <File_Type></File_Type>
         <Validity_Period>
            <Validity_Start>UTC=0000-00-00T00:00:00.000000</Validity_Start>
            <Validity_Stop>UTC=9999-99-99T99:99:99.999999</Validity_Stop>
         </Validity_Period>
         <File_Version>1</File_Version>
         <Source>
            <System>CFI Acceptance</System>
            <Creator></Creator>
            <Creator_Version></Creator_Version>
            <Creation_Date>UTC=2003-11-28T17:25:44</Creation_Date>
         </Source>
      </Fixed_Header>
      <Variable_Header/>
    </Earth_Explorer_Header>
    <Data_Block type="xml">
      <List_of_Zones count="5">
      <Zone>
        <Zone_Id>ZMIK___</Zone_Id>
        <Zone_Description></Zone_Description>
        <Surface></Surface>
        <Projection>ANY</Projection>
```
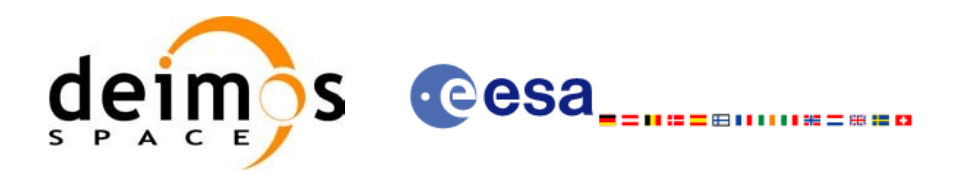

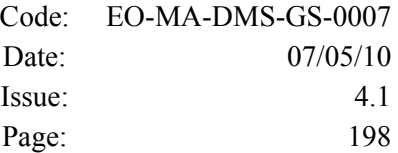

```
<Creator>TEST DATA</Creator>
 <List_of_Polygon_Pts count="003">
   <Polygon_Pt>
     <Long unit="deg">+000.000000</Long>
      <Lat unit="deg">+000.000000</Lat>
   </Polygon_Pt>
   <Polygon_Pt>
      <Long unit="deg">+000.000000</Long>
     <Lat unit="deg">+000.000000</Lat>
   </Polygon_Pt>
   <Polygon_Pt>
     <Long unit="deg">+000.000000</Long>
     <Lat unit="deg">+000.000000</Lat>
   </Polygon_Pt>
 </List_of_Polygon_Pts>
 <Diameter unit="m">+0000000.000</Diameter>
</Zone>
<Zone>
 <Zone_Id>SEGMENT_</Zone_Id>
 <Zone_Description></Zone_Description>
 <Surface></Surface>
 <Projection>ANY</Projection>
 <Creator>TEST DATA</Creator>
 <List_of_Polygon_Pts count="002">
   <Polygon_Pt>
      <Long unit="deg">+000.000000</Long>
      <Lat unit="deg">+030.000000</Lat>
   </Polygon_Pt>
   <Polygon_Pt>
      <Long unit="deg">+150.000000</Long>
      <Lat unit="deg">+020.000000</Lat>
   </Polygon_Pt>
 </List_of_Polygon_Pts>
 <Diameter unit="m">+0000000.000</Diameter>
</Zone>
 \langleZone>
 <Zone_Id>POINT_DI</Zone_Id>
 <Zone_Description></Zone_Description>
 <Surface></Surface>
 <Projection>ANY</Projection>
 <Creator>TEST DATA</Creator>
 <List_of_Polygon_Pts count="001">
   <Polygon_Pt>
       <Long unit="deg">+000.000000</Long>
       <Lat unit="deg">+030.000000</Lat>
   </Polygon_Pt>
 </List_of_Polygon_Pts>
 <Diameter unit="m">+0100000.000</Diameter>
</Zone>
 <Zone>
 <Zone_Id>POINT </Zone_Id>
 <Zone_Description></Zone_Description>
 <Surface></Surface>
 <Projection>ANY</Projection>
 <Creator>TEST DATA</Creator>
 <List_of_Polygon_Pts count="001">
```
<Polygon\_Pt>

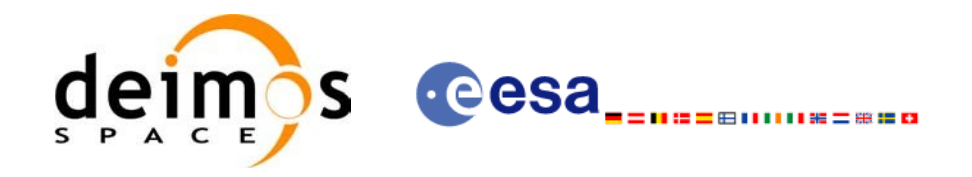

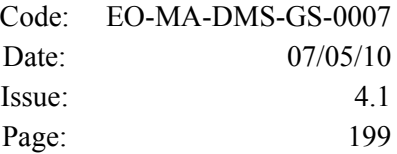

<Long unit="deg">+002.278785</Long> <Lat unit="deg">-067.992416</Lat> </Polygon\_Pt> </List\_of\_Polygon\_Pts>  $\overline{\text{20}}$ </Zone>

#### <Zone>

```
<Zone_Id>Z_WORLD_</Zone_Id>
       <Zone_Description></Zone_Description>
       <Surface></Surface>
       <Projection>ANY</Projection>
        <Creator>TEST DATA</Creator>
       <List_of_Polygon_Pts count="000">
        </List_of_Polygon_Pts>
        <Diameter unit="m">+0000000.000</Diameter>
      </Zone>
    </List_of_Zones>
   </Data_Block>
</Earth_Explorer_File>
```
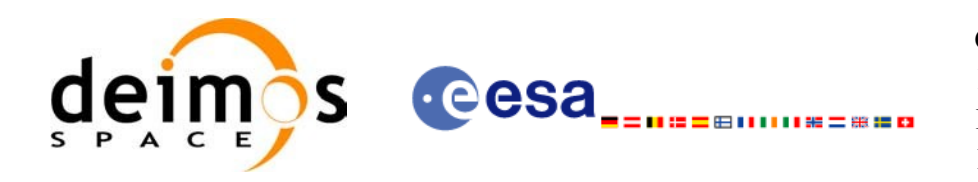

# **9.16.Station Database File**

### *9.16.1.Format*

 $\overline{\phantom{a}}$ 

- 1. Fixed Header: For the fixed header format, refer to [\[EE\\_FMT\]](#page-25-0) sectio[n](#page-0-2)
- 2. Variable Header: Empty
- 3. Data Block: It consists in a set of structures described in the tables bel[ow:](#page-0-2)

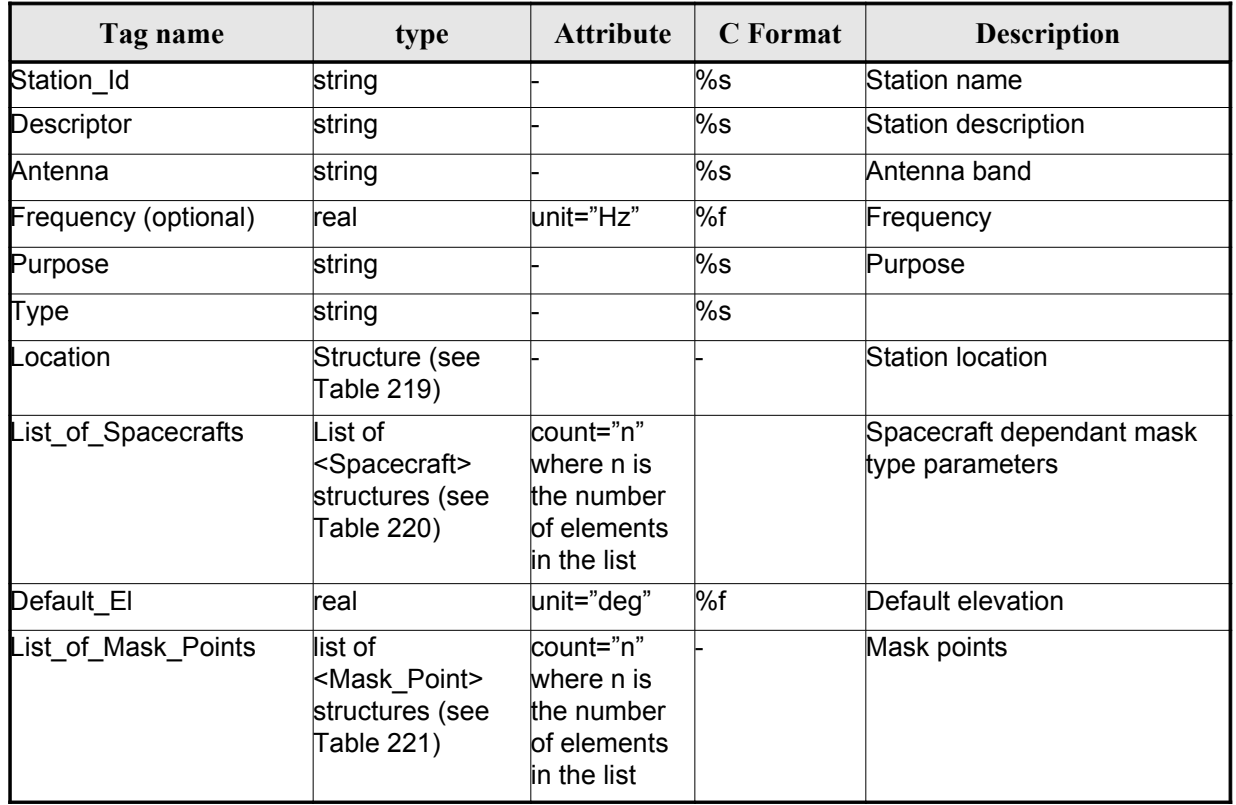

<span id="page-199-1"></span>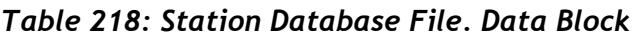

<span id="page-199-0"></span>*Table 219: Station Database File. Location*

| Tag name | type | <b>Attribute</b> | C Format | <b>Description</b> |
|----------|------|------------------|----------|--------------------|
| Long     | real | unit="deg"       | %f       | longitude          |
| Lat      | real | unit="deg"       | %f       | Latitude           |
| Alt      | real | unit="deg"       | %f       | Altitude           |

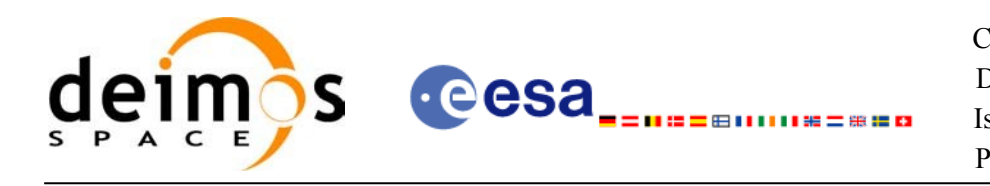

<span id="page-200-1"></span>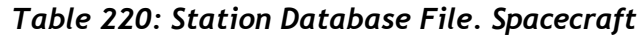

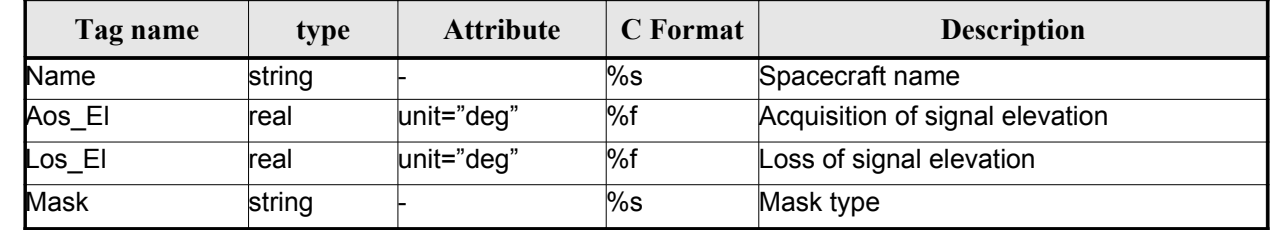

<span id="page-200-0"></span>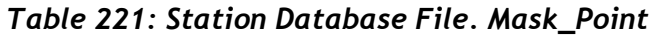

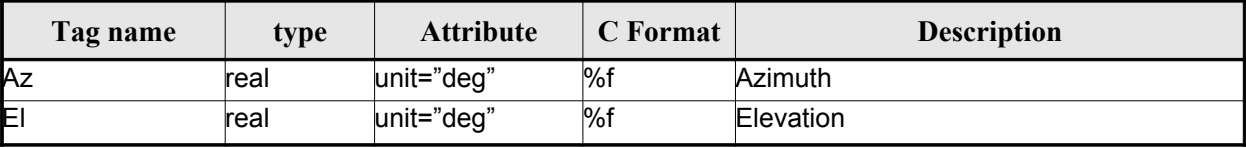

### *9.16.2.File Example*

```
<?xml version="1.0"?>
<Earth_Explorer_File
xmlns:xsi="http://www.w3.org/2001/XMLSchema-instance"
 xsi:schemaLocation="http://eop-cfi.esa.int/CFI http://eop-cfi.esa.int/CFI/EE_CFI_SCHEMAS/
EO_OPER_MPL_GND_DB_0101.XSD"
 xmlns="http://eop-cfi.esa.int/CFI"
 schemaVersion="1.1">
    <Earth_Explorer_Header>
       <Fixed_Header>
         <File_Name>STATION_FILE.XML</File_Name>
         <File_Description>Station Database File</File_Description>
         <Notes/>
         <Mission>XXXXX</Mission>
         <File_Class>TEST</File_Class>
         <File_Type></File_Type>
         <Validity_Period>
            <Validity_Start>UTC=0000-00-00T00:00:00.000000</Validity_Start>
            <Validity_Stop>UTC=9999-99-99T99:99:99.999999</Validity_Stop>
         </Validity_Period>
         <File_Version>1</File_Version>
         <Source>
            <System>CFI Acceptance</System>
            <Creator></Creator>
            <Creator_Version></Creator_Version>
            <Creation_Date>UTC=2003-11-28T17:25:44</Creation_Date>
         </Source>
       </Fixed_Header>
      <Variable_Header/>
    </Earth_Explorer_Header>
    <Data_Block type="xml">
    <List_of_Ground_Stations count="n">
       <Ground_Station>
```
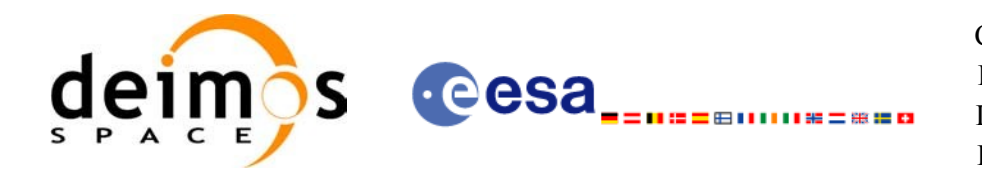

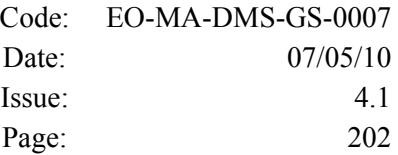

<Station\_id>GKIRUNBX</Station\_id> <Descriptor>Kiruna (SWEDEN)</Descriptor> <Antenna>X-BAND</Antenna> <Purpose>GLOBAL + REGIONAL</Purpose> <Type></Type> <Location> <Long unit="deg">+020.964100</Long> <Lat unit="deg">+067.857000</Lat> <Alt unit="m">+0362.000</Alt> </Location> <List\_of\_Spacecrafts count="1"> <Spacecraft> <Name>SMOS</Name> <Aos\_El unit="deg">+10.0</Aos\_El> <Los\_El unit="deg">+10.0</Los\_El> <Mask>AOS\_LOS\_WITH\_MASK</Mask> </Spacecraft> </List\_of\_Spacecrafts> <Default\_El unit="deg">+000.000000</Default\_El> <List\_of\_Mask\_Points count="073"> <Mask\_Point> <Az unit="deg">+000.000000</Az> <El unit="deg">+001.250000</El> </Mask\_Point> <Mask\_Point> <Az unit="deg">+004.000000</Az> <El unit="deg">+001.150000</El> </Mask\_Point> <Mask\_Point> <Az unit="deg">+010.000000</Az> <El unit="deg">+001.270000</El> </Mask\_Point>  $[\ldots]$ <Mask\_Point> <Az unit="deg">+360.000000</Az> <El unit="deg">+001.250000</El> </Mask\_Point> </List\_of\_Mask\_Points> </Ground\_Station> <Ground\_Station> <Station\_id>GAREA\_D</Station\_id> <Descriptor>AREQUIPA (PEROU)</Descriptor> <Antenna>DORIS </Antenna> <Purpose></Purpose> <Type></Type> <Location> <Long unit="deg">-071.500000</Long> <Lat unit="deg">-016.470000</Lat> <Alt unit="m">+2494.000</Alt> </Location> <List\_of\_Spacecrafts count="2"> <Spacecraft> <Name>SMOS</Name> <Aos\_El unit="deg">+10.0</Aos\_El> <Los\_El unit="deg">+10.0</Los\_El> <Mask>AOS\_LOS\_WITH\_MASK</Mask> </Spacecraft> <Spacecraft> <Name>CryoSat</Name> <Aos\_El unit="deg">+5.0</Aos\_El> <Los\_El unit="deg">+0.0</Los\_El>

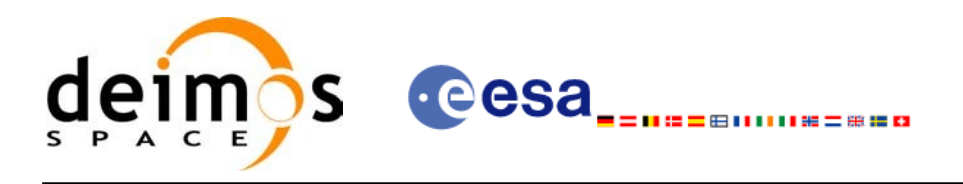

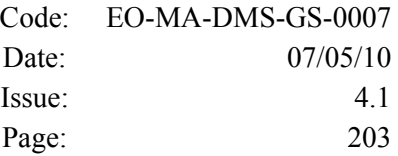

 <Mask>AOS\_LOS</Mask> </Spacecraft> </List\_of\_Spacecrafts> <Default\_El unit="deg">+012.000000</Default\_El> <List\_of\_Mask\_Points count="000"> </List\_of\_Mask\_Points> </Ground\_Station> [...] </List\_of\_Ground\_Stations>  $\overline{\phantom{a}}$  /Data Block> </Earth\_Explorer\_File>

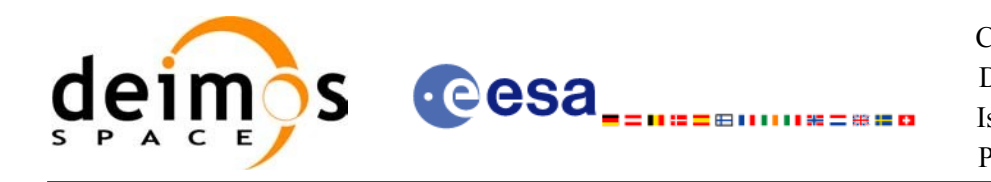

# **9.17.TLE File**

The format of the TLE files are described in: [http://celestrak.com](http://celestrak.com/)

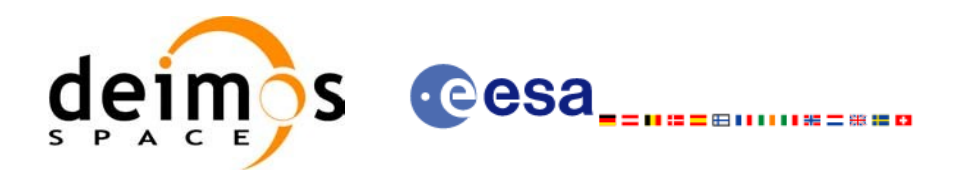

# **9.18.Precise Propagator Configuration File**

### *9.18.1.Format*

- 1. Fixed Header: For the fixed header format, refer to [\[EE\\_FMT\]](#page-25-0) sectio[n](#page-0-2)
- 2. Variable Header: Empty
- 3. Data Block: It consists in a set of structures described in the tables bel[ow:](#page-0-2)

<span id="page-204-0"></span>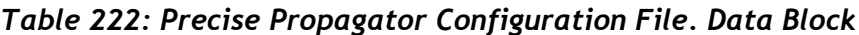

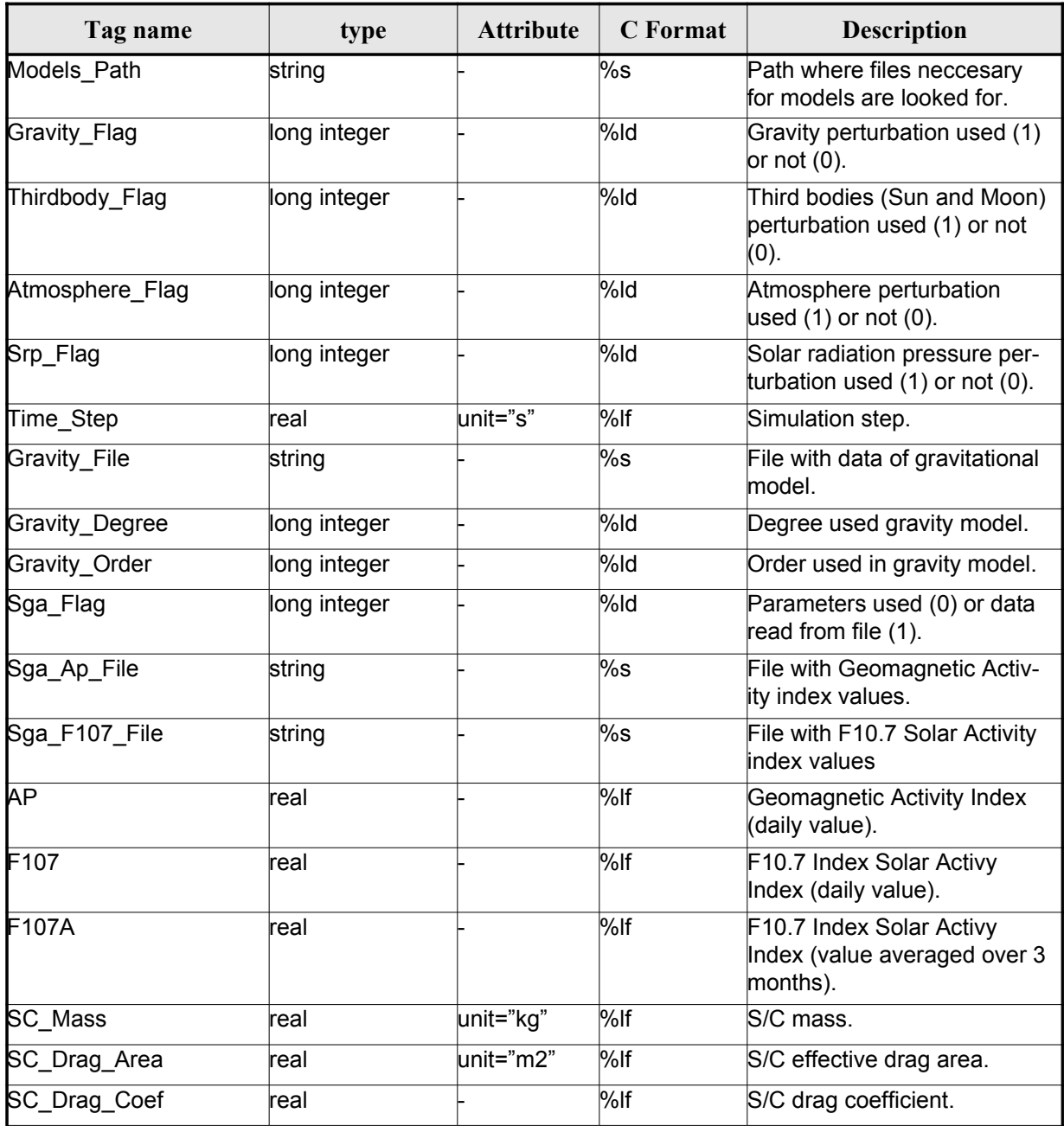

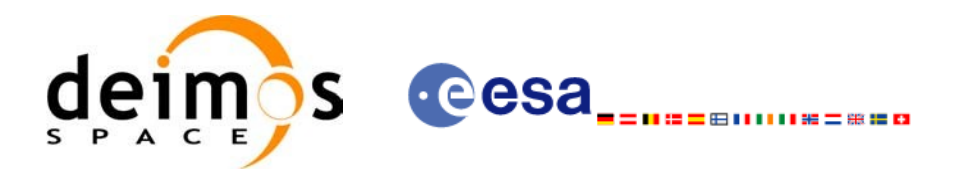

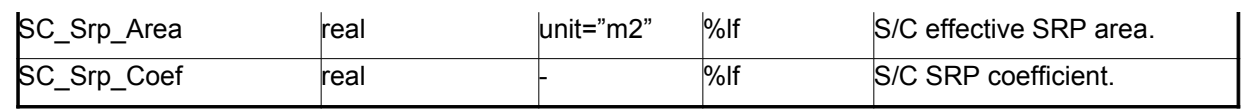

### *9.18.2.File Example*

```
<?xml version="1.0"?>
<Earth_Explorer_File xmlns:xsi="http://www.w3.org/2001/XMLSchema-instance" xsi:schemaLoca-
tion="http://eop-cfi.esa.int/CFI http://eop-cfi.esa.int/CFI/EE_CFI_SCHEMAS/
EO_OPER_INT_PPRCFG_0100.XSD" schemaVersion="1.0" xmlns="http://eop-cfi.esa.int/CFI">
    <Earth_Explorer_Header>
      <Fixed_Header>
       <File_Name>CS_TEST_INT_PPRCFG_00000000T000000_99999999T999999_0001</File_Name>
      <File_Description>Precise propagation configuration file</File_Description>
      \overline{\text{Nots}}<Mission>Cryosat</Mission>
      <File_Class>TEST</File_Class>
      <File_Type>INT_PPRCFG</File_Type>
      <Validity_Period>
        <Validity_Start>UTC=0000-00-00T00:00:00</Validity_Start>
        <Validity_Stop>UTC=9999-99-99T99:99:99</Validity_Stop>
      </Validity_Period>
      <File_Version>0001</File_Version>
      \overline{\text{Soures}}<System>System</System>
        <Creator>Creator</Creator>
        <Creator_Version>3.7.2</Creator_Version>
        <Creation_Date>UTC=2008-10-28T13:00:00</Creation_Date>
      </Source>
    </Fixed_Header>
   <Variable_Header/>
   </Earth_Explorer_Header>
   <Data_Block type="xml">
   <Models_Path>/models_full_path/models</Models_Path>
    <Gravity_Flag>1</Gravity_Flag>
   <Thirdbody_Flag>1</Thirdbody_Flag>
   <Atmosphere_Flag>1</Atmosphere_Flag>
    <Srp_Flag>1</Srp_Flag>
    \overline{\text{time}}</math> Step unit="s" &gt;100.000000/<i>Time Step</i><Gravity_File>gravity_file.grv</Gravity_File>
   <Gravity_Degree>9</Gravity_Degree>
   <Gravity_Order>8</Gravity_Order>
   <Sga_Flag>1</Sga_Flag>
   <Sga_Ap_File>ap_file.sga</Sga_Ap_File>
   <Sga_F107_File>f107_file.sga</Sga_F107_File>
   \langle AP>100.0000000/\text{AP}}<F107>30.000000</F107>
   <F107A>29.000000</F107A>
   <SC_Mass unit="kg">2000.000000</SC_Mass>
   <SC_Drag_Area unit="m2">4.000000</SC_Drag_Area>
   <SC_Drag_Coef>2.000000</SC_Drag_Coef>
   <SC_Srp_Area unit="m2">3.000000</SC_Srp_Area>
    <SC_Srp_Coef>1.000000</SC_Srp_Coef>
  </Data_Block>
</Earth_Explorer_File>
```
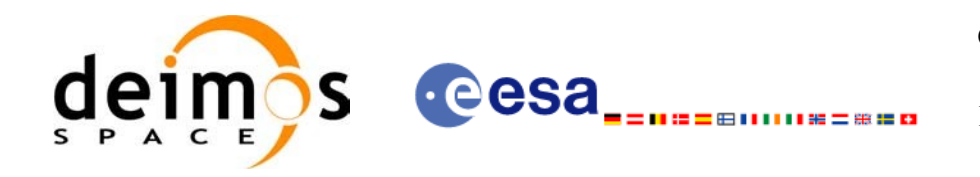

# **10.LIBRARY PRECAUTIONS**

The following precaution shall be taking into account when using EO\_[DATA\\_HANDLING](#page-0-2) library:

• None

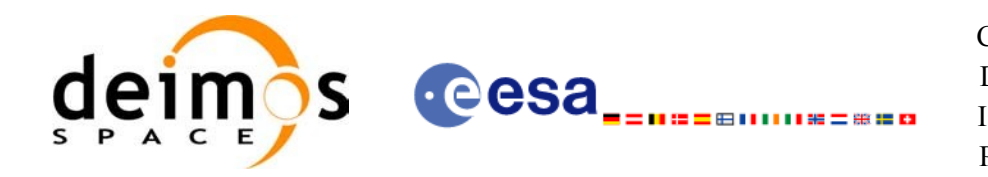

## **11.KNOWN PROBLEMS**

The following precautions shall be taken into account when using the CFI software [libraries:](#page-0-2)

### *Table 223: Known problems*

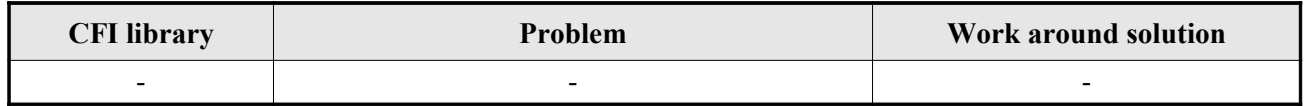